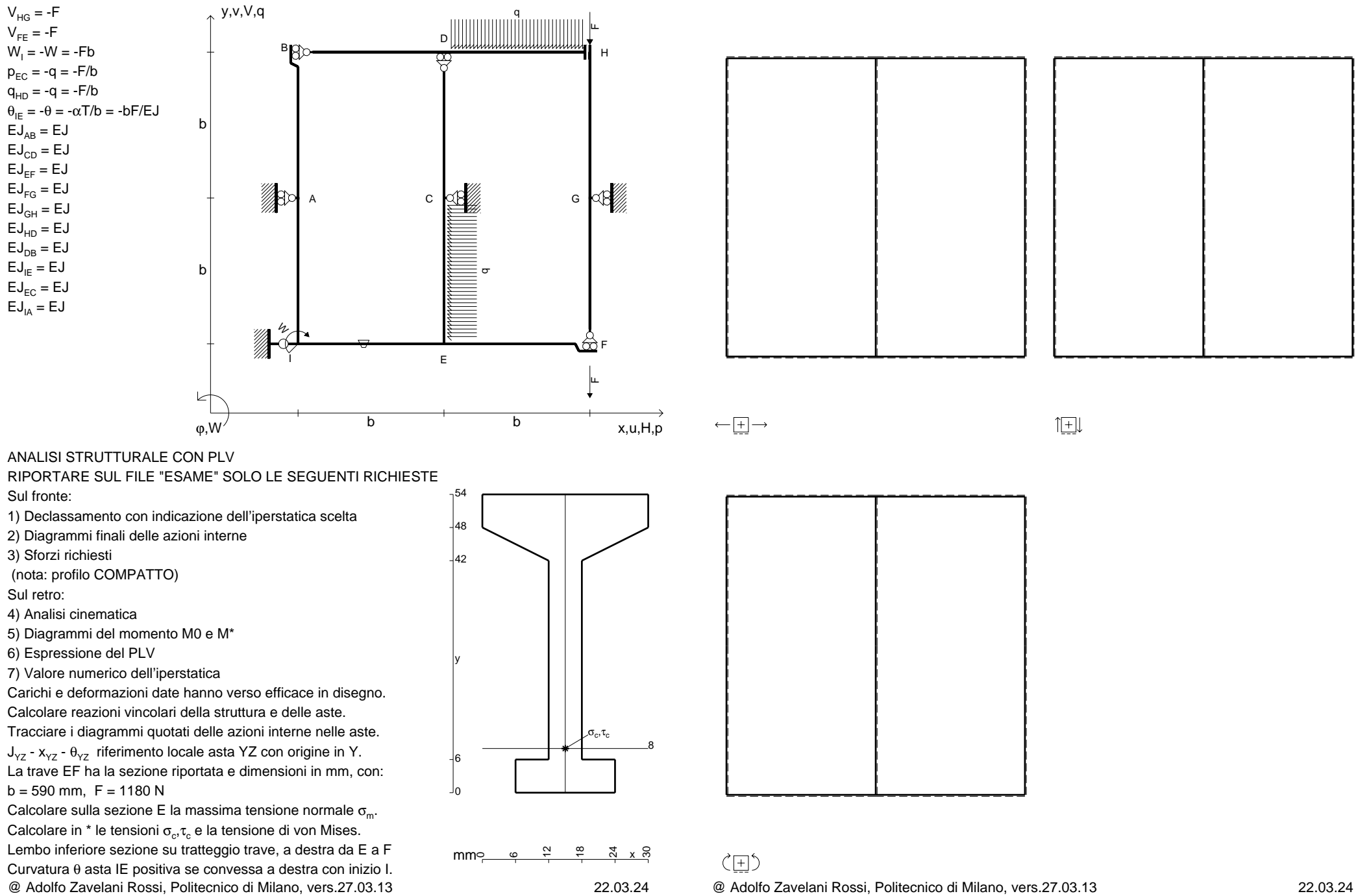

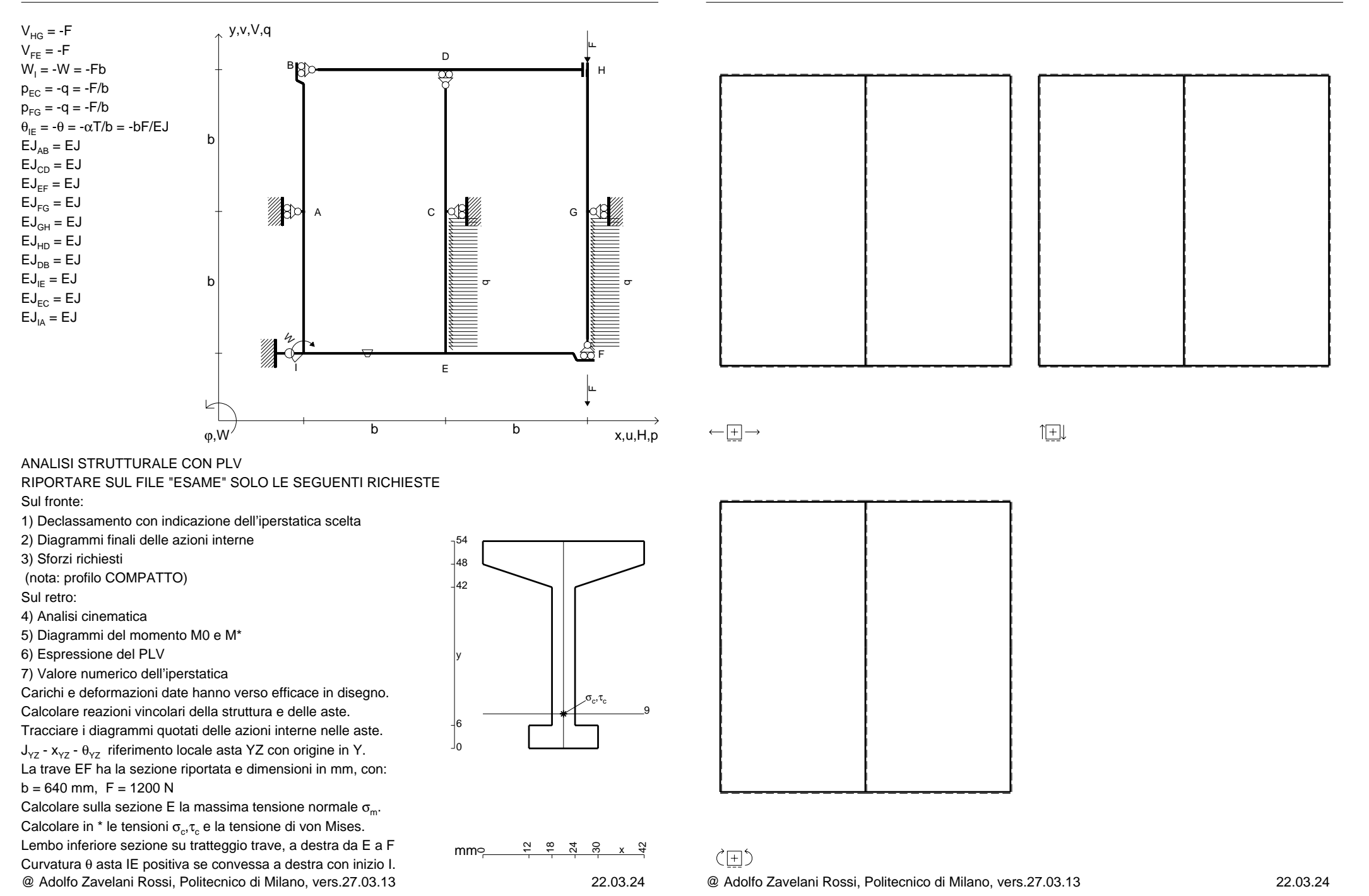

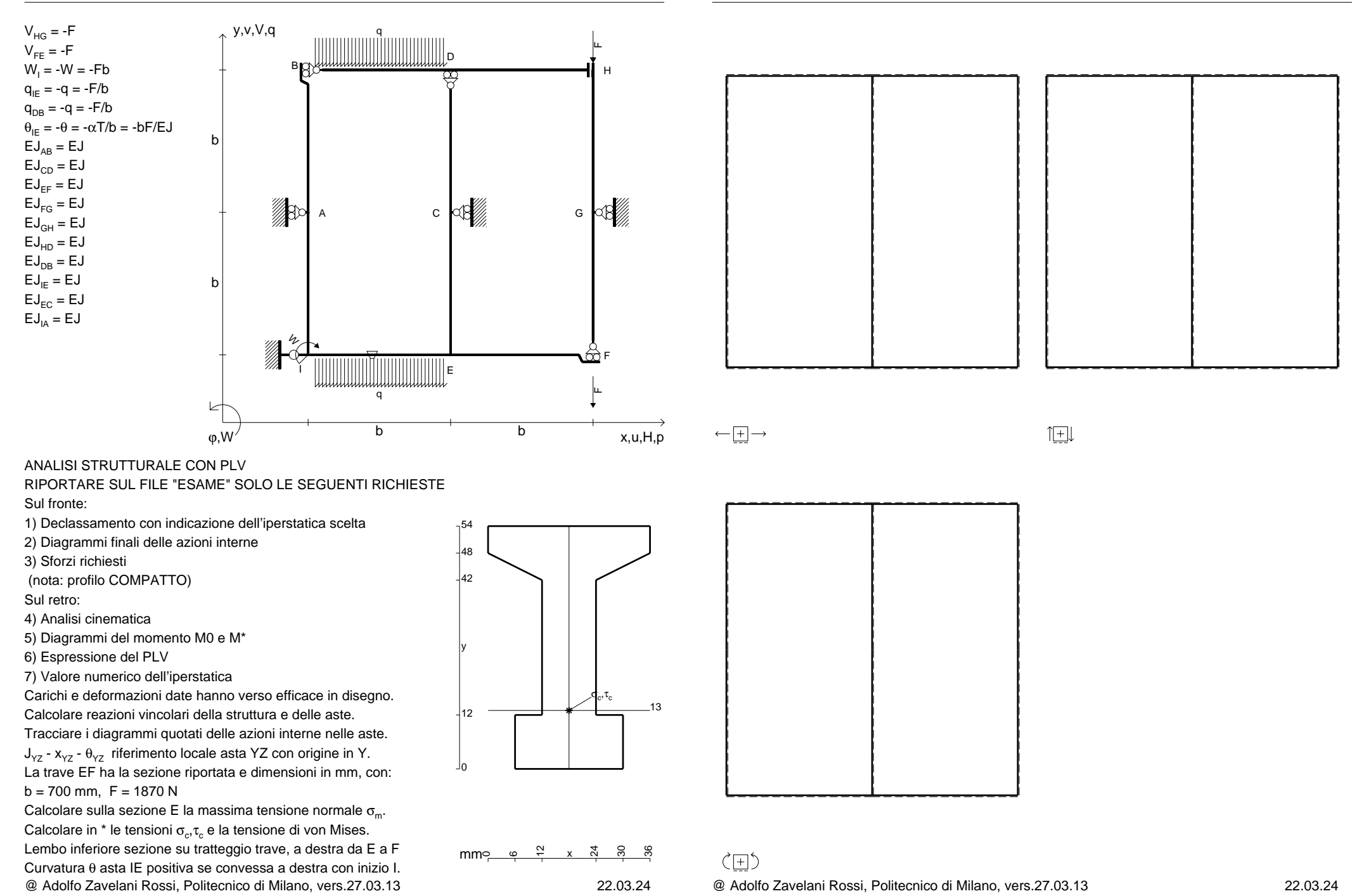

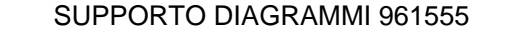

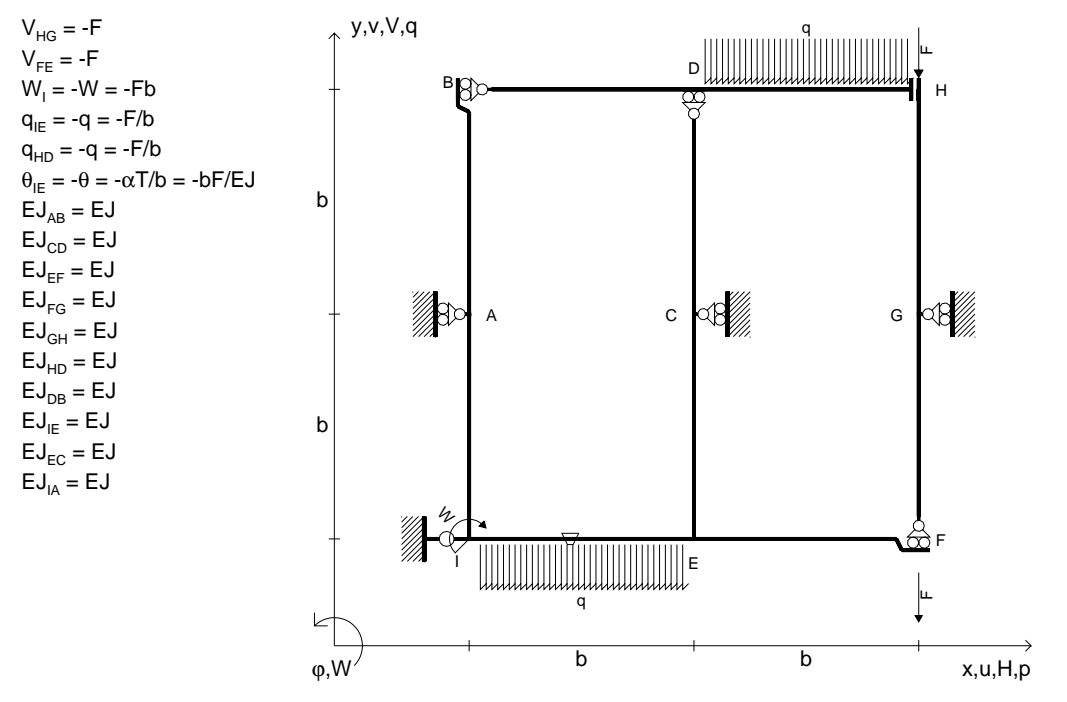

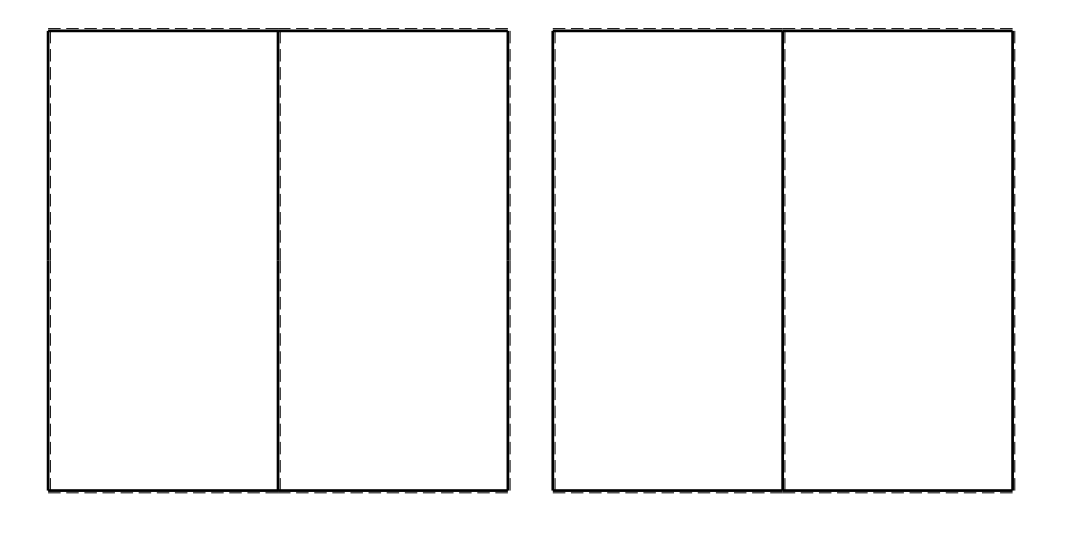

旧

ANALISI STRUTTURALE CON PLV

RIPORTARE SUL FILE "ESAME" SOLO LE SEGUENTI RICHIESTE

Sul fronte:

1) Declassamento con indicazione dell'iperstatica scelta

2) Diagrammi finali delle azioni interne

3) Sforzi richiesti

(nota: profilo COMPATTO)

Sul retro:

4) Analisi cinematica

5) Diagrammi del momento M0 e M\*

6) Espressione del PLV

7) Valore numerico dell'iperstatica

Carichi e deformazioni date hanno verso efficace in disegno.

Calcolare reazioni vincolari della struttura e delle aste.

Tracciare i diagrammi quotati delle azioni interne nelle aste. $J_{yz}$  -  $x_{yz}$  -  $\theta_{yz}$  riferimento locale asta YZ con origine in Y.

La trave EF ha la sezione riportata e dimensioni in mm, con: $b = 750$  mm,  $F = 1920$  N

@ Adolfo Zavelani Rossi, Politecnico di Milano, vers.27.03.13 22.03.24 Calcolare sulla sezione E la massima tensione normale  $\sigma_{\scriptscriptstyle \rm m}$ . Calcolare in \* le tensioni  $\sigma_{\alpha} \tau_{\alpha}$  e la tensione di von Mises. Lembo inferiore sezione su tratteggio trave, a destra da E a FCurvatura θ asta IE positiva se convessa a destra con inizio I.

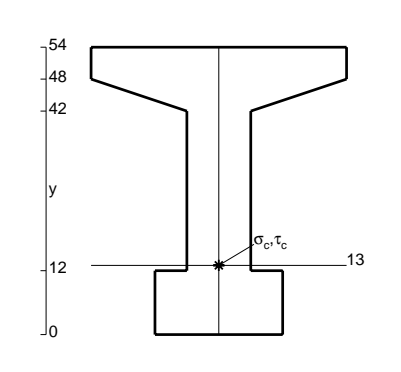

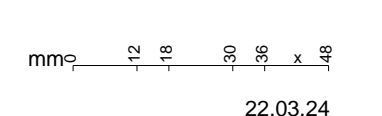

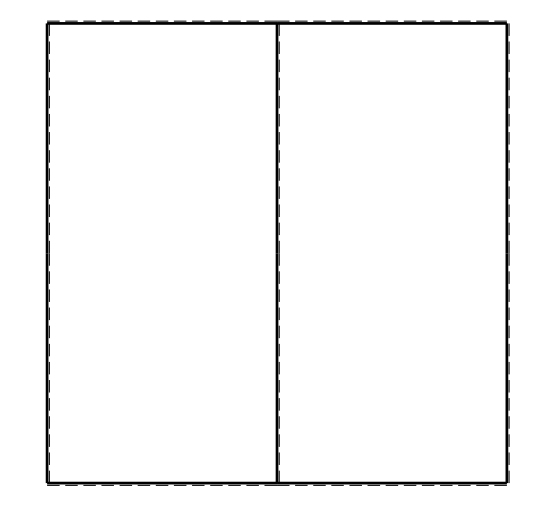

 $\leftarrow \boxed{+}$   $\rightarrow$ 

ぐ田り

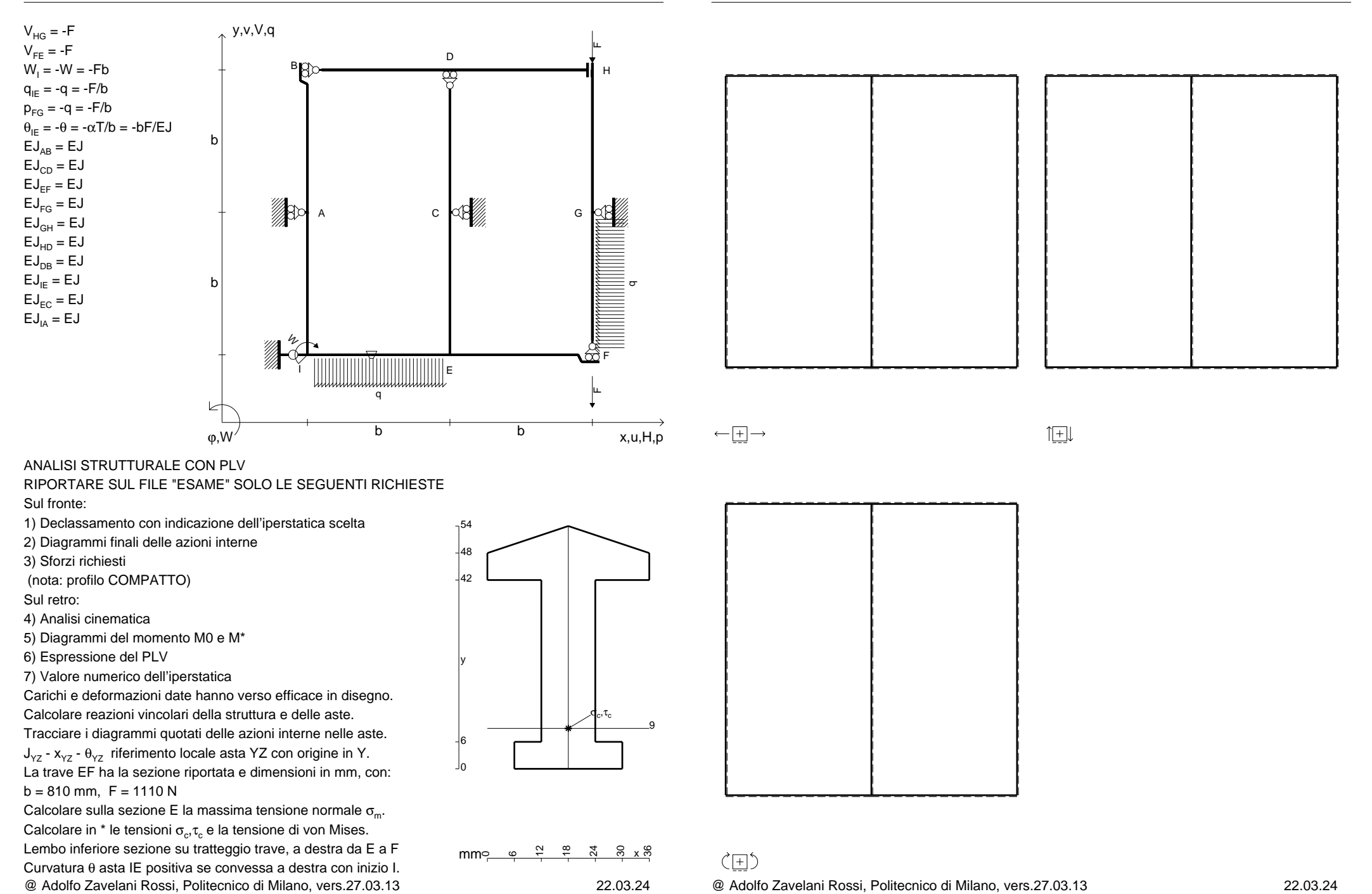

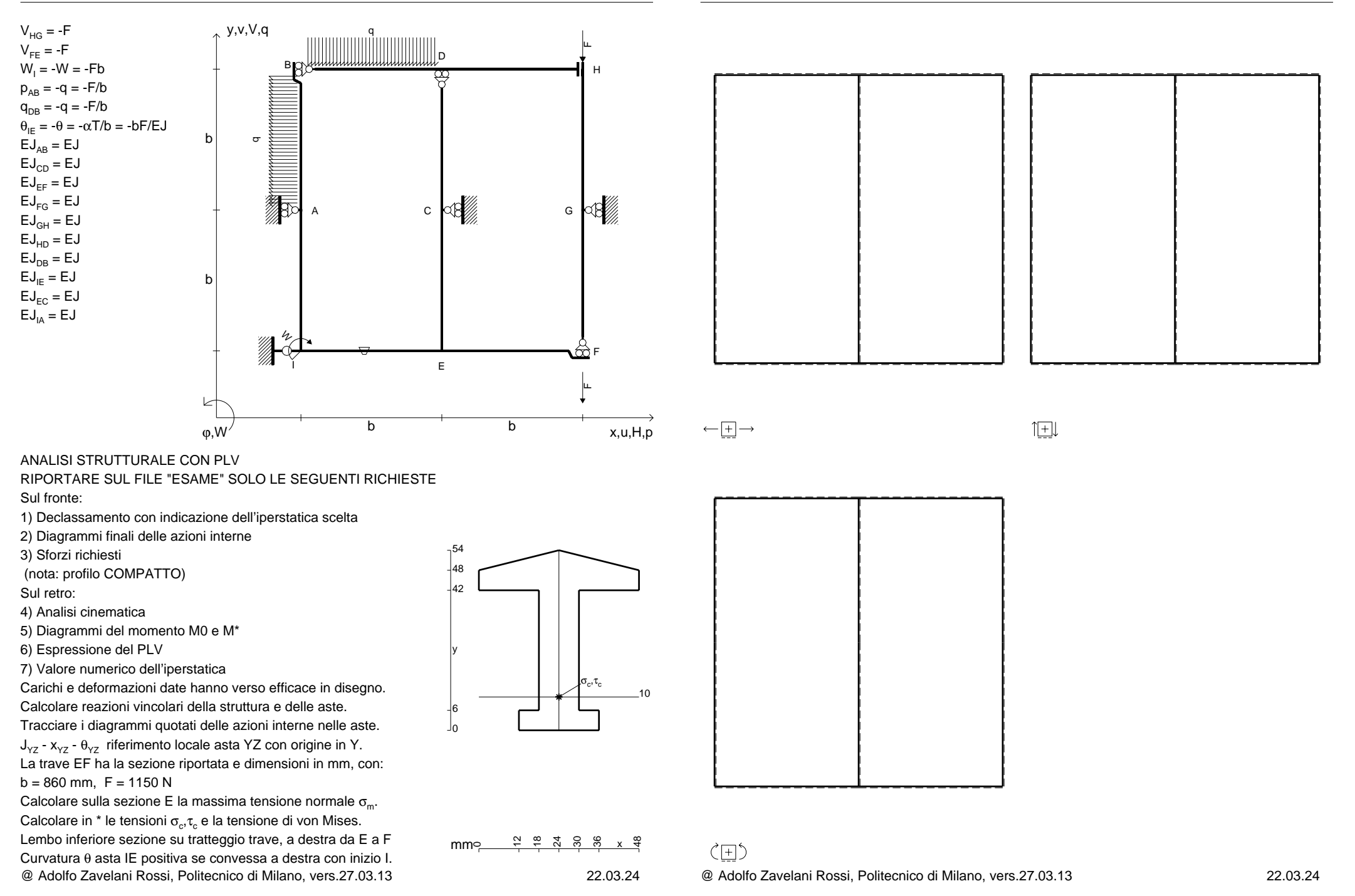

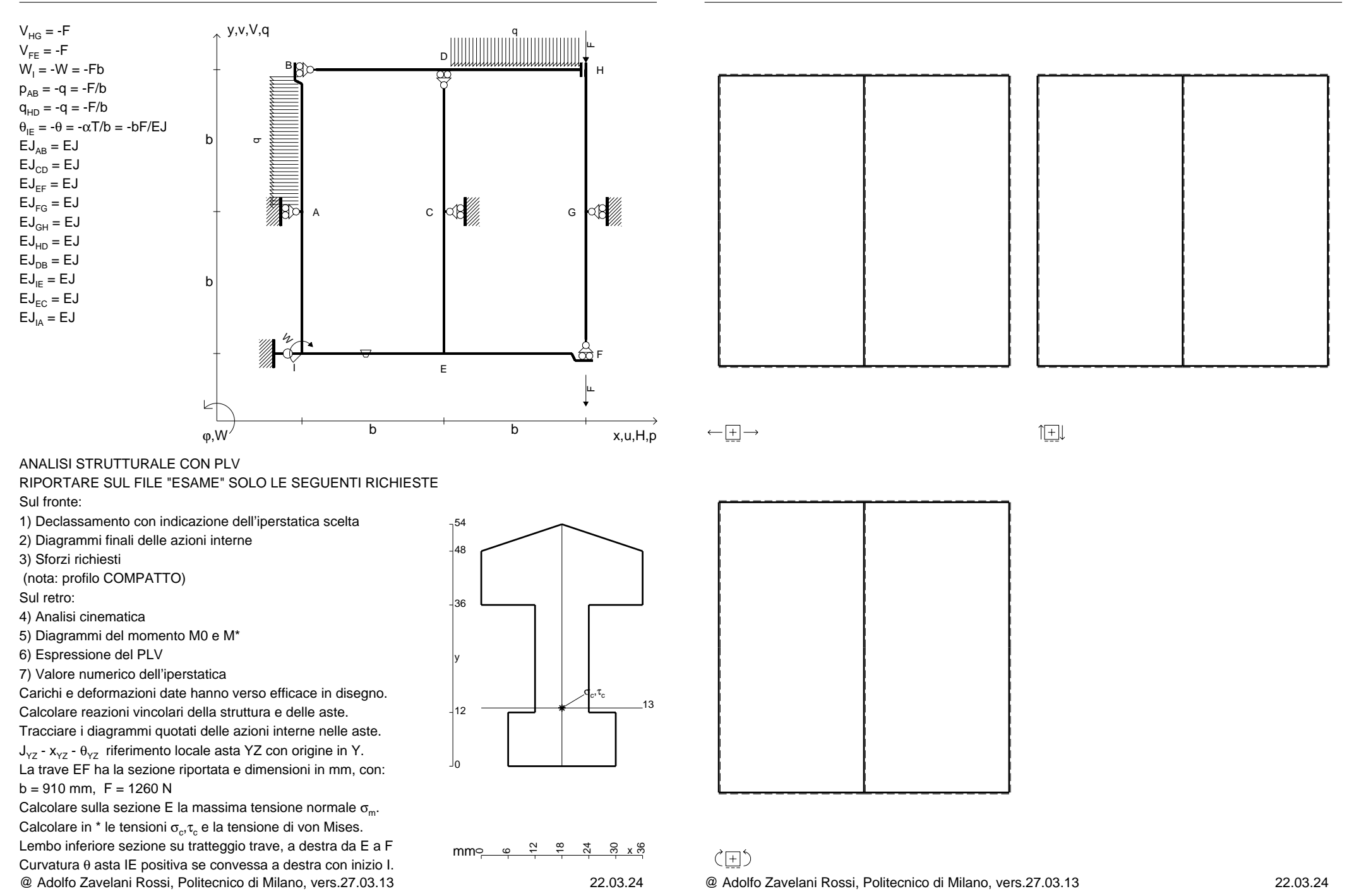

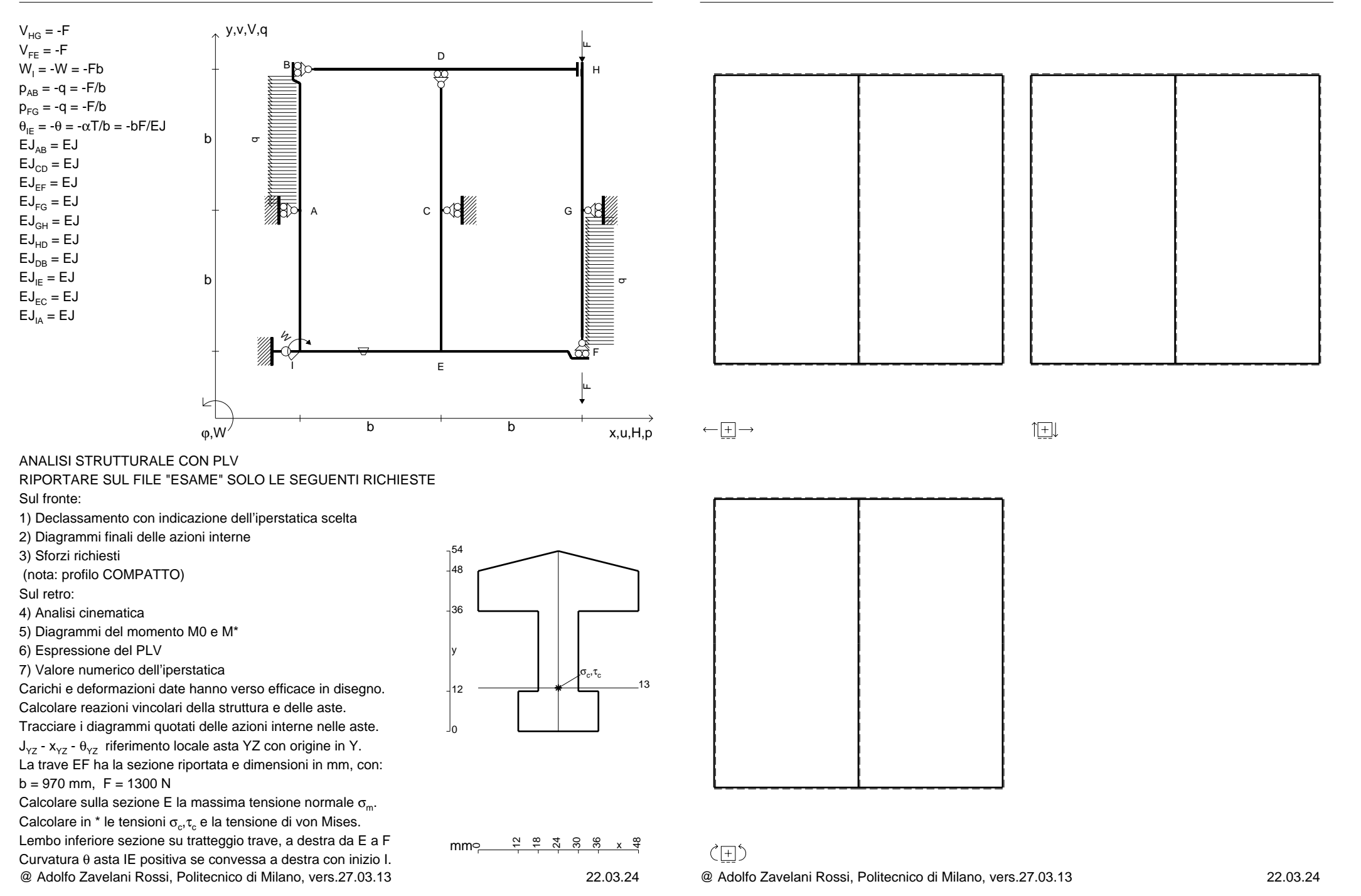

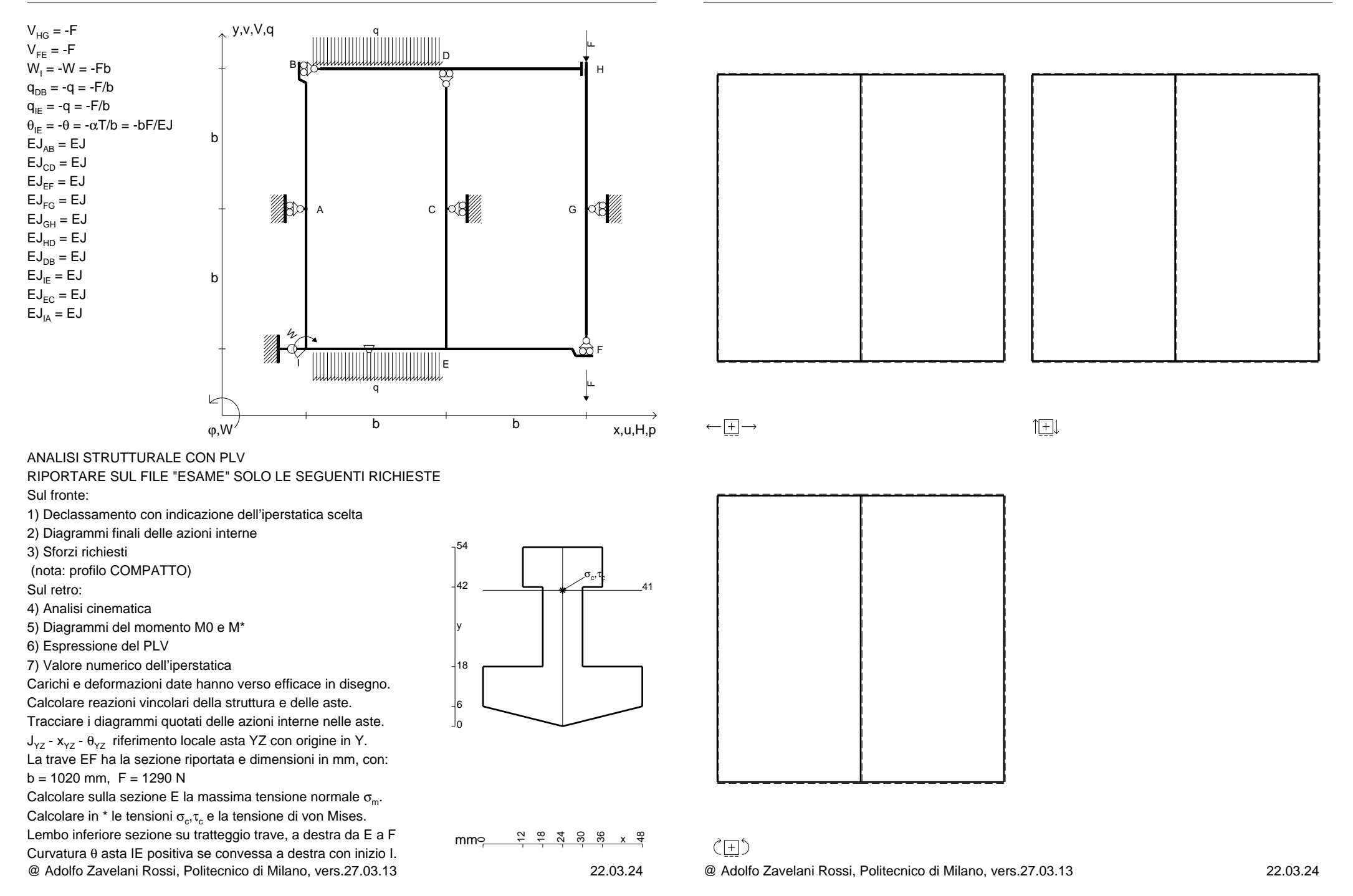

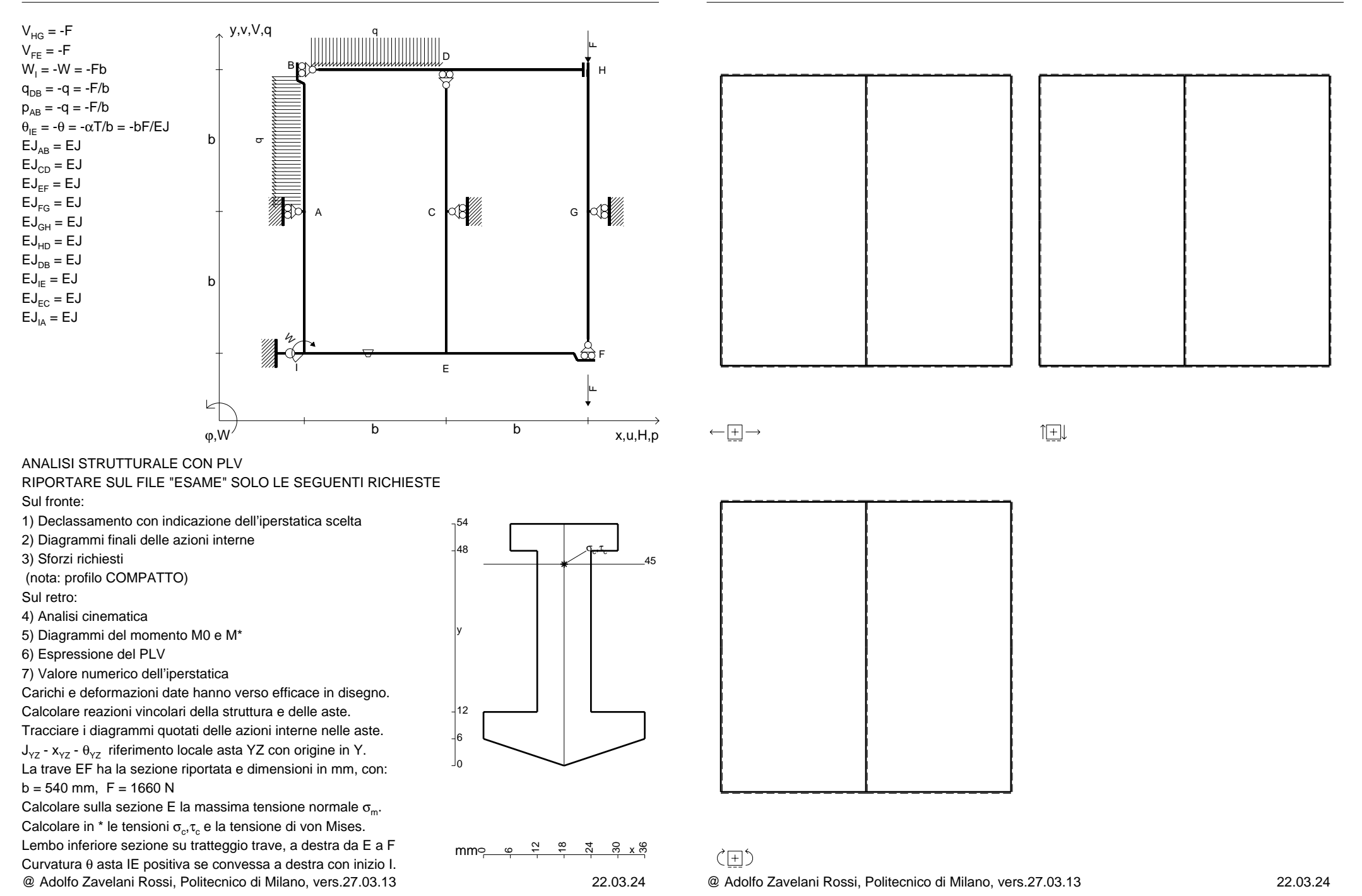

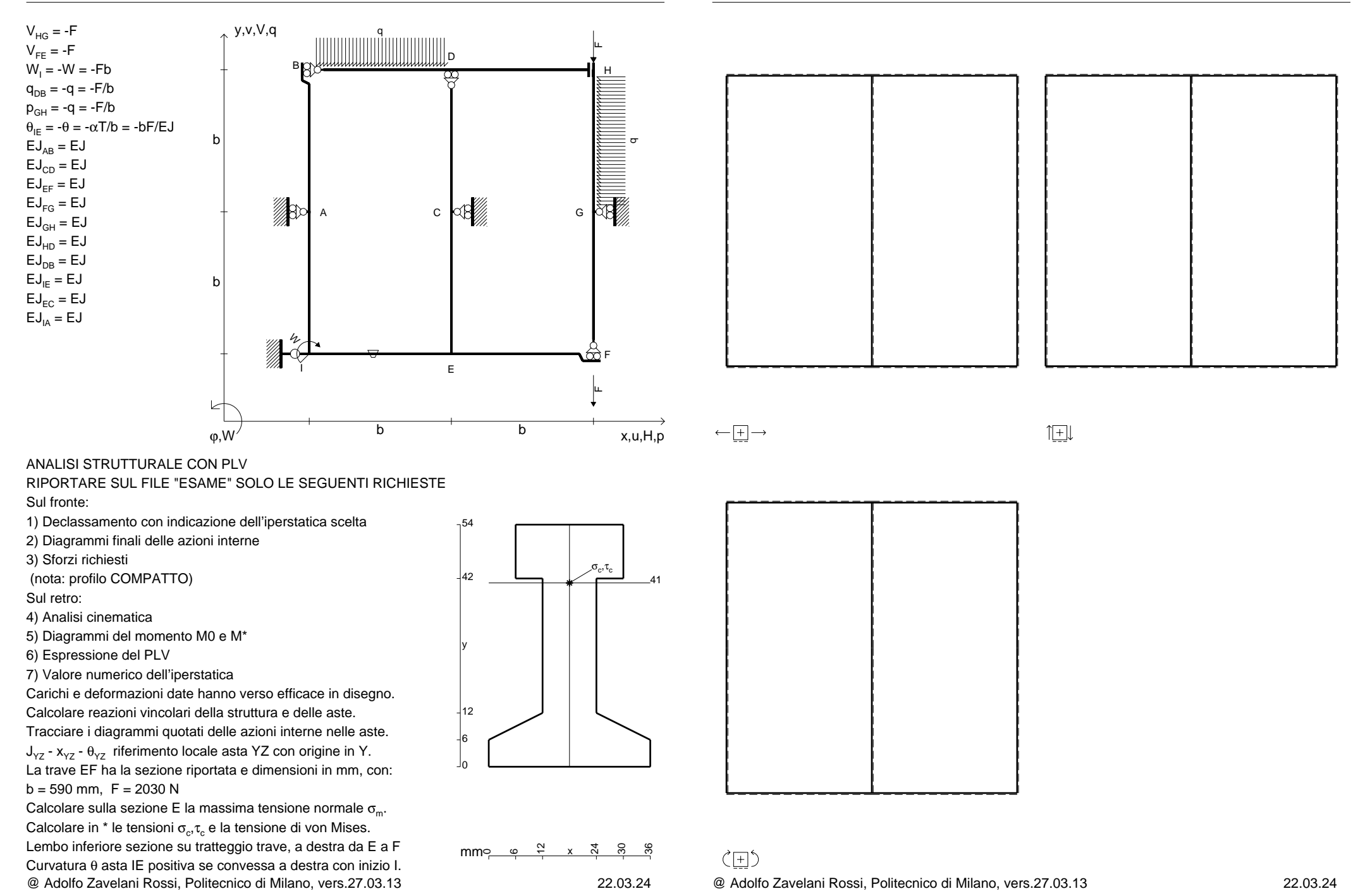

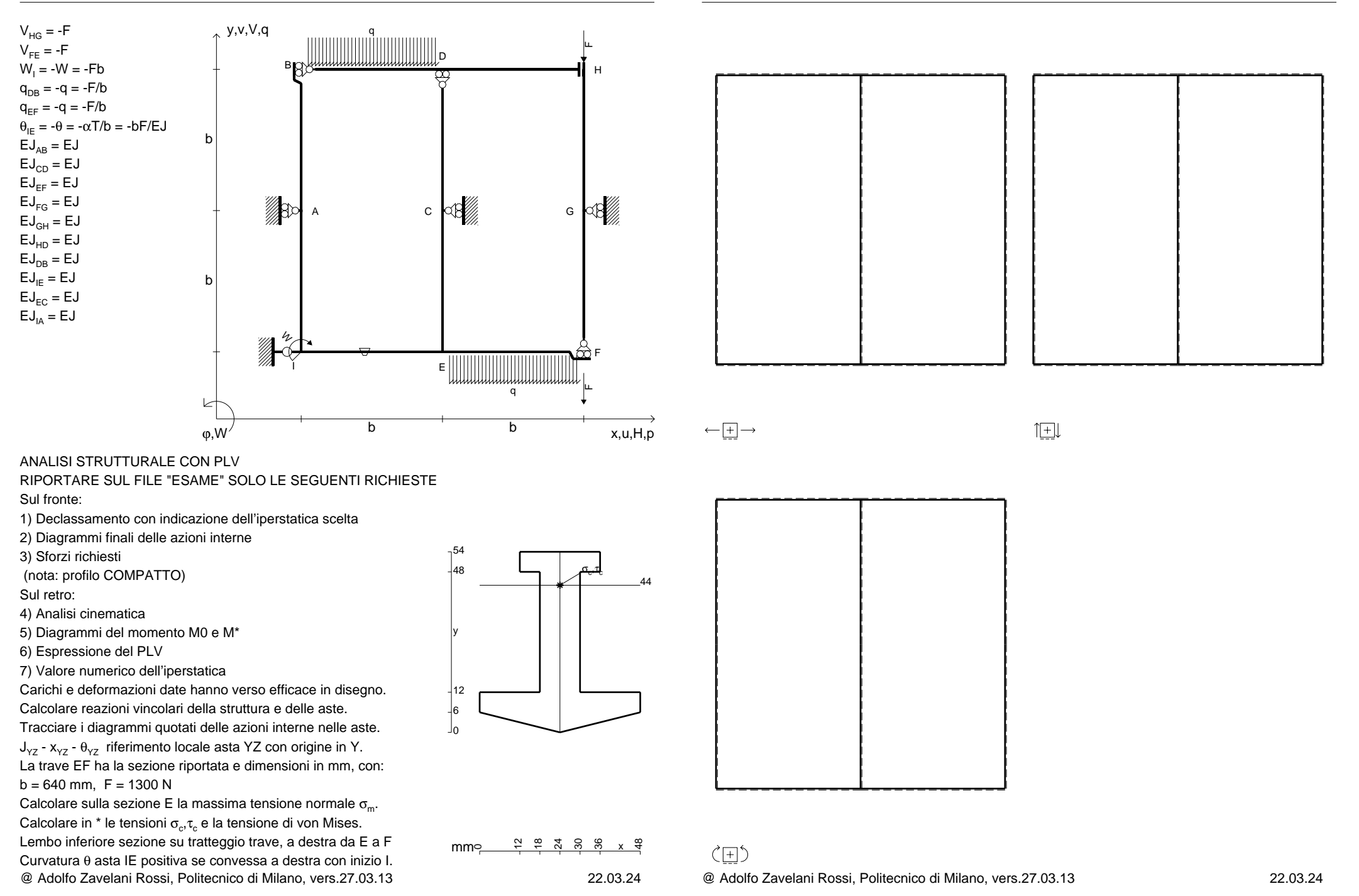

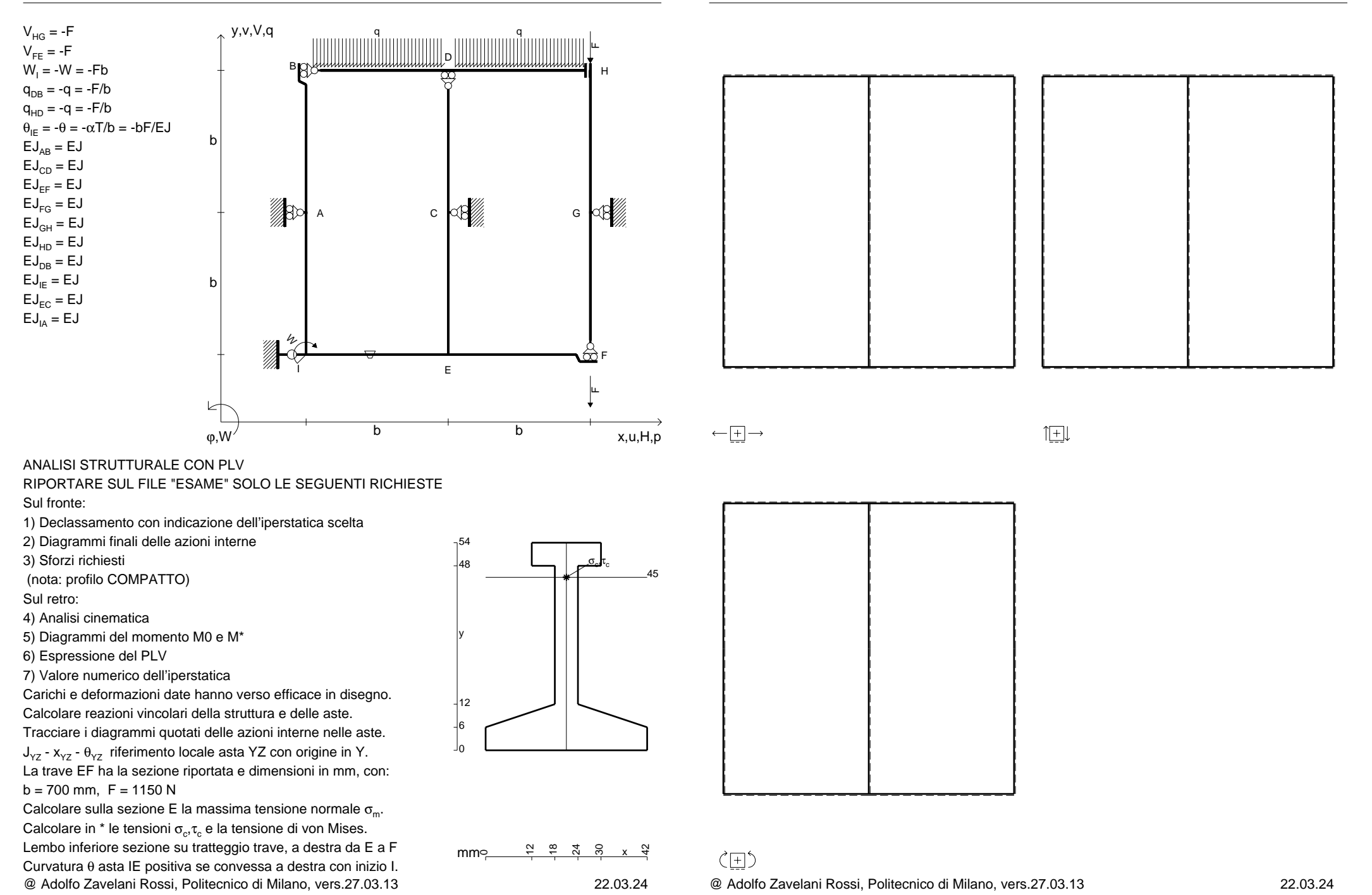

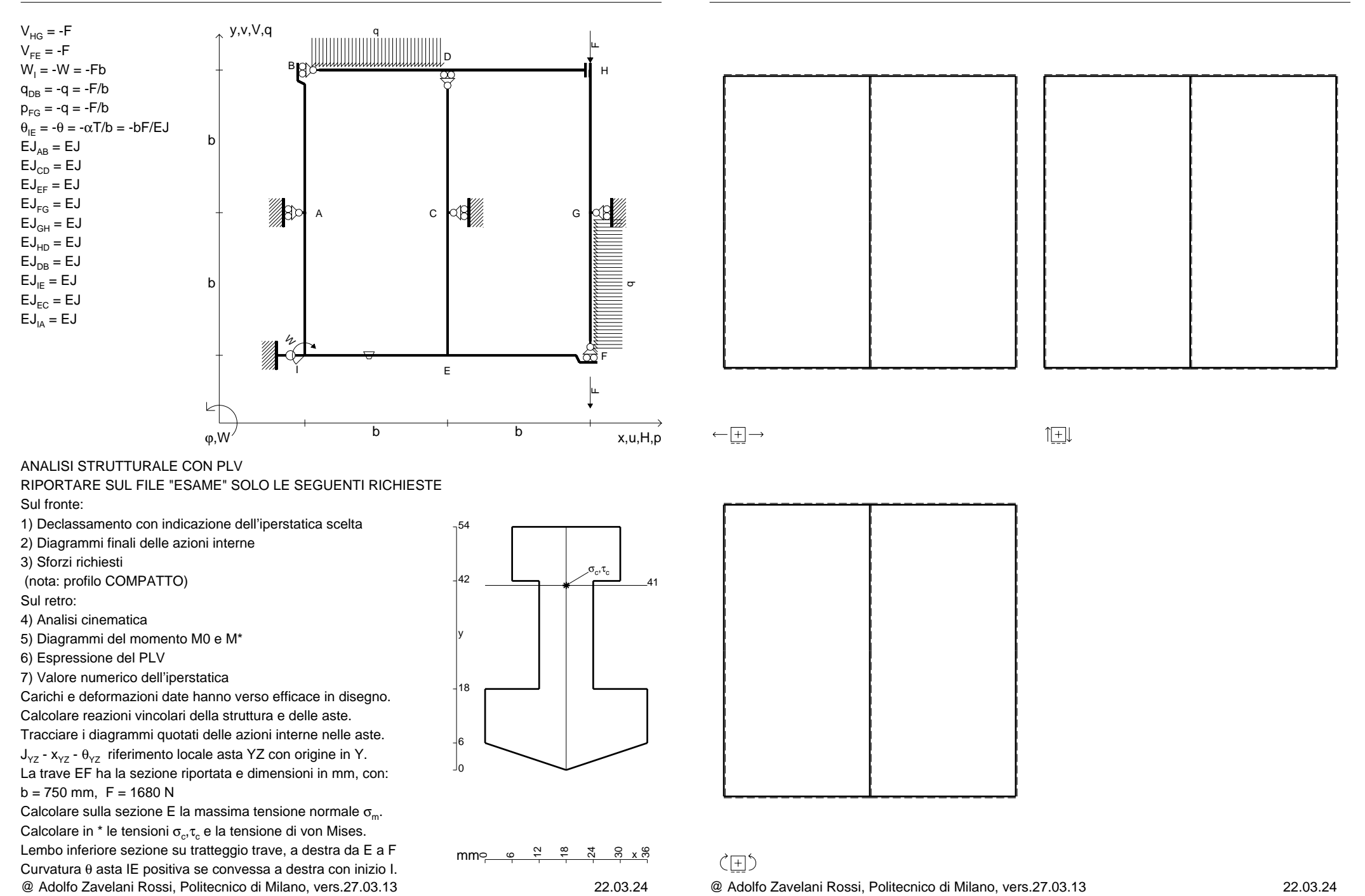

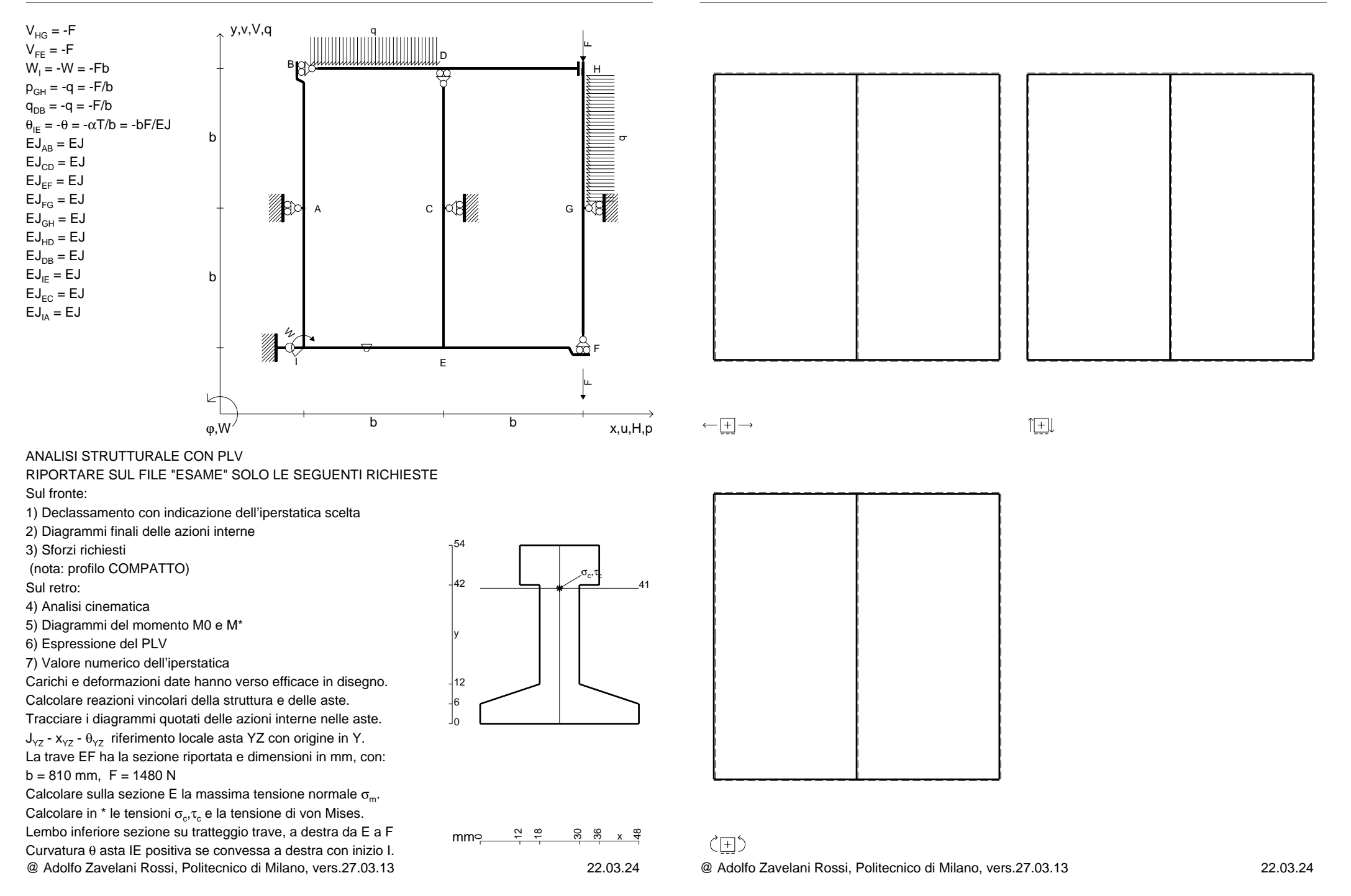

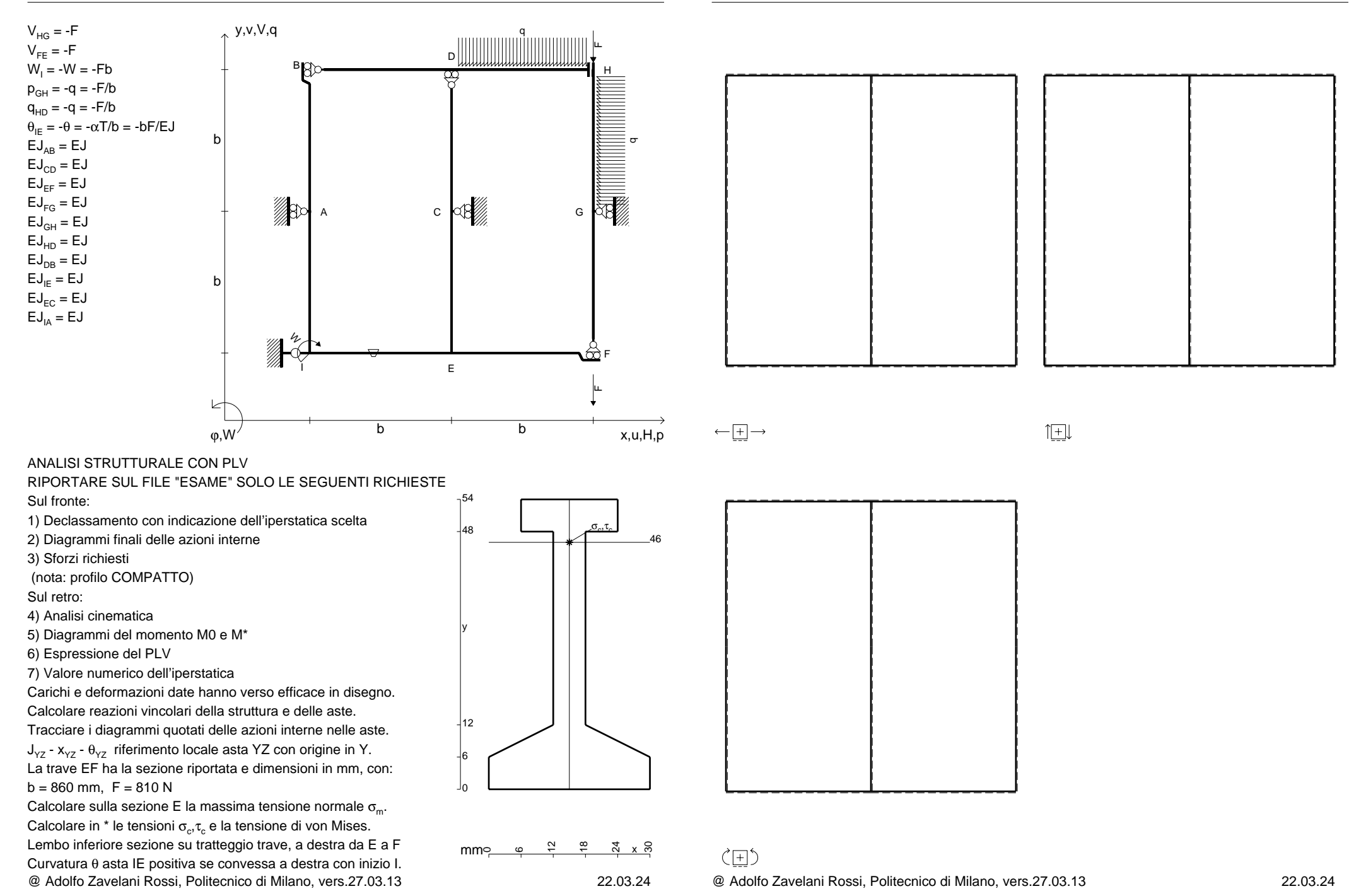

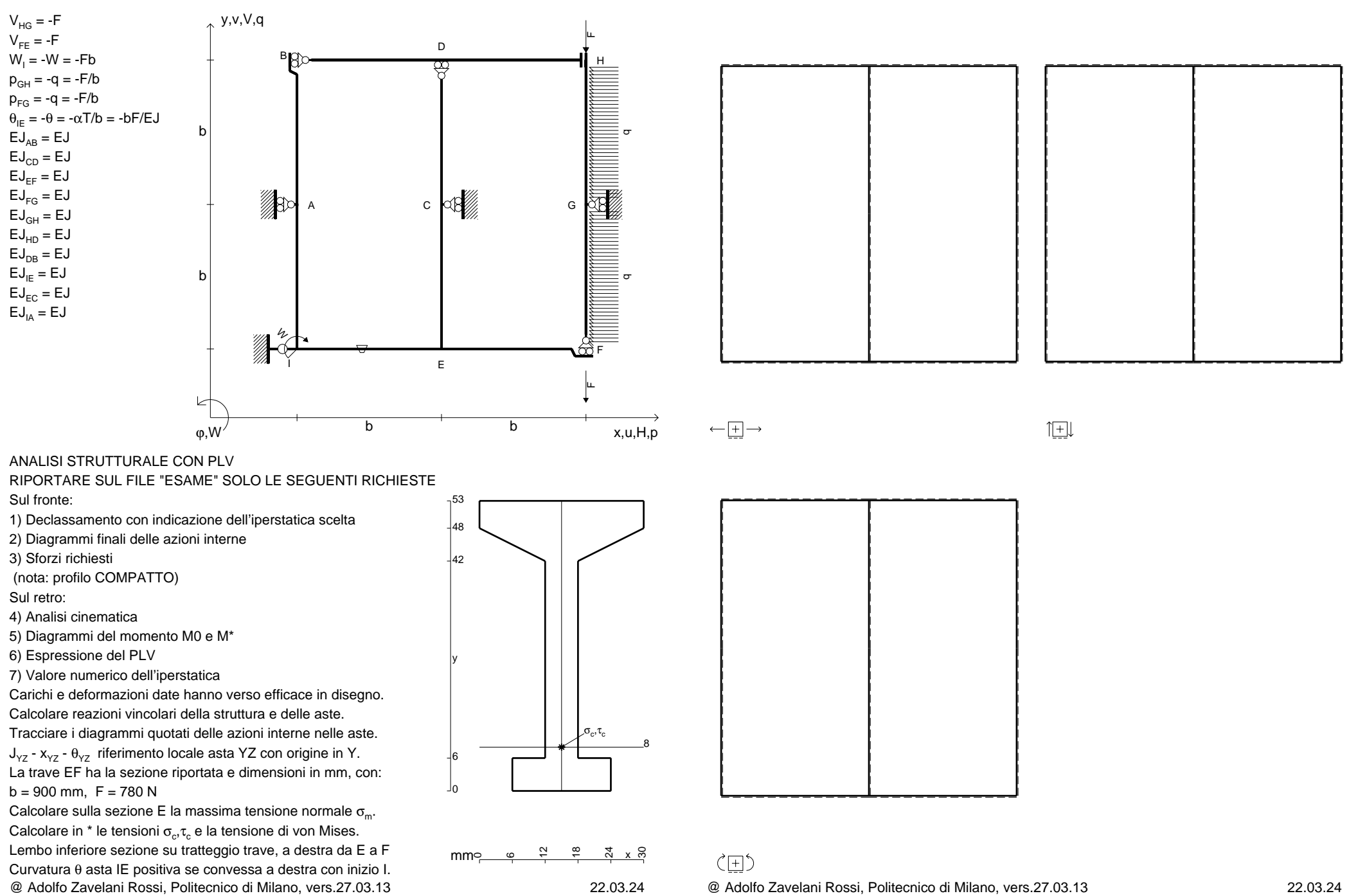

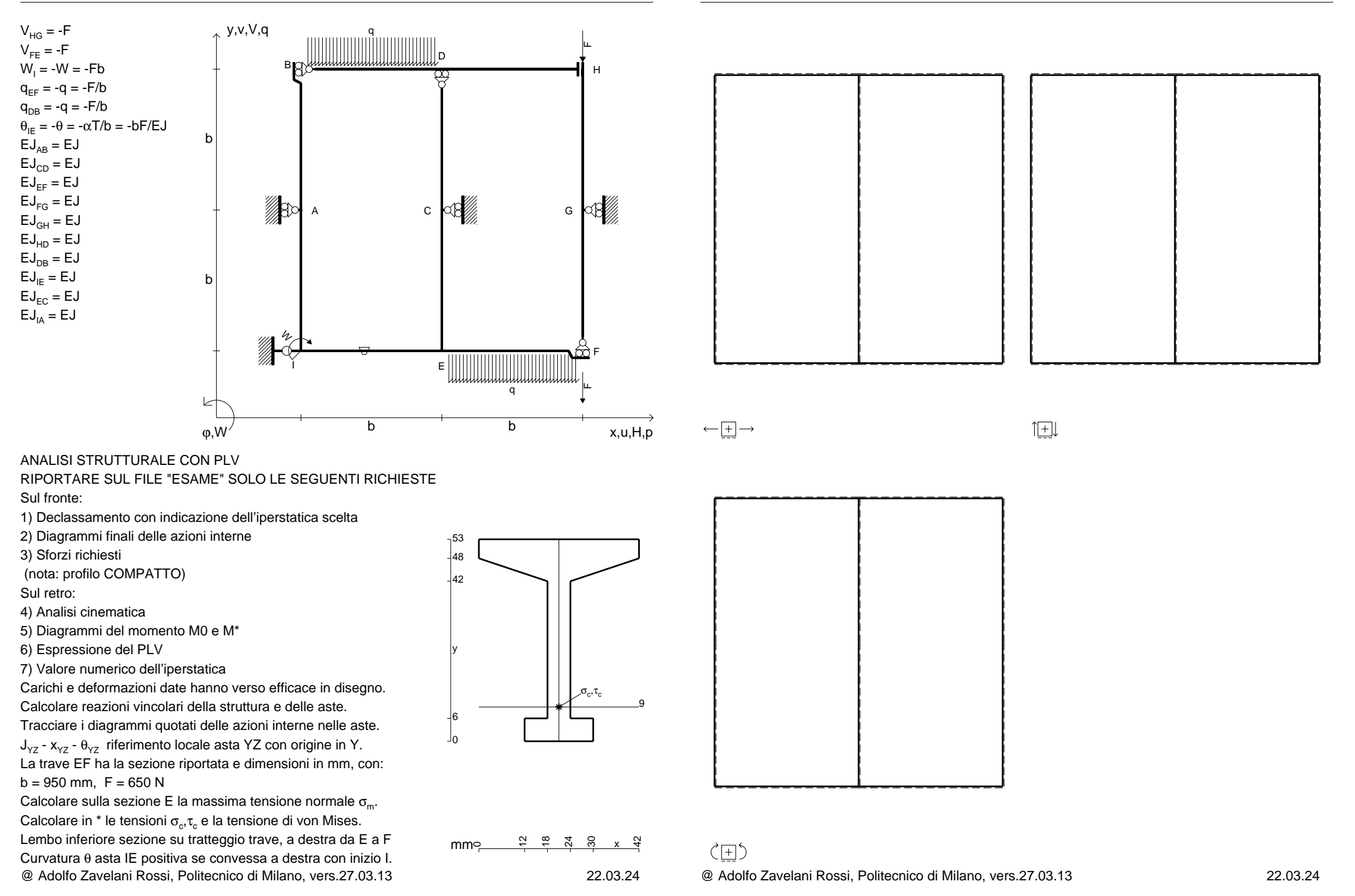

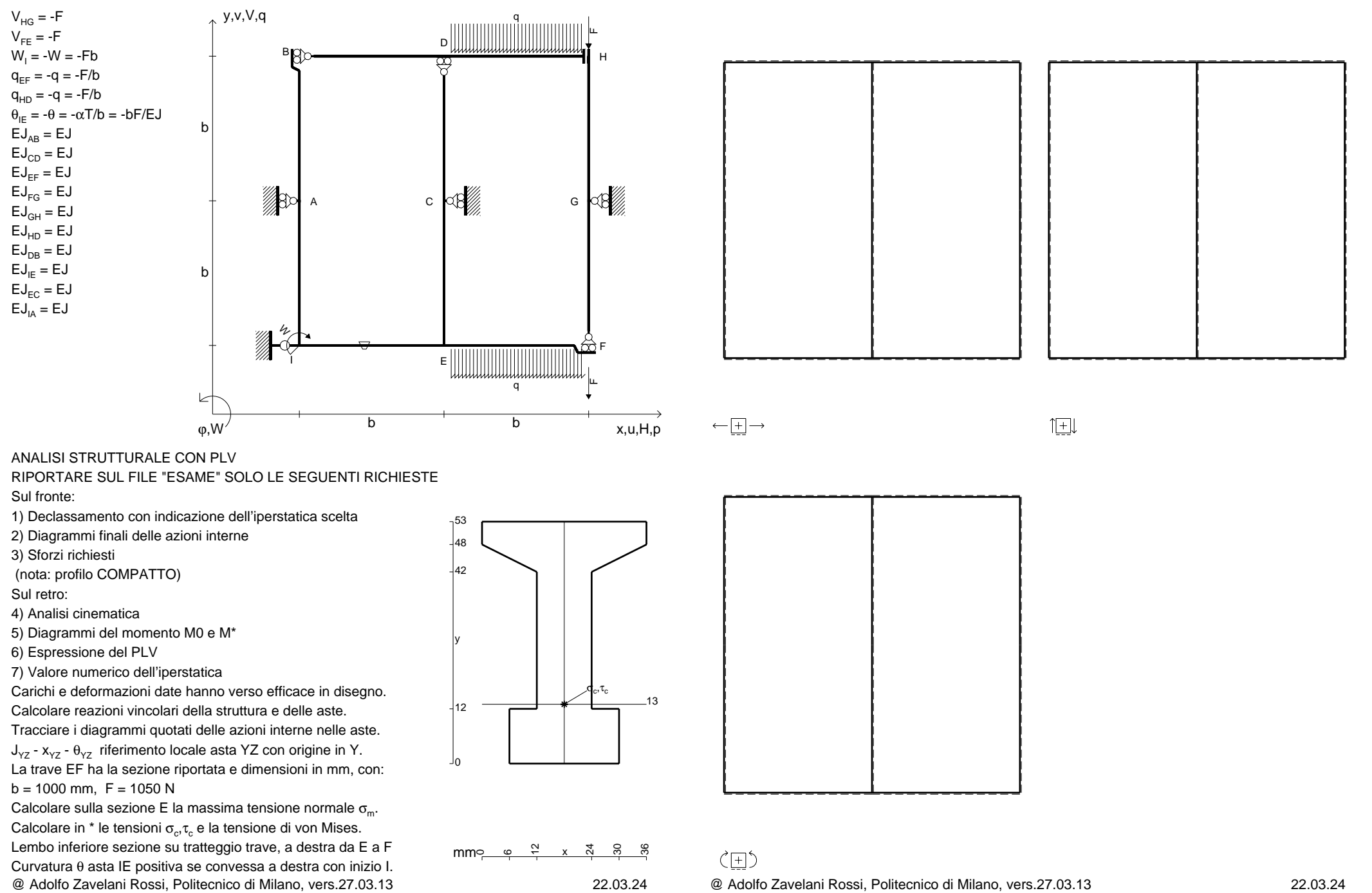

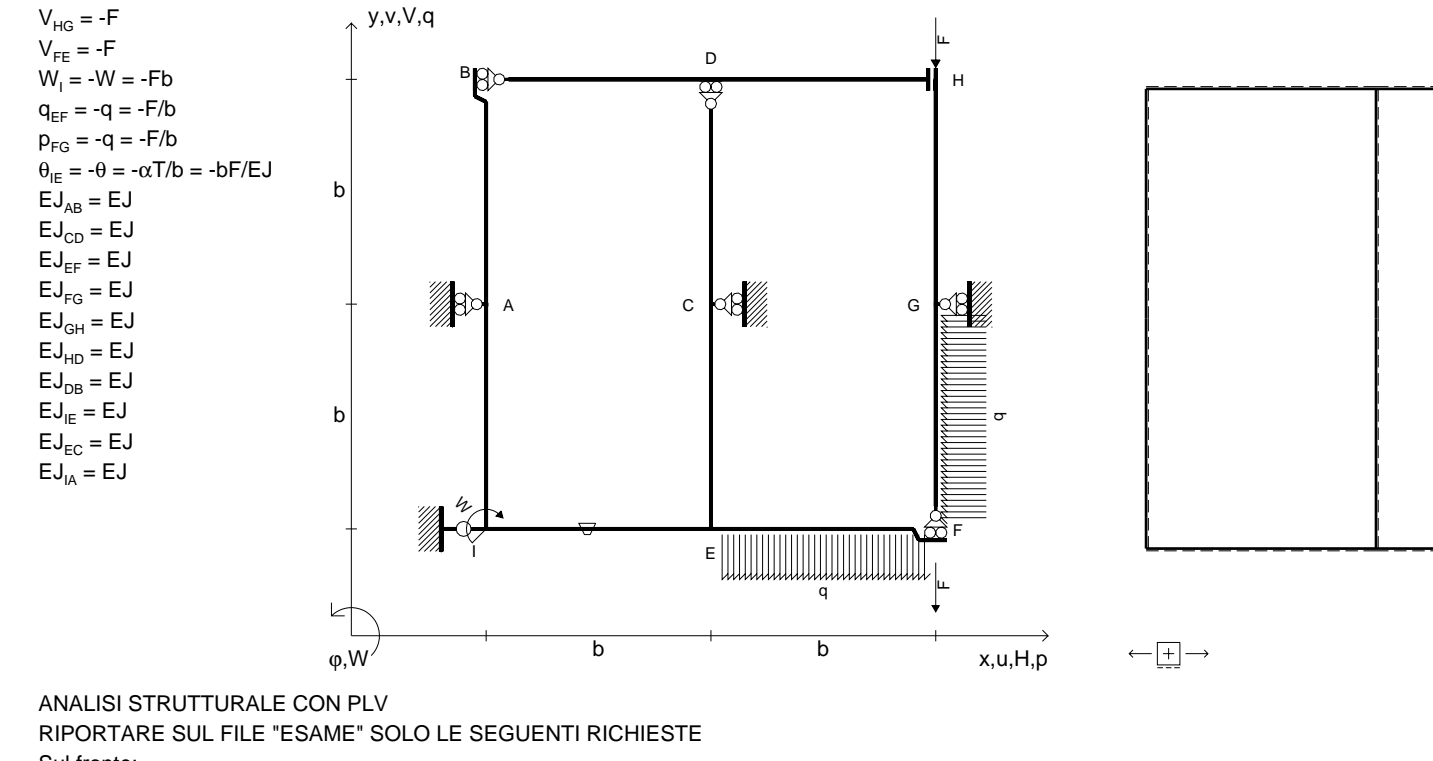

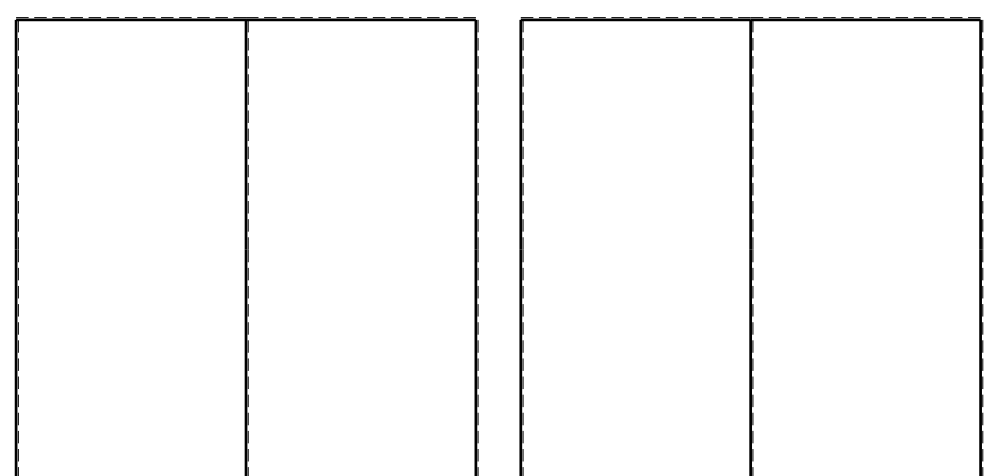

旧

Sul fronte:

1) Declassamento con indicazione dell'iperstatica scelta

2) Diagrammi finali delle azioni interne

3) Sforzi richiesti

(nota: profilo COMPATTO)

Sul retro:

4) Analisi cinematica

5) Diagrammi del momento M0 e M\*

6) Espressione del PLV

7) Valore numerico dell'iperstatica

Carichi e deformazioni date hanno verso efficace in disegno.

Calcolare reazioni vincolari della struttura e delle aste.

Tracciare i diagrammi quotati delle azioni interne nelle aste. $J_{yz}$  -  $x_{yz}$  -  $\theta_{yz}$  riferimento locale asta YZ con origine in Y. La trave EF ha la sezione riportata e dimensioni in mm, con:

 $b = 530$  mm,  $F = 1750$  N

@ Adolfo Zavelani Rossi, Politecnico di Milano, vers.27.03.13 22.03.24 Calcolare sulla sezione E la massima tensione normale  $\sigma_{\scriptscriptstyle \rm m}$ . Calcolare in \* le tensioni  $\sigma_{\alpha} \tau_{\alpha}$  e la tensione di von Mises. Lembo inferiore sezione su tratteggio trave, a destra da E a FCurvatura θ asta IE positiva se convessa a destra con inizio I.

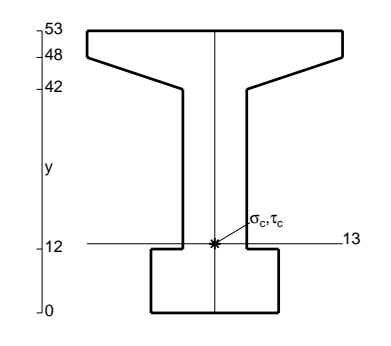

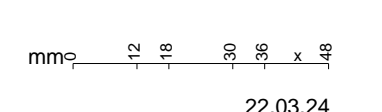

@ Adolfo Zavelani Rossi, Politecnico di Milano, vers.27.03.13 22.03.24

ぐ田り

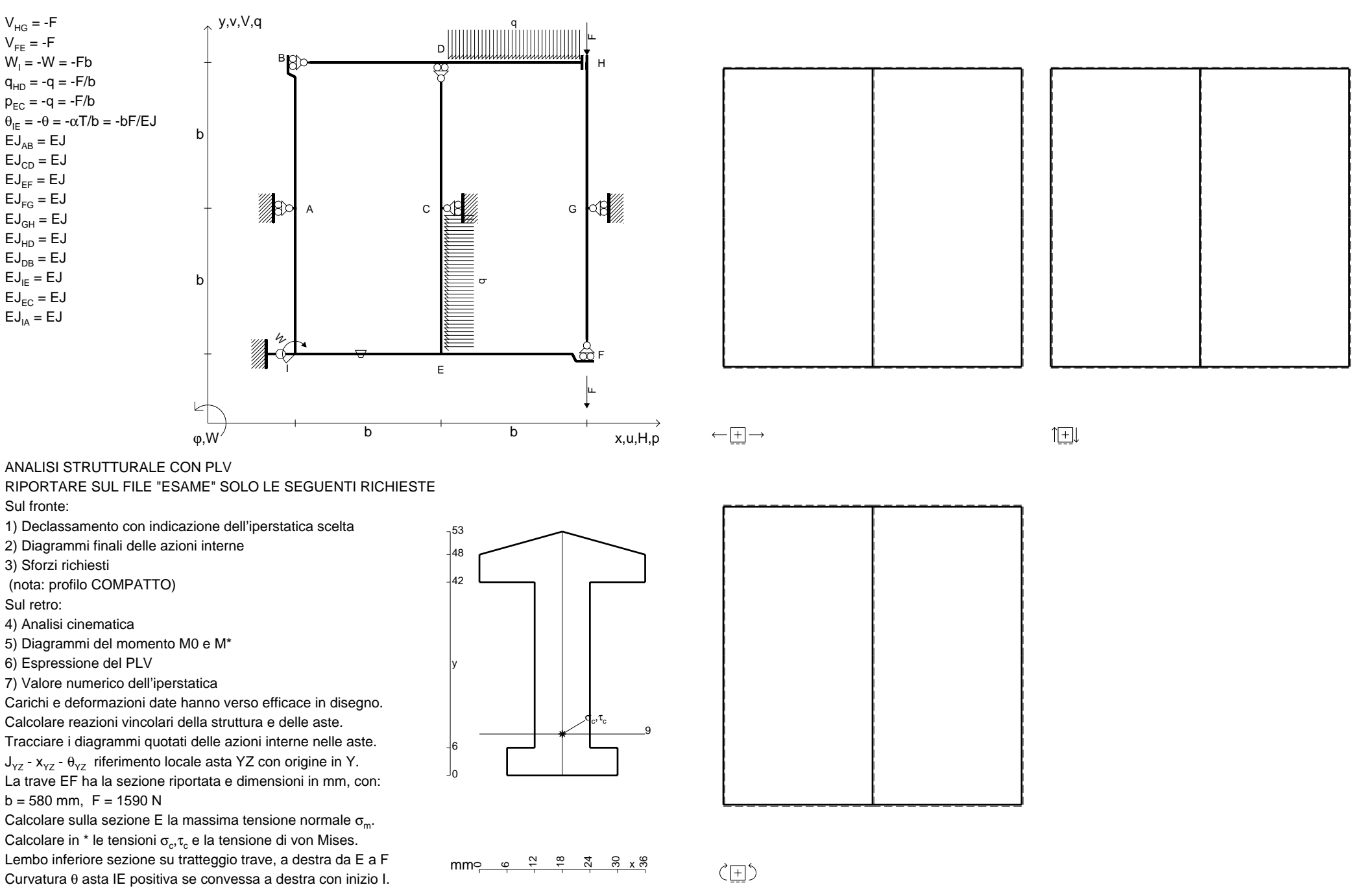

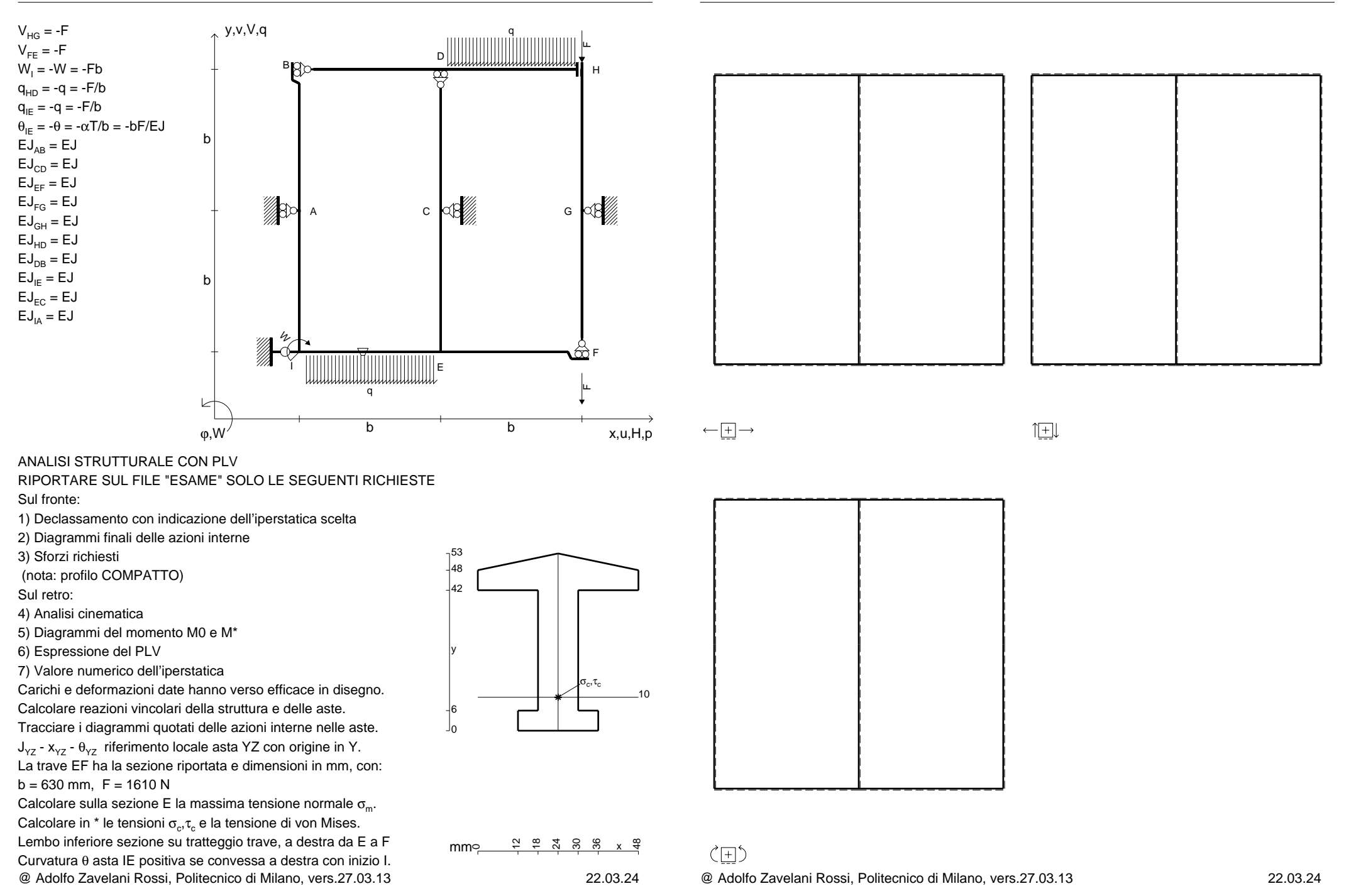

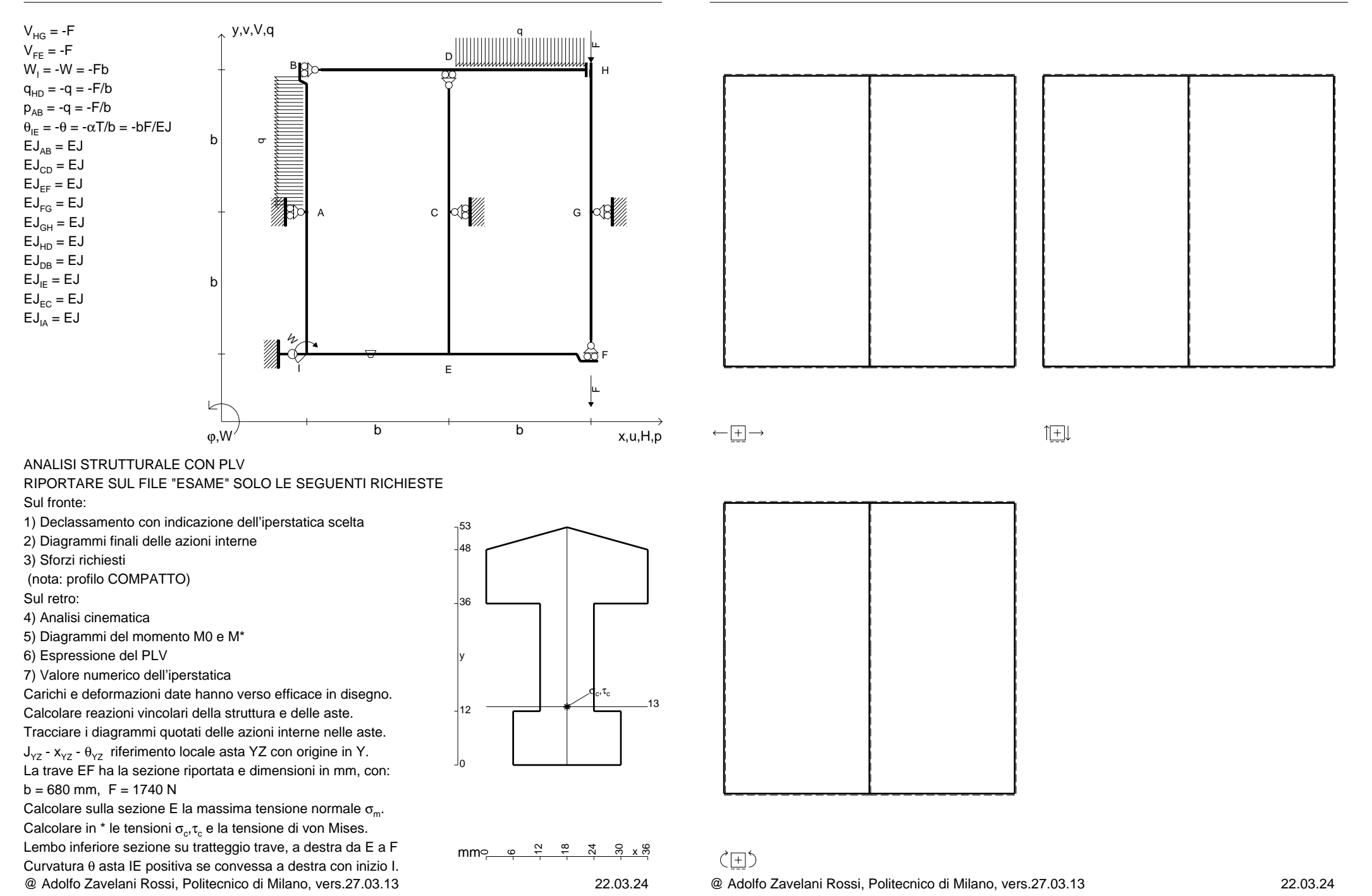

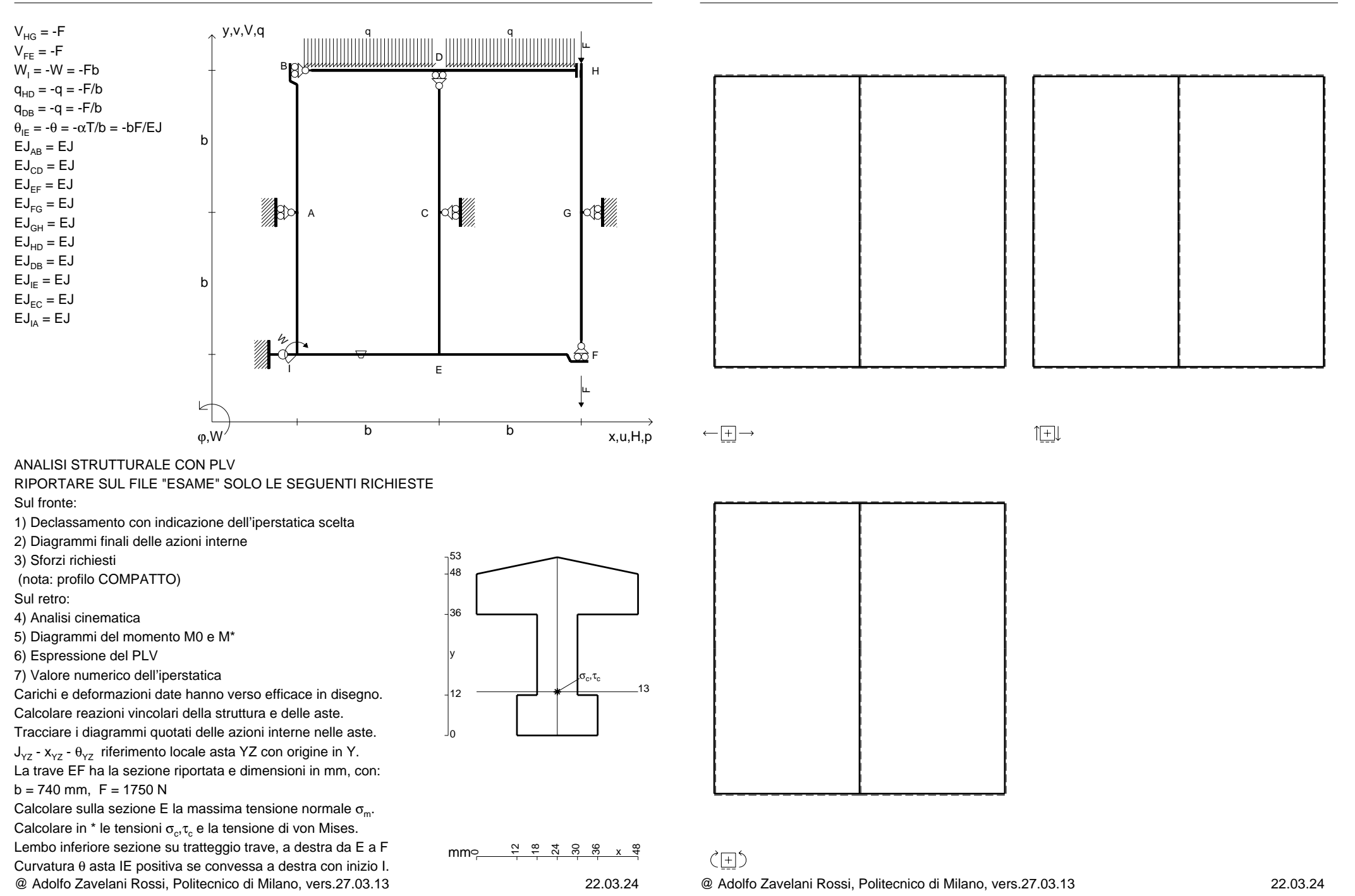

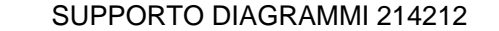

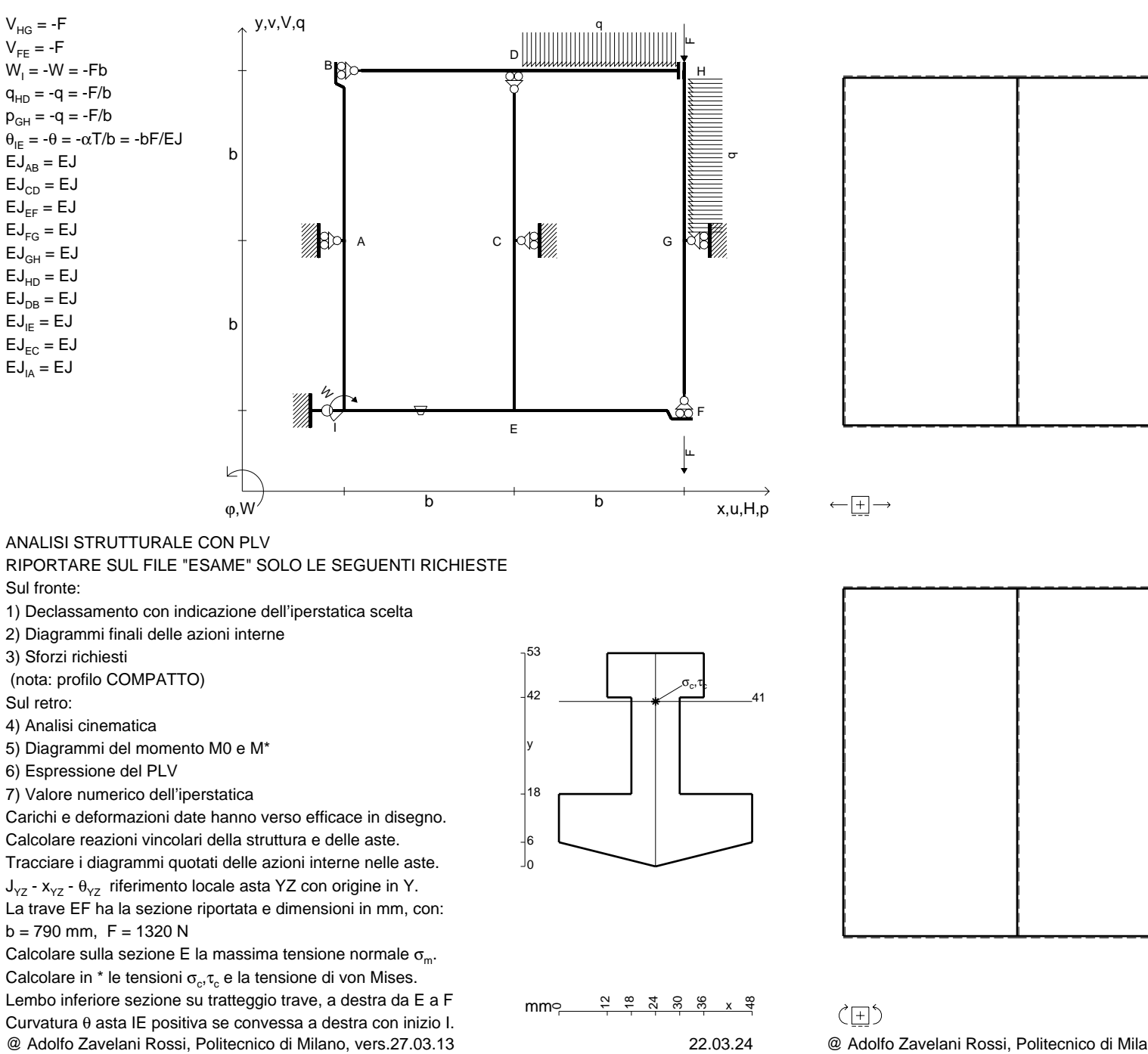

@ Adolfo Zavelani Rossi, Politecnico di Milano, vers.27.03.13 22.03.24

旧

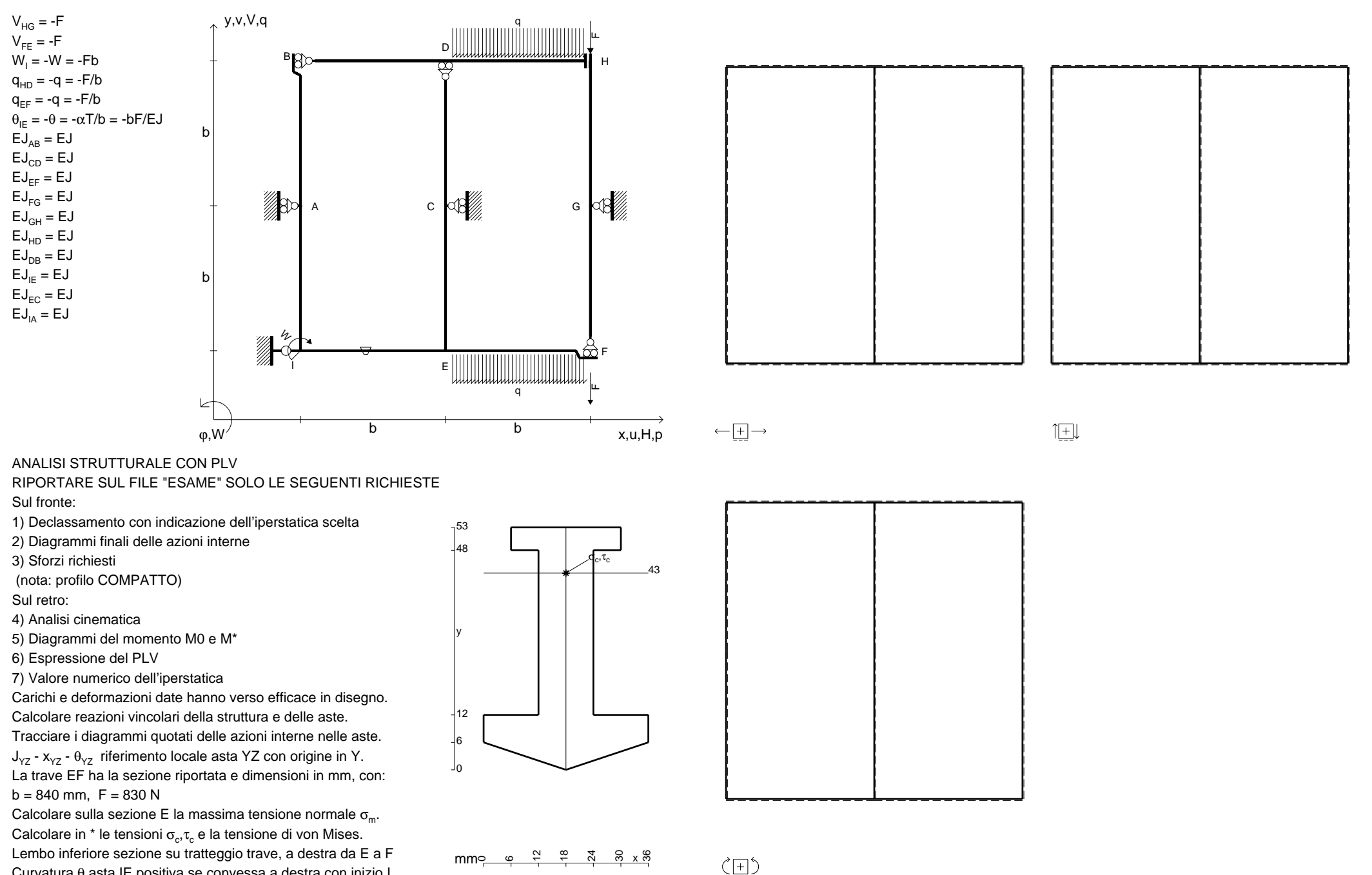

@ Adolfo Zavelani Rossi, Politecnico di Milano, vers.27.03.13 22.03.24 Curvatura θ asta IE positiva se convessa a destra con inizio I.

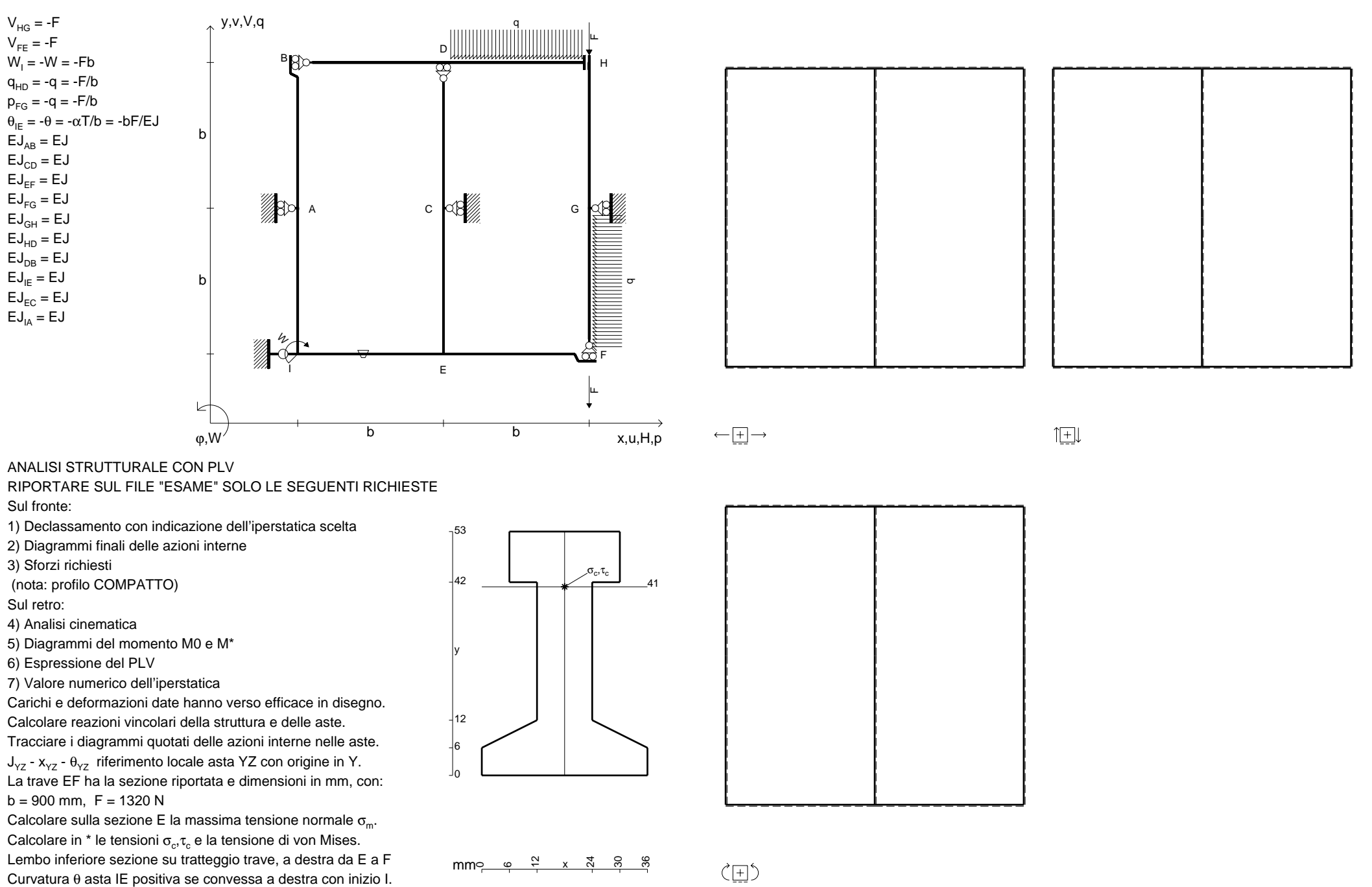

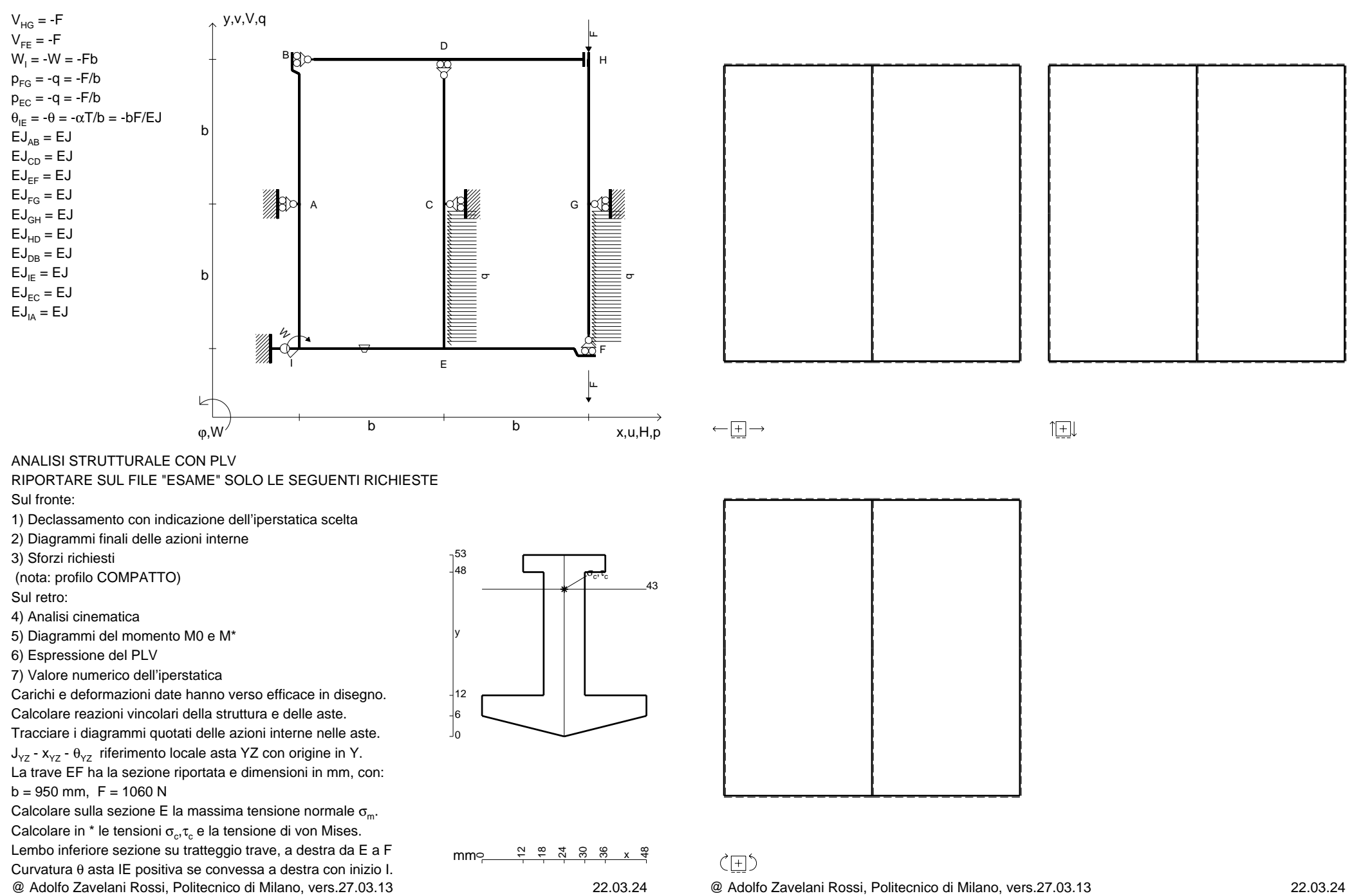

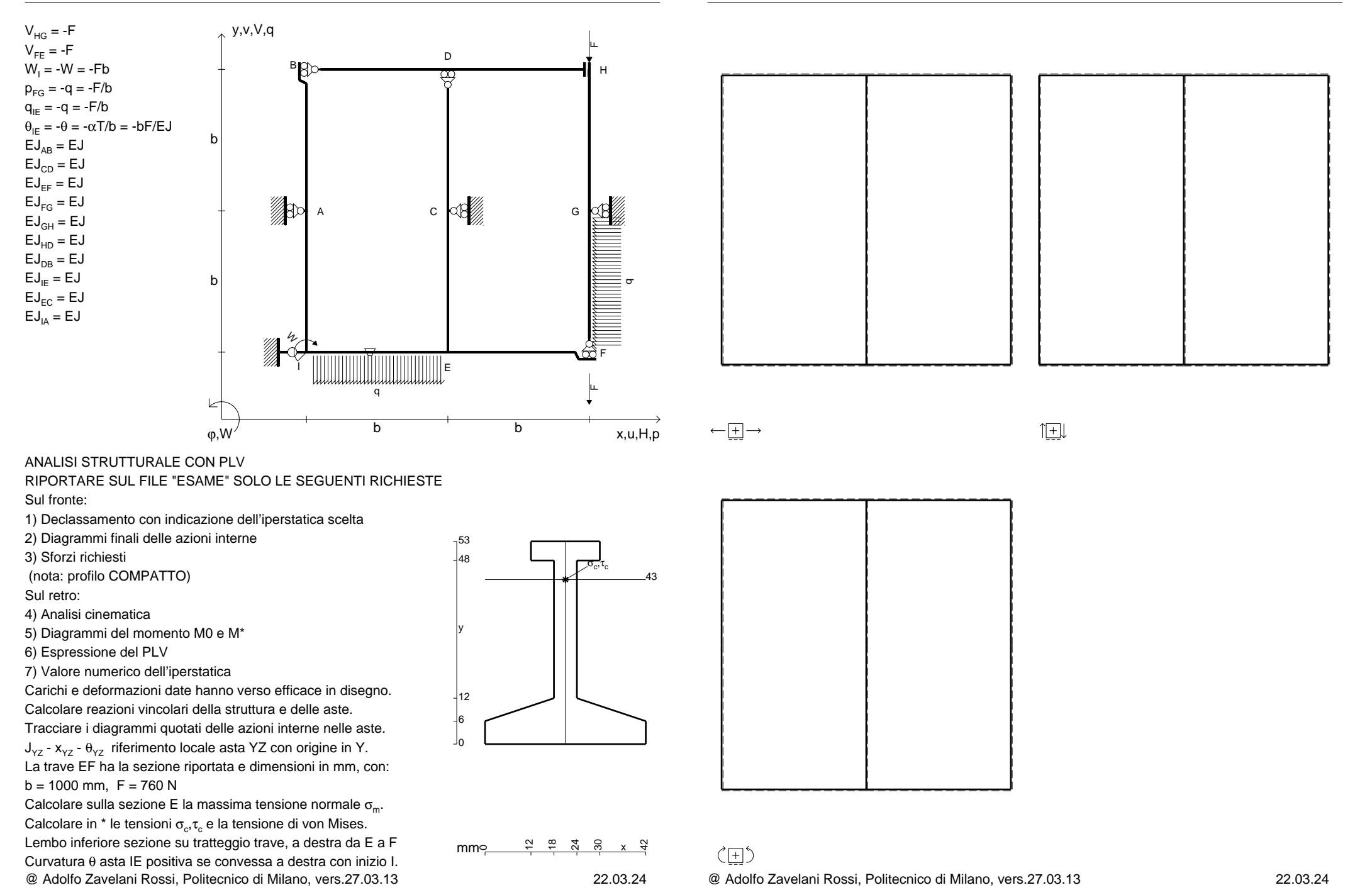

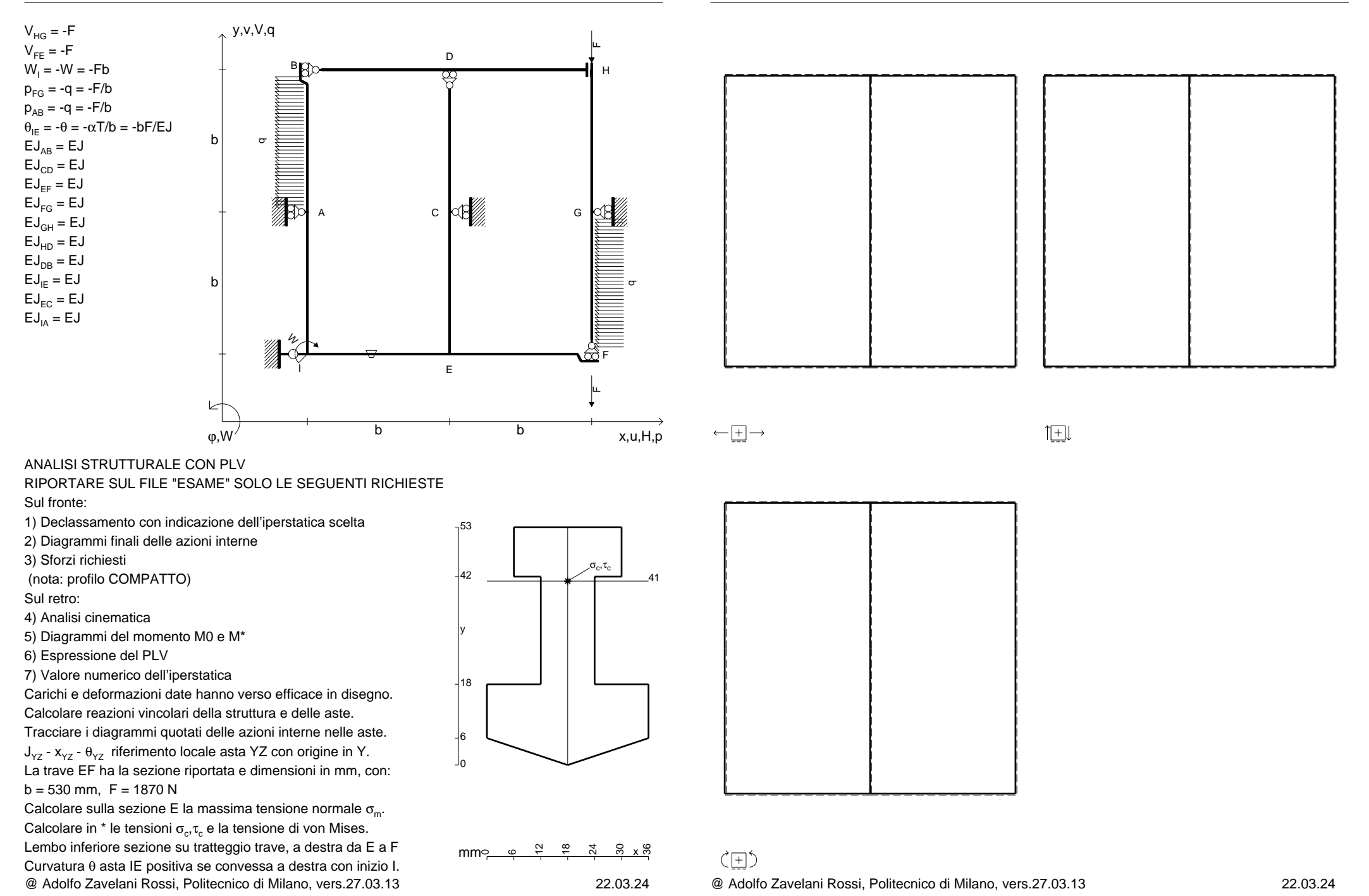

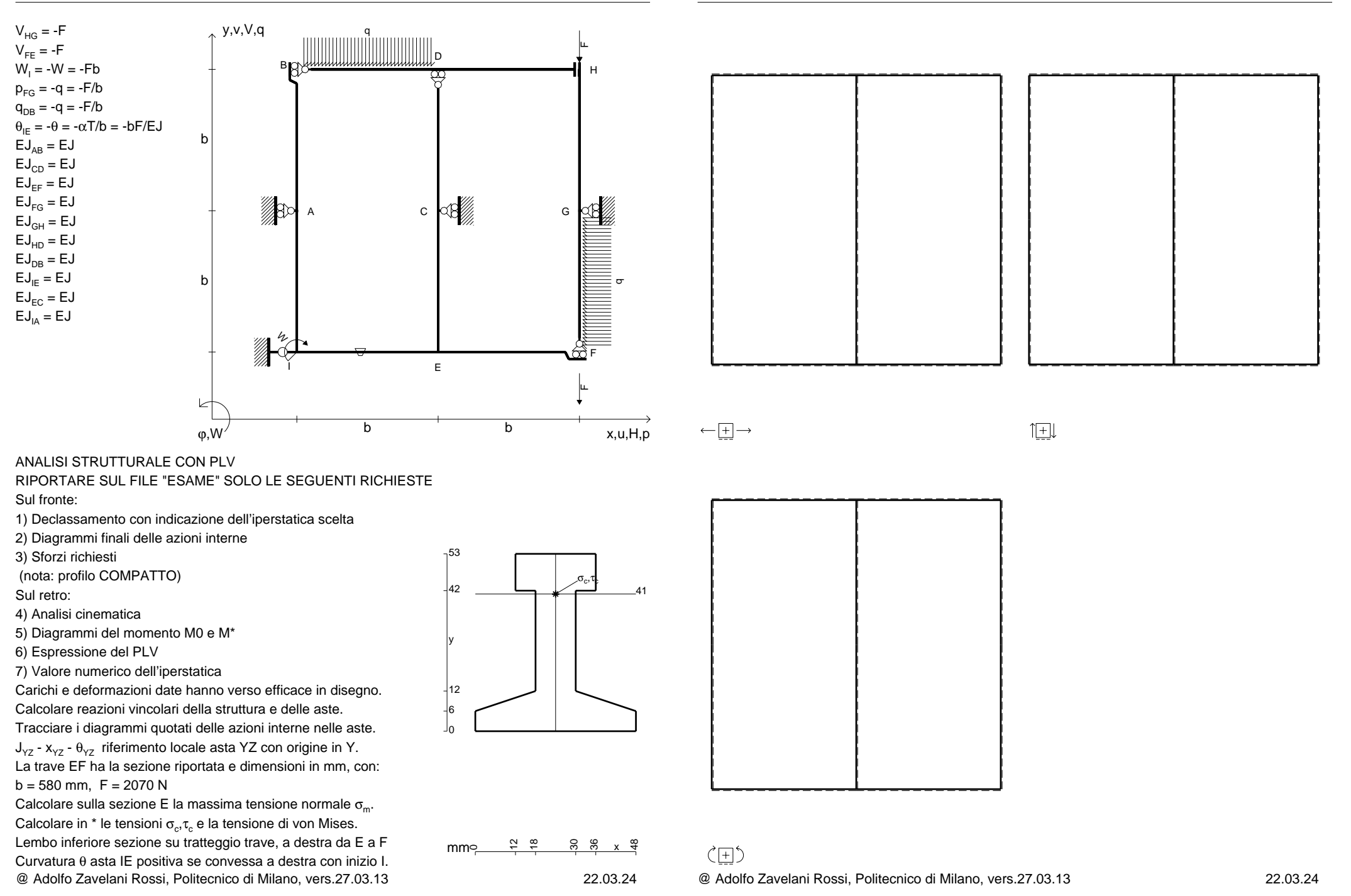

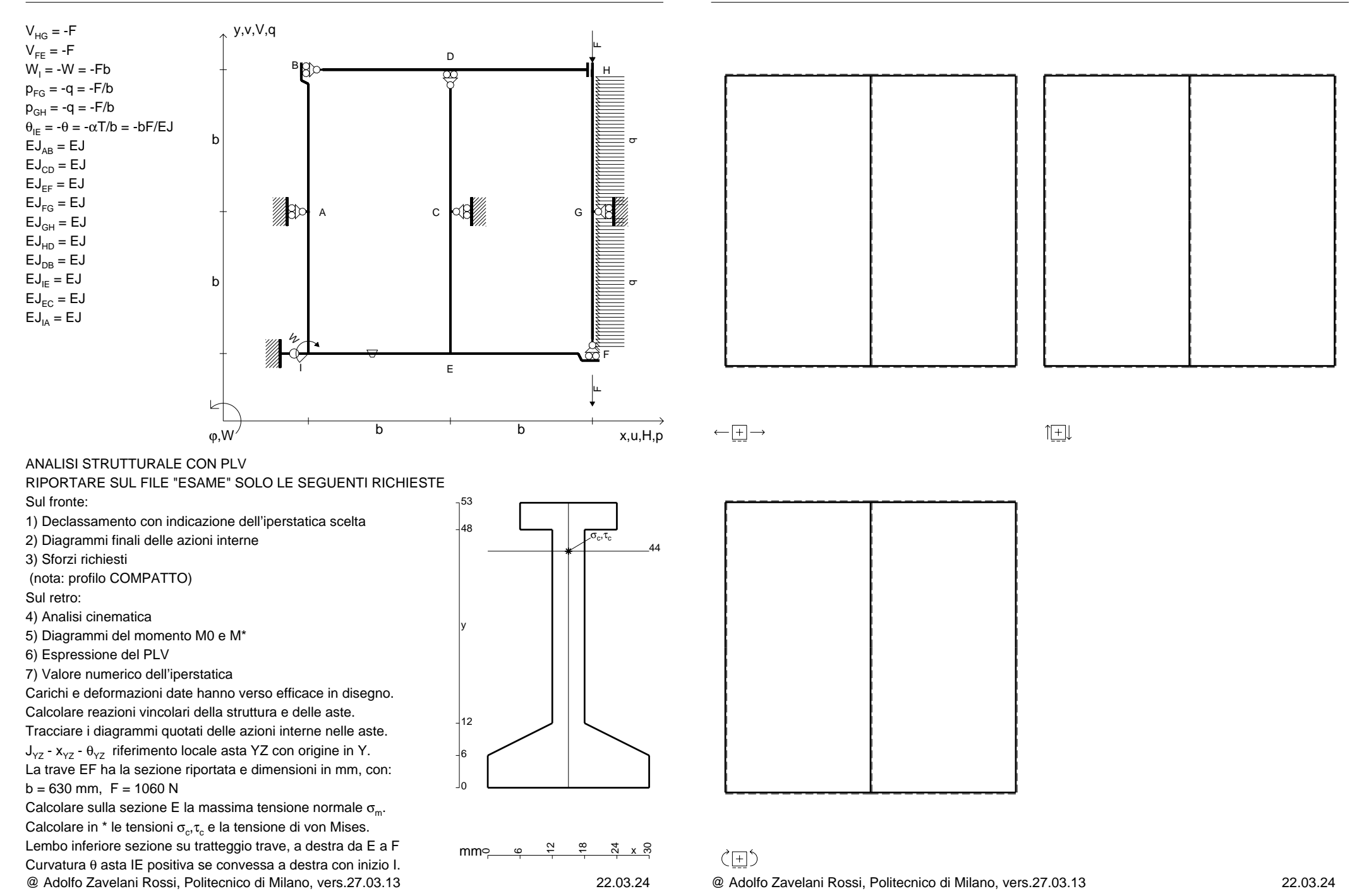

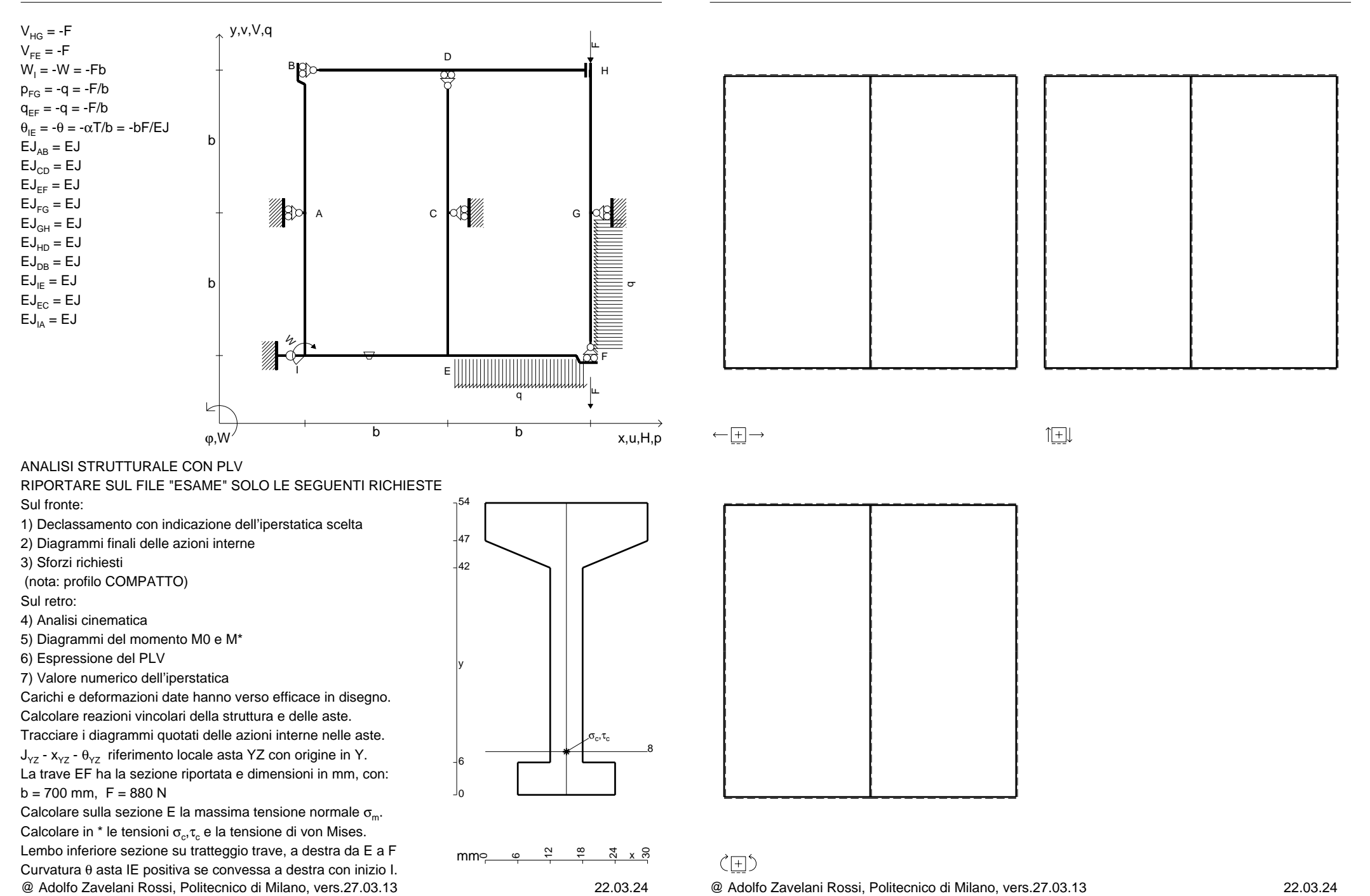

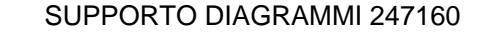

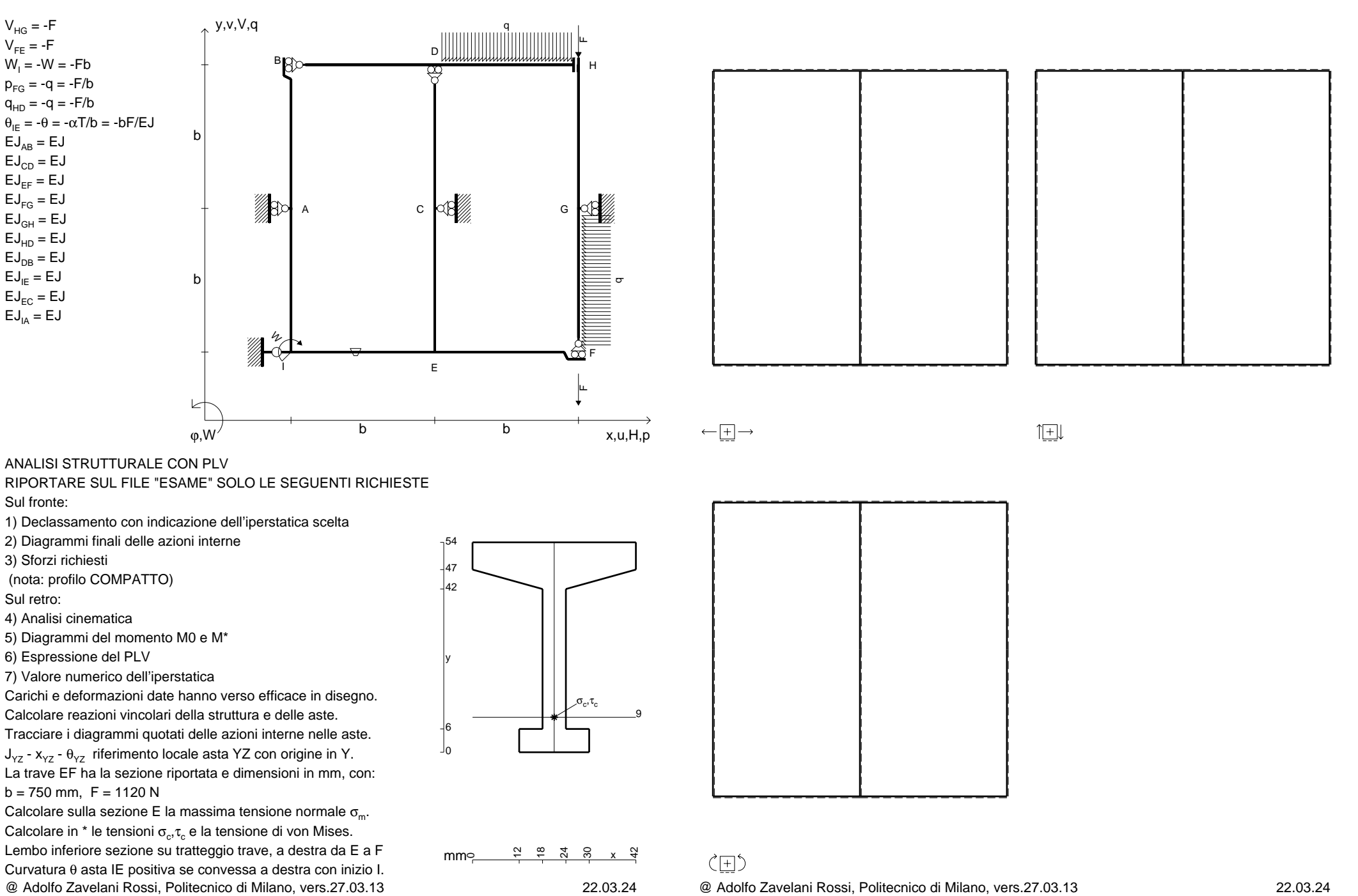

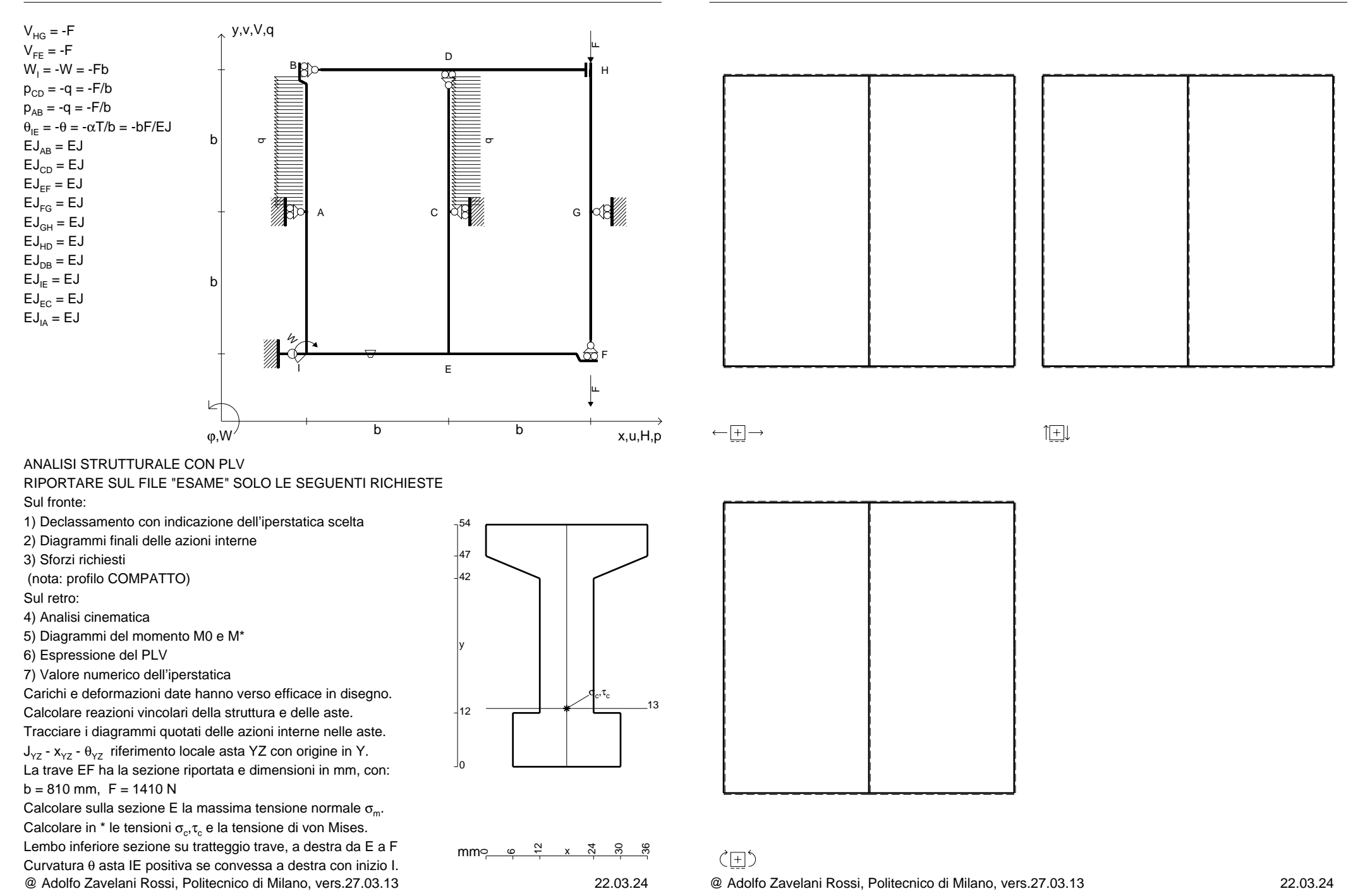

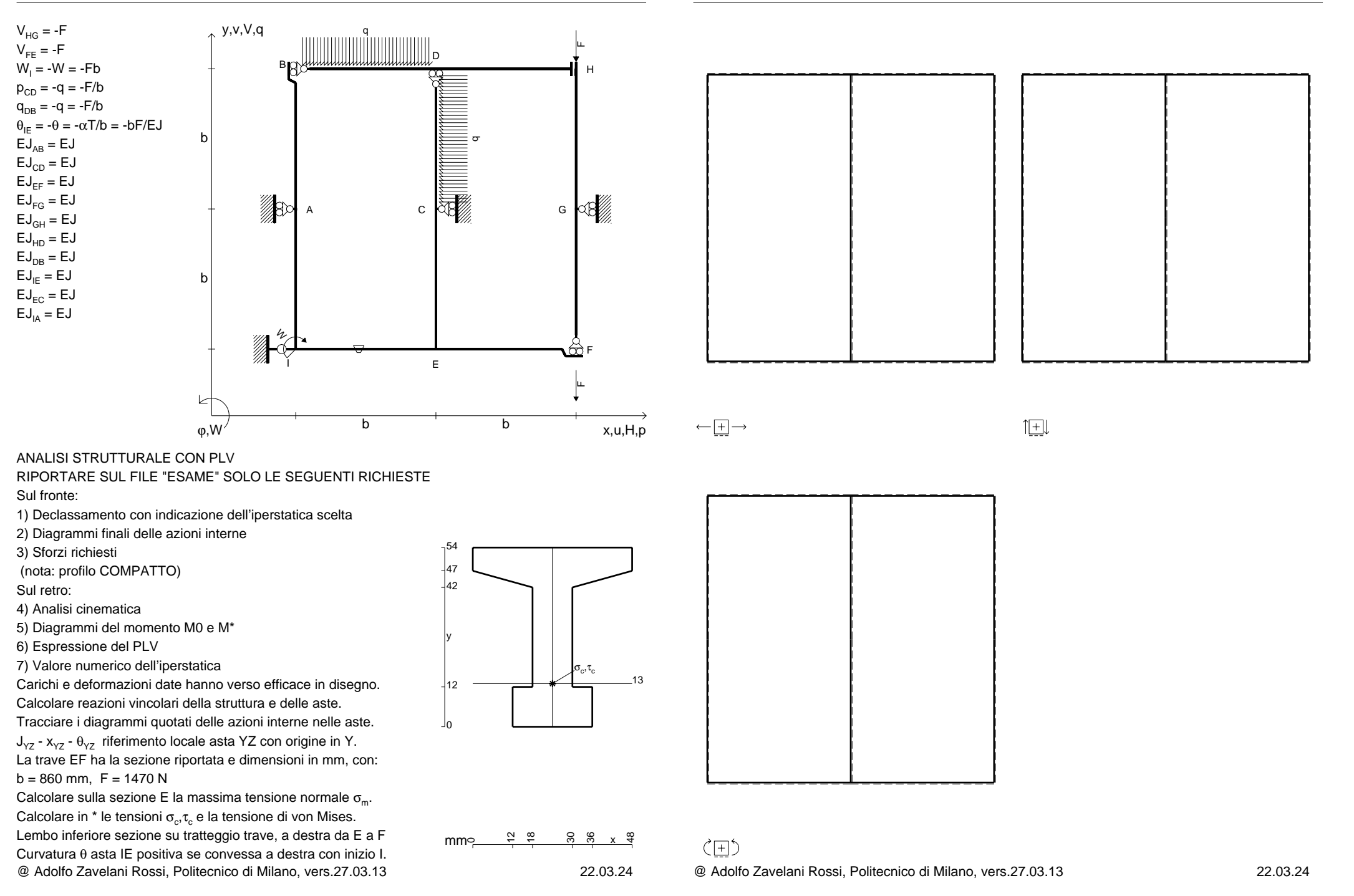
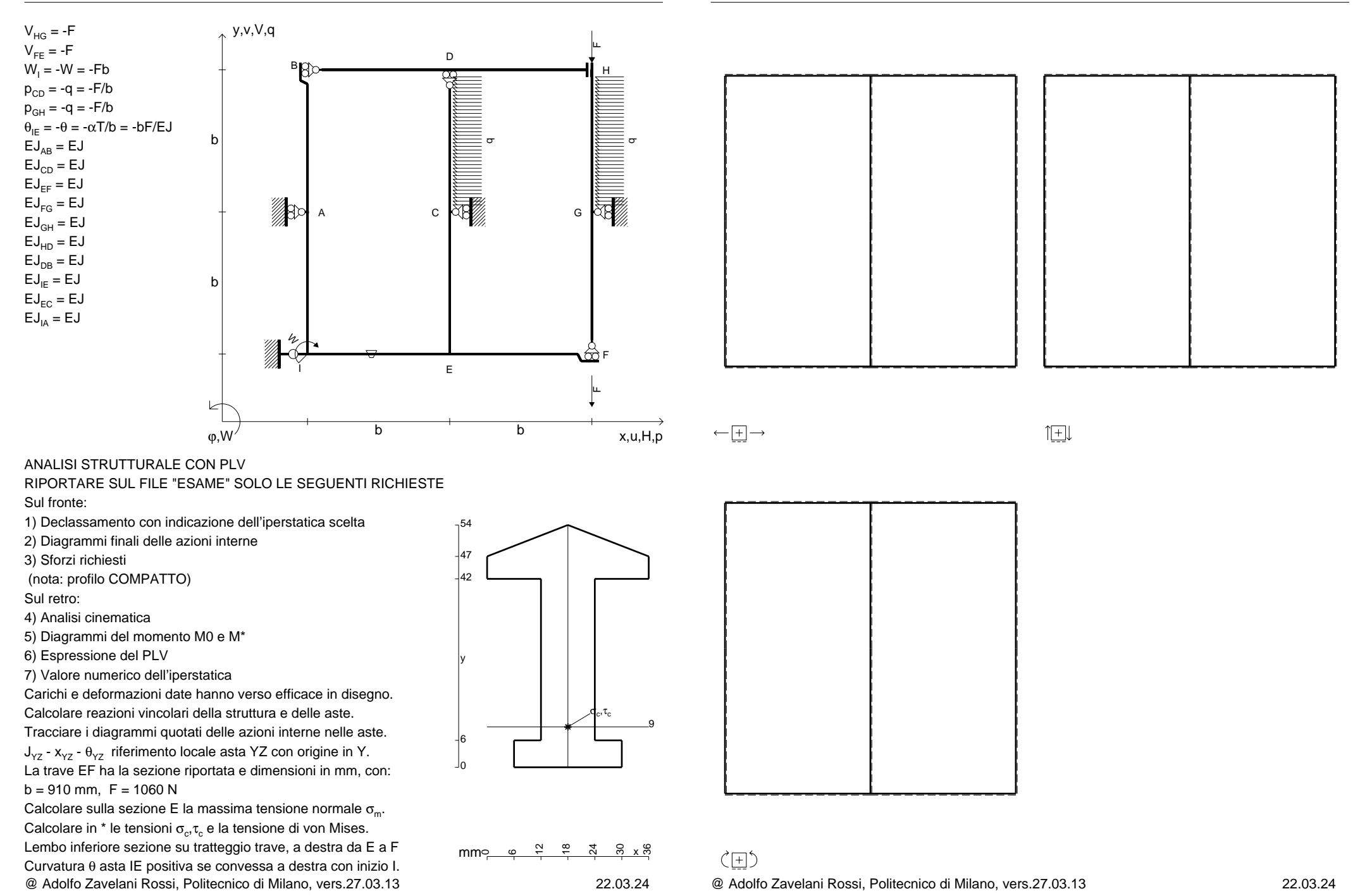

 $V_{HG} = -F$ 

 $V_{FF} = -F$ 

 $EJ_{AB} = EJ$  $\mathsf{E}\mathsf{J}_{\mathsf{CD}} = \mathsf{E}\mathsf{J}$ EJ<sub>EF</sub> = EJ  $\mathsf{E}\mathsf{J}_{\mathsf{FG}} = \mathsf{E}\mathsf{J}$ EJ<sub>GH</sub> = EJ EJ<sub>HD</sub> = EJ  $\mathsf{E}\mathsf{J}_\mathsf{DB} = \mathsf{E}\mathsf{J}$  $\mathsf{E}\mathsf{J}_{\mathsf{IE}} = \mathsf{E}\mathsf{J}$  $\mathsf{E}\mathsf{J}_{\mathsf{EC}}=\mathsf{E}\mathsf{J}$  $EJ<sub>IA</sub> = EJ$ 

Sul fronte:

Sul retro:

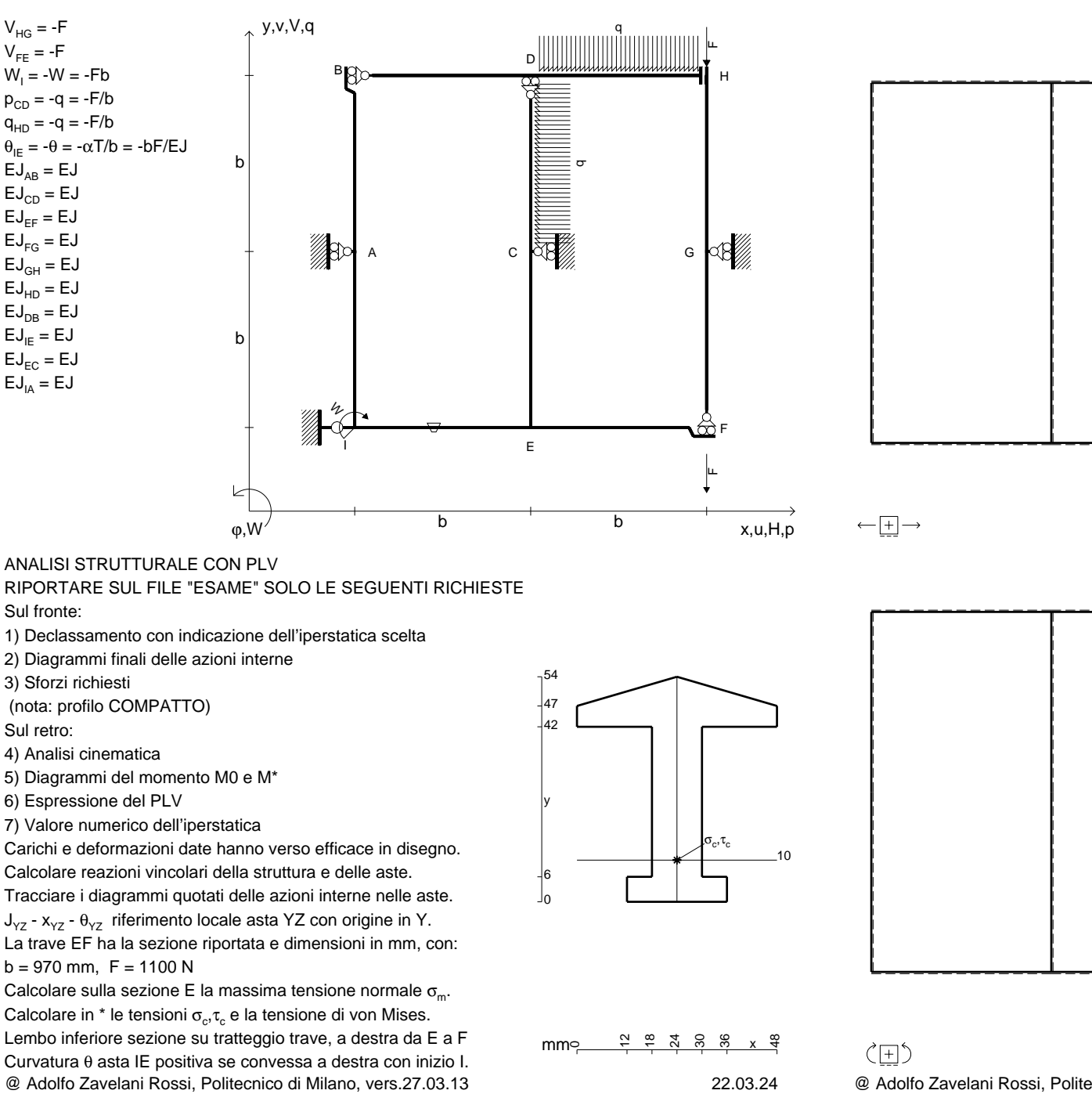

旧

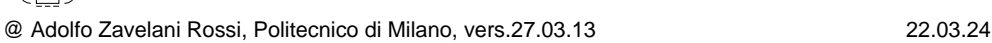

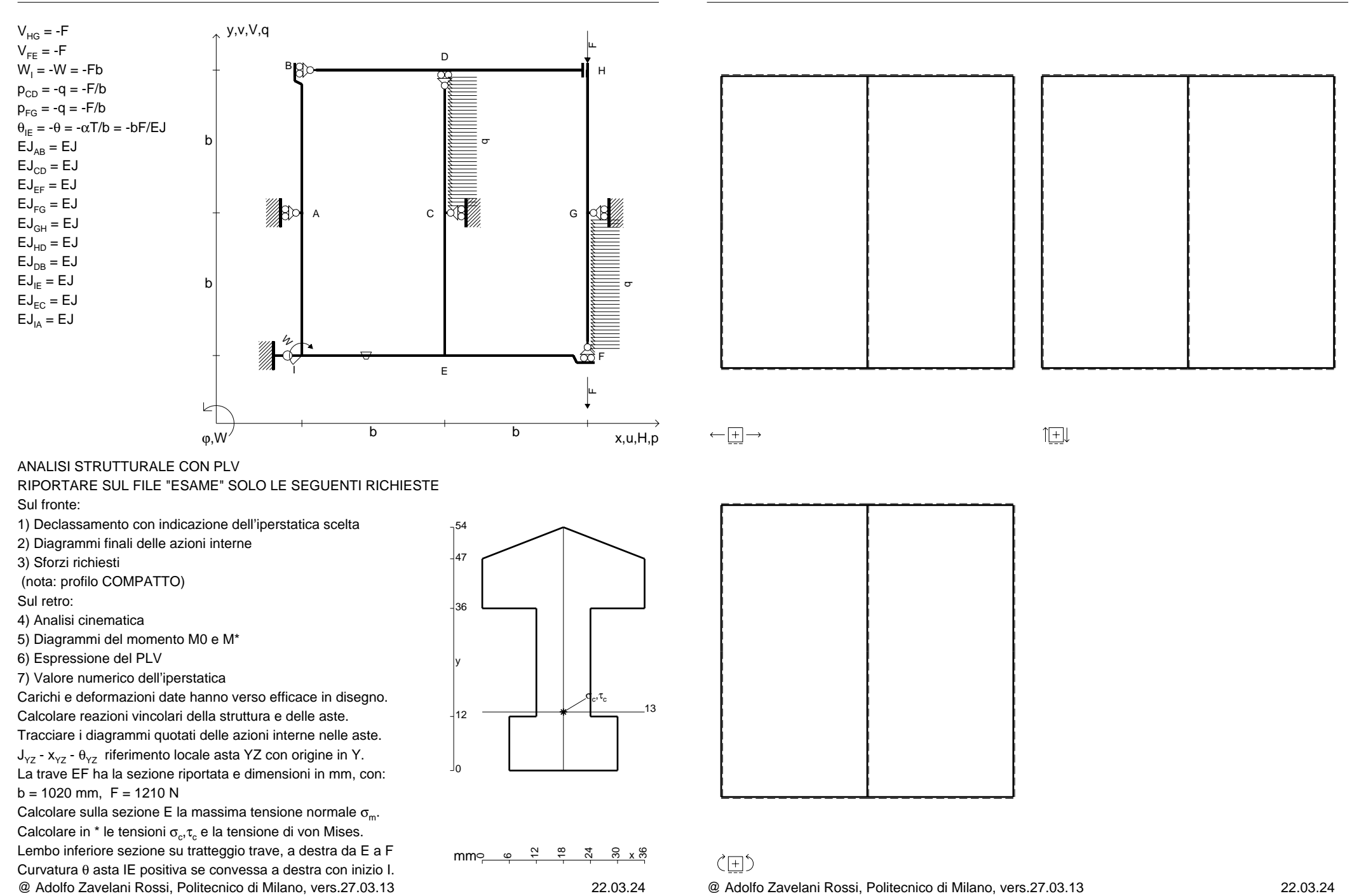

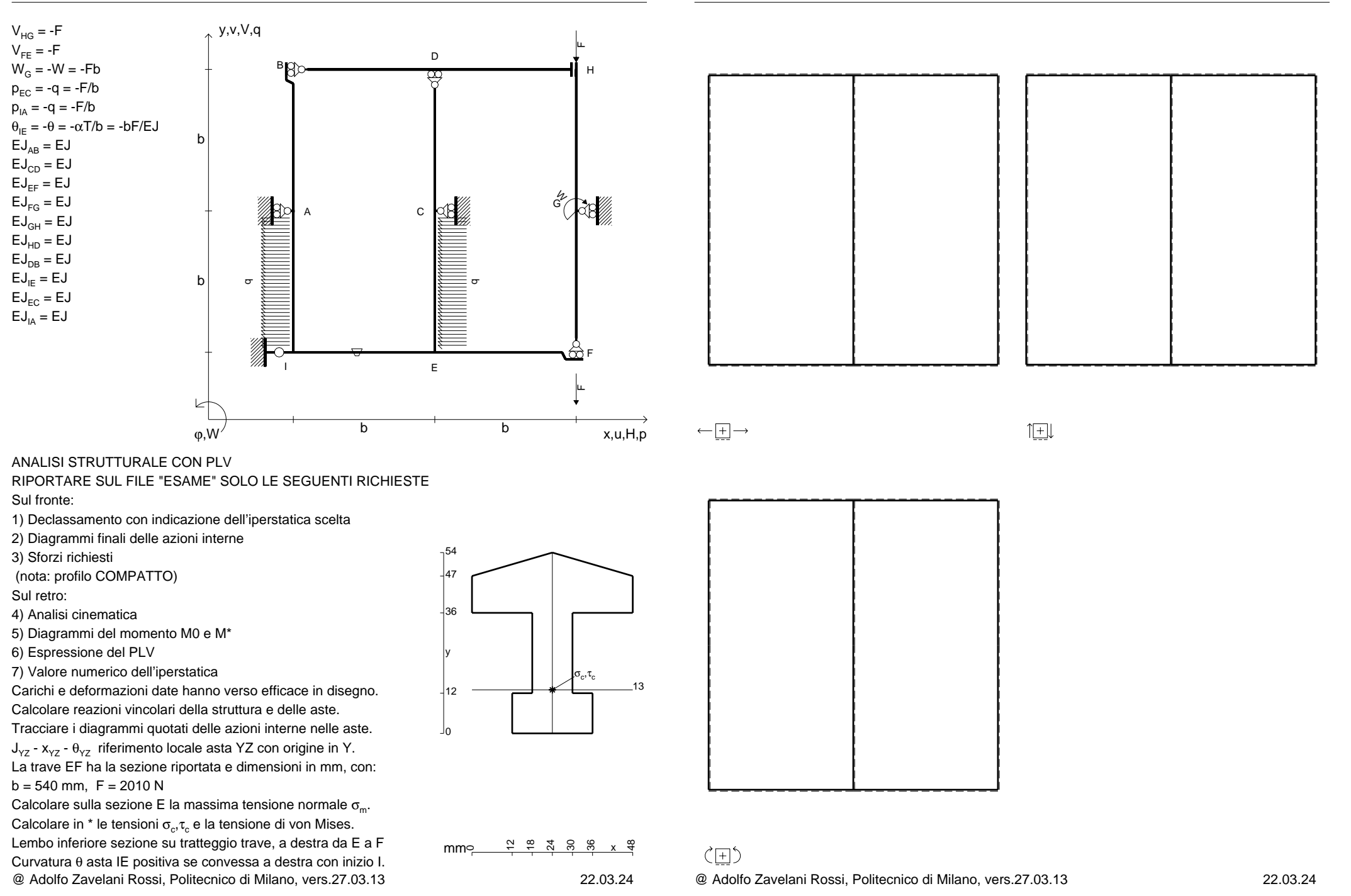

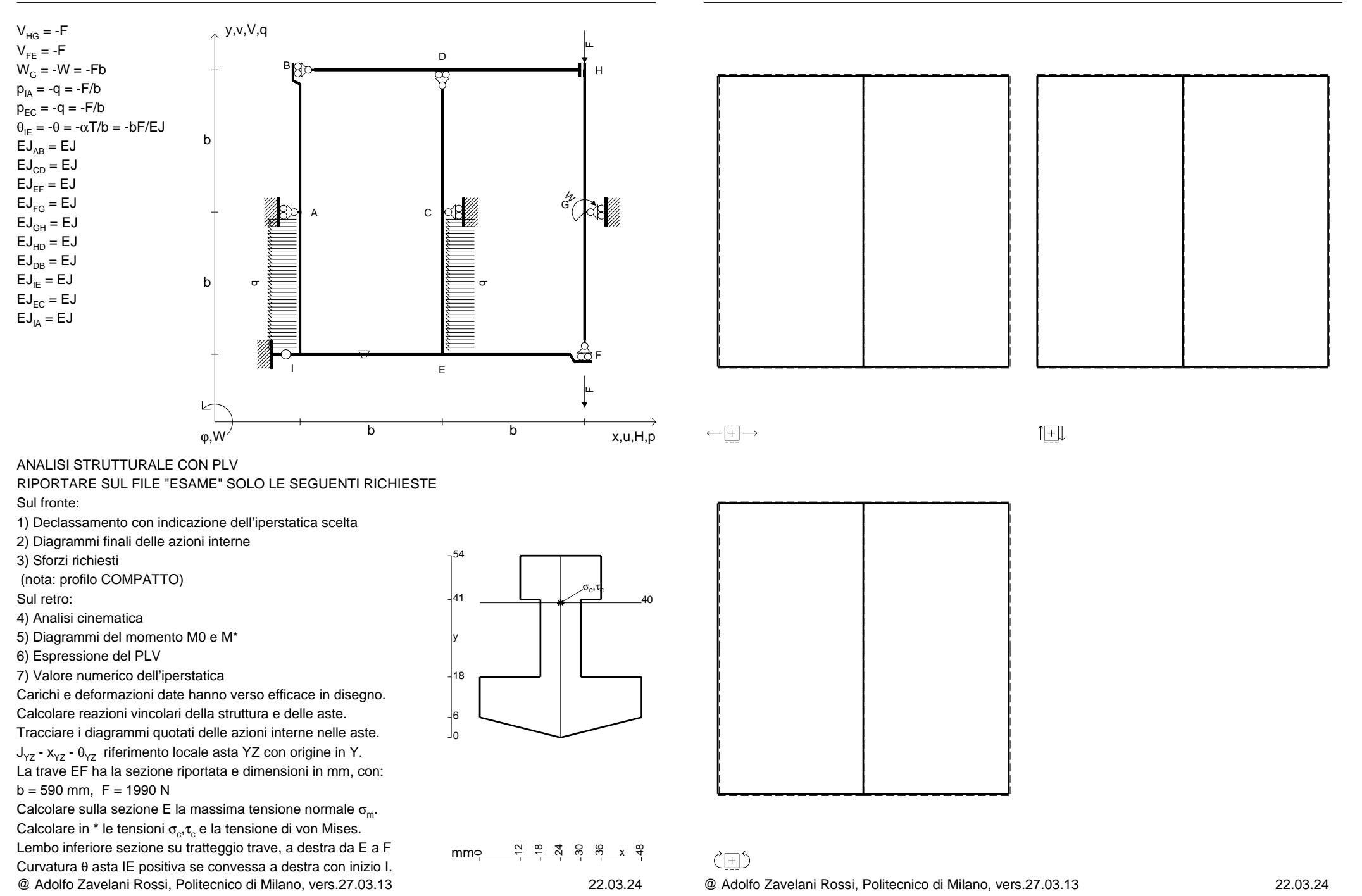

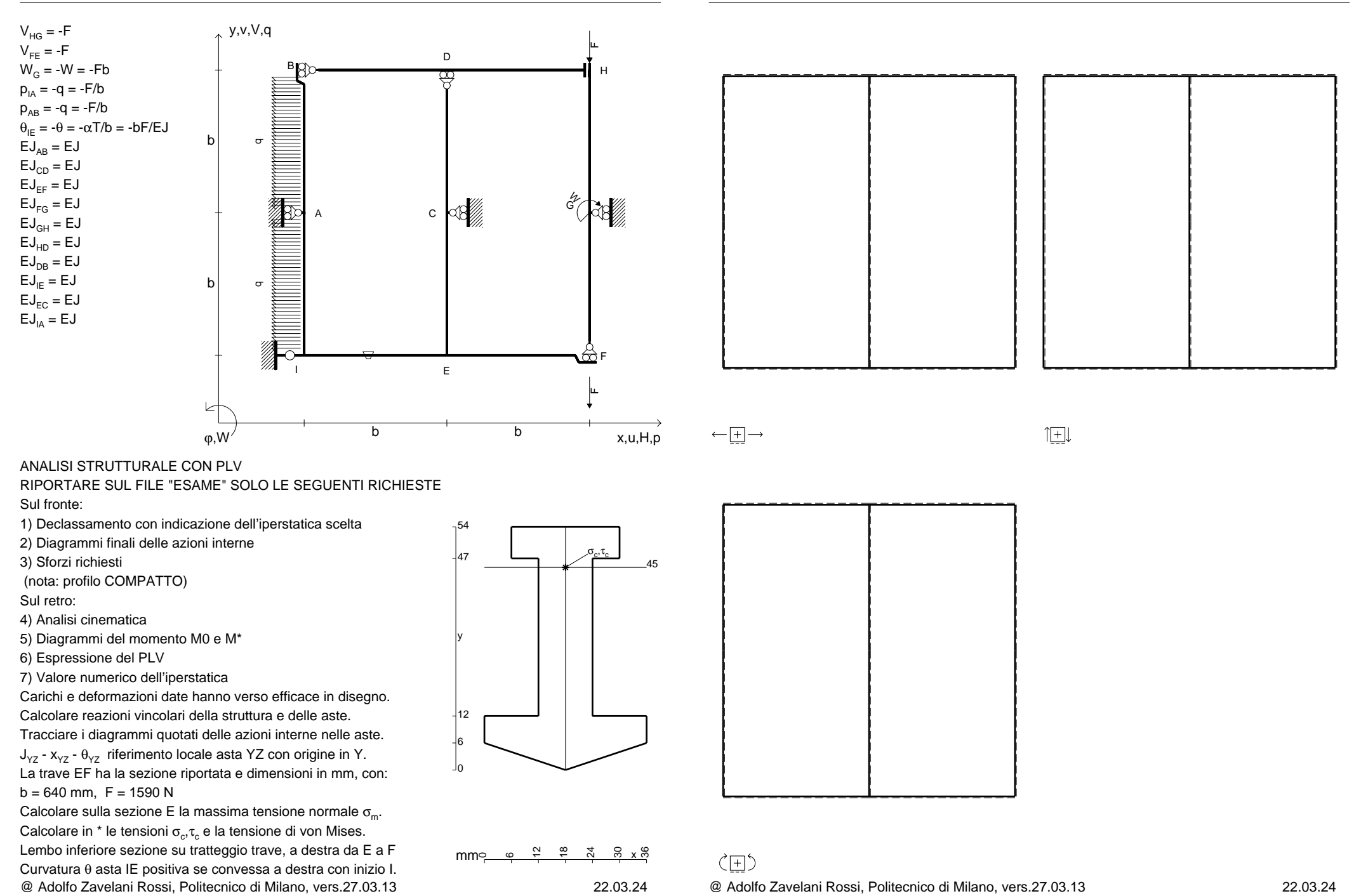

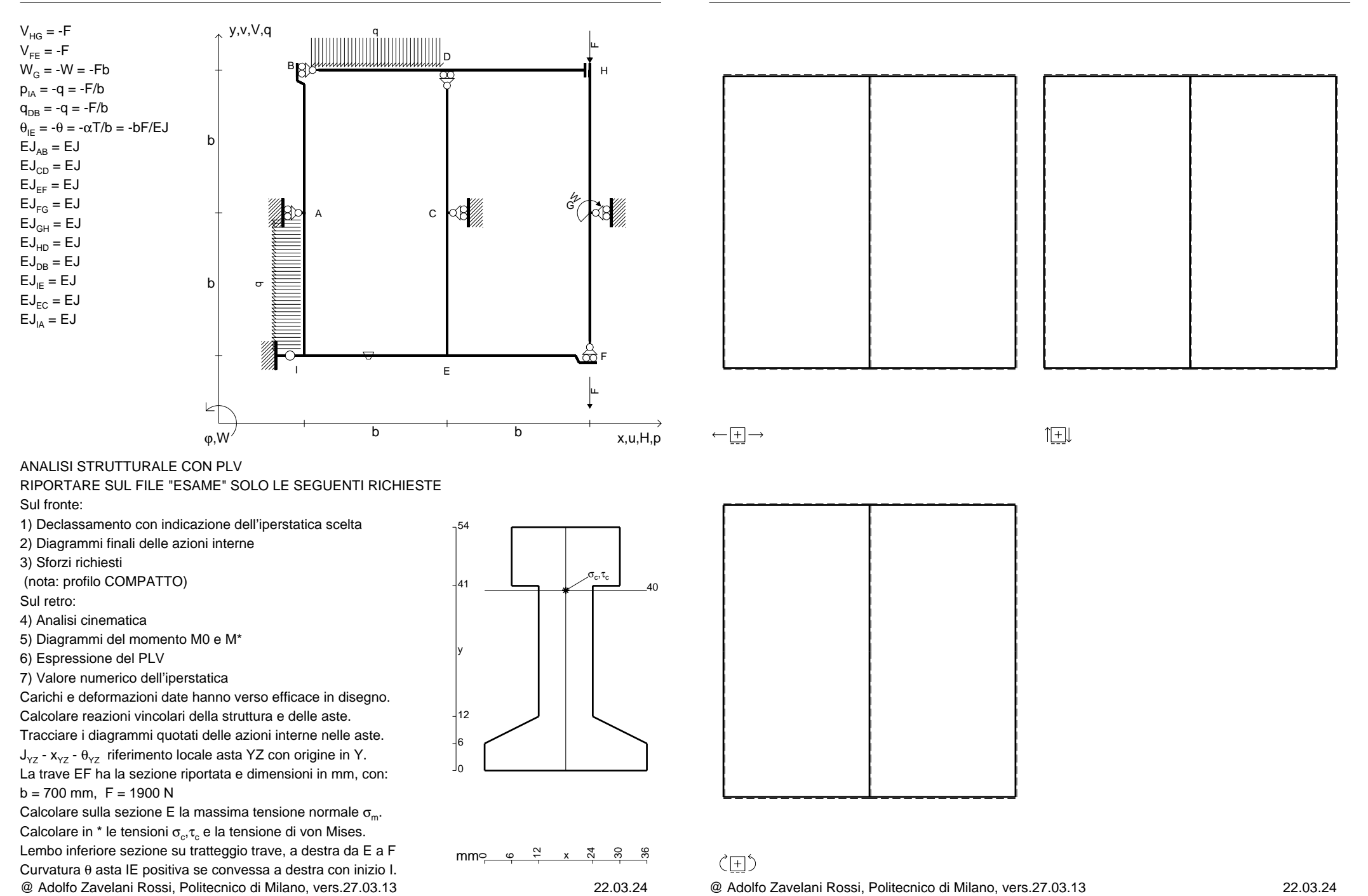

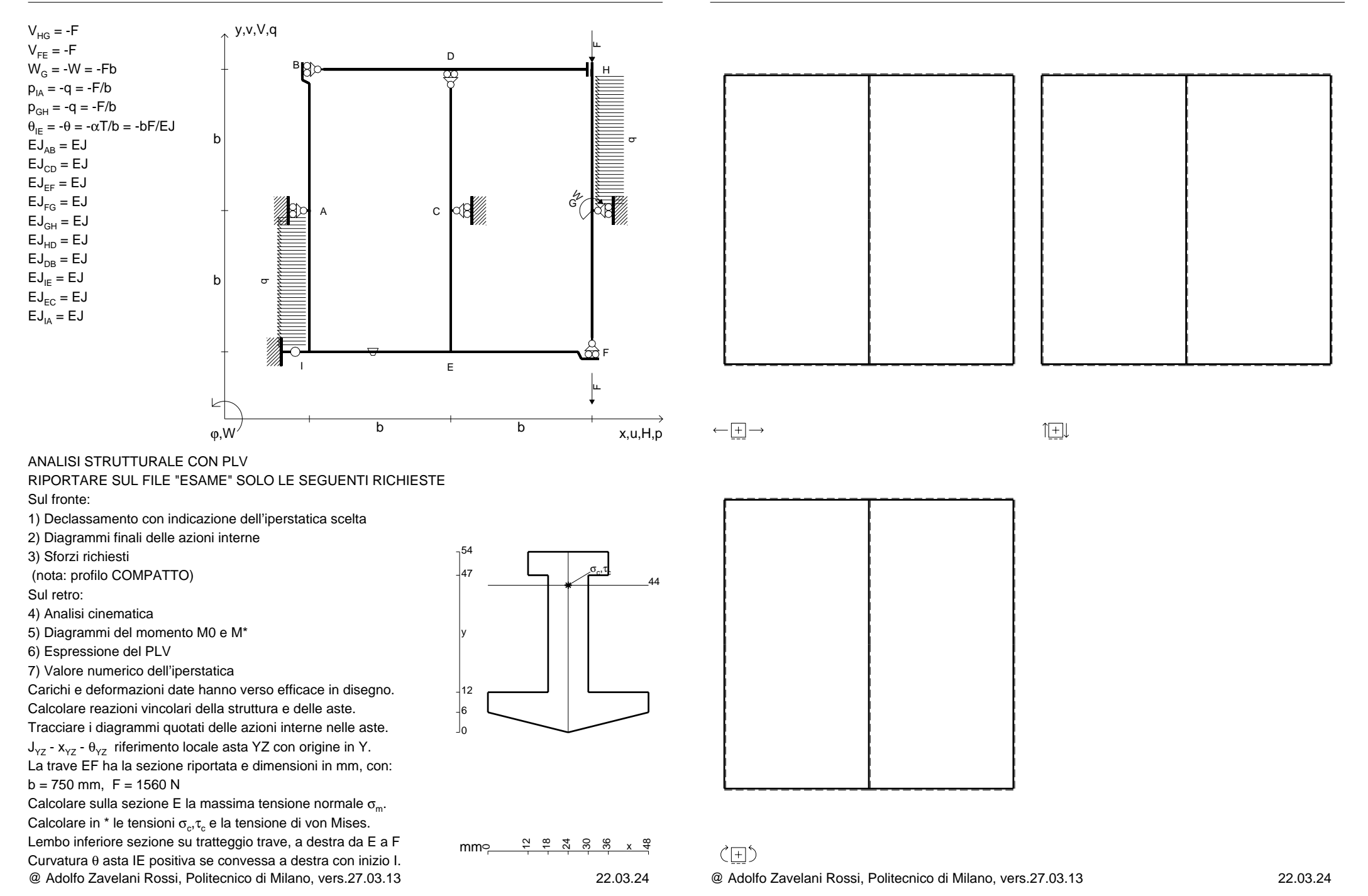

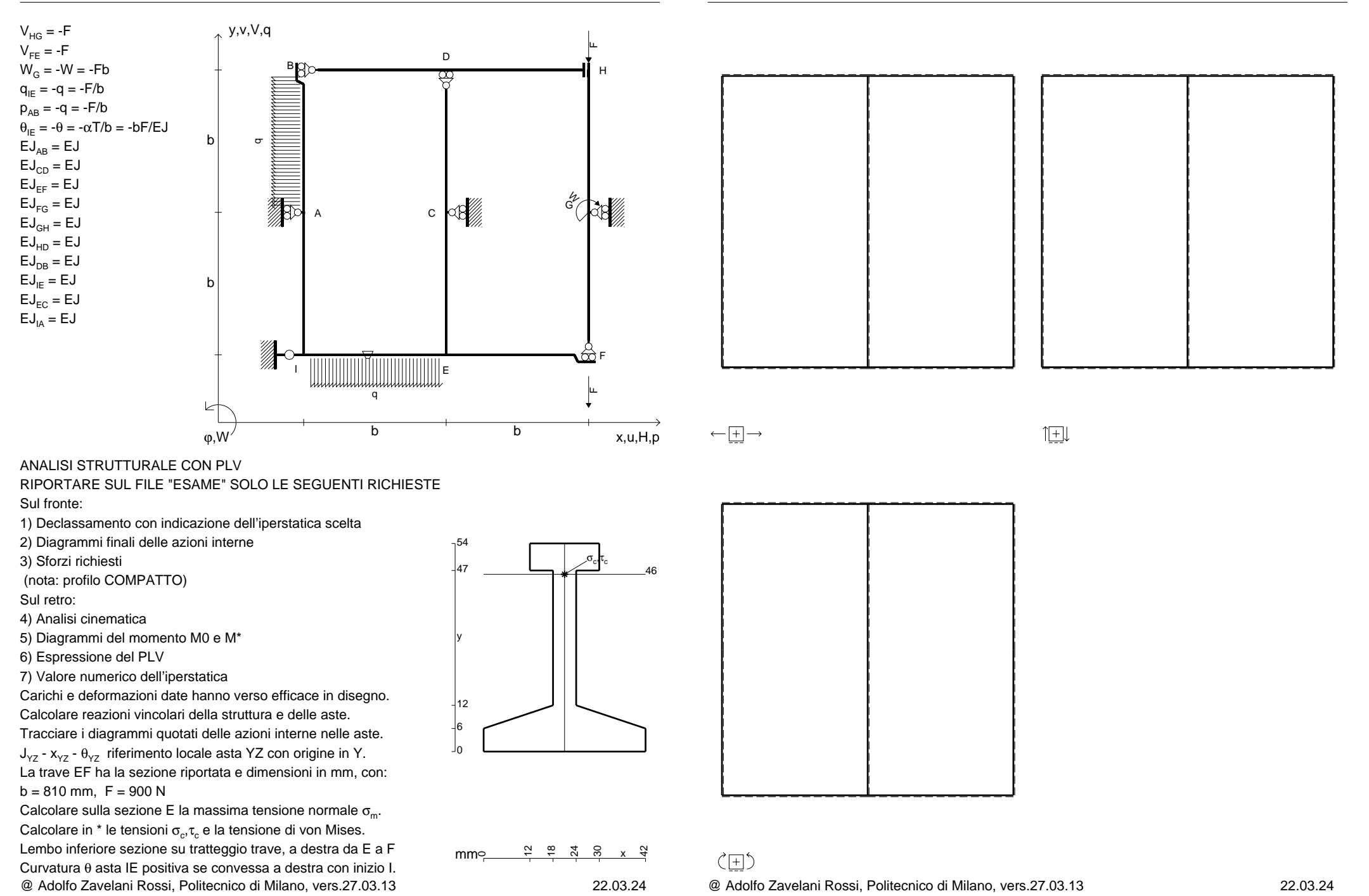

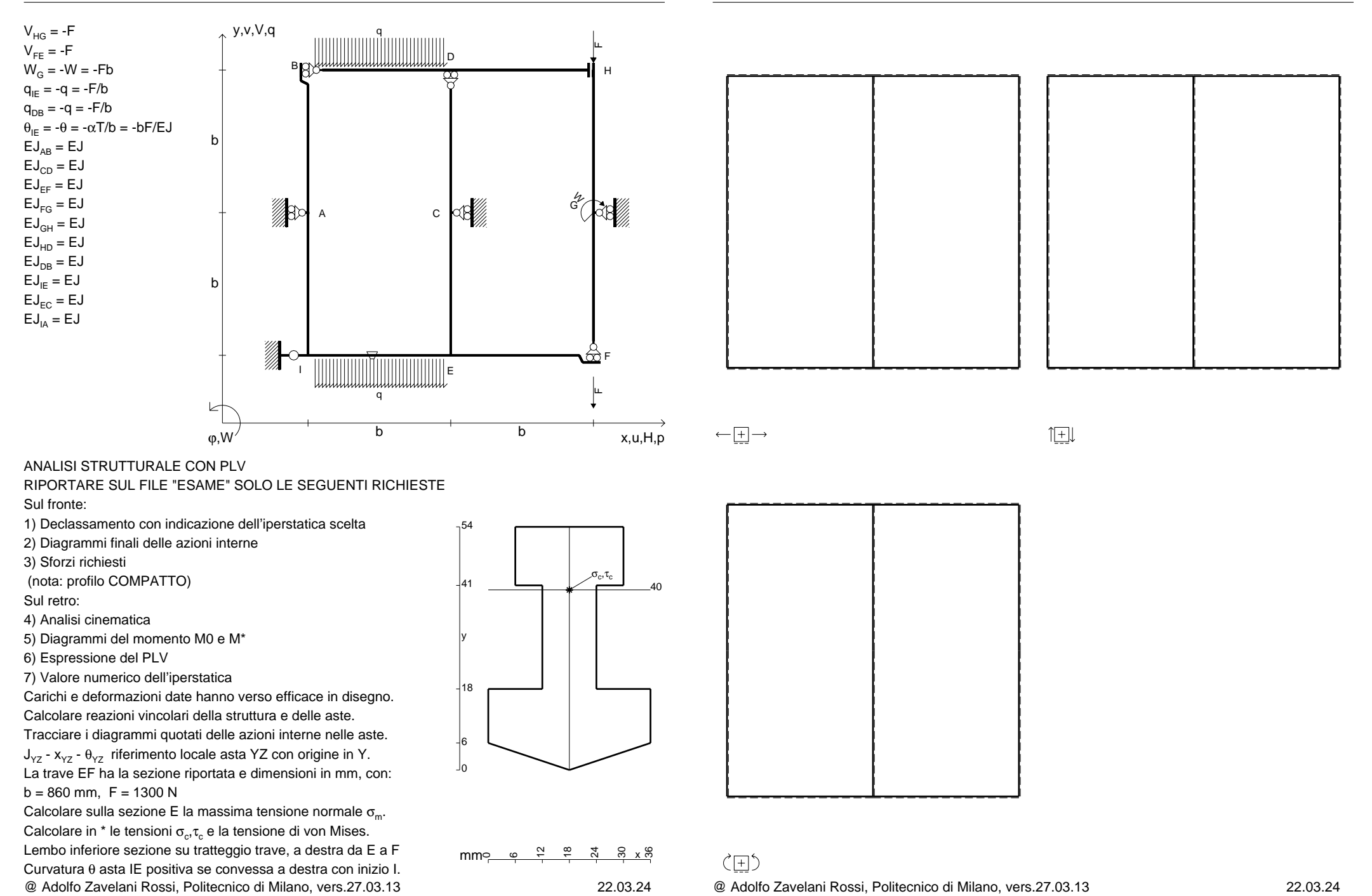

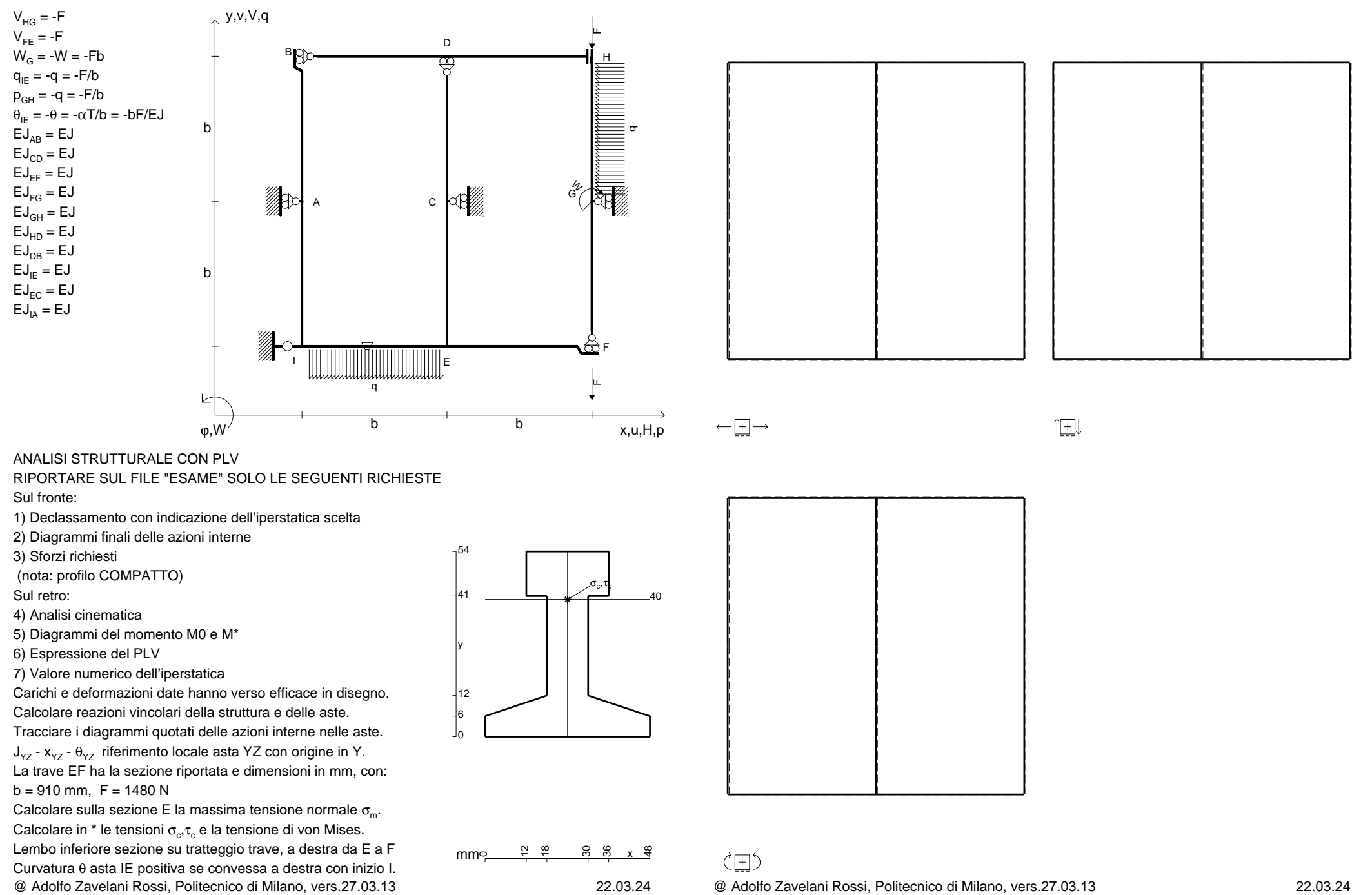

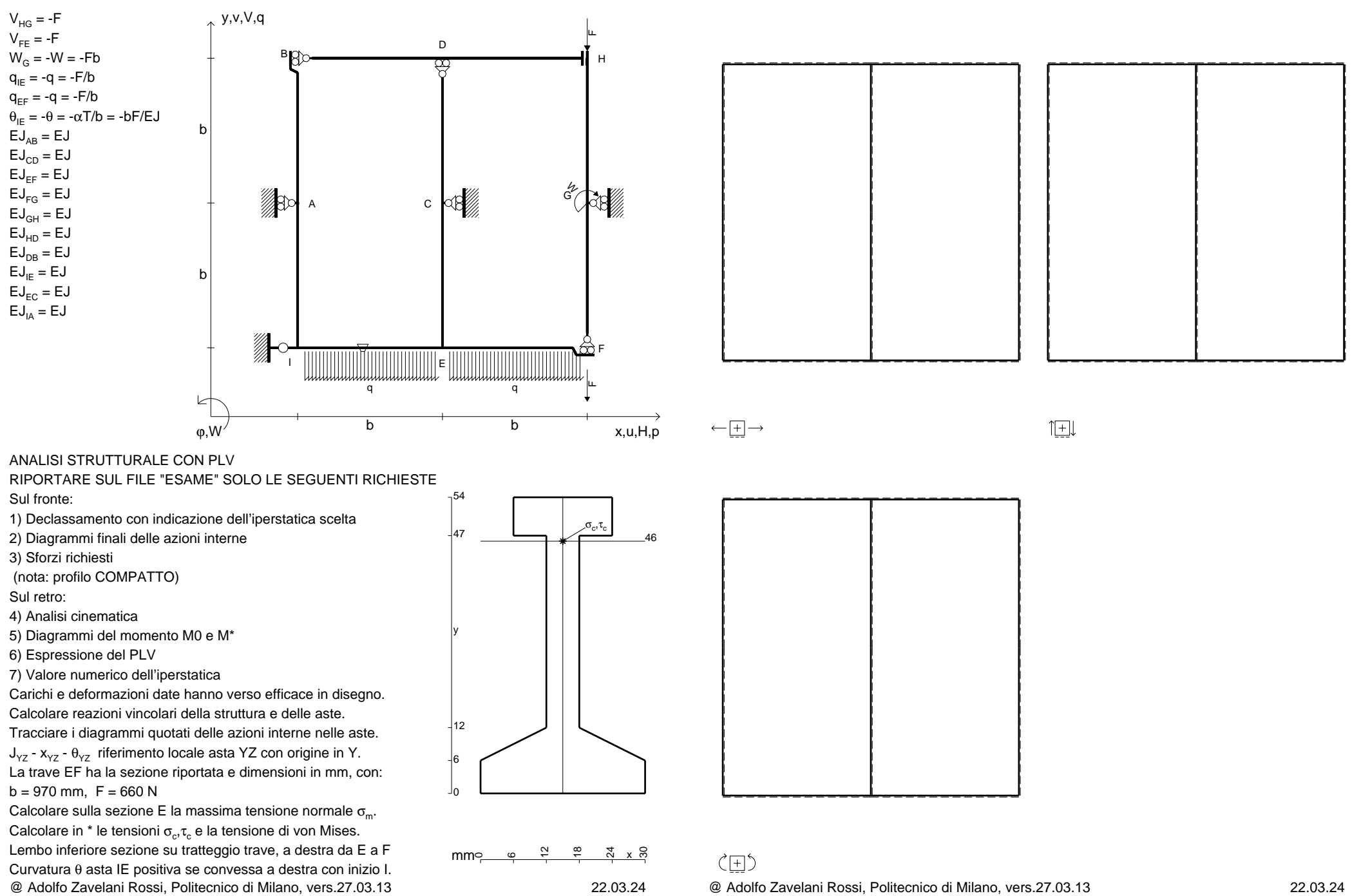

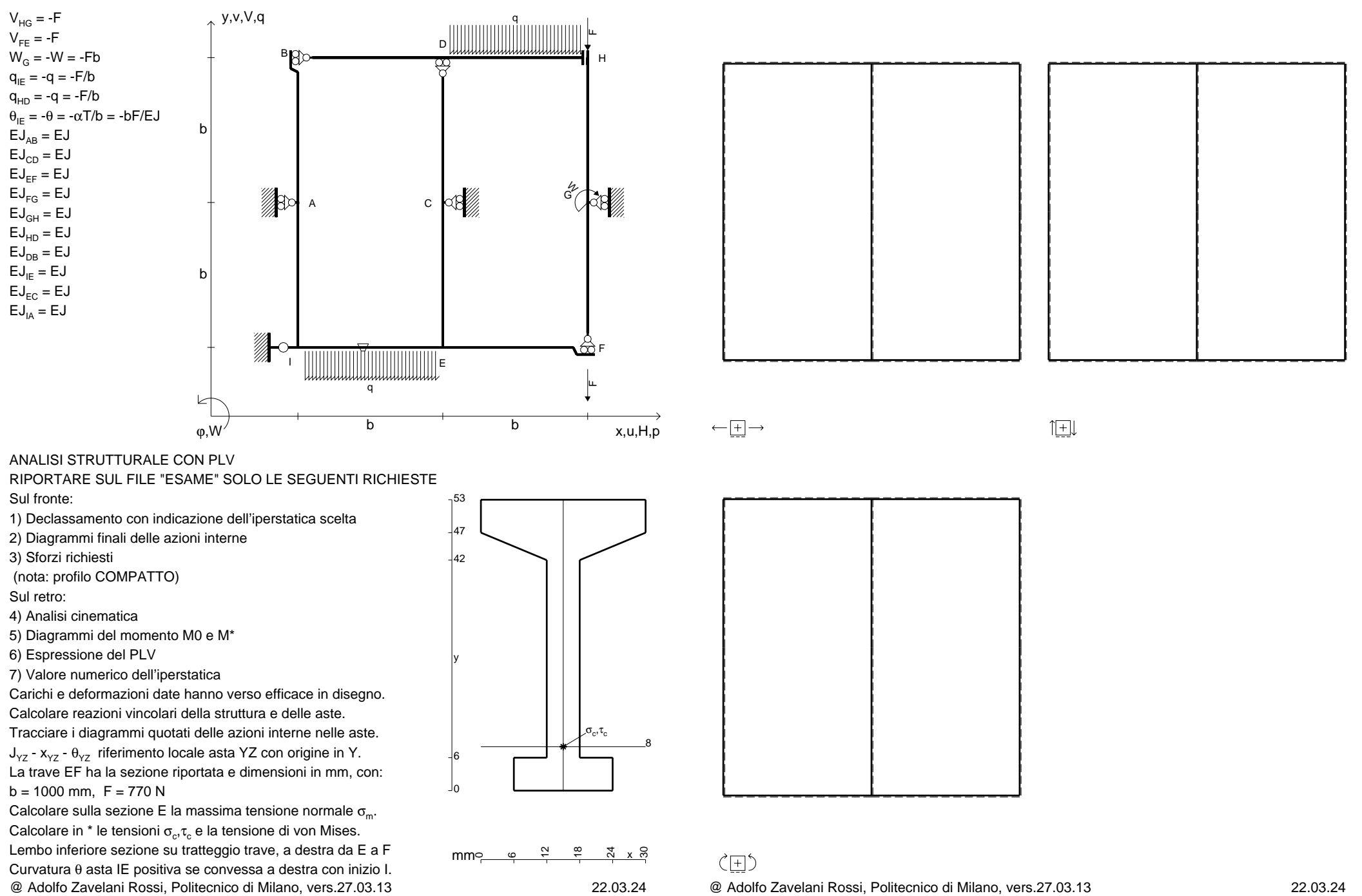

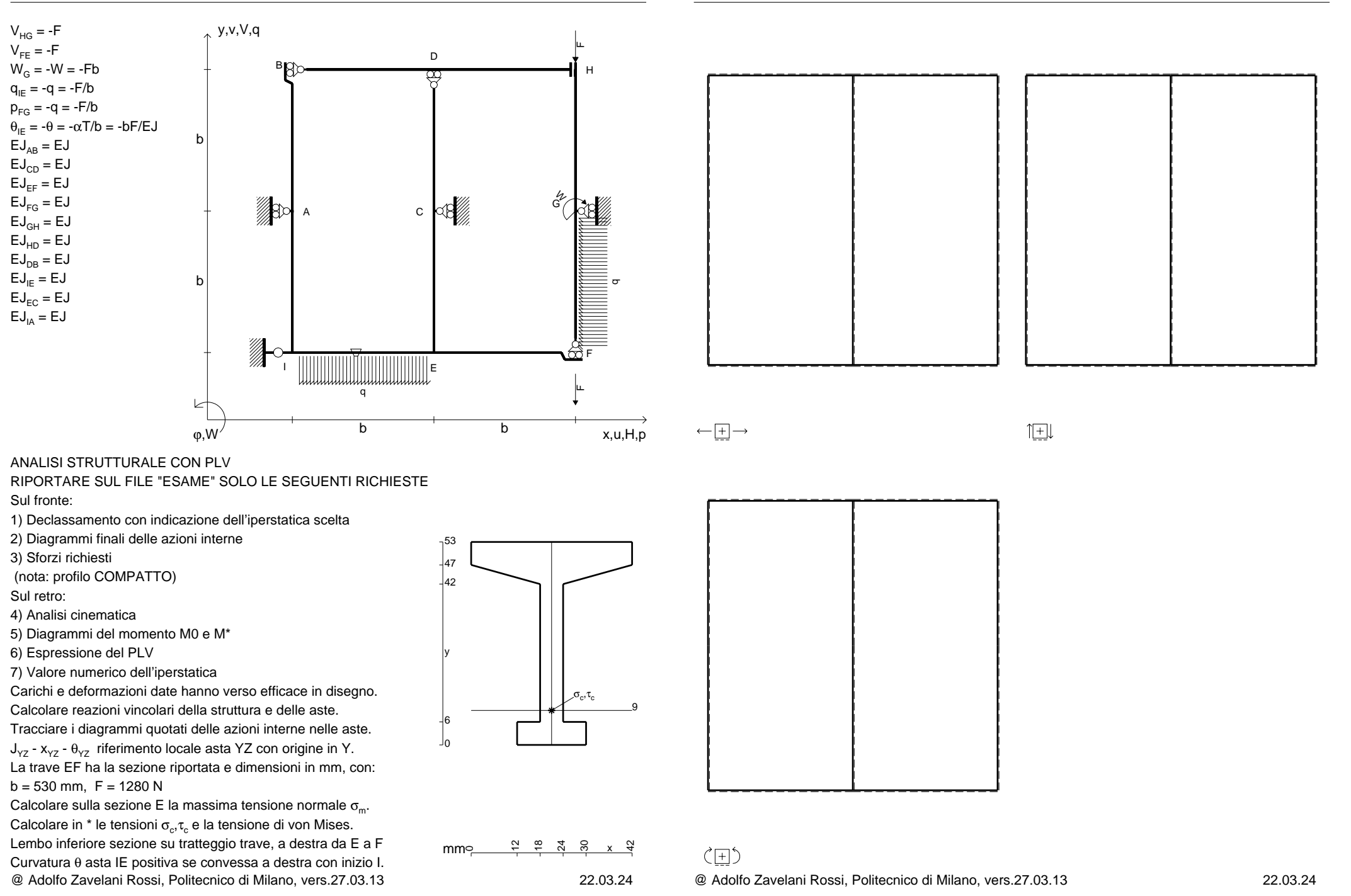

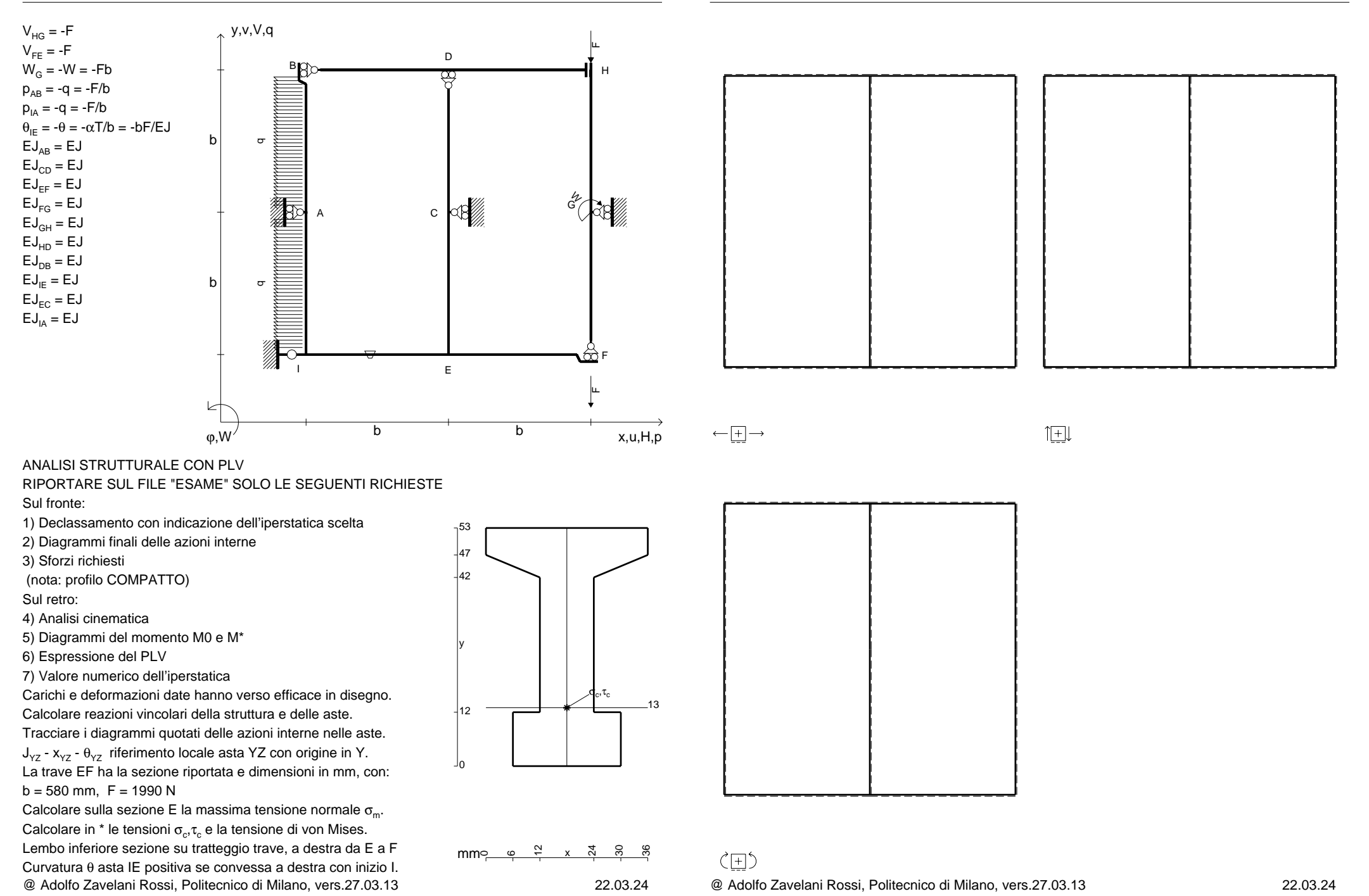

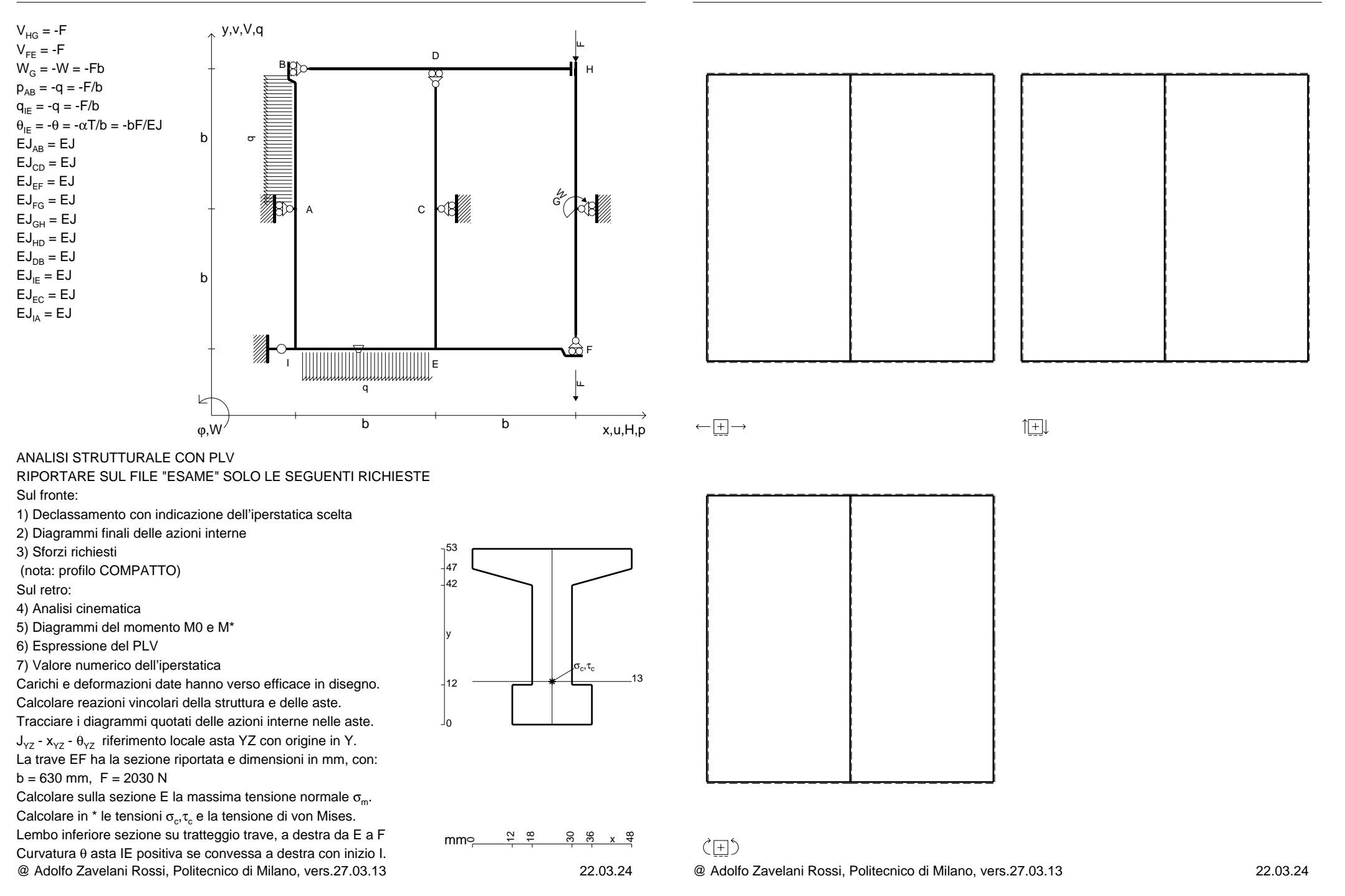

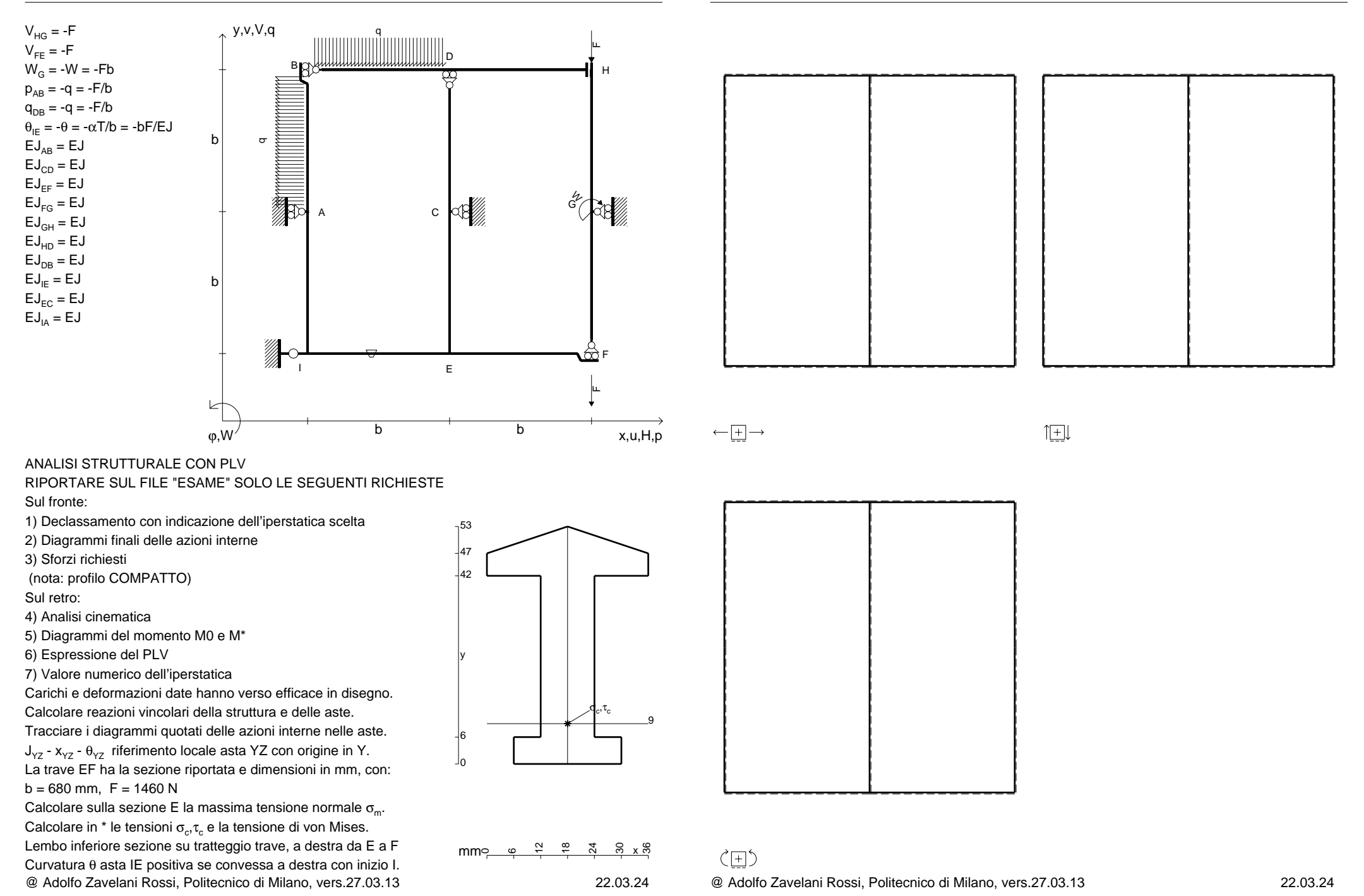

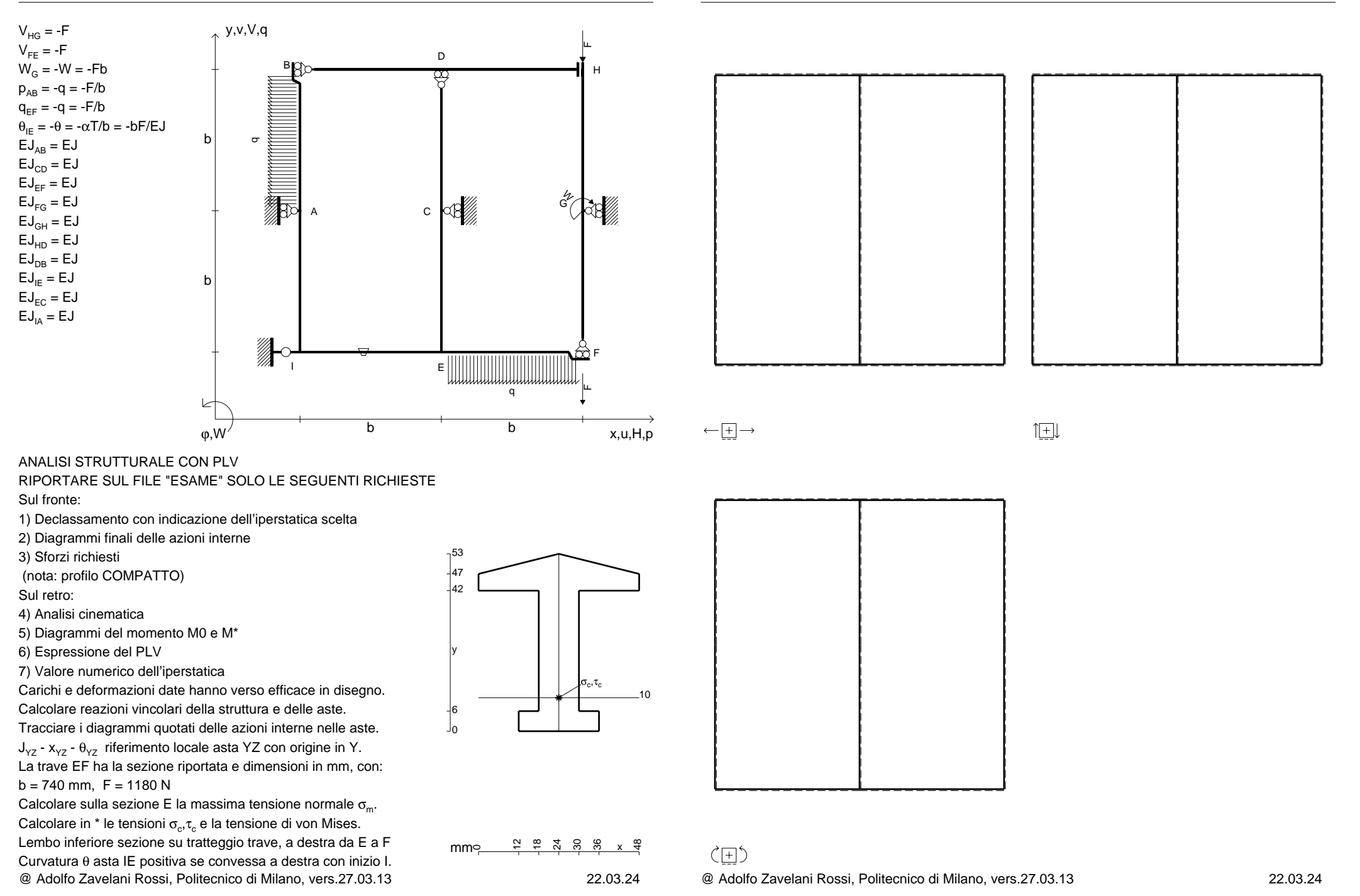

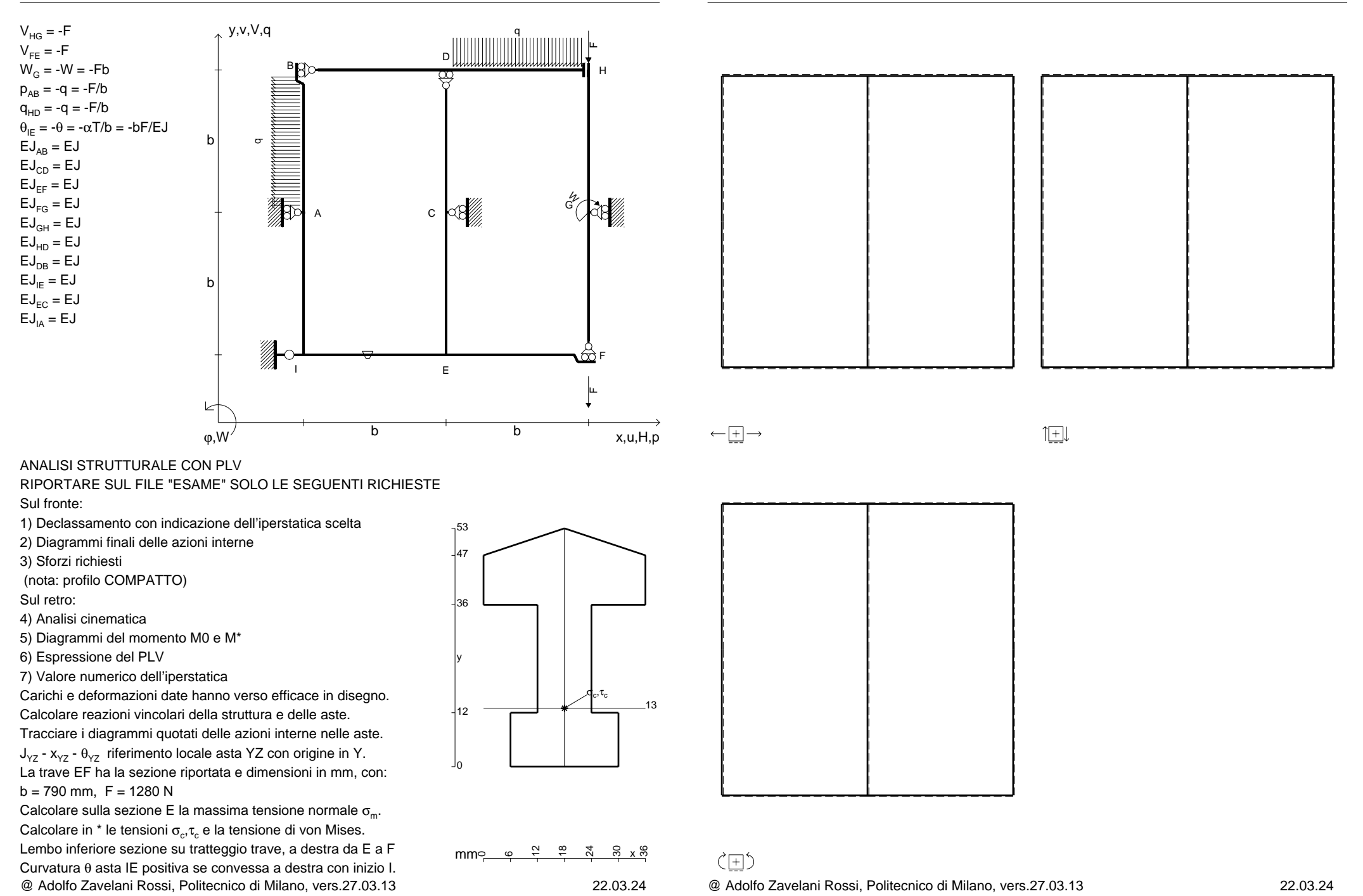

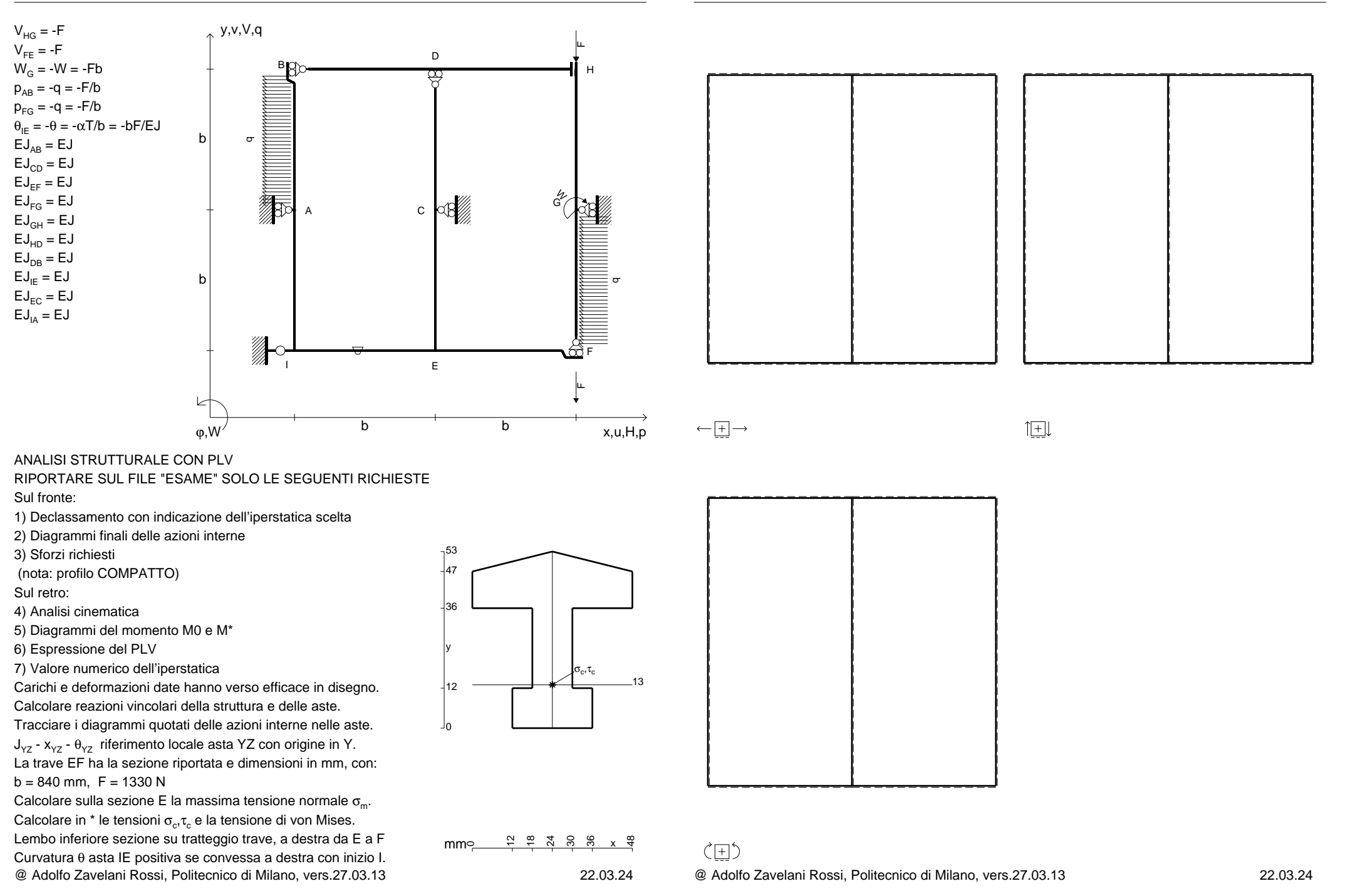

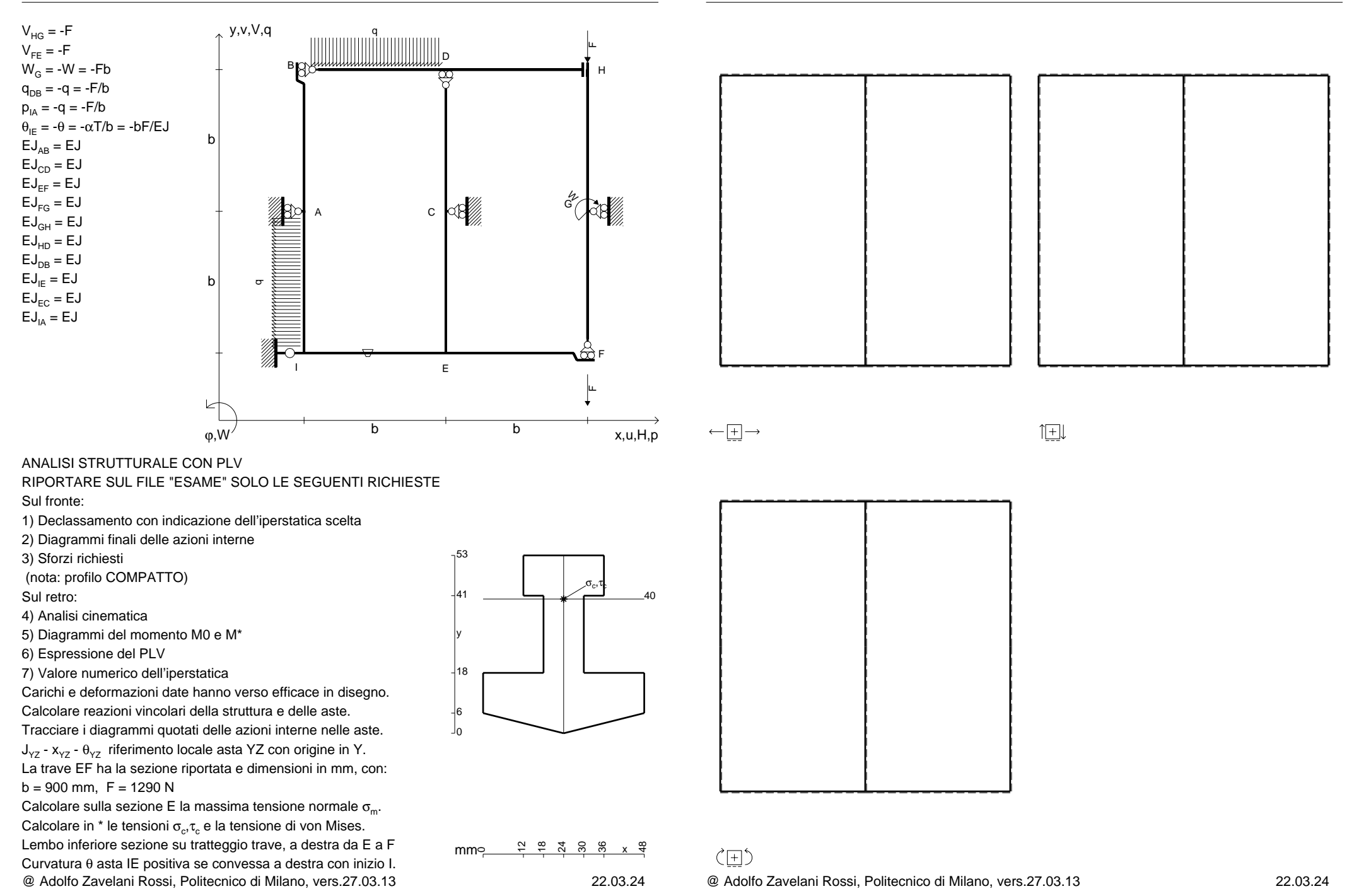

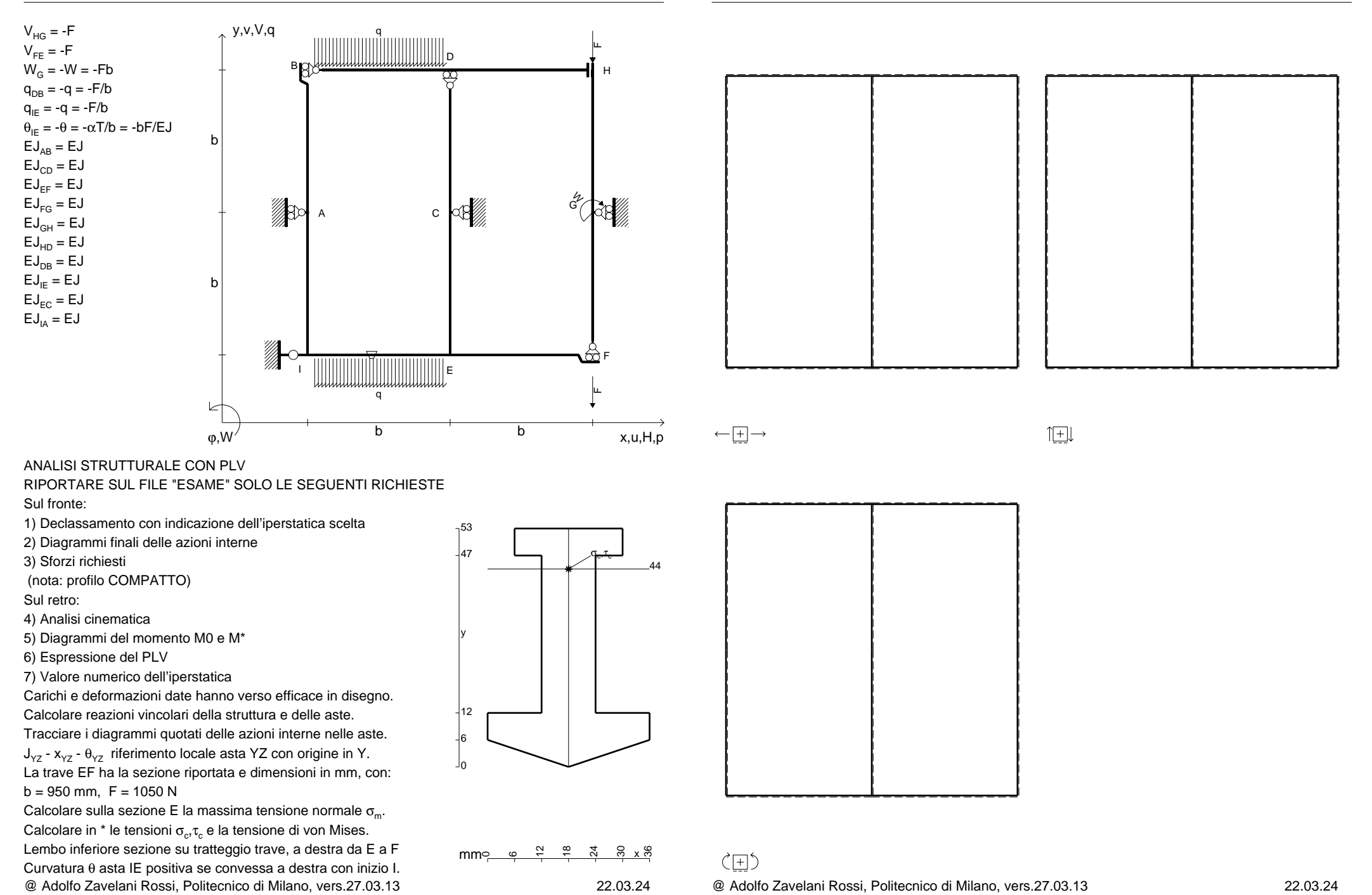

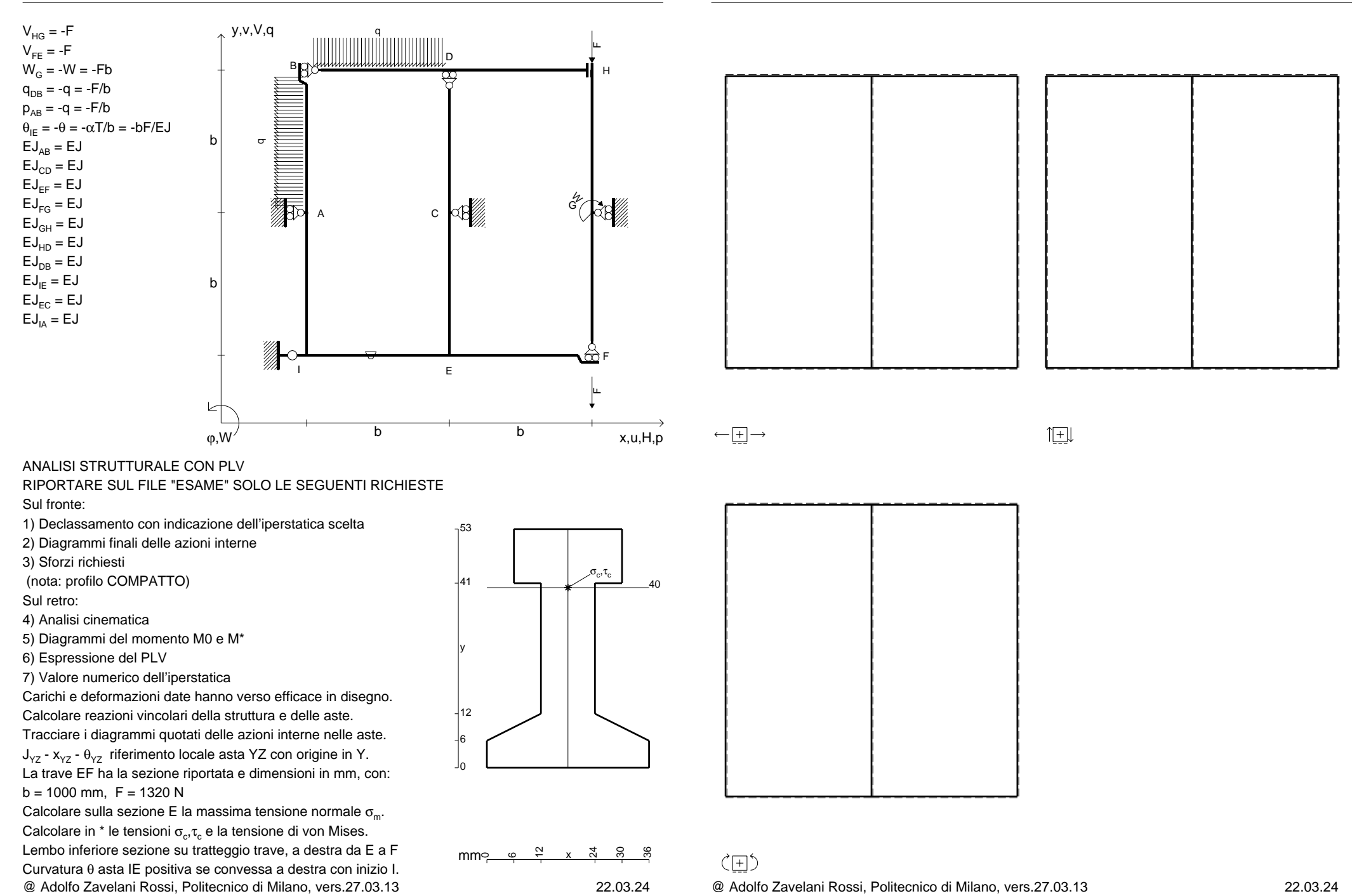

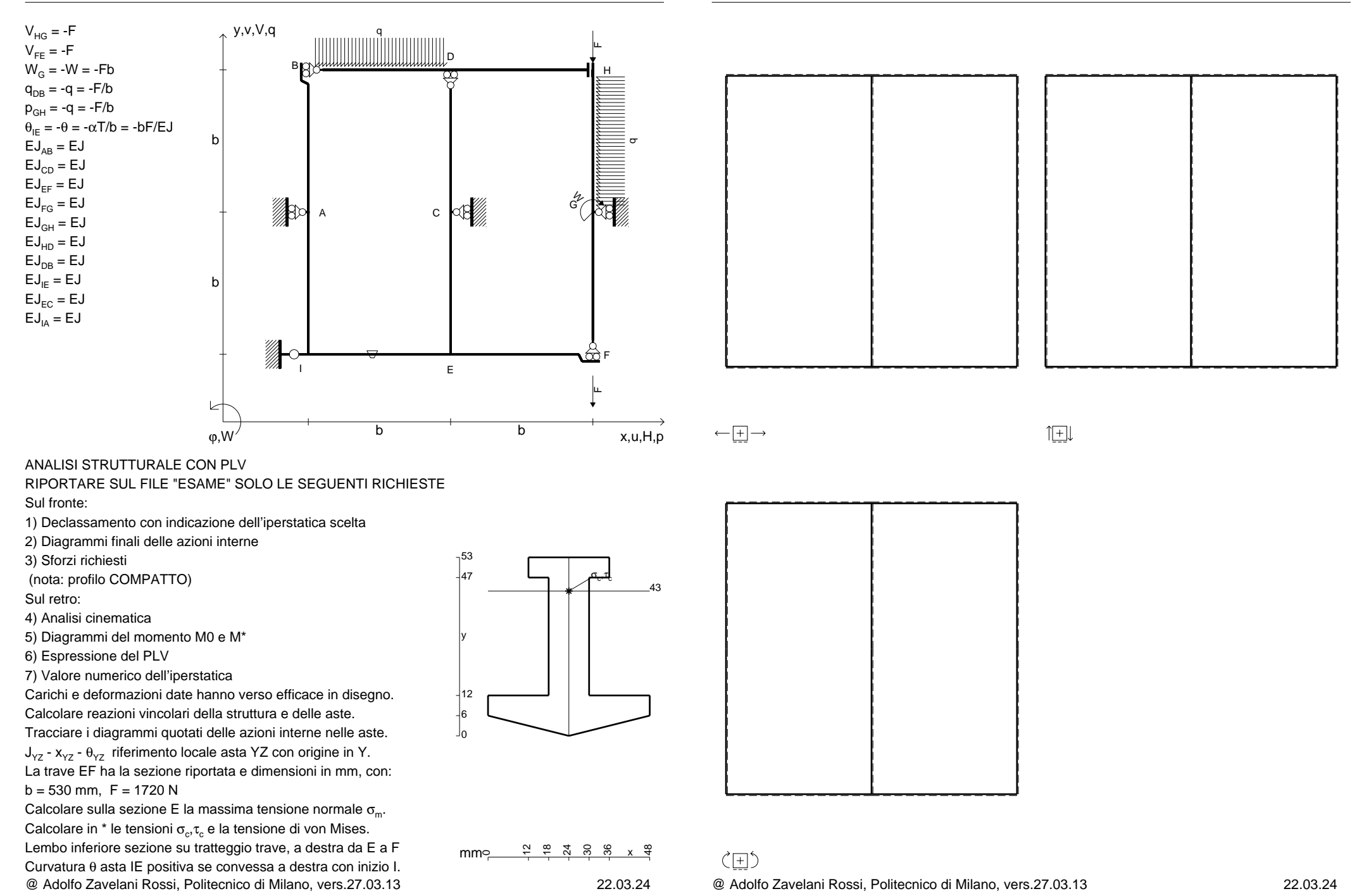

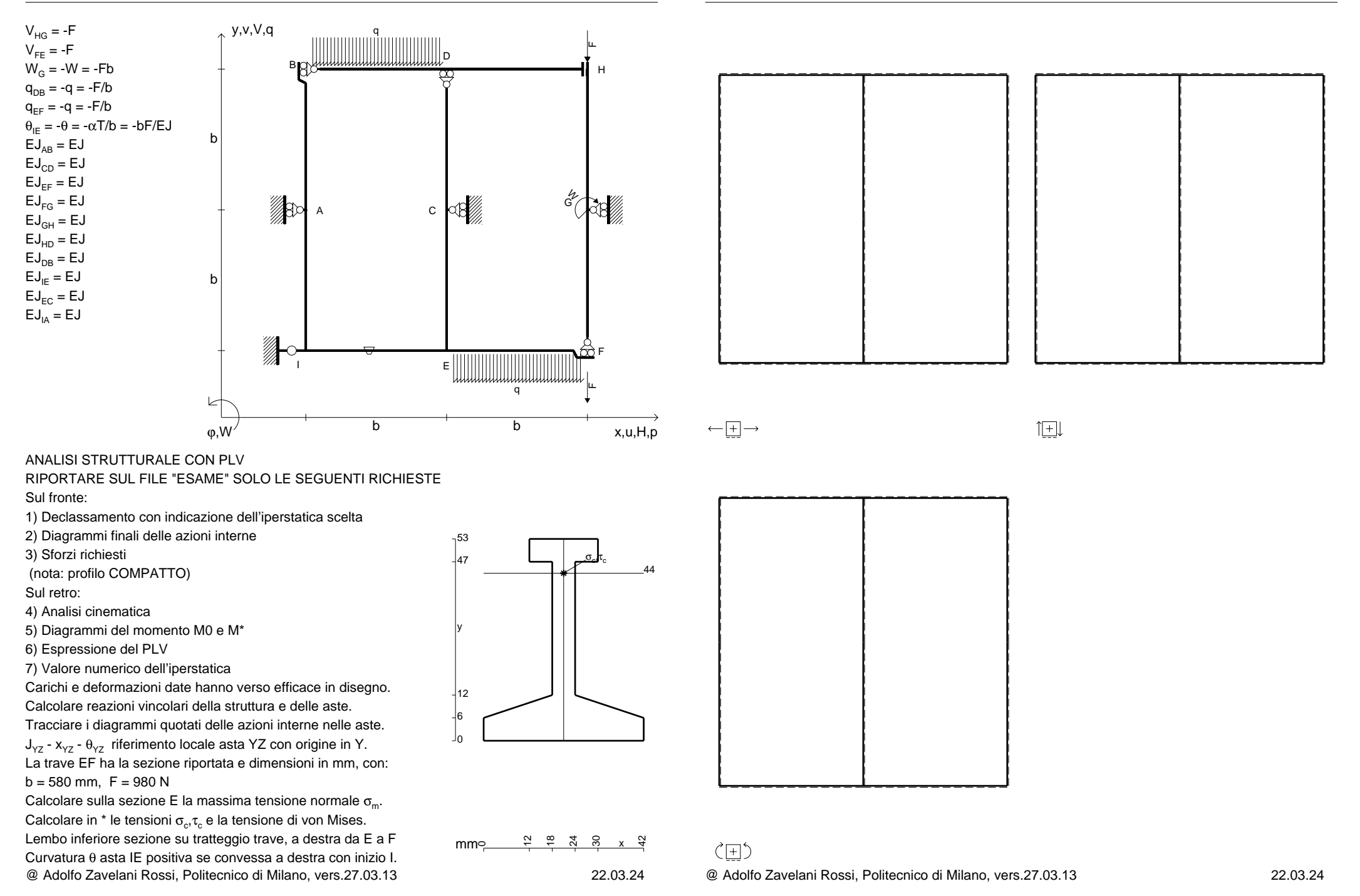

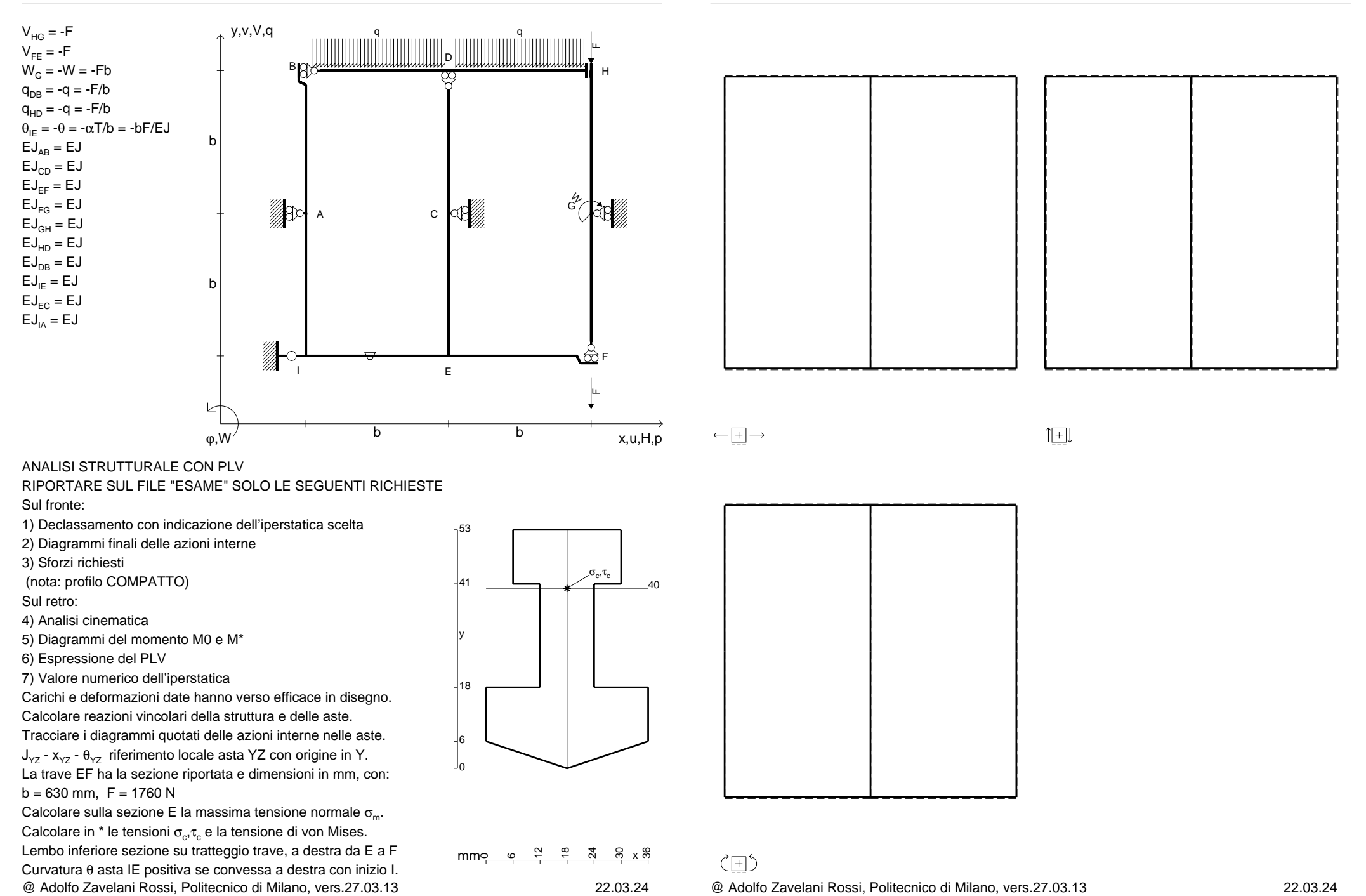

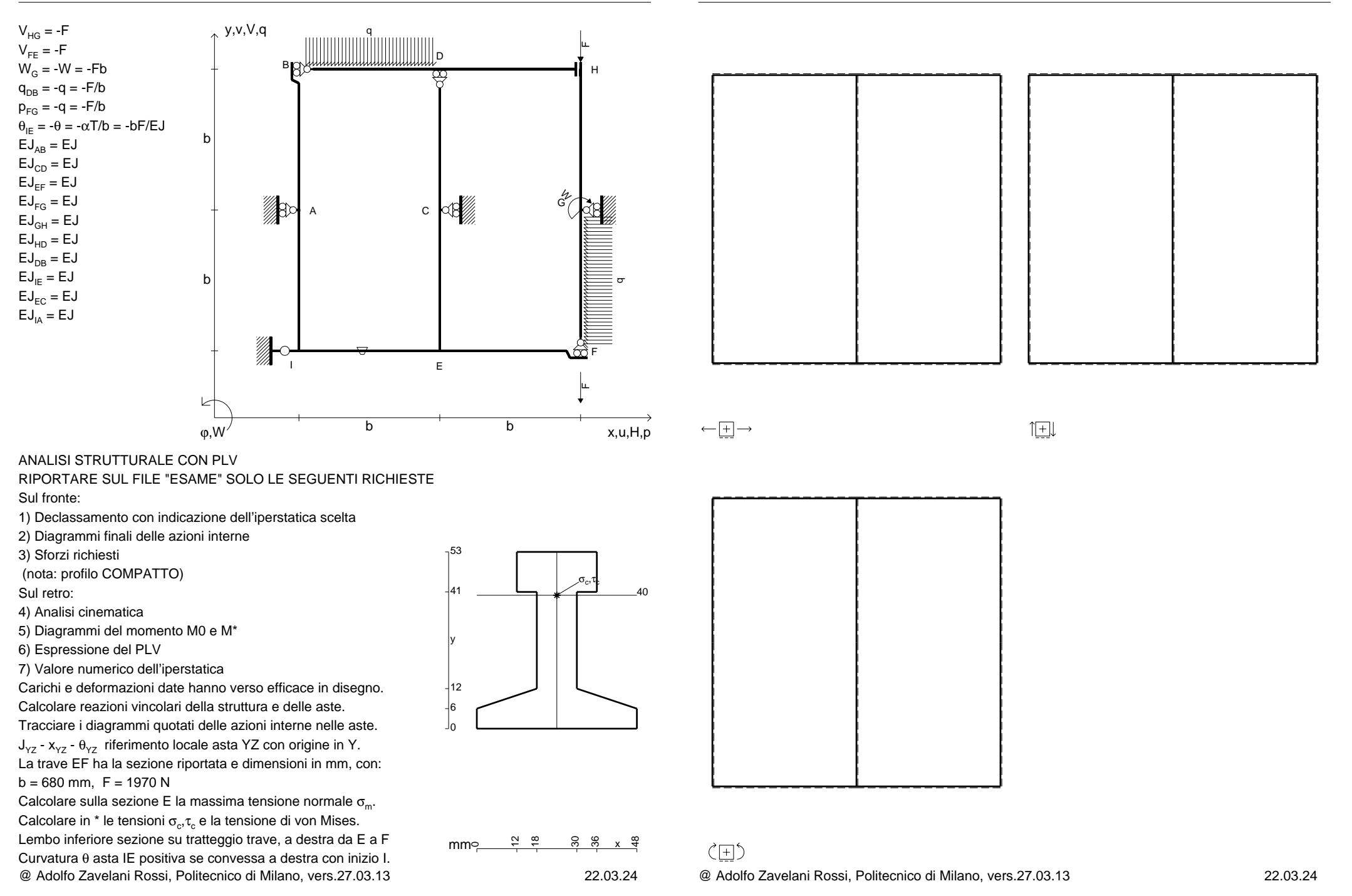

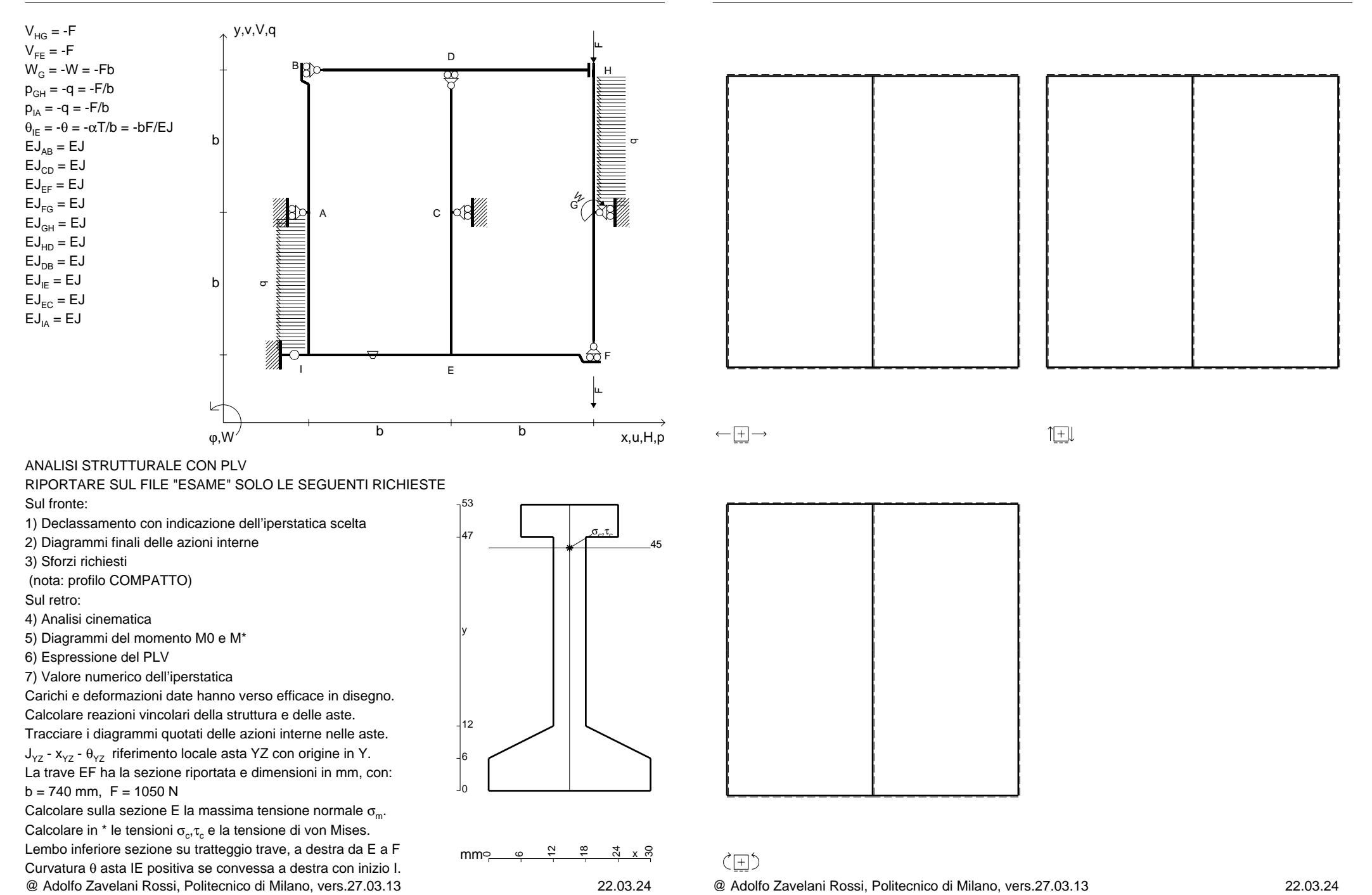

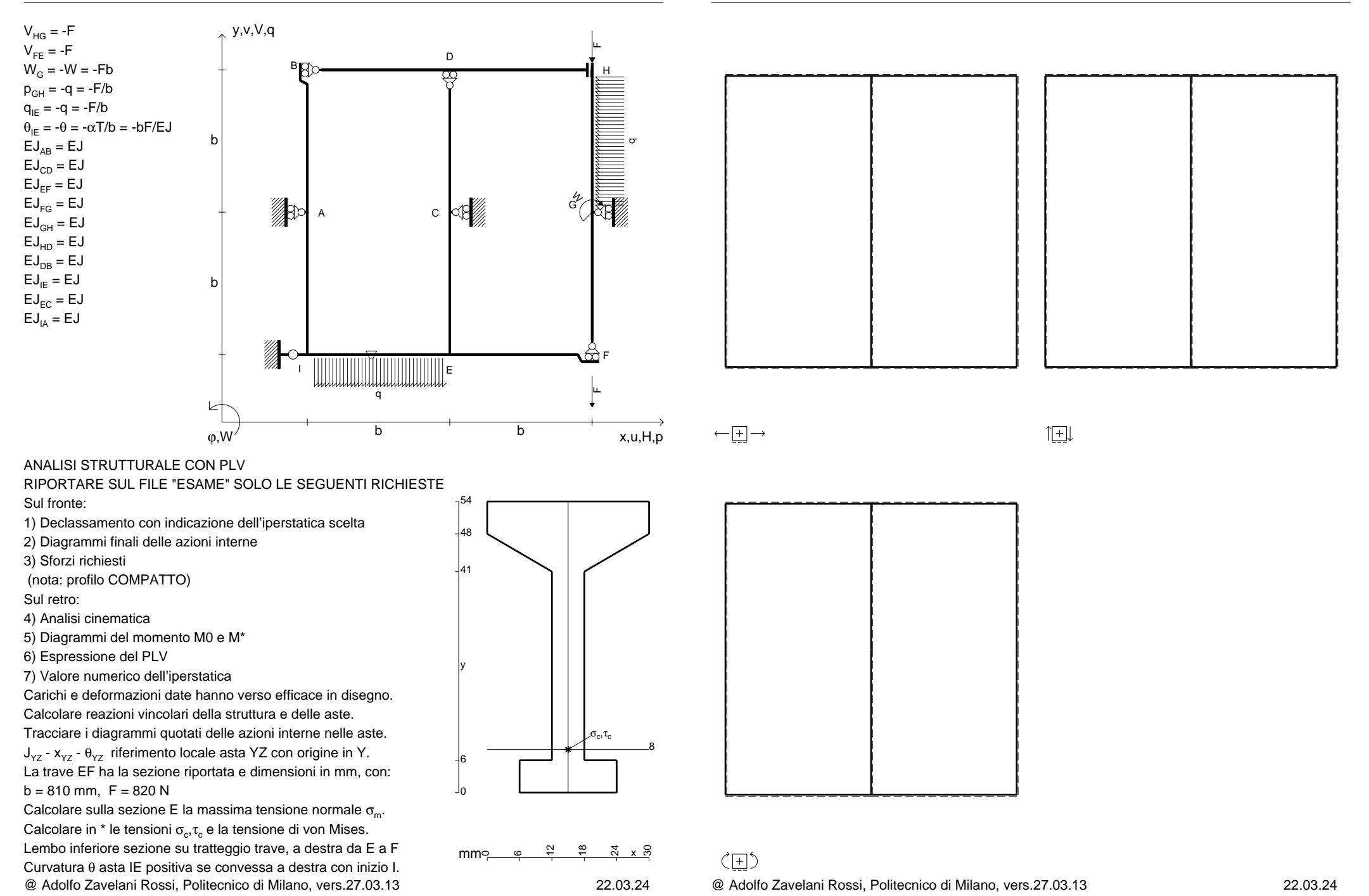

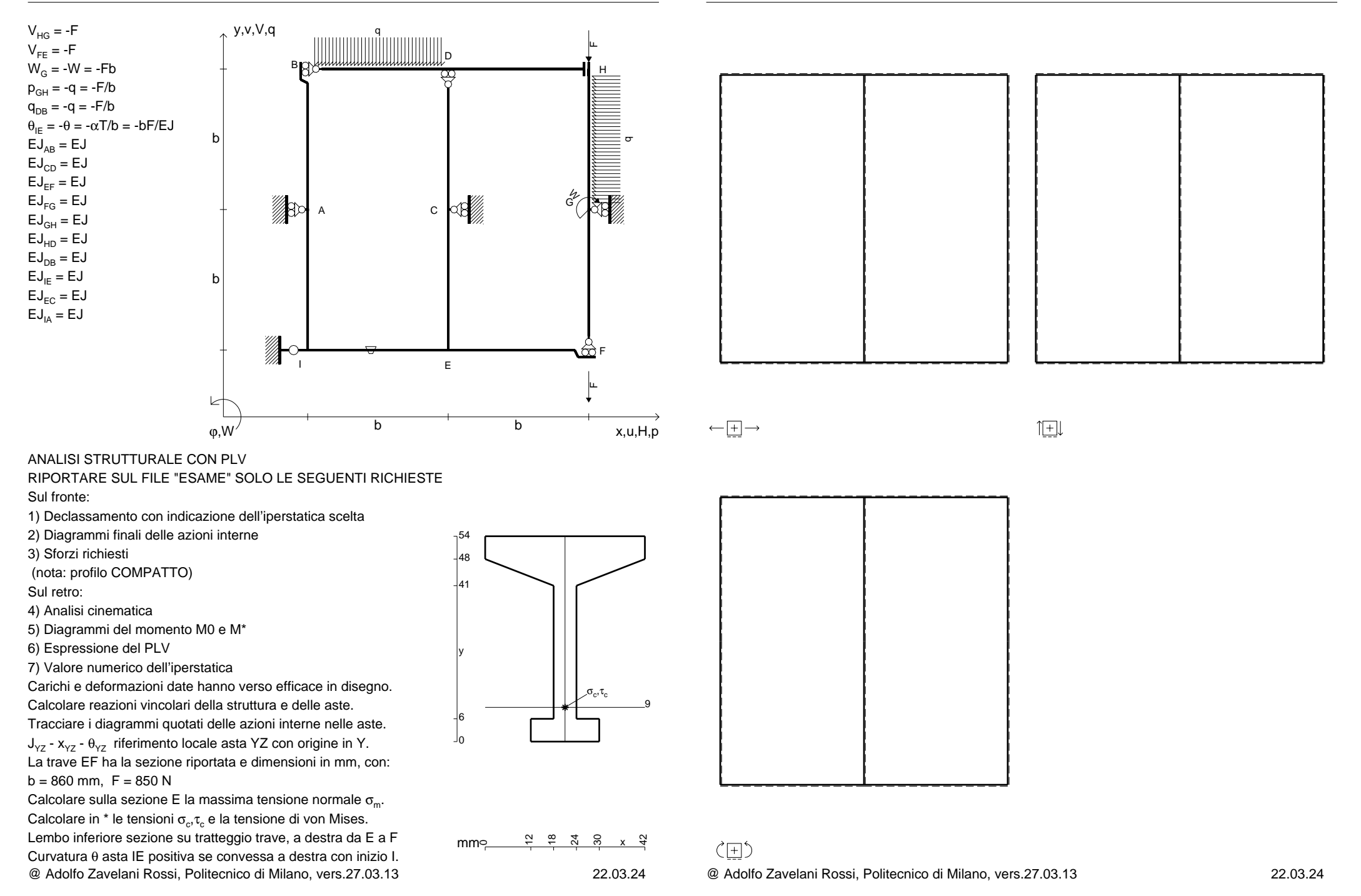

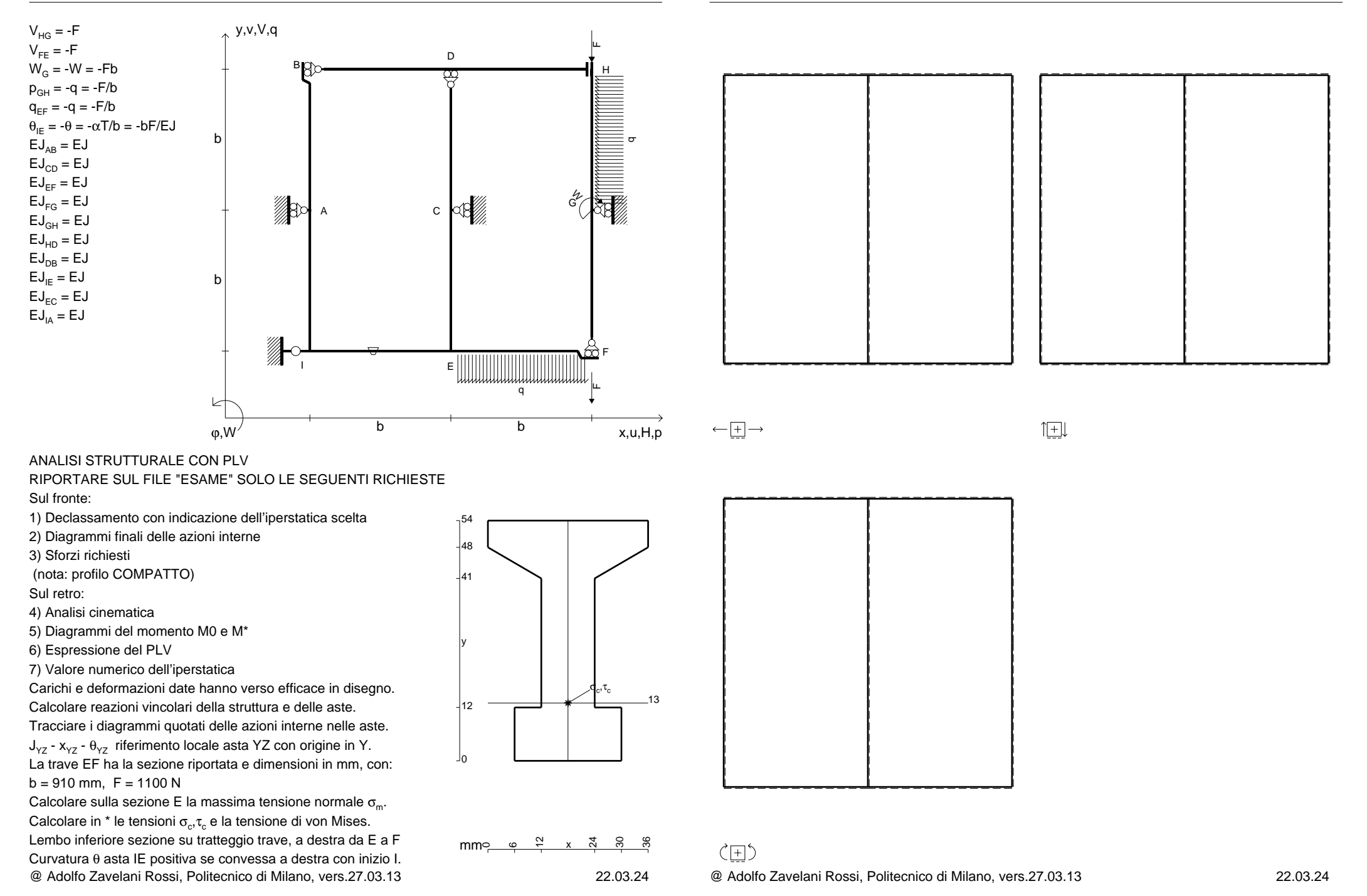

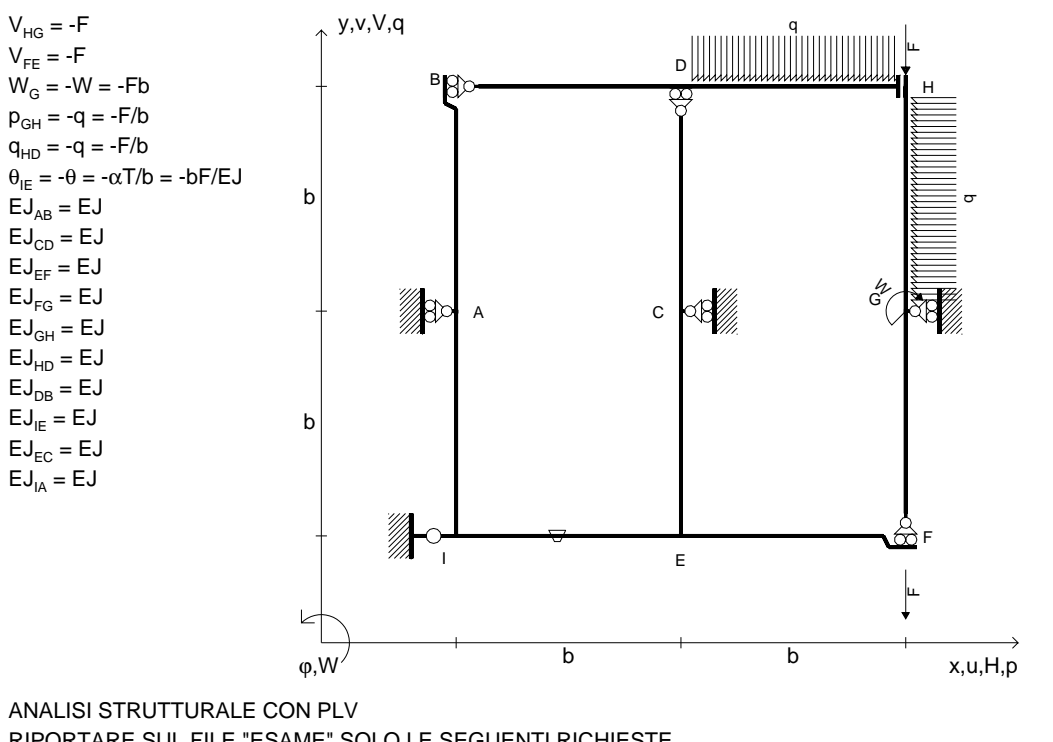

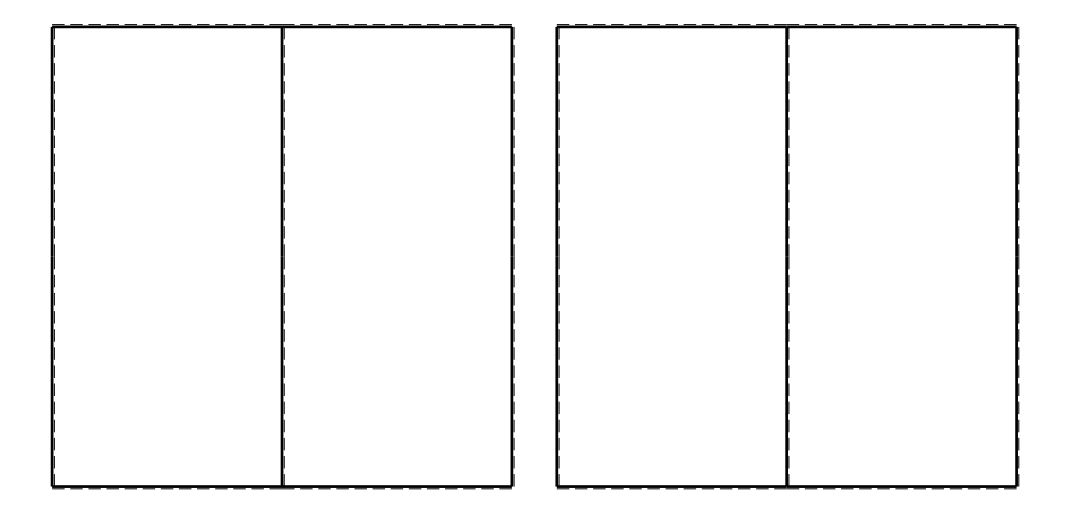

旧

RIPORTARE SUL FILE "ESAME" SOLO LE SEGUENTI RICHIESTE

Sul fronte:

1) Declassamento con indicazione dell'iperstatica scelta

2) Diagrammi finali delle azioni interne

3) Sforzi richiesti

(nota: profilo COMPATTO)

Sul retro:

4) Analisi cinematica

5) Diagrammi del momento M0 e M\*

6) Espressione del PLV

7) Valore numerico dell'iperstatica

Carichi e deformazioni date hanno verso efficace in disegno.

Calcolare reazioni vincolari della struttura e delle aste.

Tracciare i diagrammi quotati delle azioni interne nelle aste. $J_{yz}$  -  $x_{yz}$  -  $\theta_{yz}$  riferimento locale asta YZ con origine in Y. La trave EF ha la sezione riportata e dimensioni in mm, con:

 $b = 970$  mm,  $F = 1430$  N

@ Adolfo Zavelani Rossi, Politecnico di Milano, vers.27.03.13 22.03.24 Calcolare sulla sezione E la massima tensione normale  $\sigma_{\scriptscriptstyle \rm m}$ . Calcolare in \* le tensioni  $\sigma_{\alpha} \tau_{\alpha}$  e la tensione di von Mises. Lembo inferiore sezione su tratteggio trave, a destra da E a FCurvatura θ asta IE positiva se convessa a destra con inizio I.

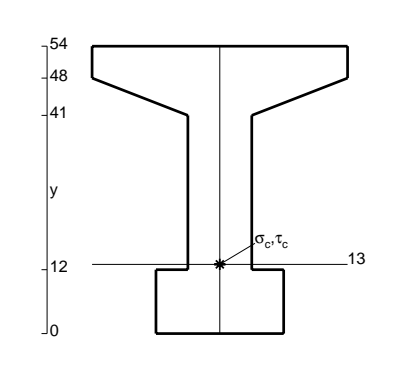

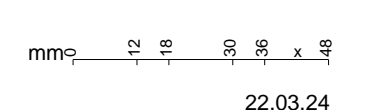

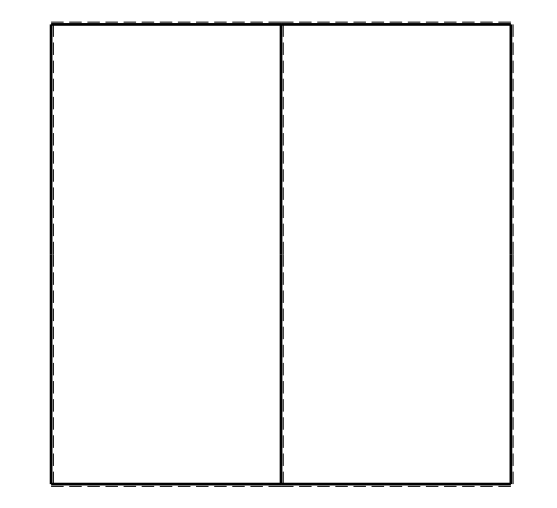

 $\leftarrow \boxed{+}$   $\rightarrow$ 

ぐ田り

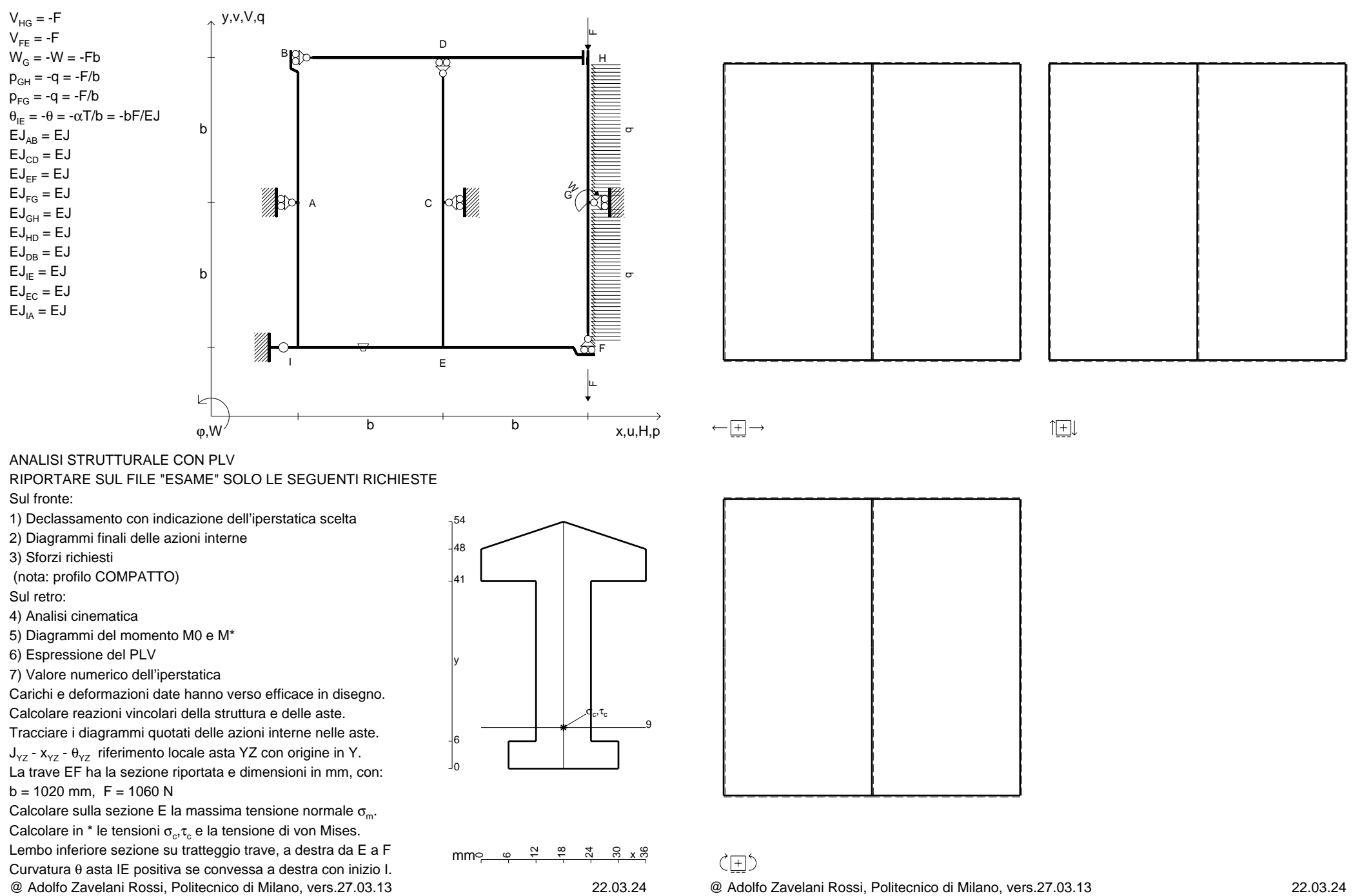

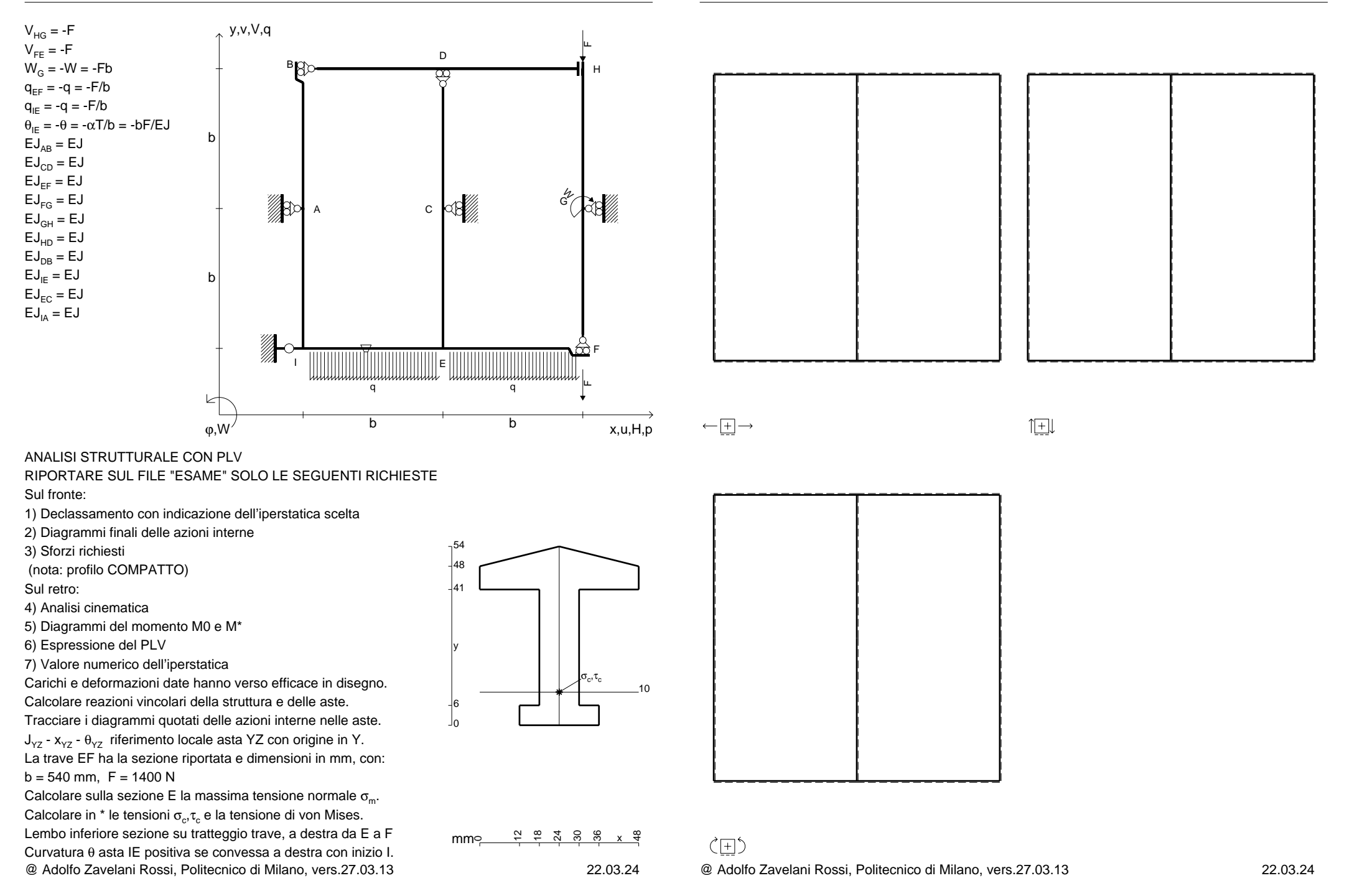

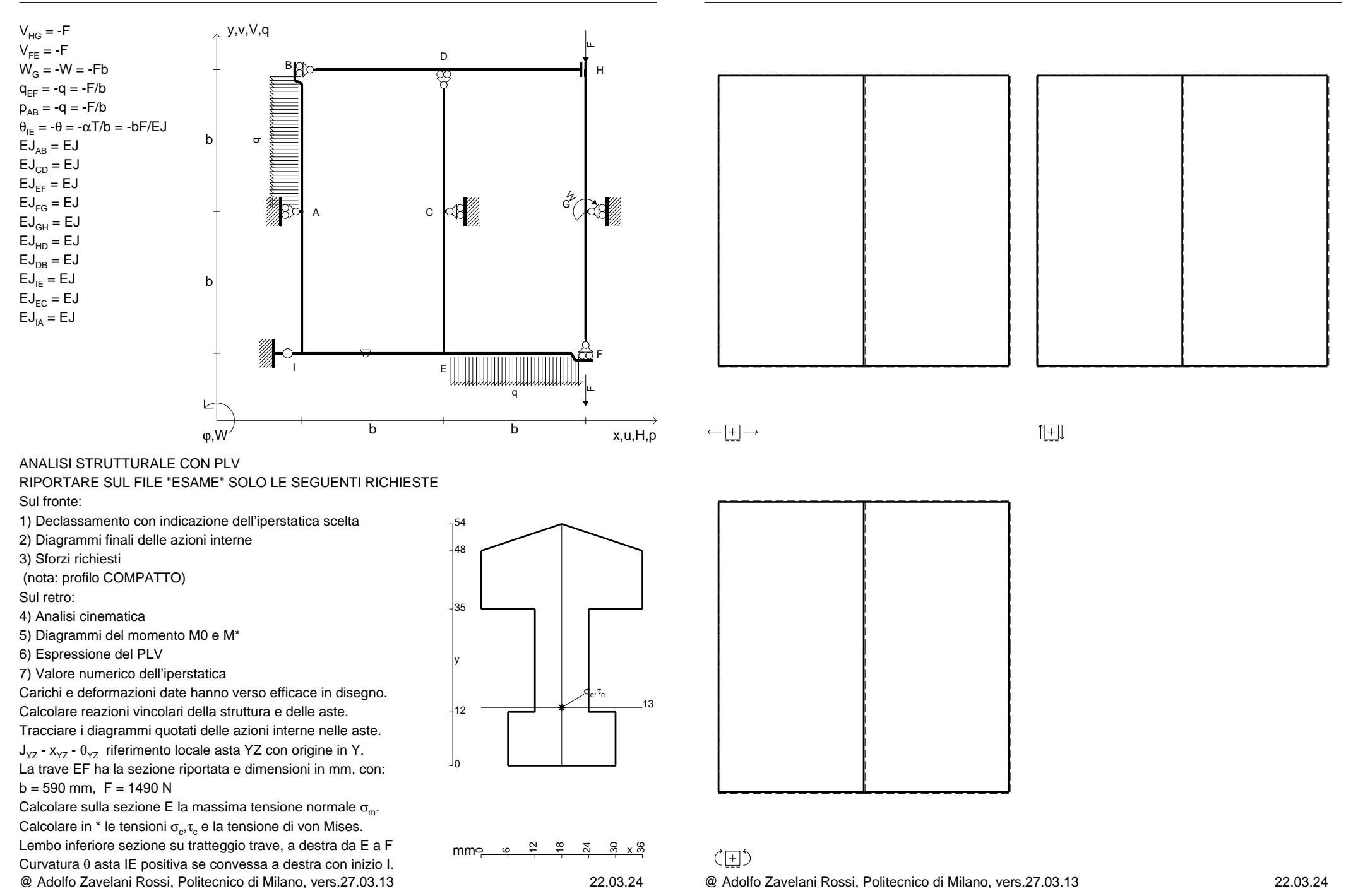

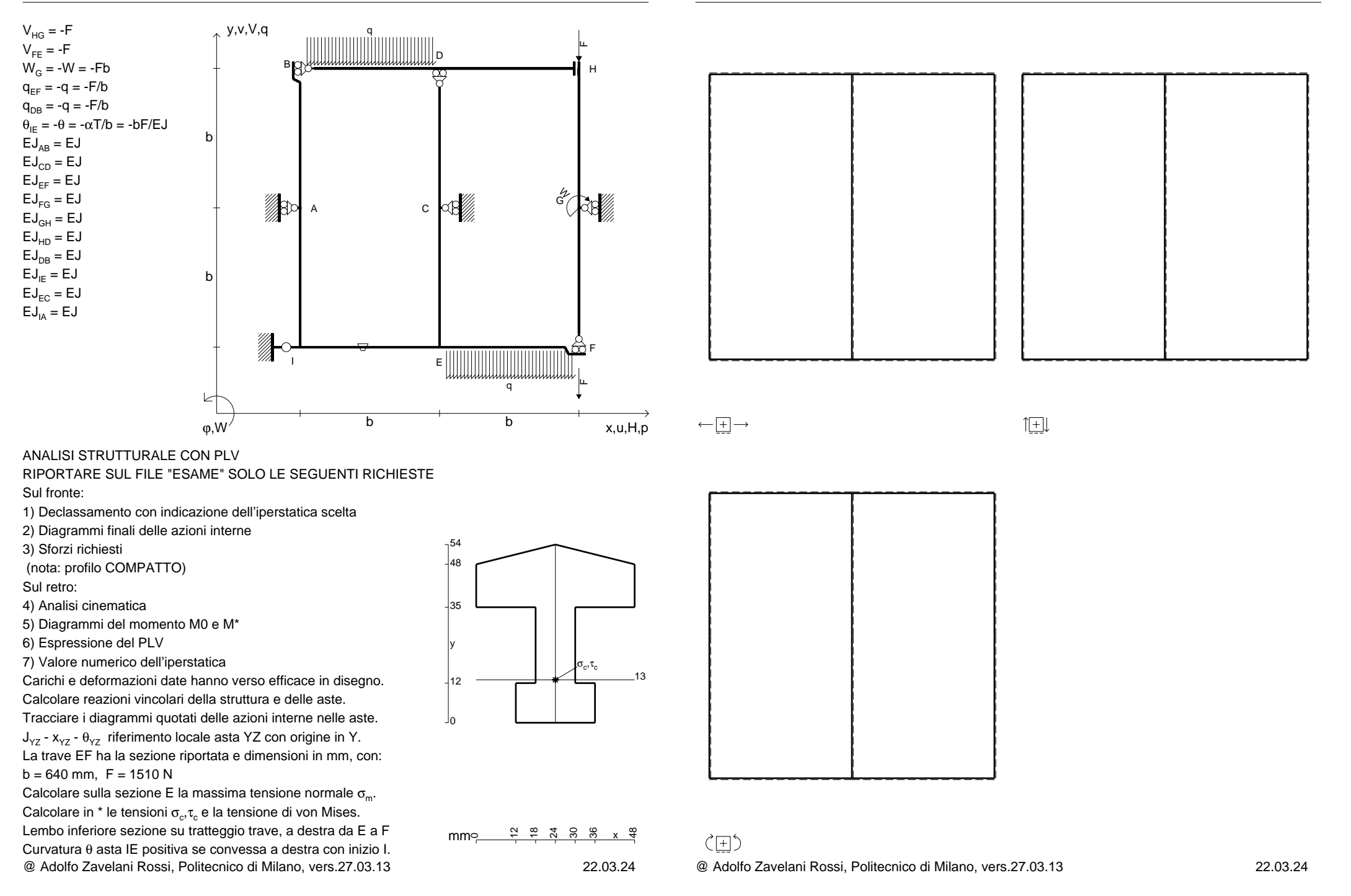
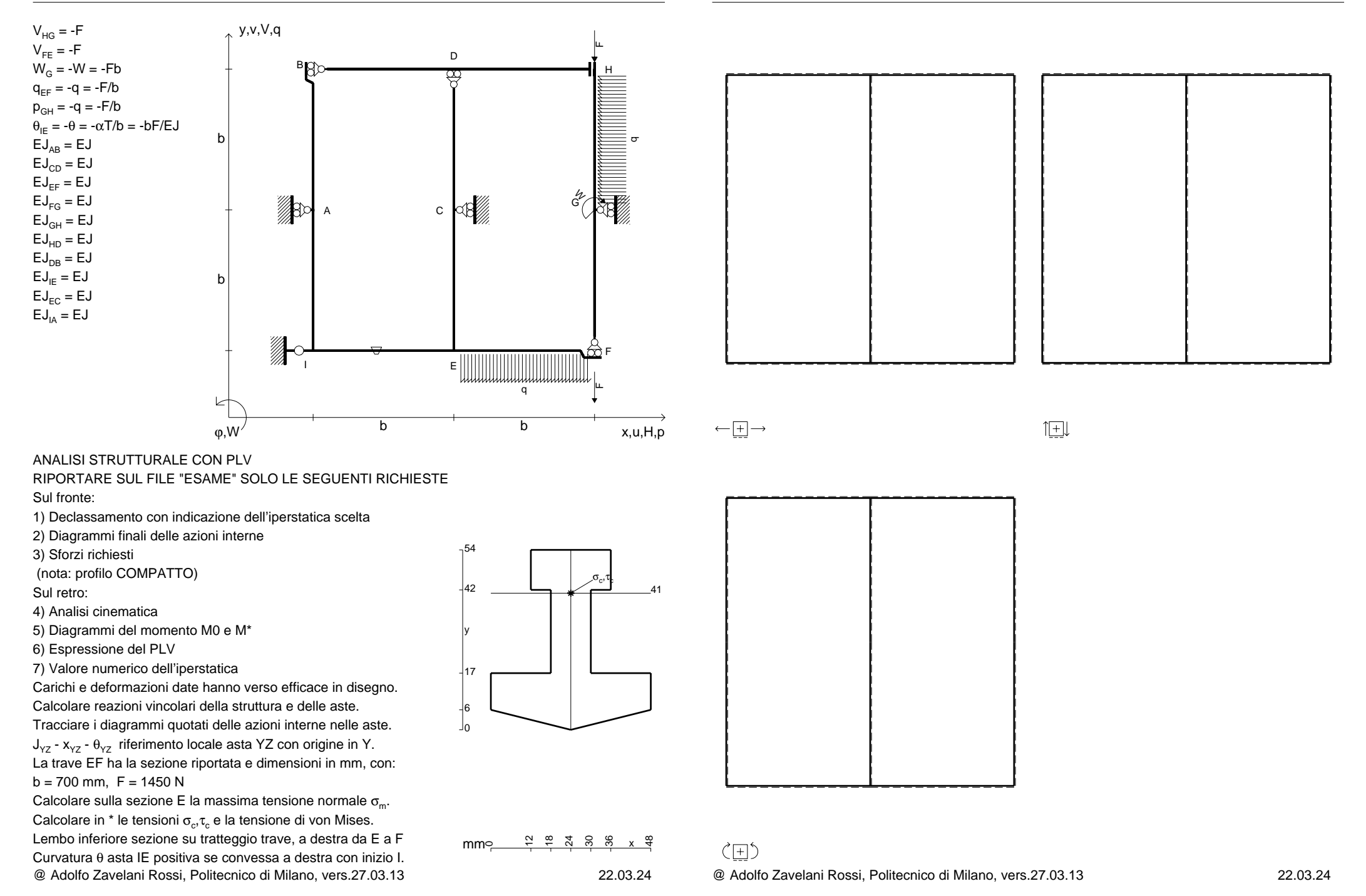

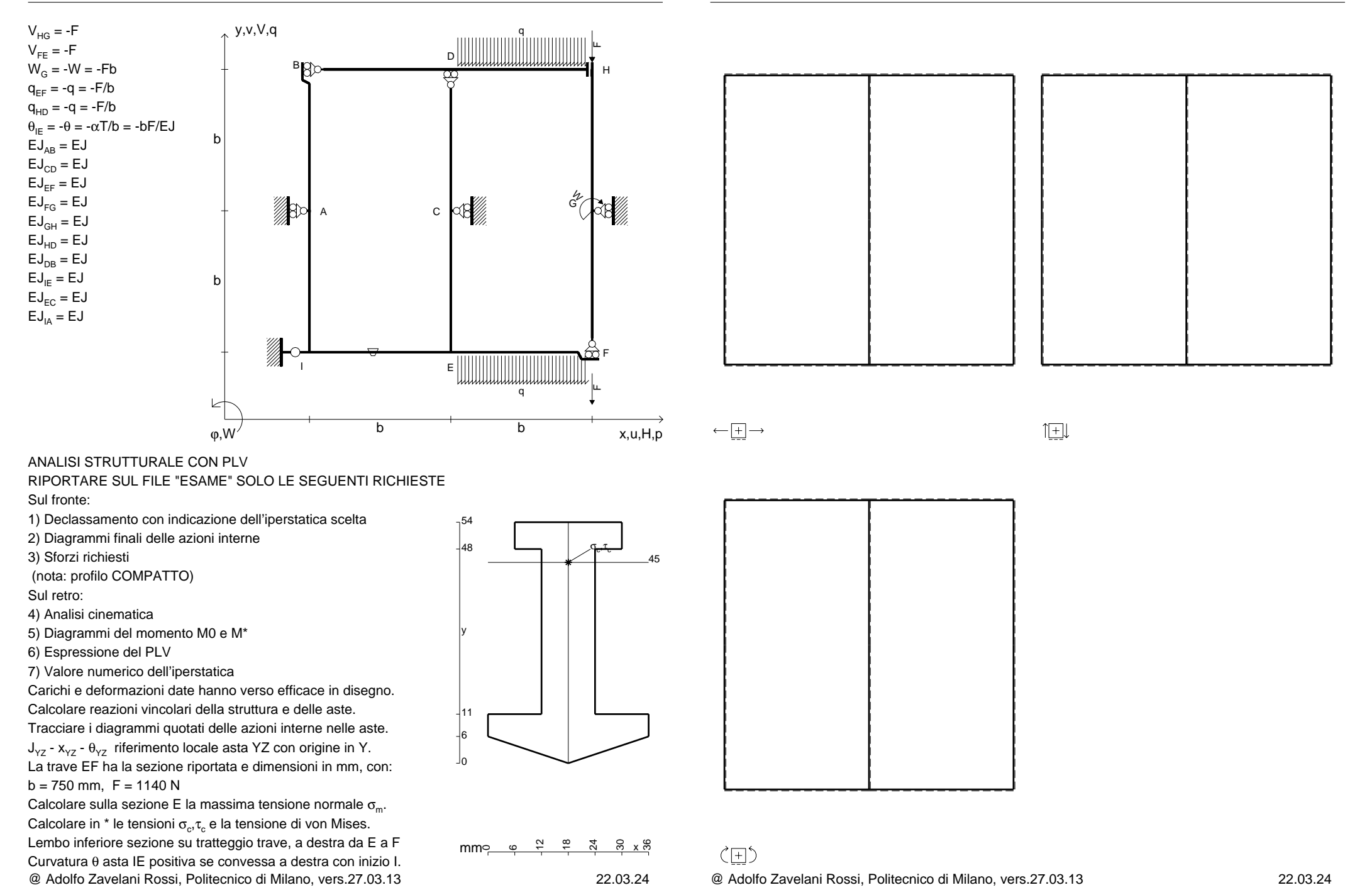

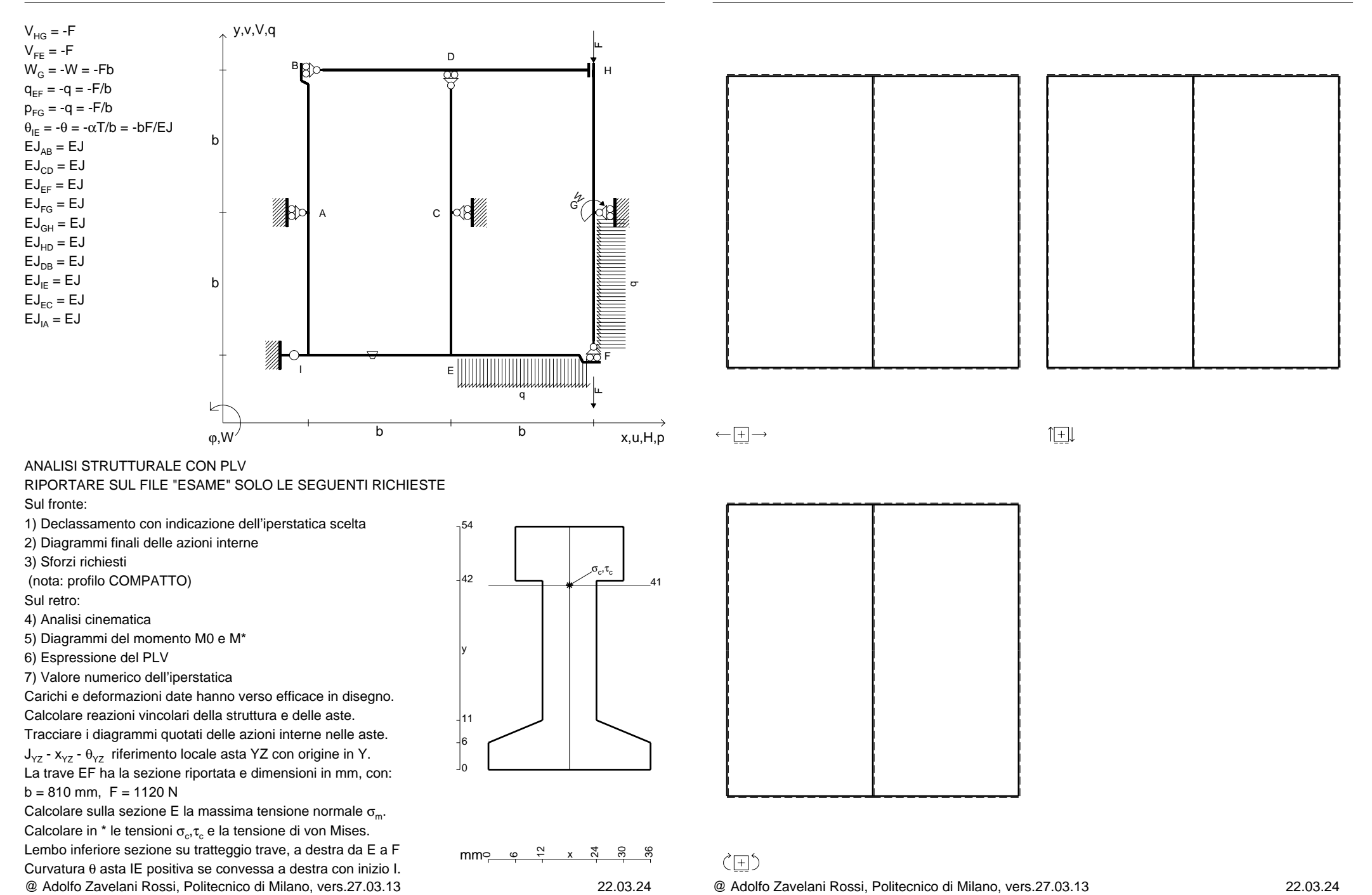

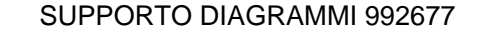

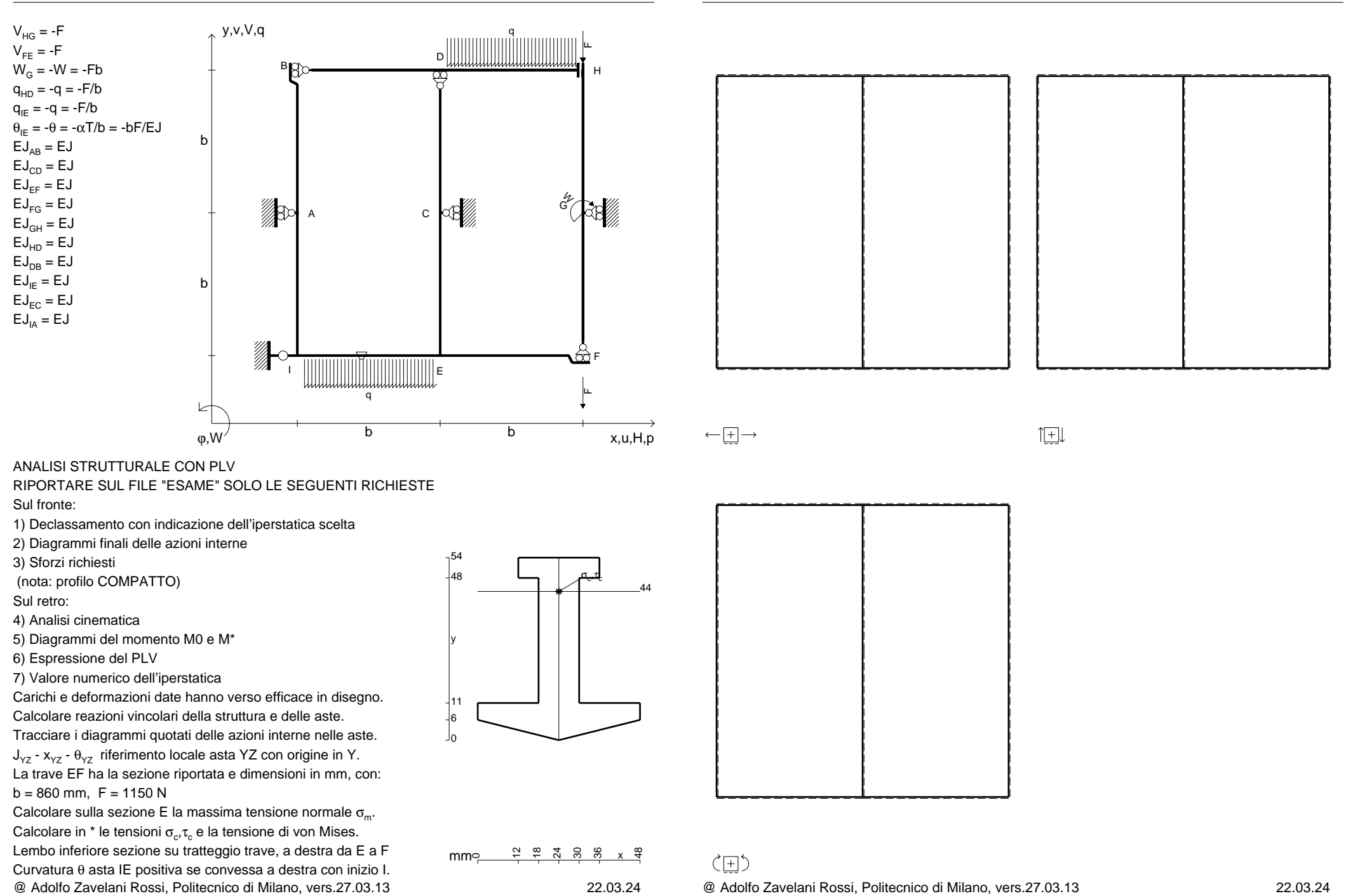

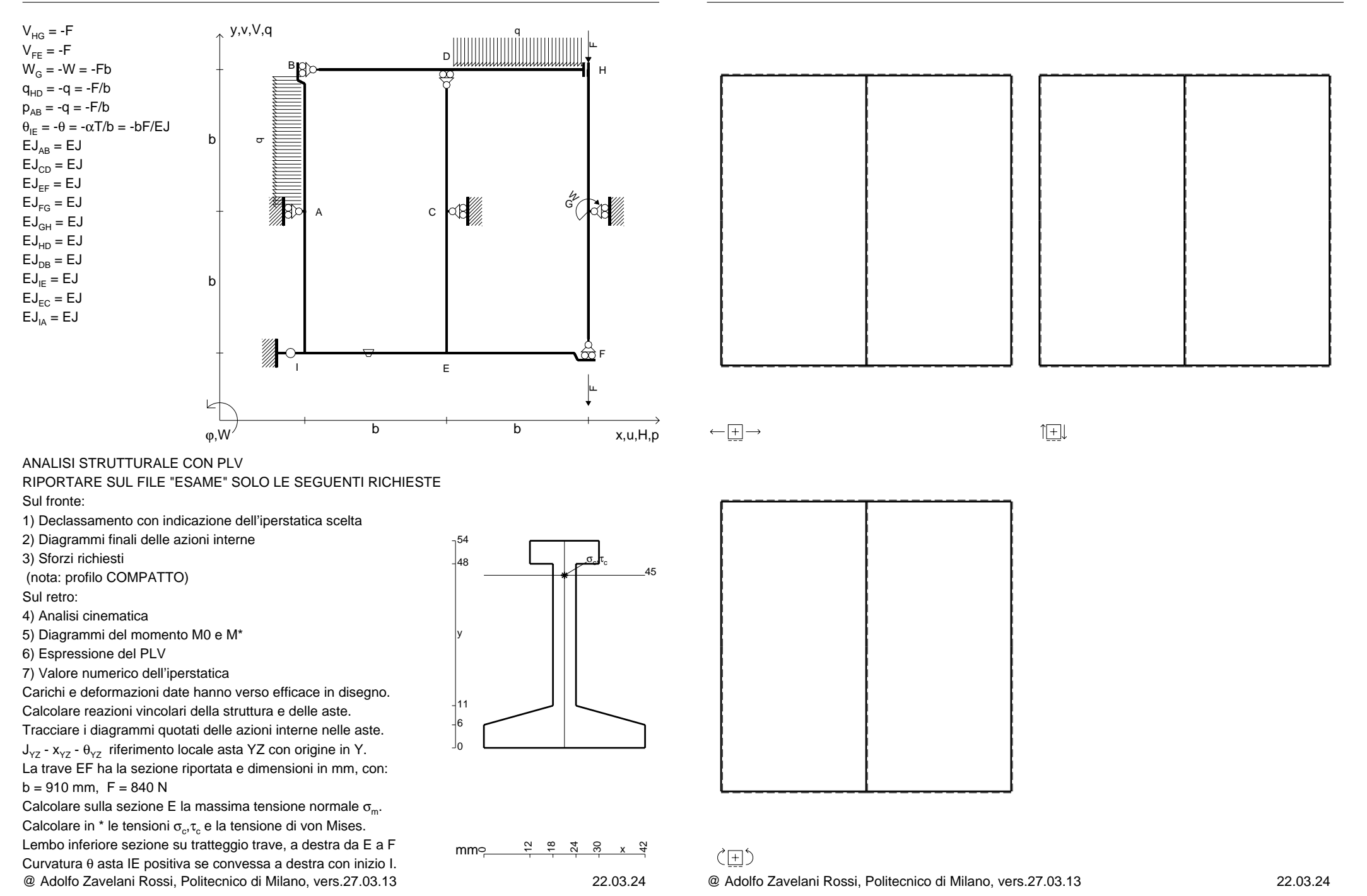

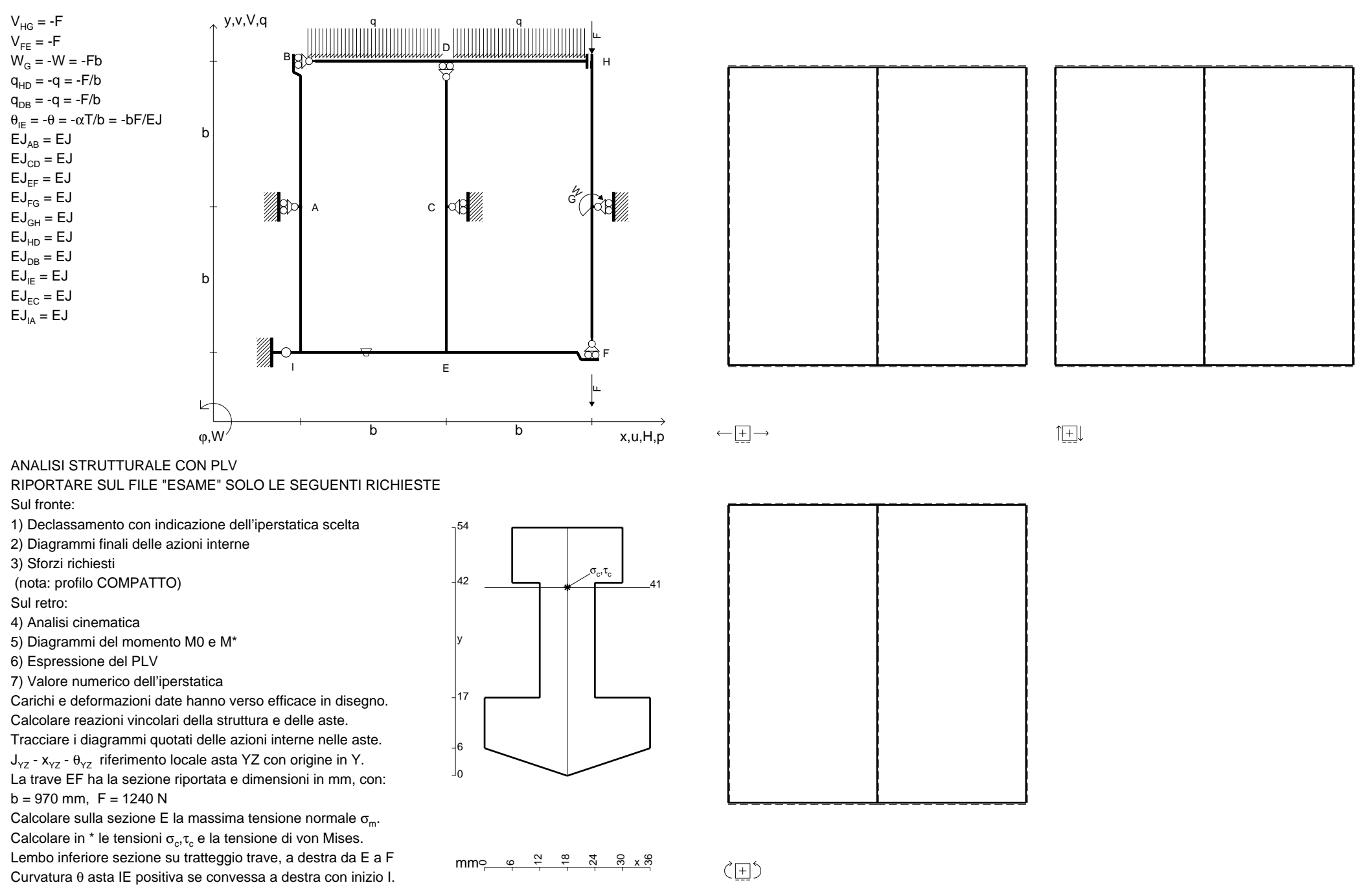

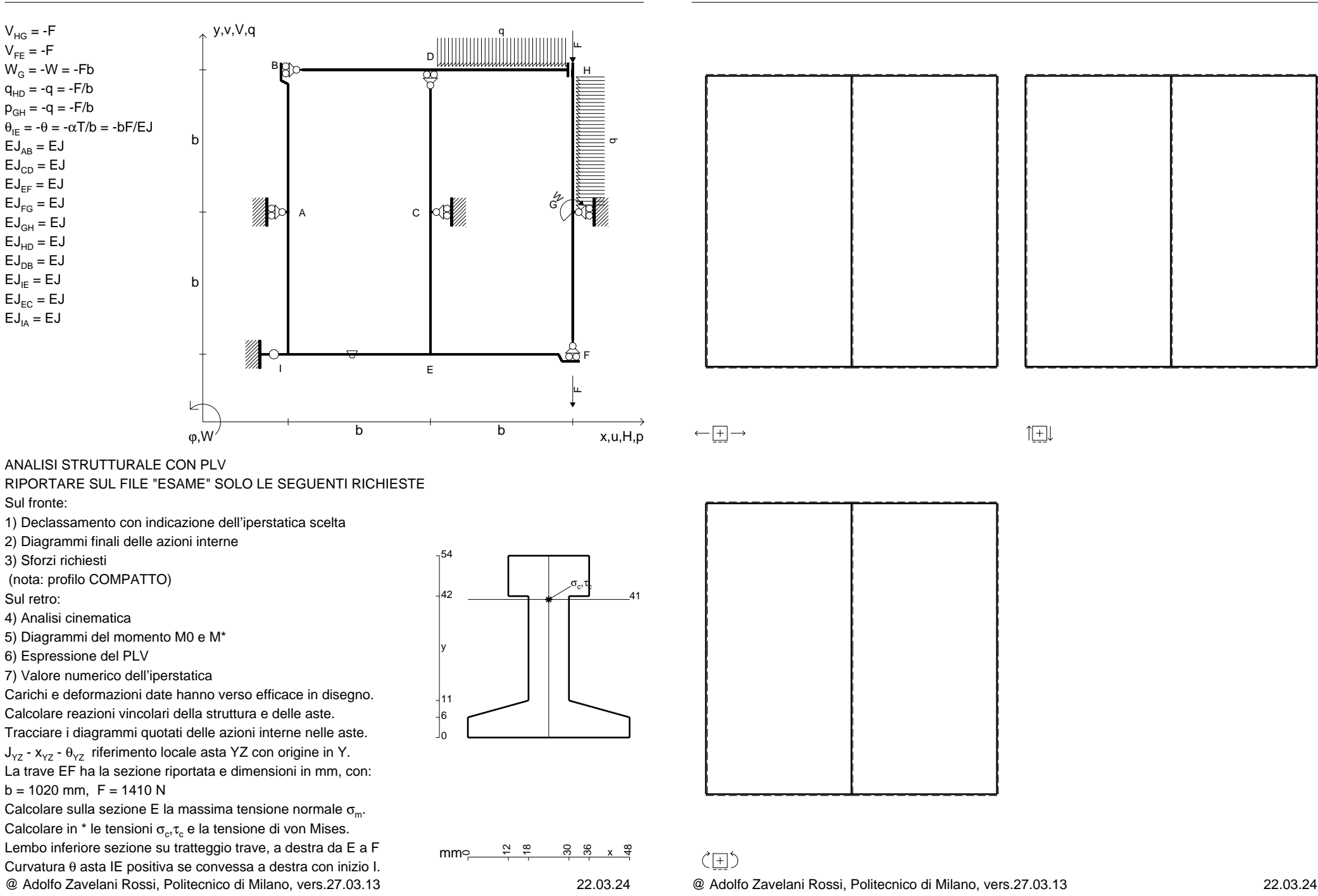

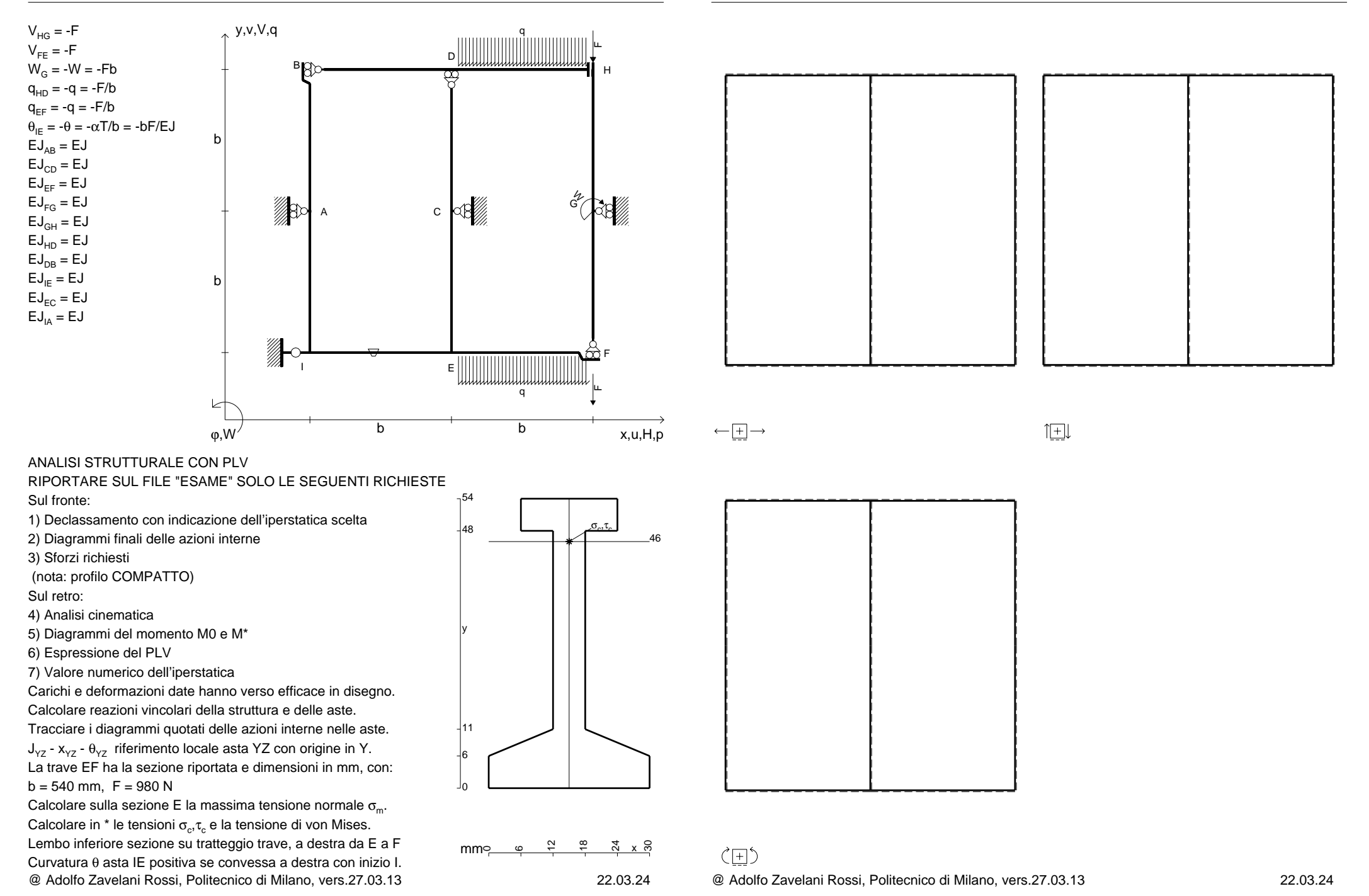

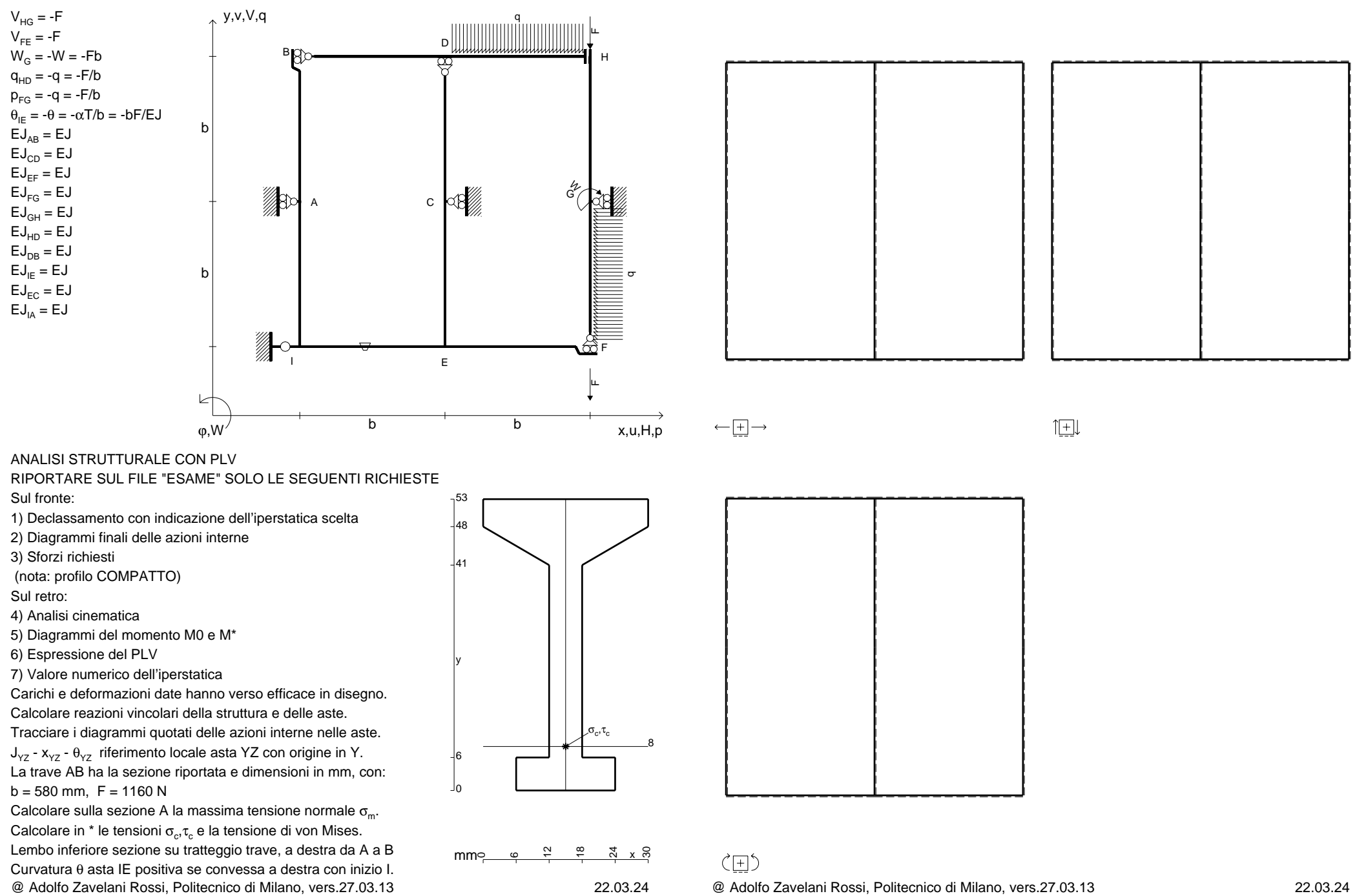

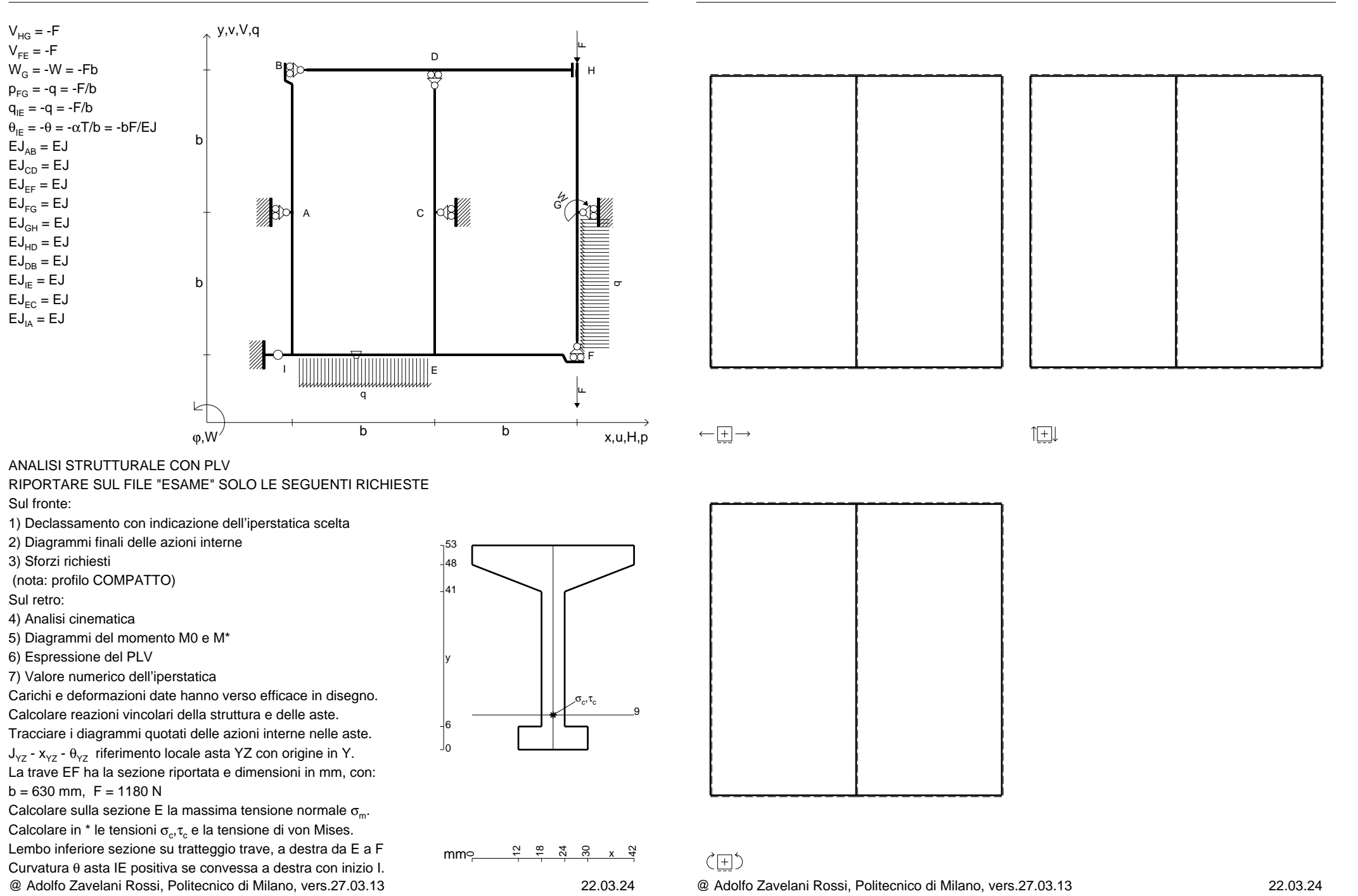

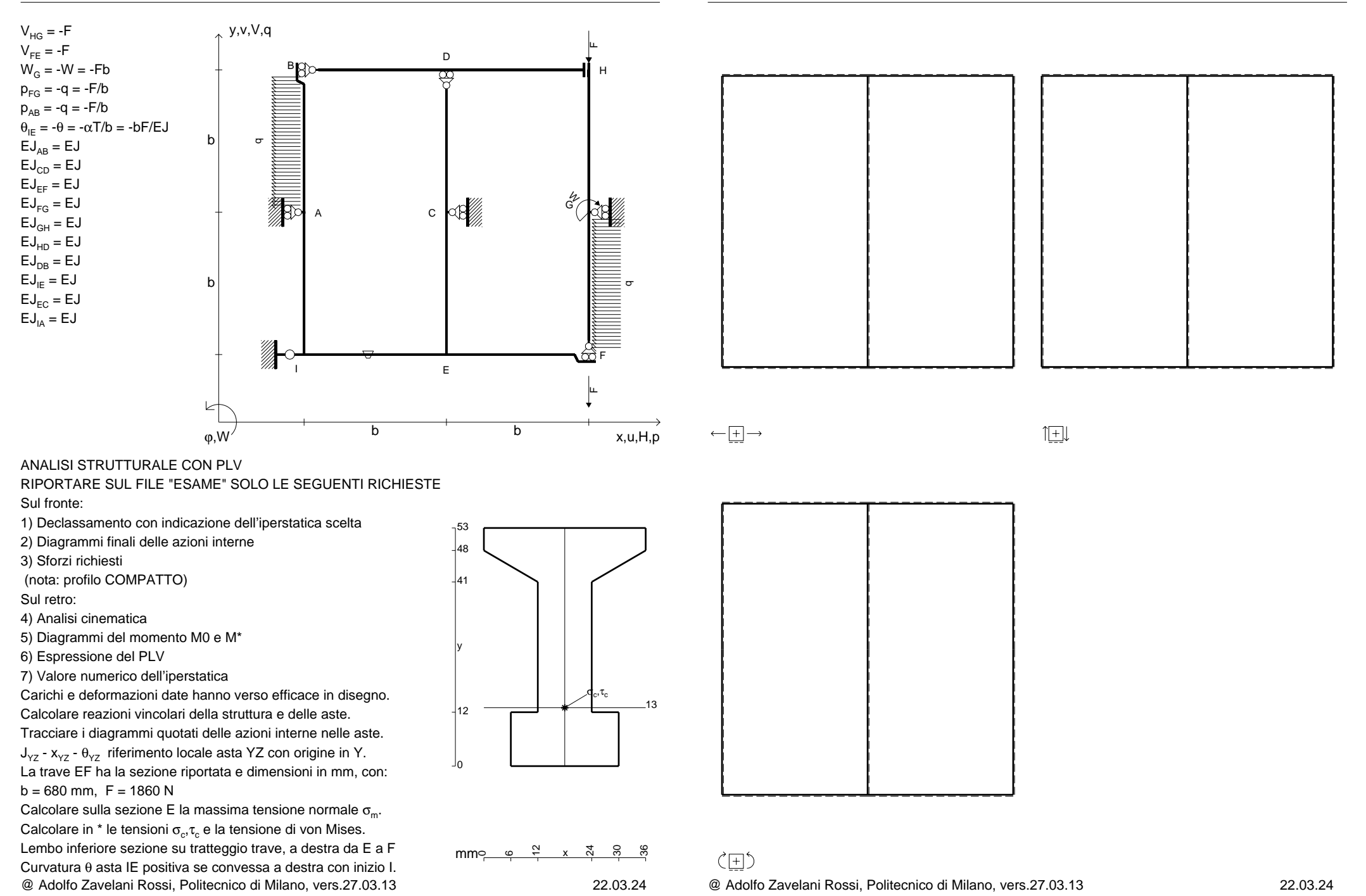

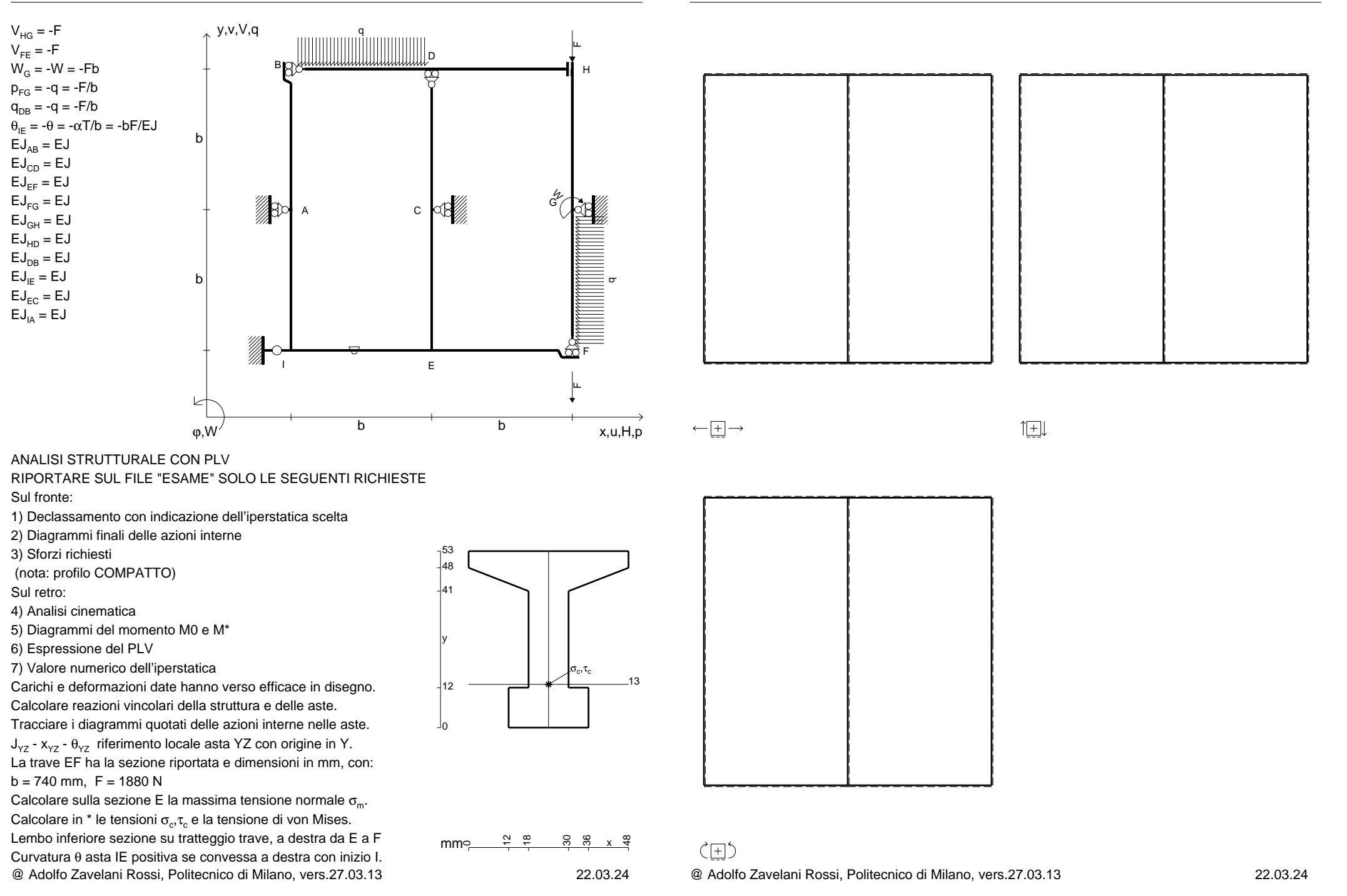

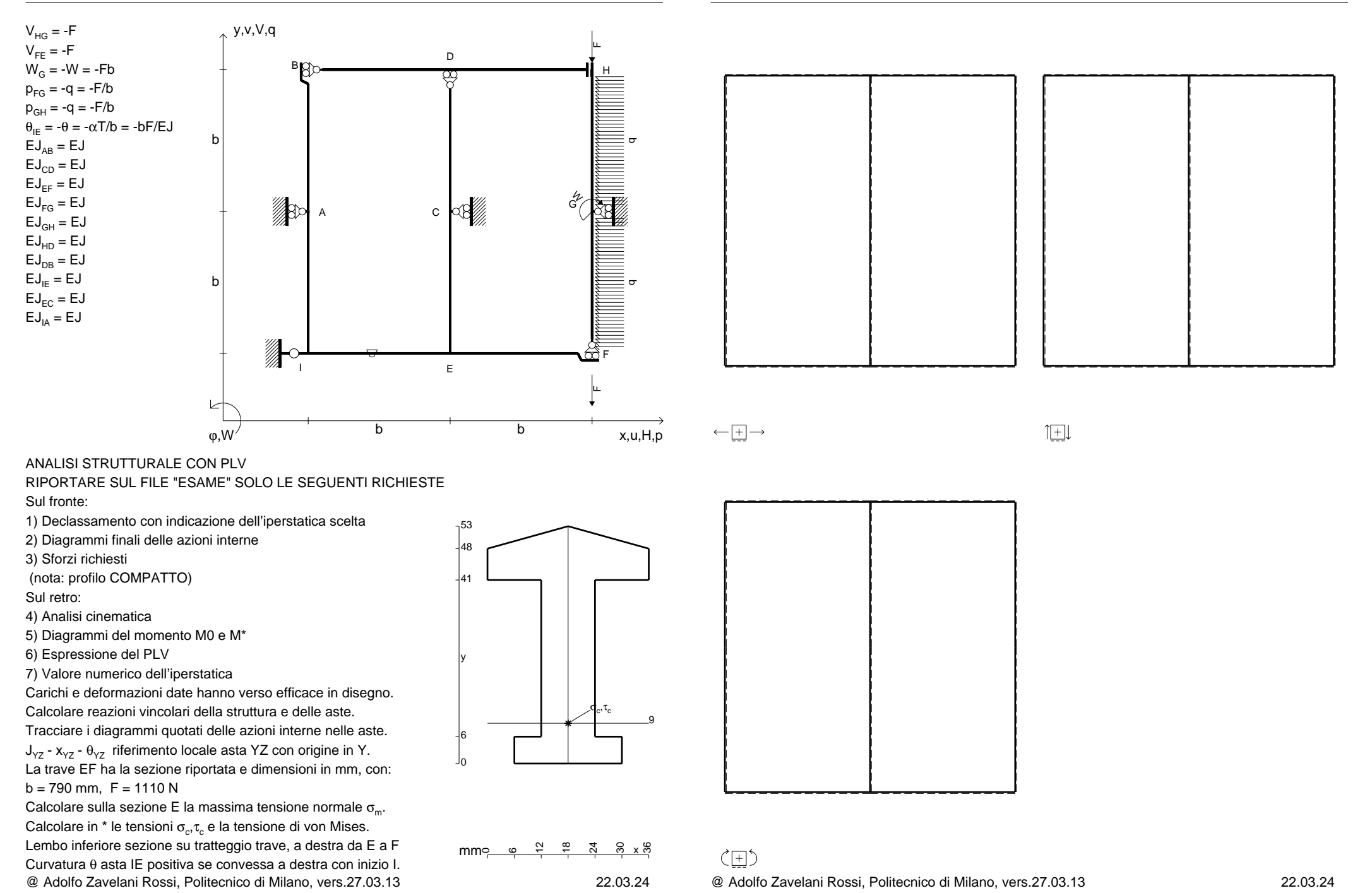

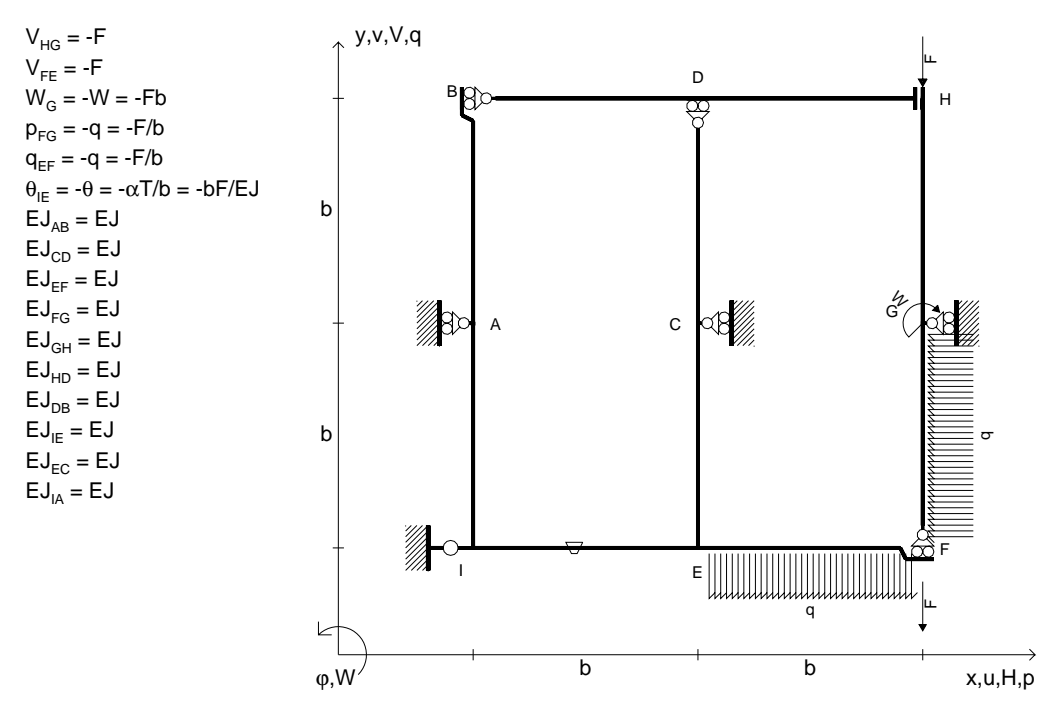

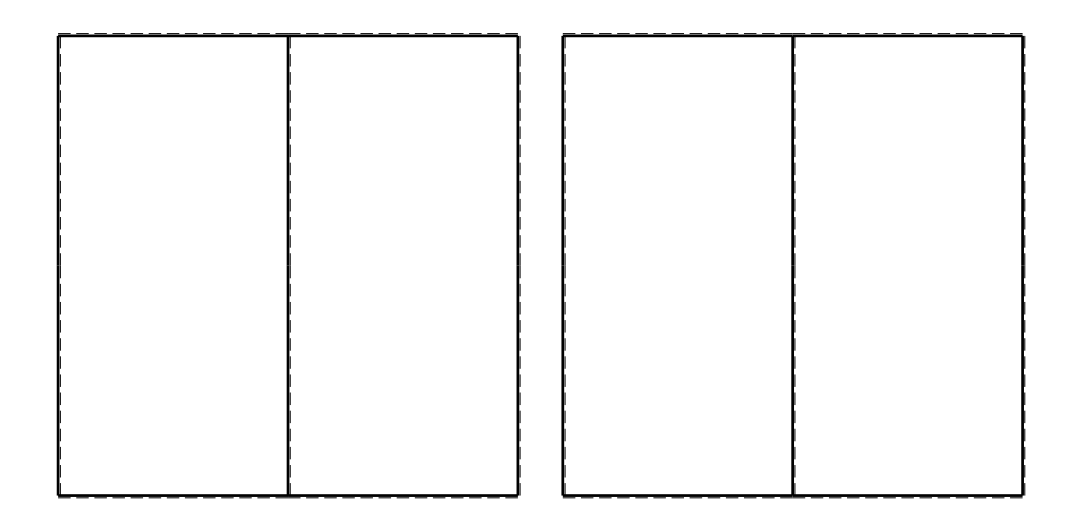

旧

ANALISI STRUTTURALE CON PLV

RIPORTARE SUL FILE "ESAME" SOLO LE SEGUENTI RICHIESTE

Sul fronte:

1) Declassamento con indicazione dell'iperstatica scelta

2) Diagrammi finali delle azioni interne

3) Sforzi richiesti

(nota: profilo COMPATTO)

Sul retro:

4) Analisi cinematica

5) Diagrammi del momento M0 e M\*

6) Espressione del PLV

7) Valore numerico dell'iperstatica

 Carichi e deformazioni date hanno verso efficace in disegno.Calcolare reazioni vincolari della struttura e delle aste.Tracciare i diagrammi quotati delle azioni interne nelle aste.

 $J_{yz}$  -  $x_{yz}$  -  $\theta_{yz}$  riferimento locale asta YZ con origine in Y. La trave EF ha la sezione riportata e dimensioni in mm, con: $b = 840$  mm,  $F = 920$  N

@ Adolfo Zavelani Rossi, Politecnico di Milano, vers.27.03.13 22.03.24 Calcolare sulla sezione E la massima tensione normale  $\sigma_{\scriptscriptstyle \rm m}$ . Calcolare in \* le tensioni  $\sigma_{\alpha} \tau_{\alpha}$  e la tensione di von Mises. Lembo inferiore sezione su tratteggio trave, a destra da E a FCurvatura θ asta IE positiva se convessa a destra con inizio I.

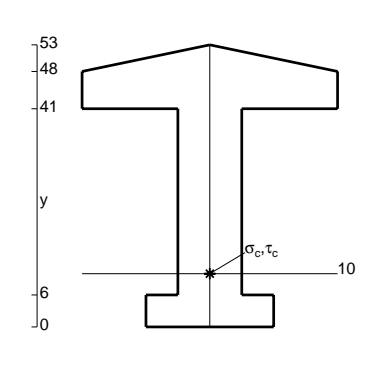

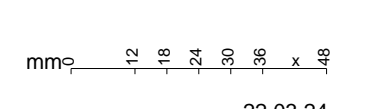

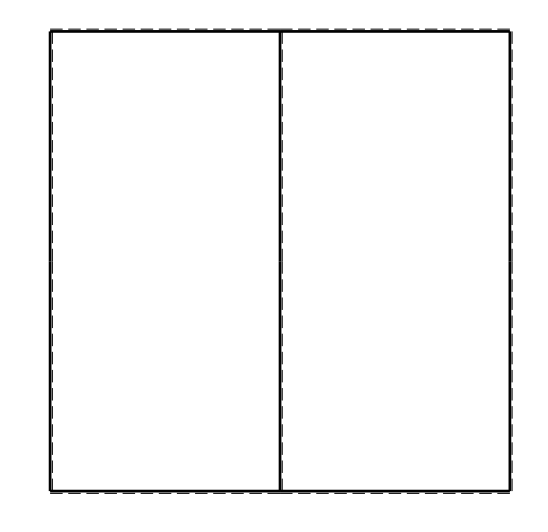

 $\leftarrow \boxed{+}$   $\rightarrow$ 

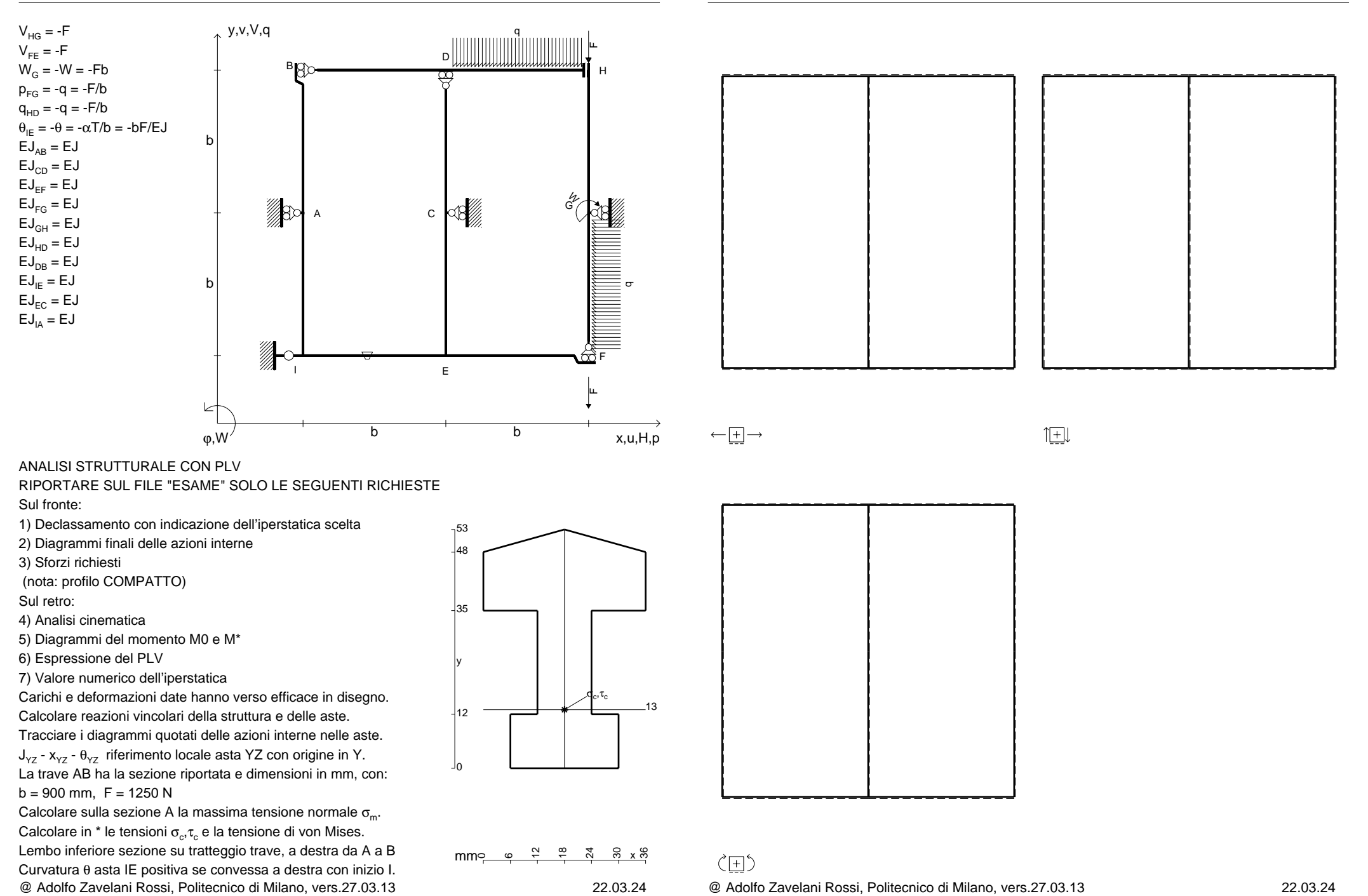

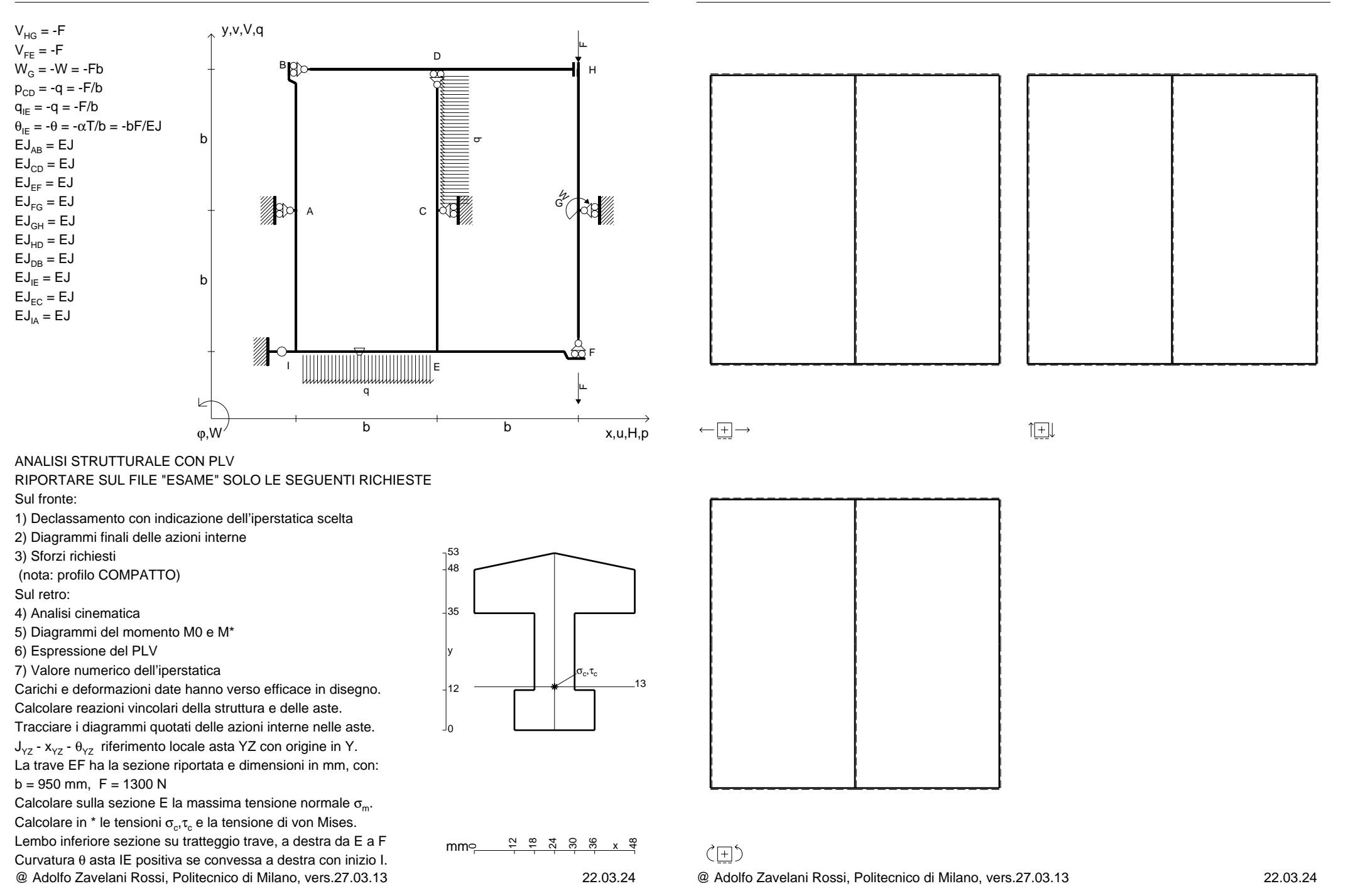

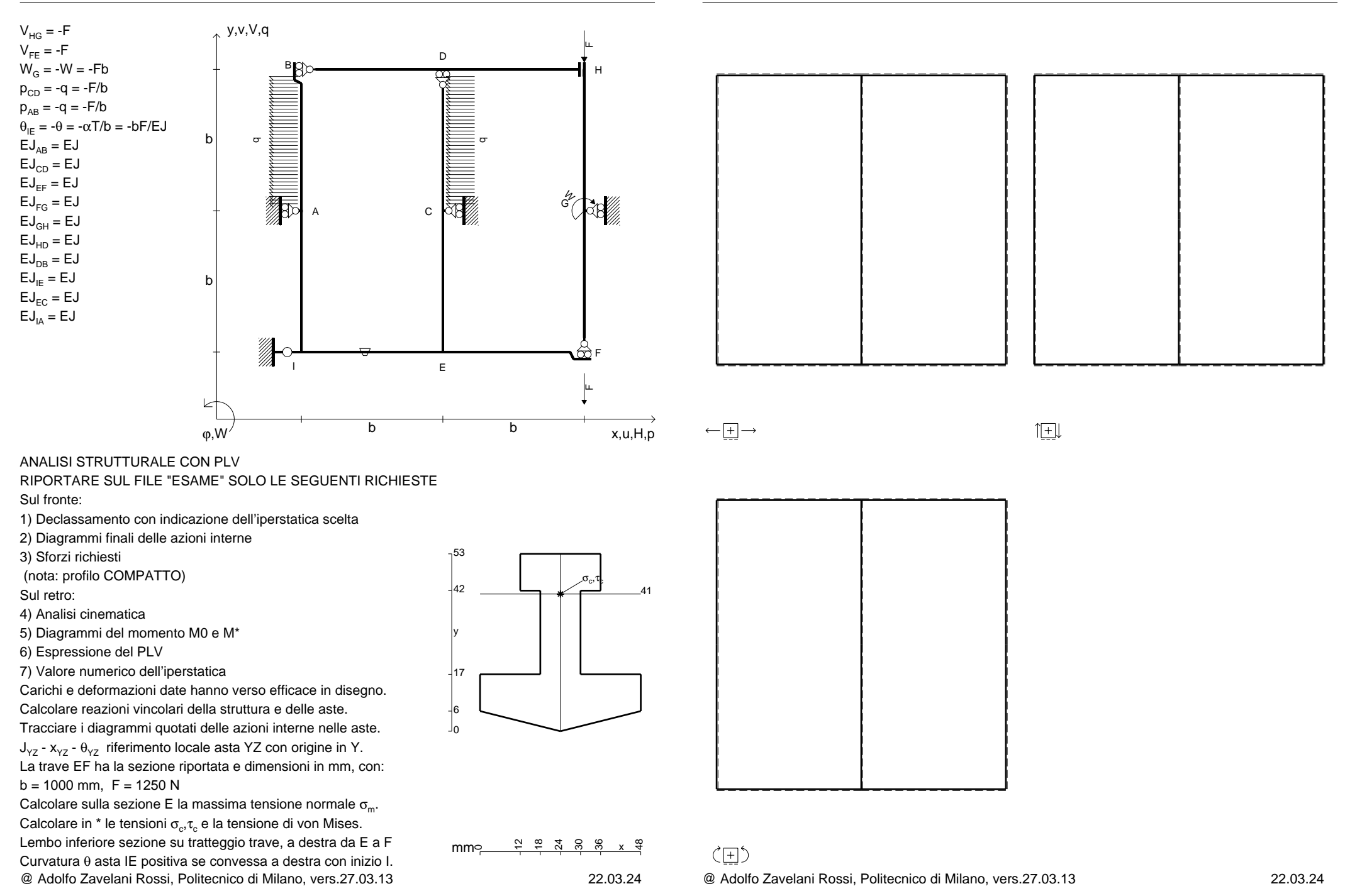

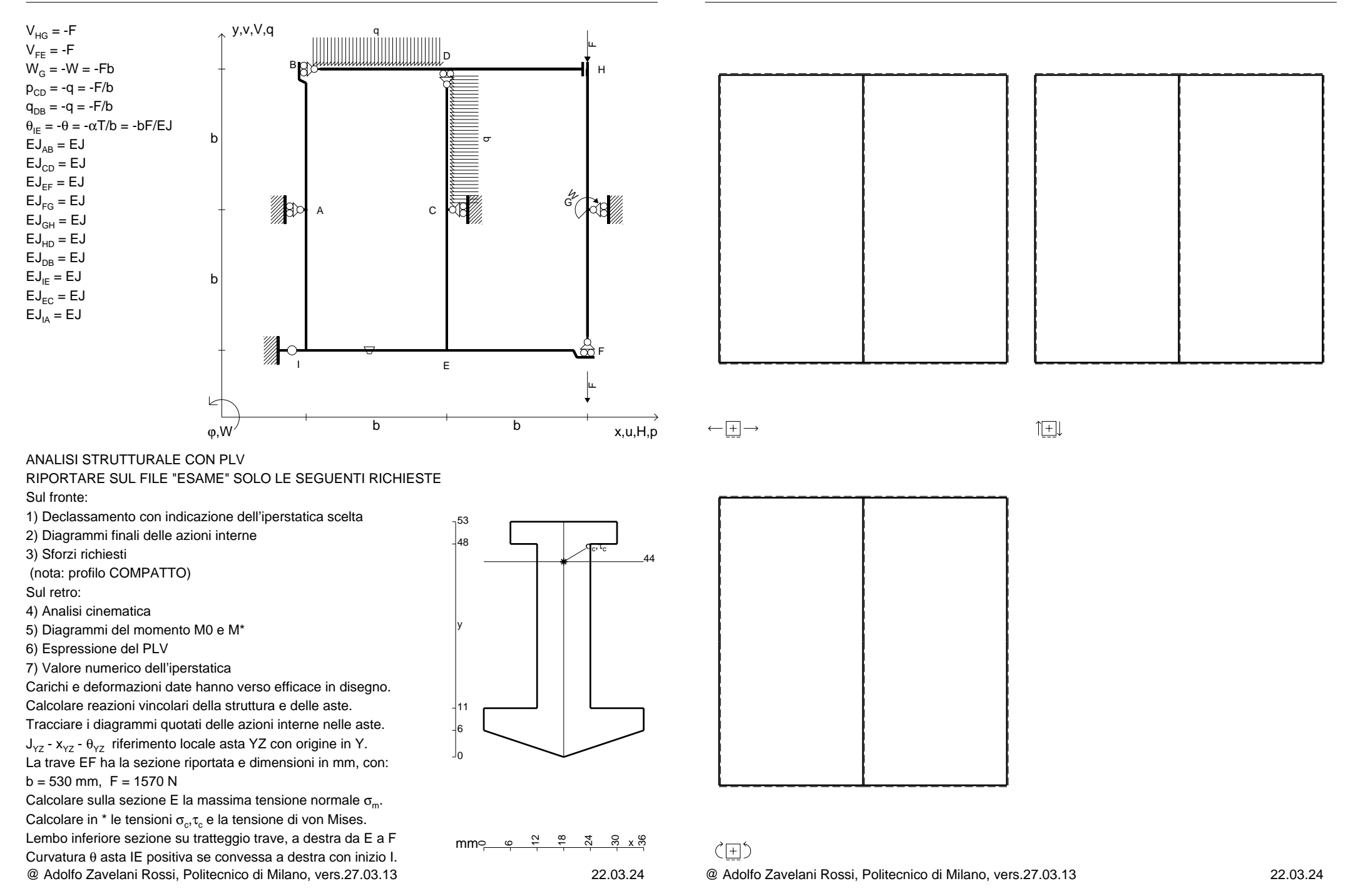

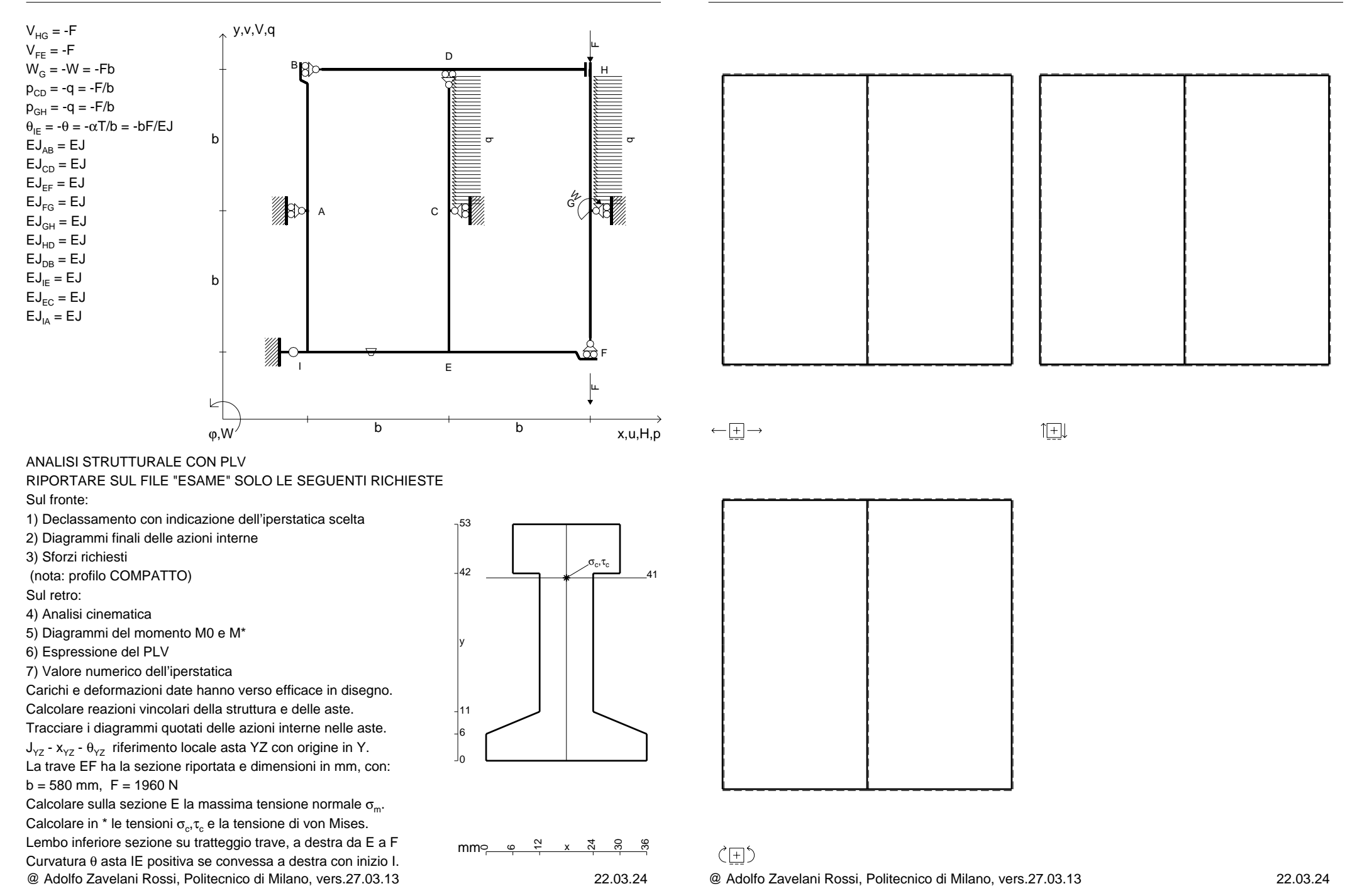

 $V_{HG} = -F$  $\mathsf{V}_{\mathsf{FE}} = \mathsf{-F}$ 

> EJ<sub>EF</sub> = EJ  $\mathsf{E}\mathsf{J}_{\mathsf{FG}} = \mathsf{E}\mathsf{J}$

> $\mathsf{E}\mathsf{J}_\mathsf{DB} = \mathsf{E}\mathsf{J}$  $\mathsf{E}\mathsf{J}_{\mathsf{IE}} = \mathsf{E}\mathsf{J}$  $\mathsf{E}\mathsf{J}_{\mathsf{EC}}=\mathsf{E}\mathsf{J}$  $EJ<sub>IA</sub> = EJ$

Sul retro:

CI07.xxxx.092

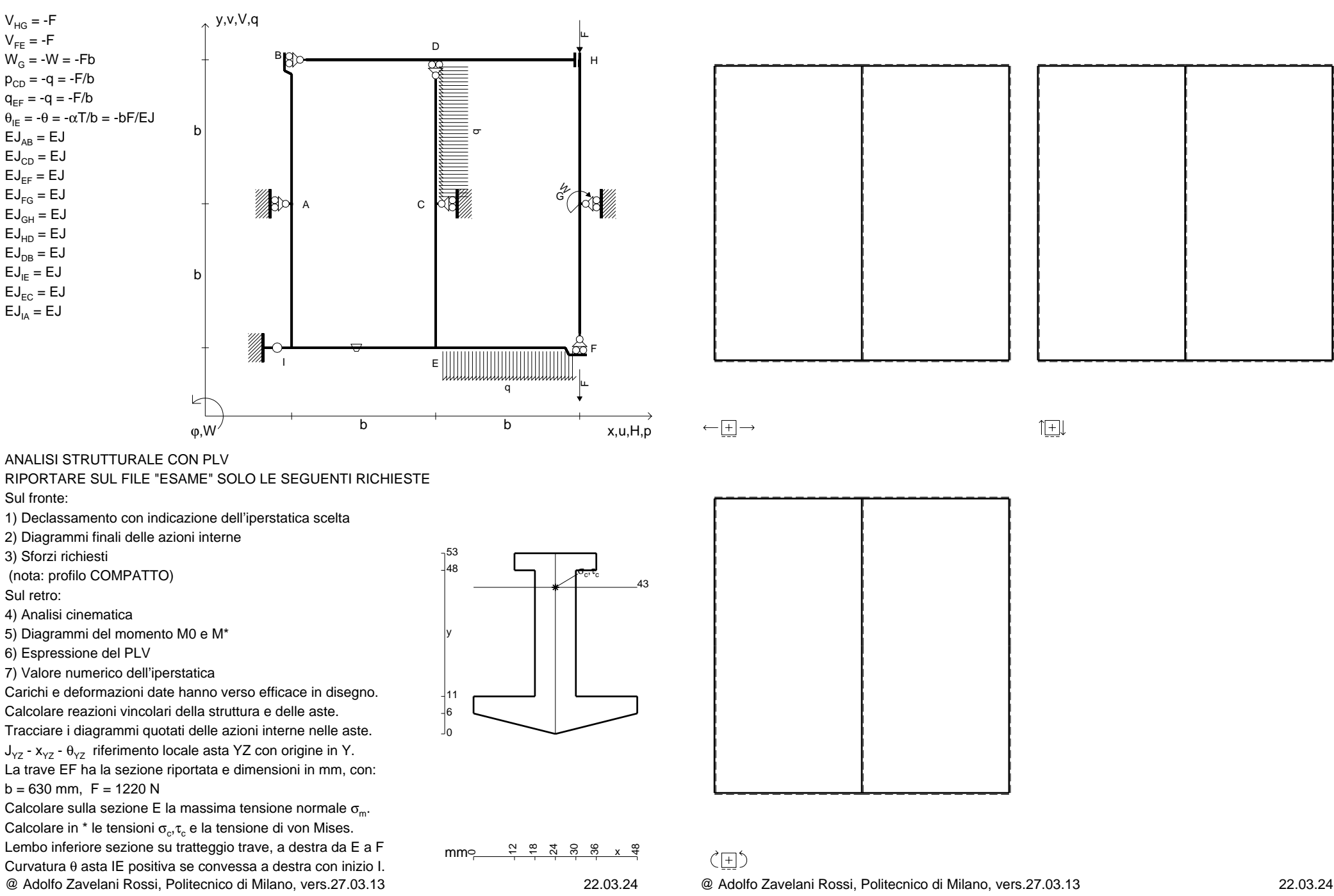

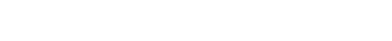

旧

 $V_{HG} = -F$ 

 $V_{FF} = -F$ 

 $EJ_{AB} = EJ$  $\mathsf{E}\mathsf{J}_{\mathsf{CD}} = \mathsf{E}\mathsf{J}$ EJ<sub>EF</sub> = EJ  $\mathsf{E}\mathsf{J}_{\mathsf{FG}} = \mathsf{E}\mathsf{J}$ EJ<sub>GH</sub> = EJ EJ<sub>HD</sub> = EJ  $\mathsf{E}\mathsf{J}_\mathsf{DB} = \mathsf{E}\mathsf{J}$  $\mathsf{E}\mathsf{J}_{\mathsf{IE}} = \mathsf{E}\mathsf{J}$  $\mathsf{E}\mathsf{J}_{\mathsf{EC}}=\mathsf{E}\mathsf{J}$  $EJ<sub>IA</sub> = EJ$ 

Sul retro:

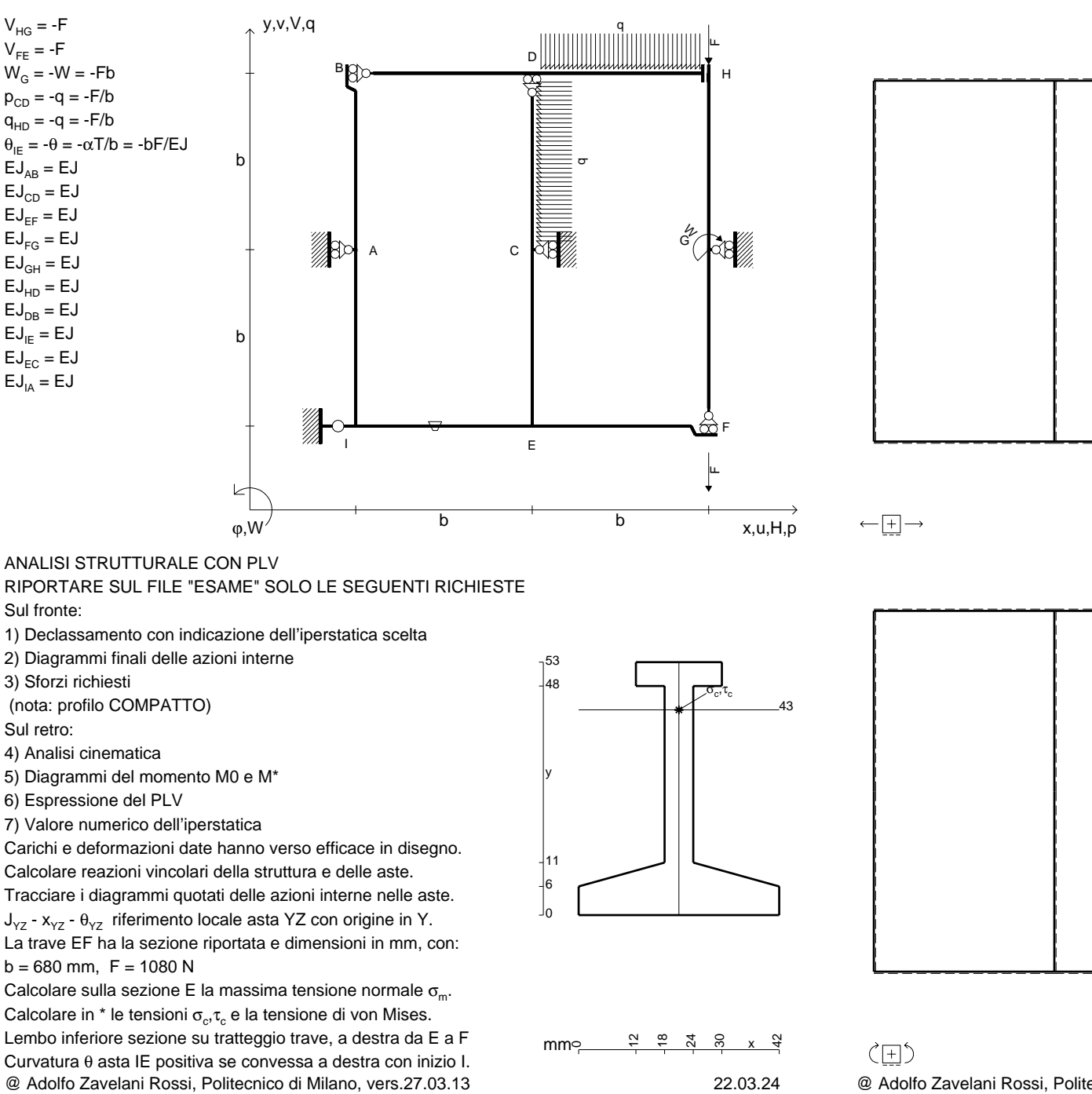

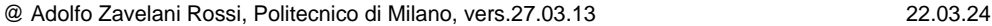

旧

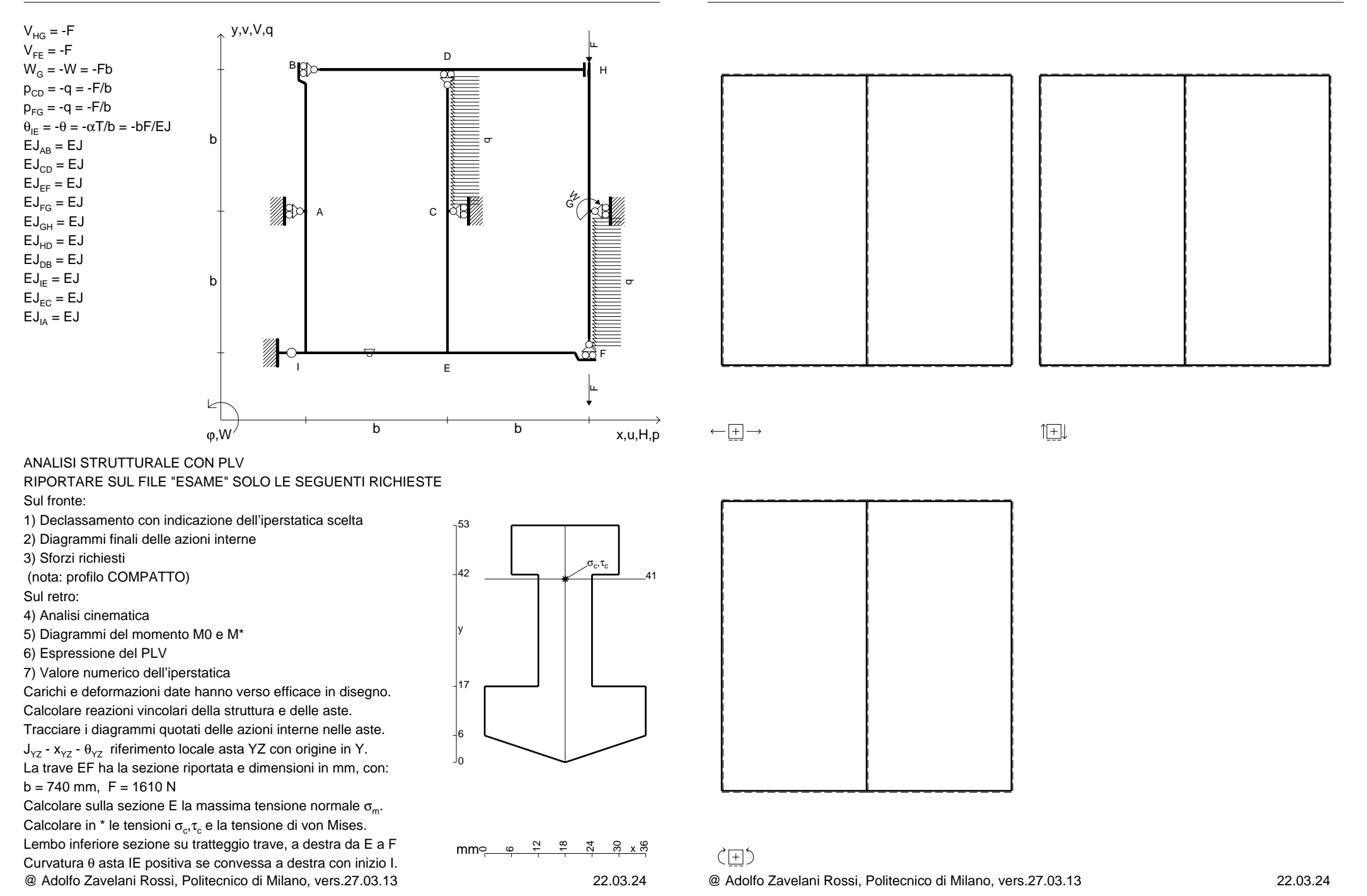

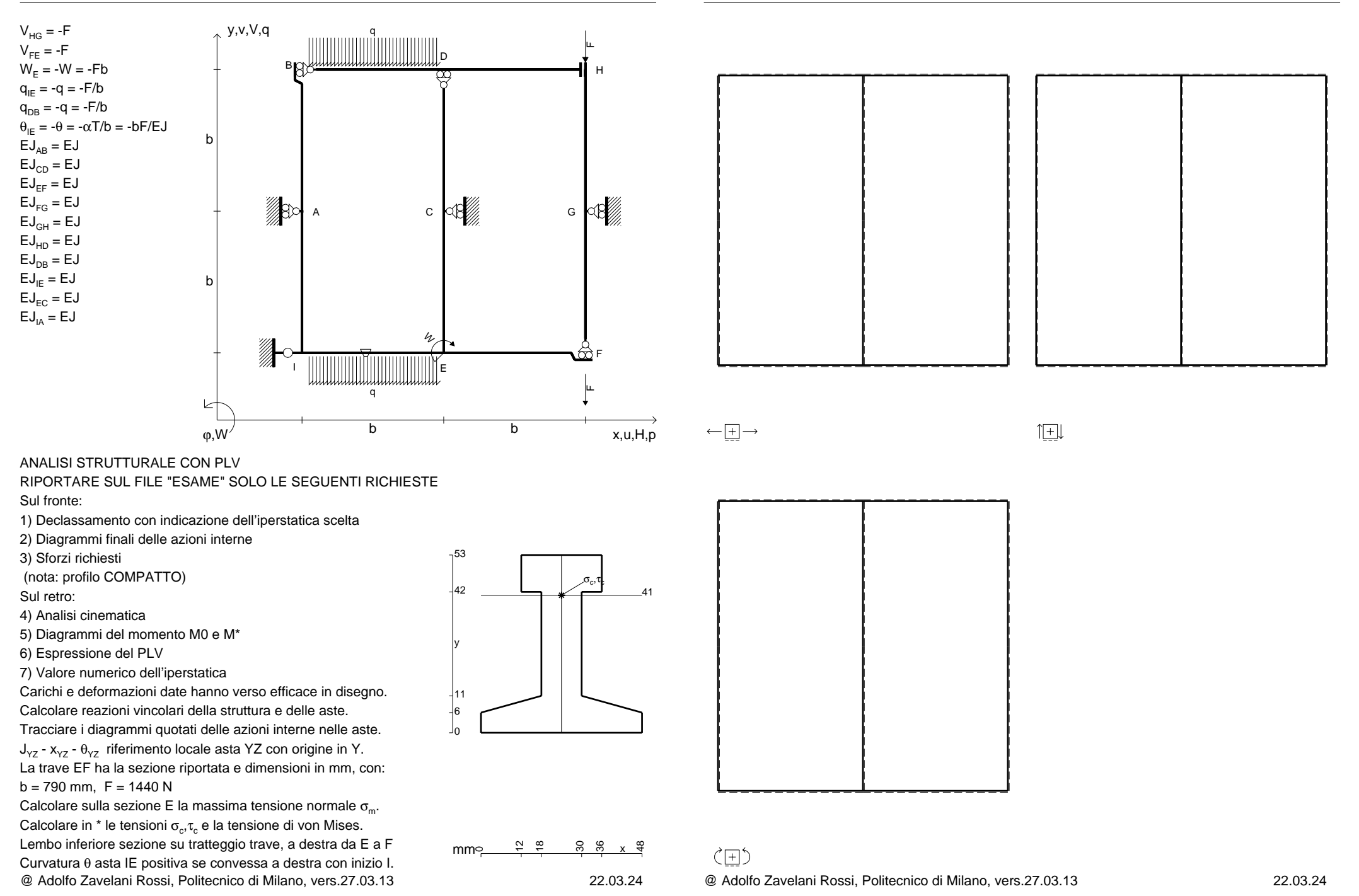

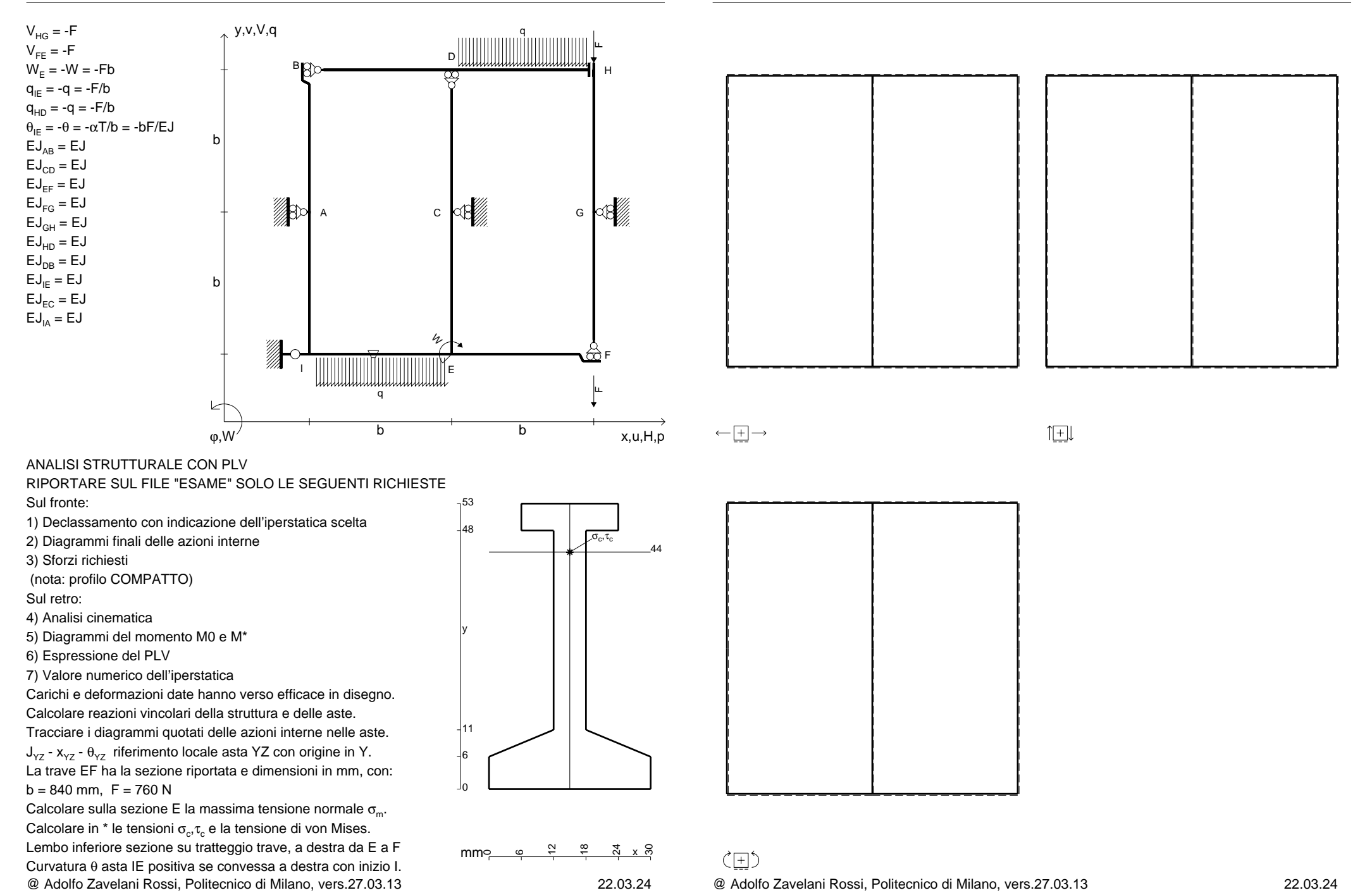

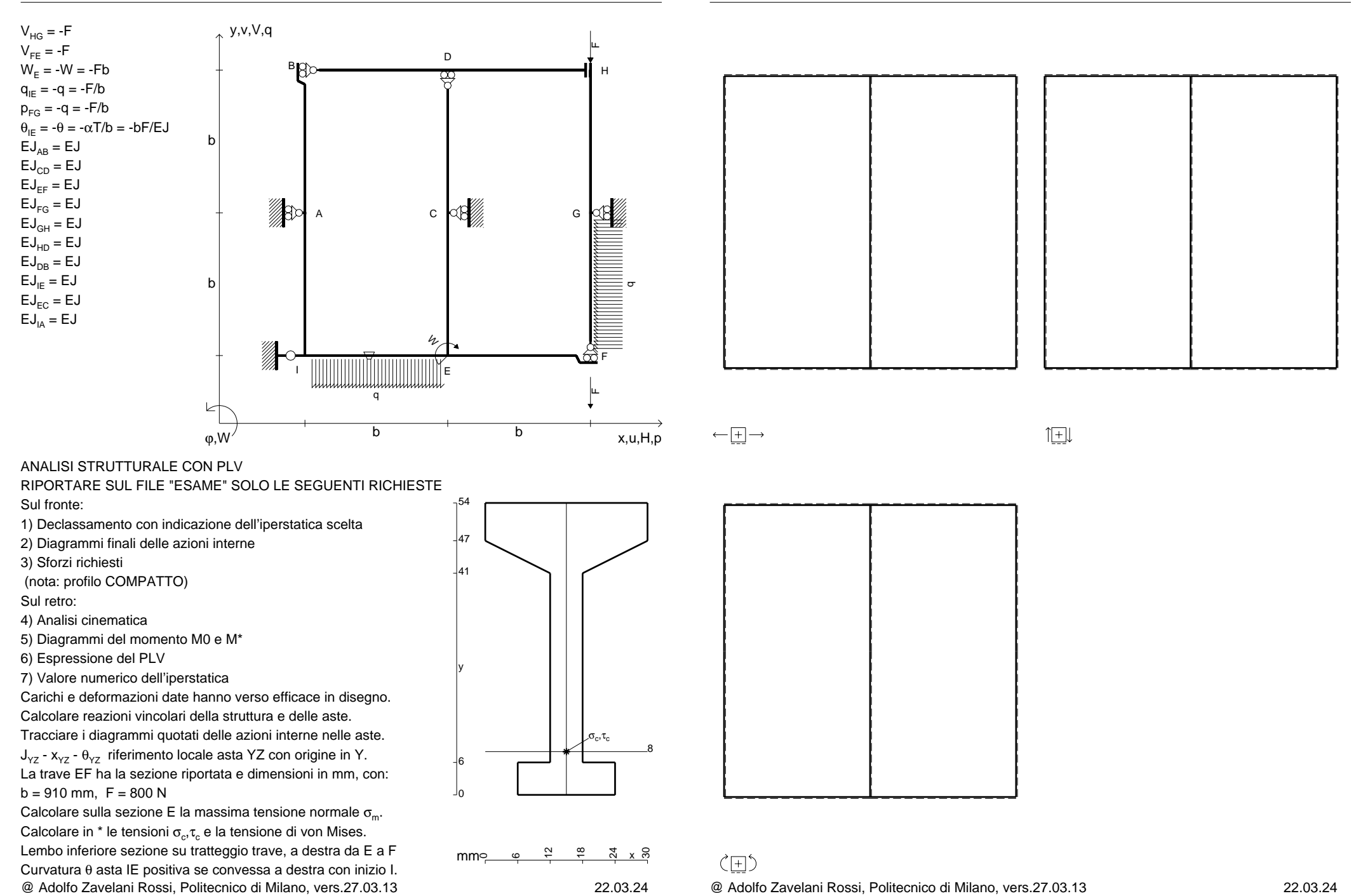

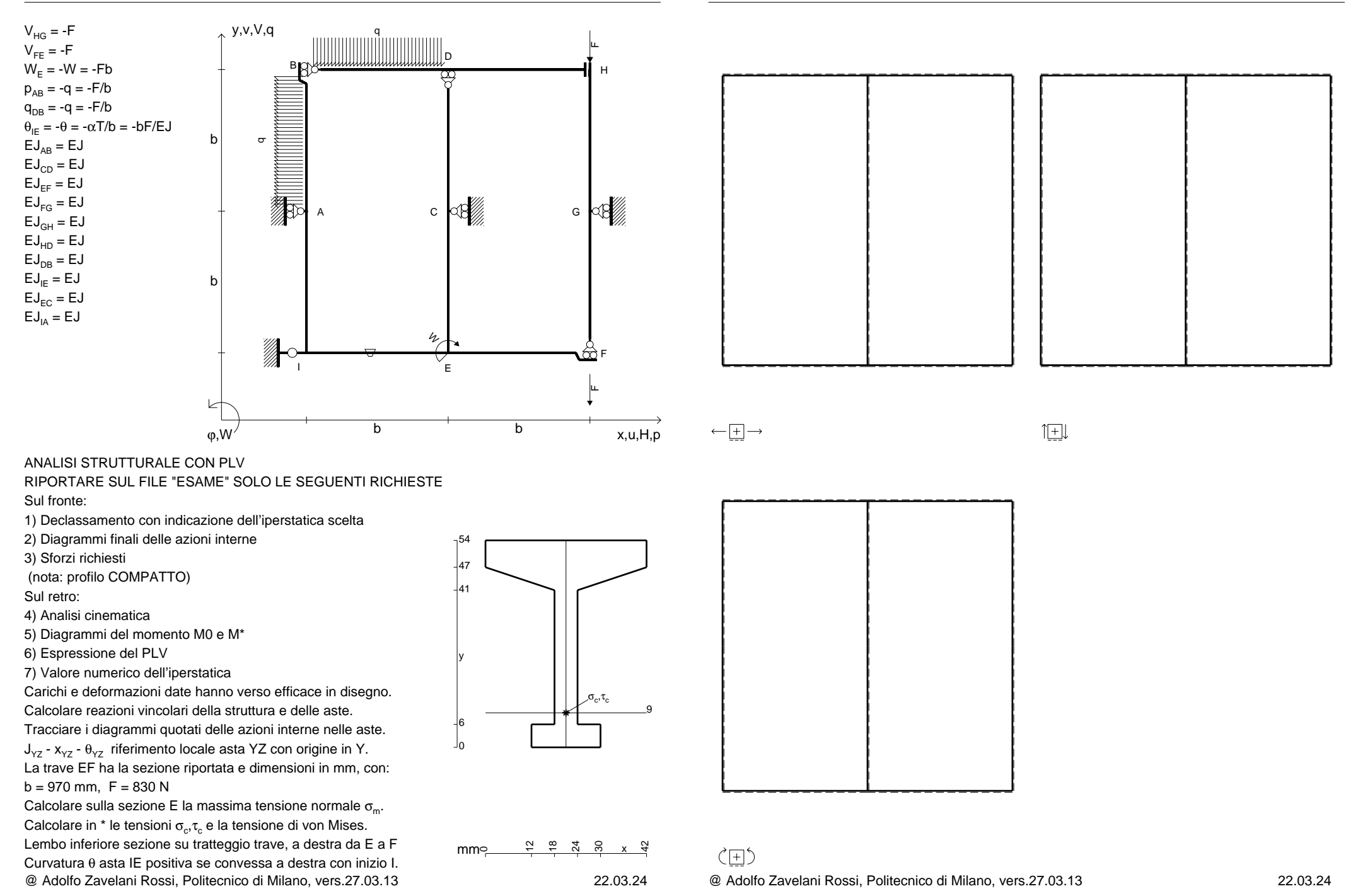

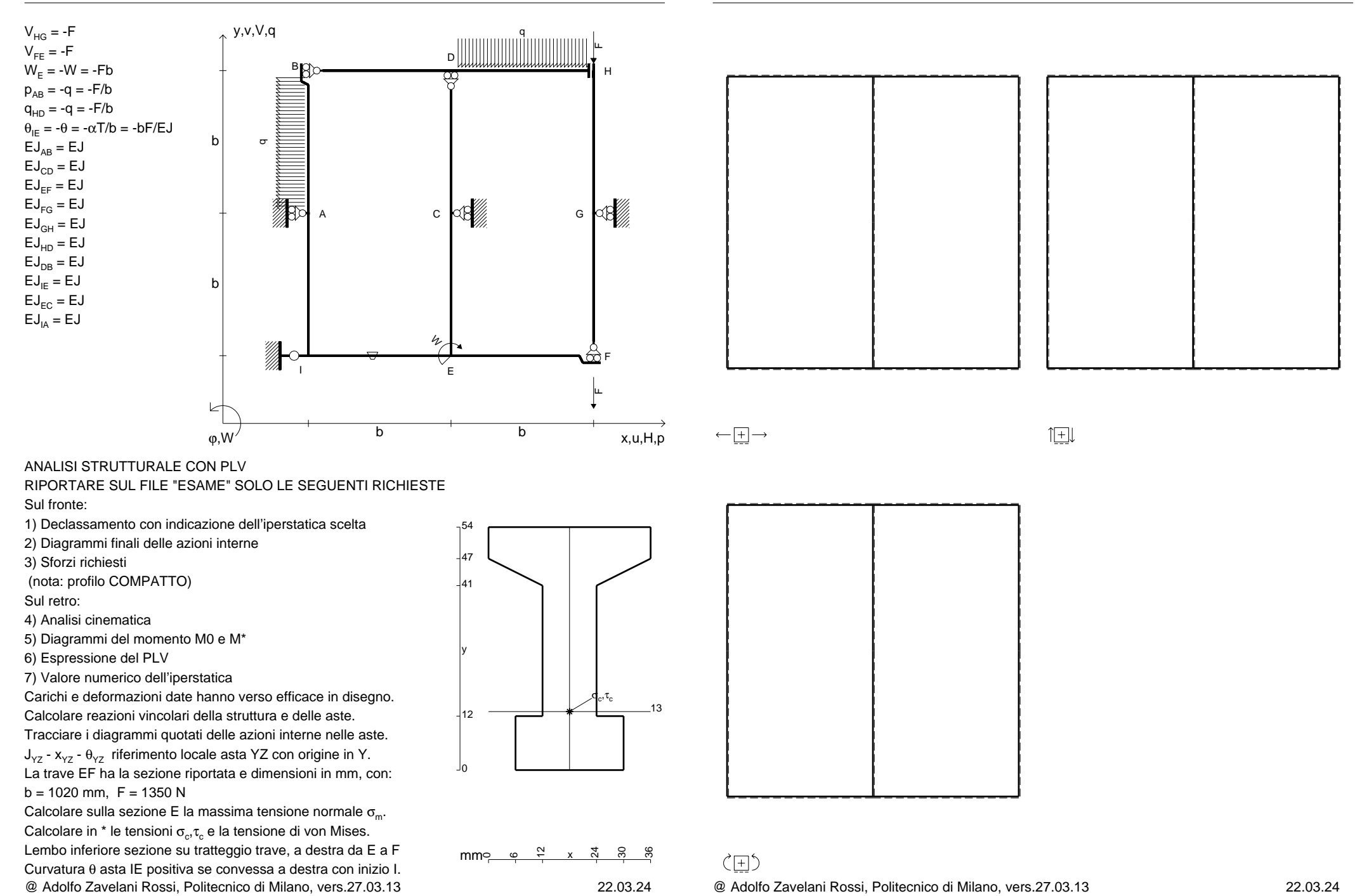

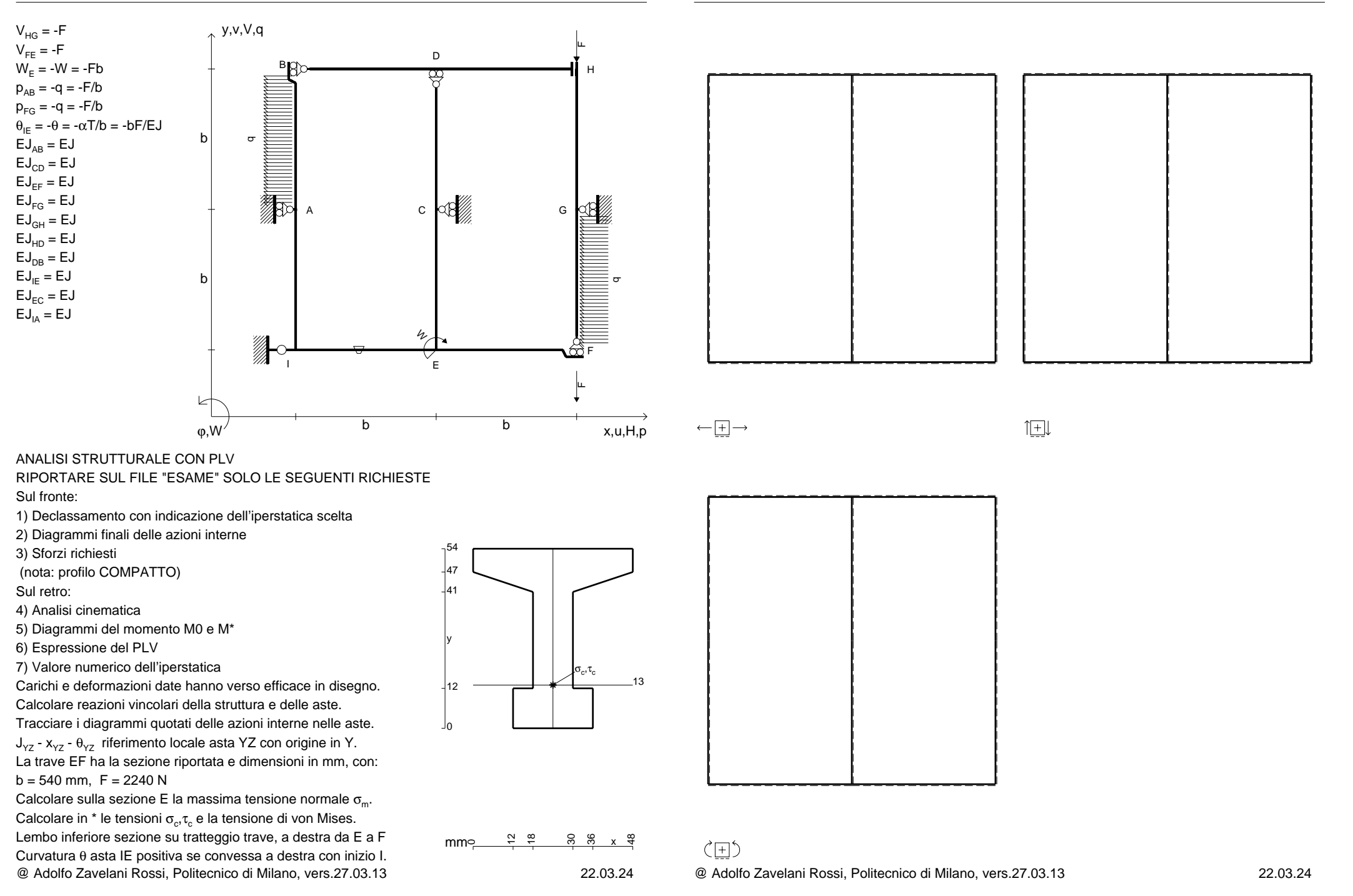

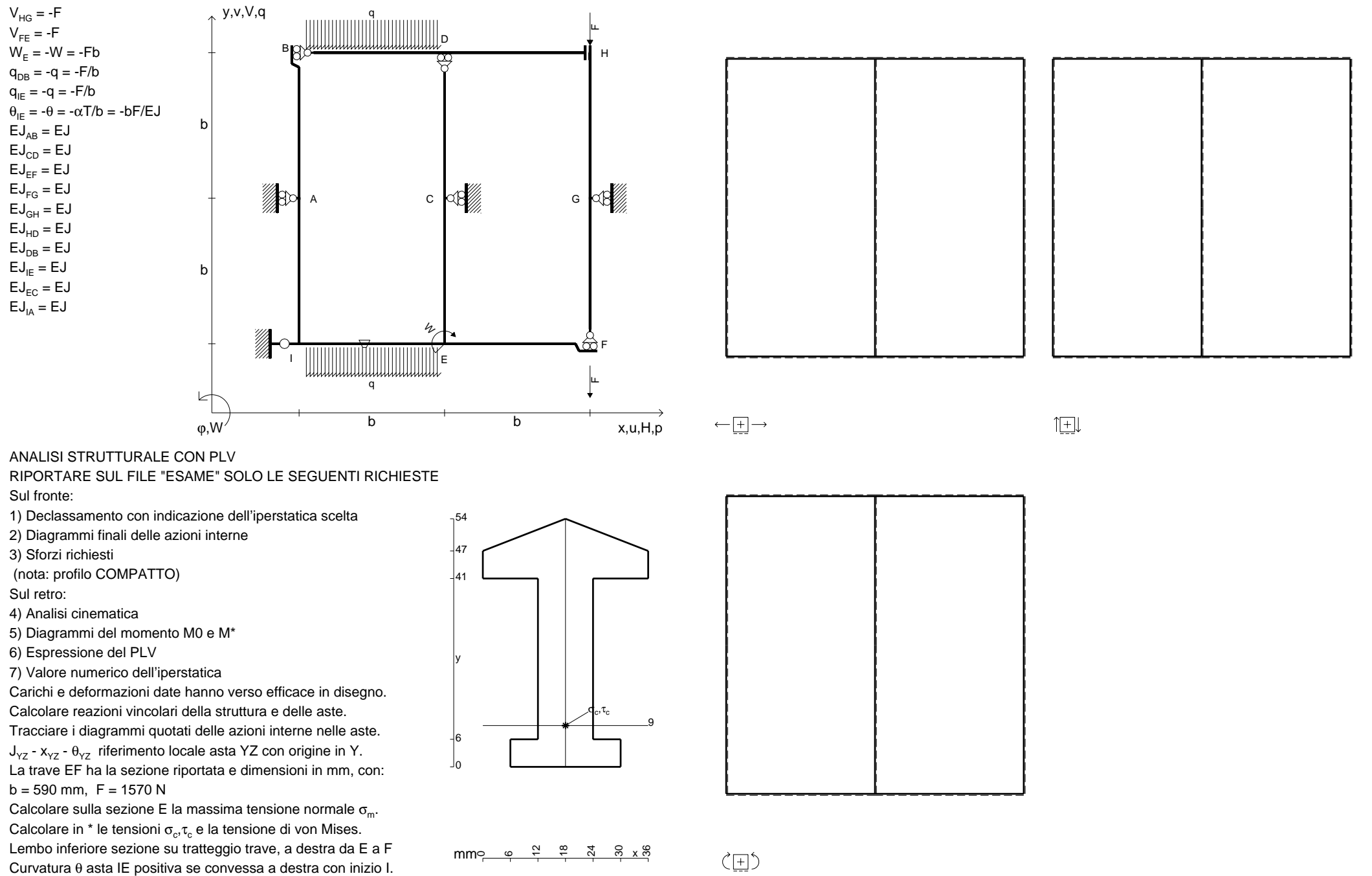

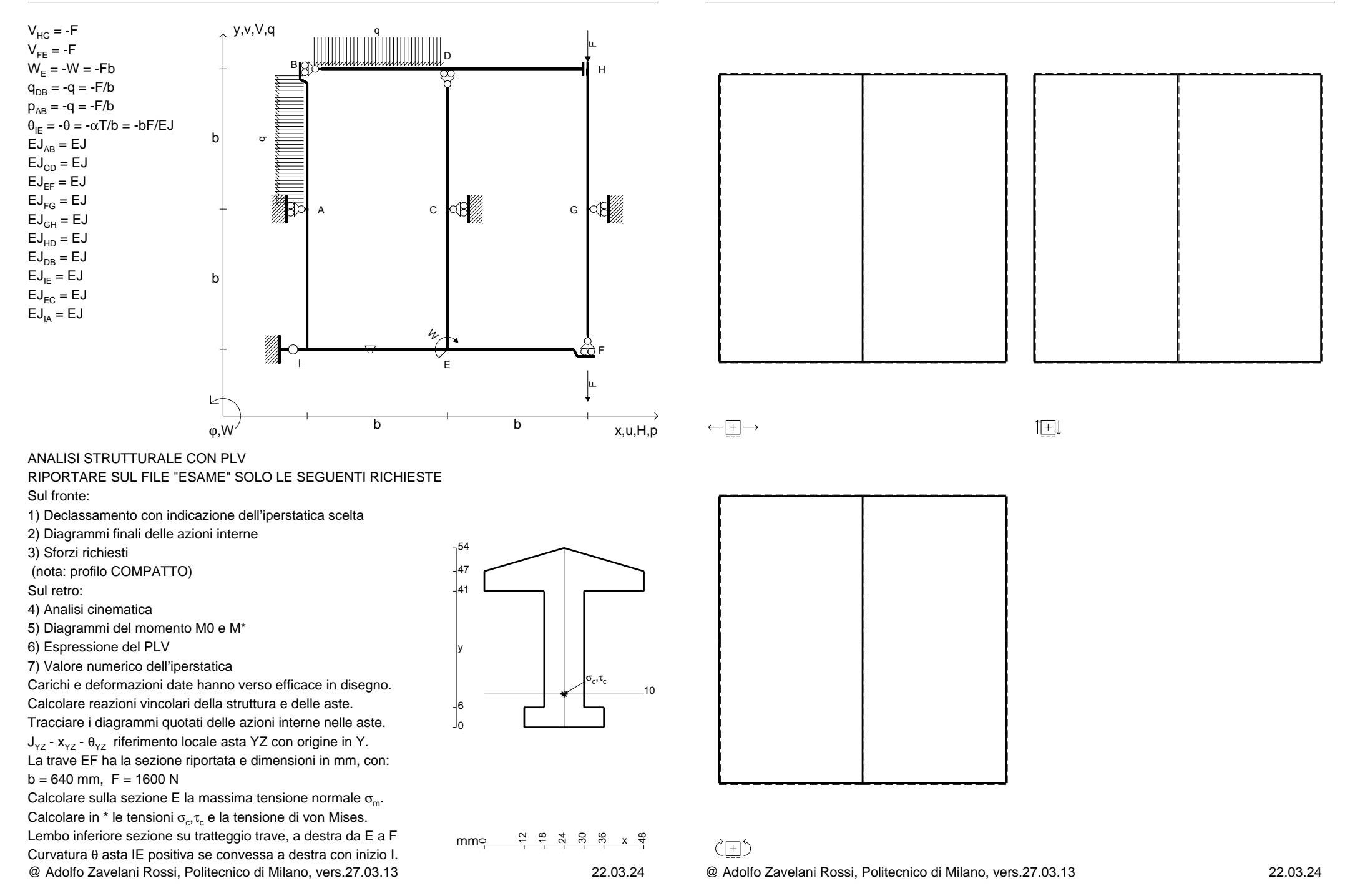

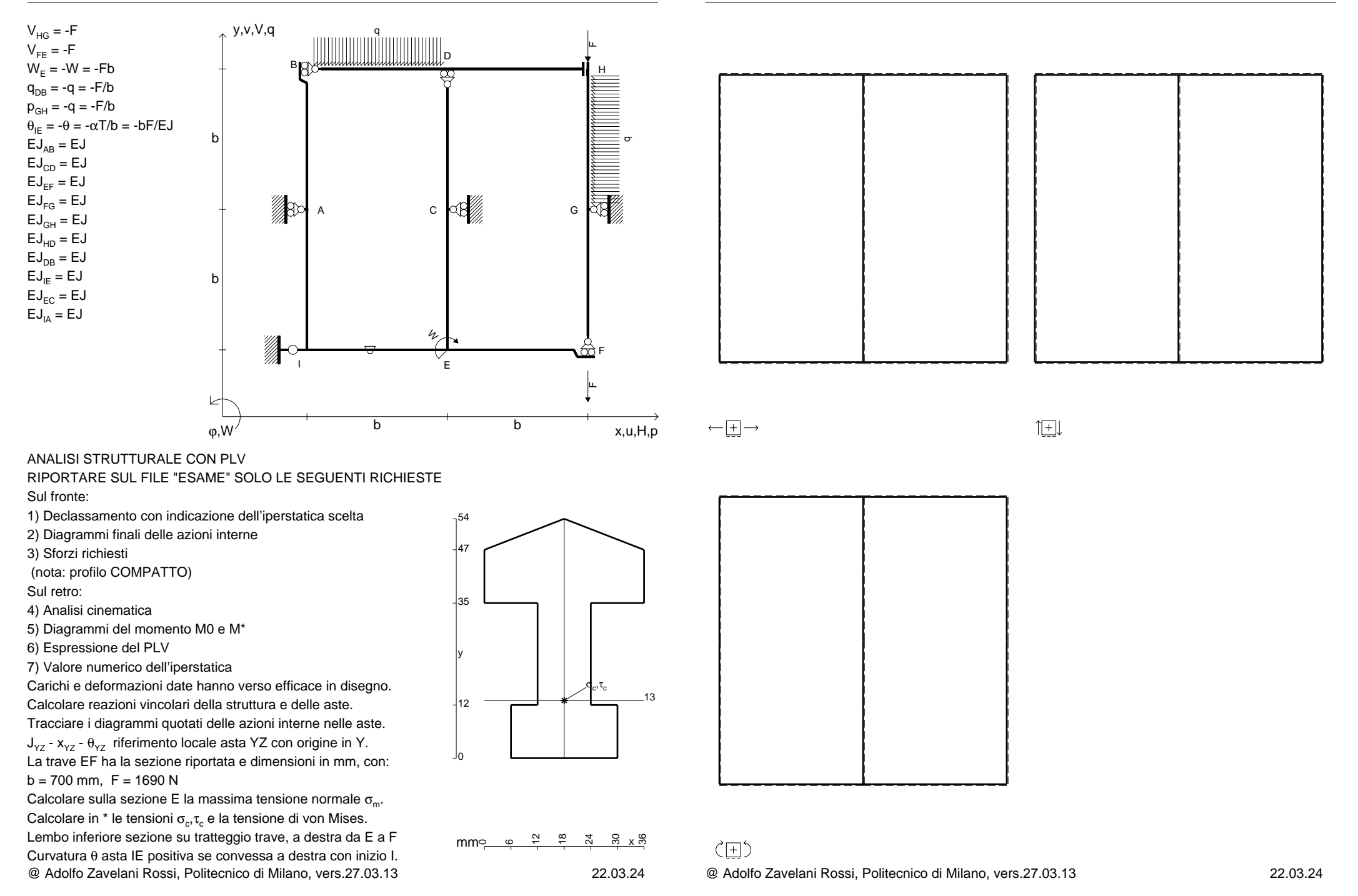

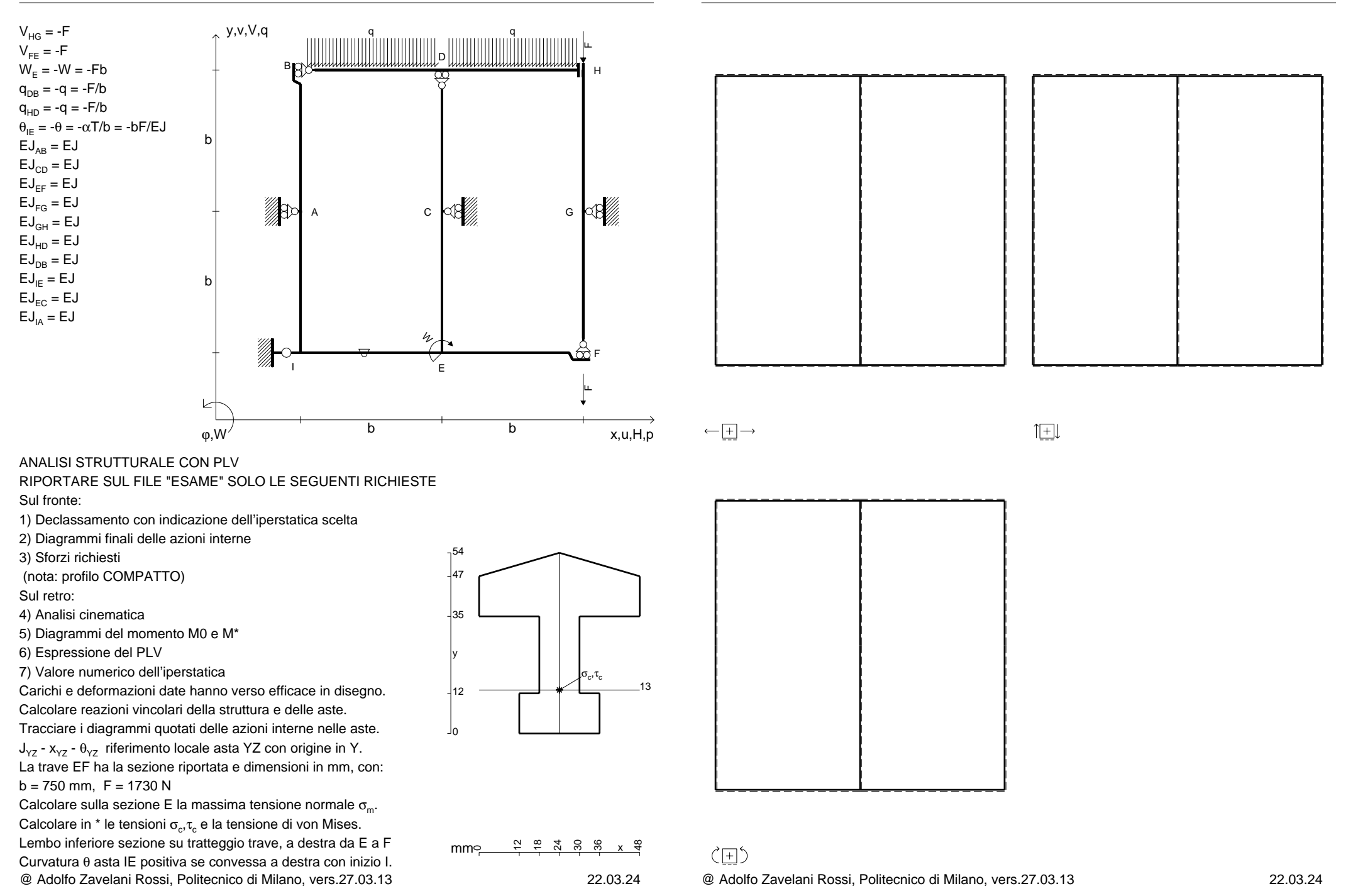

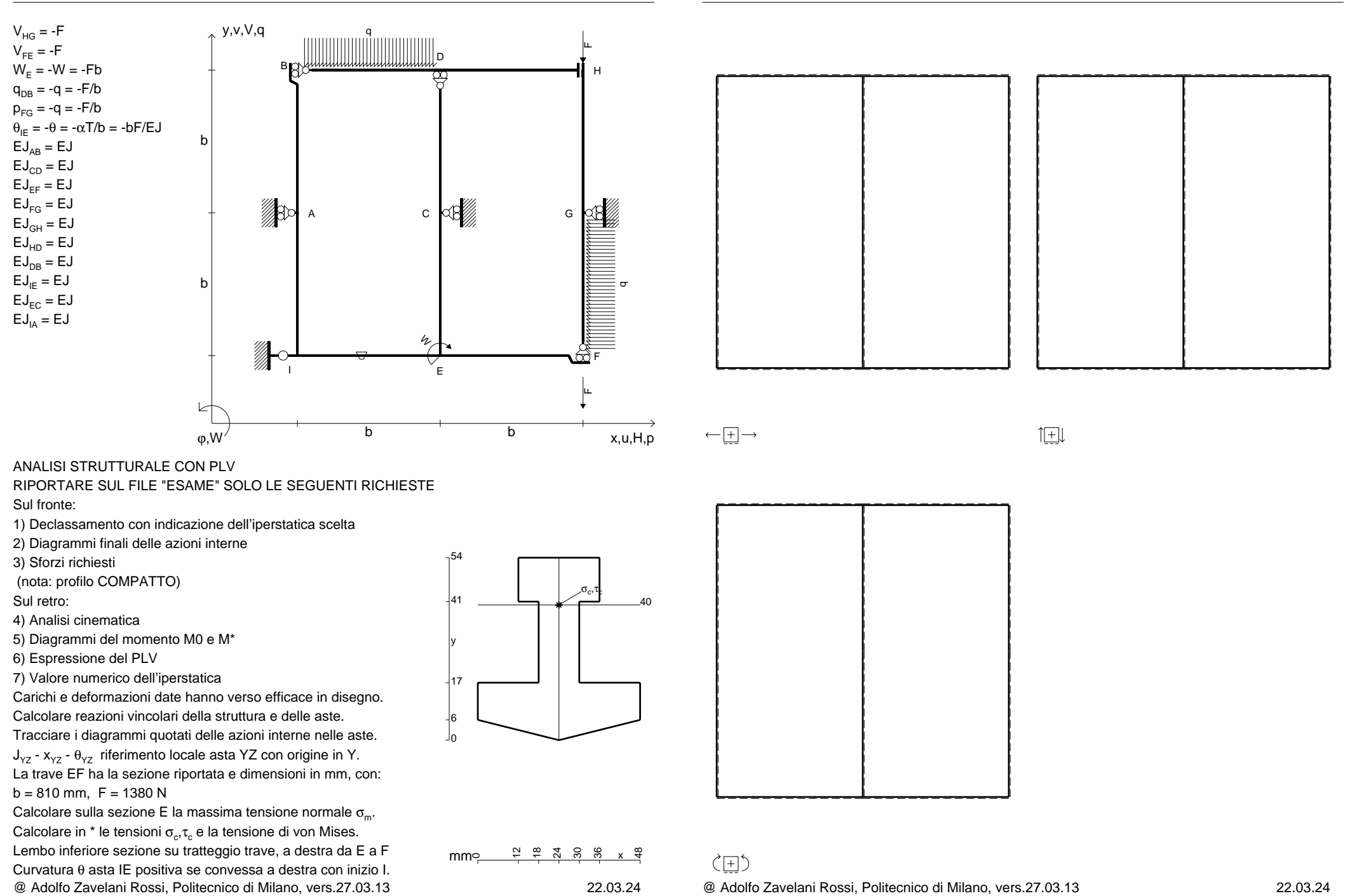

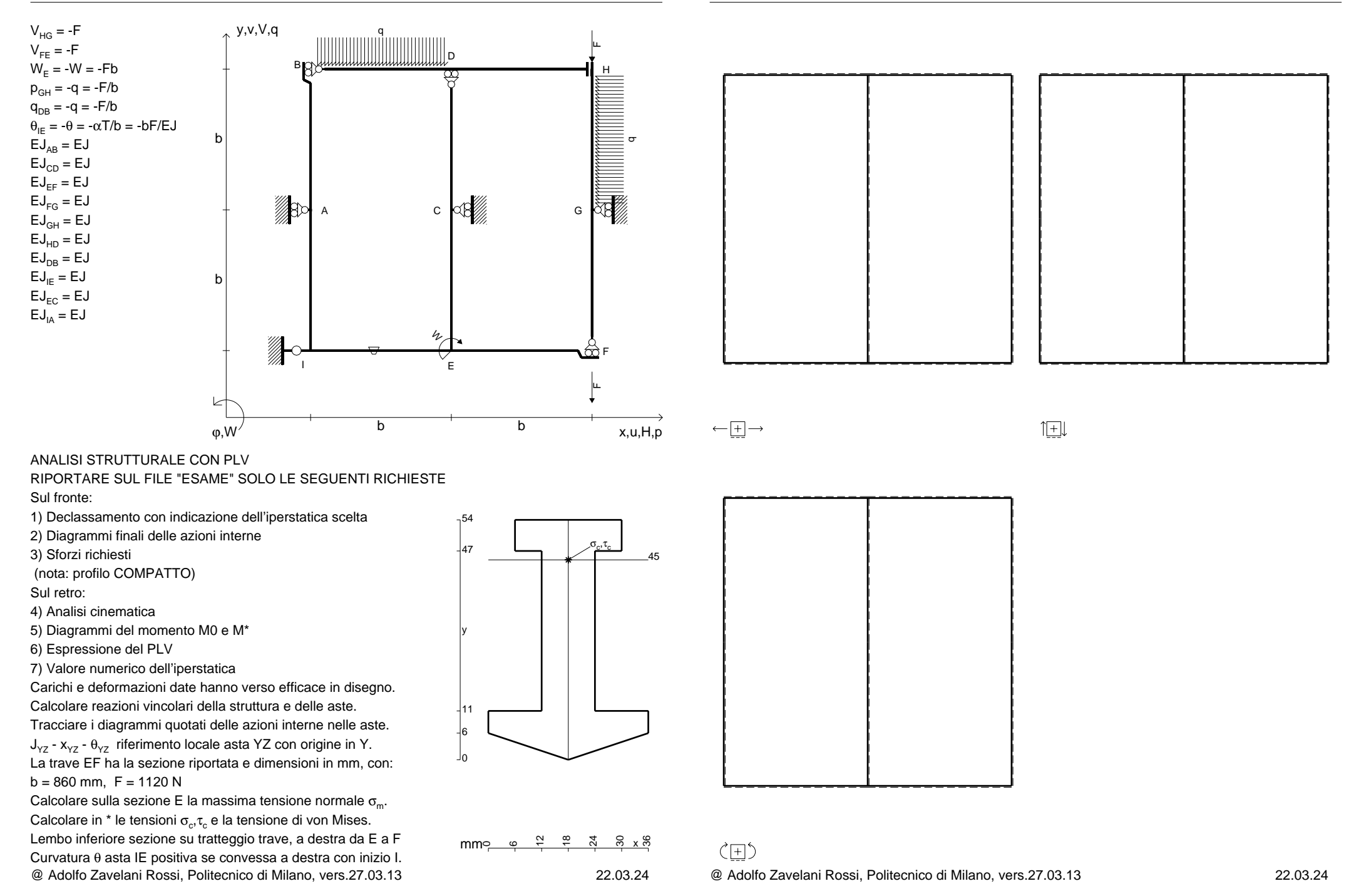

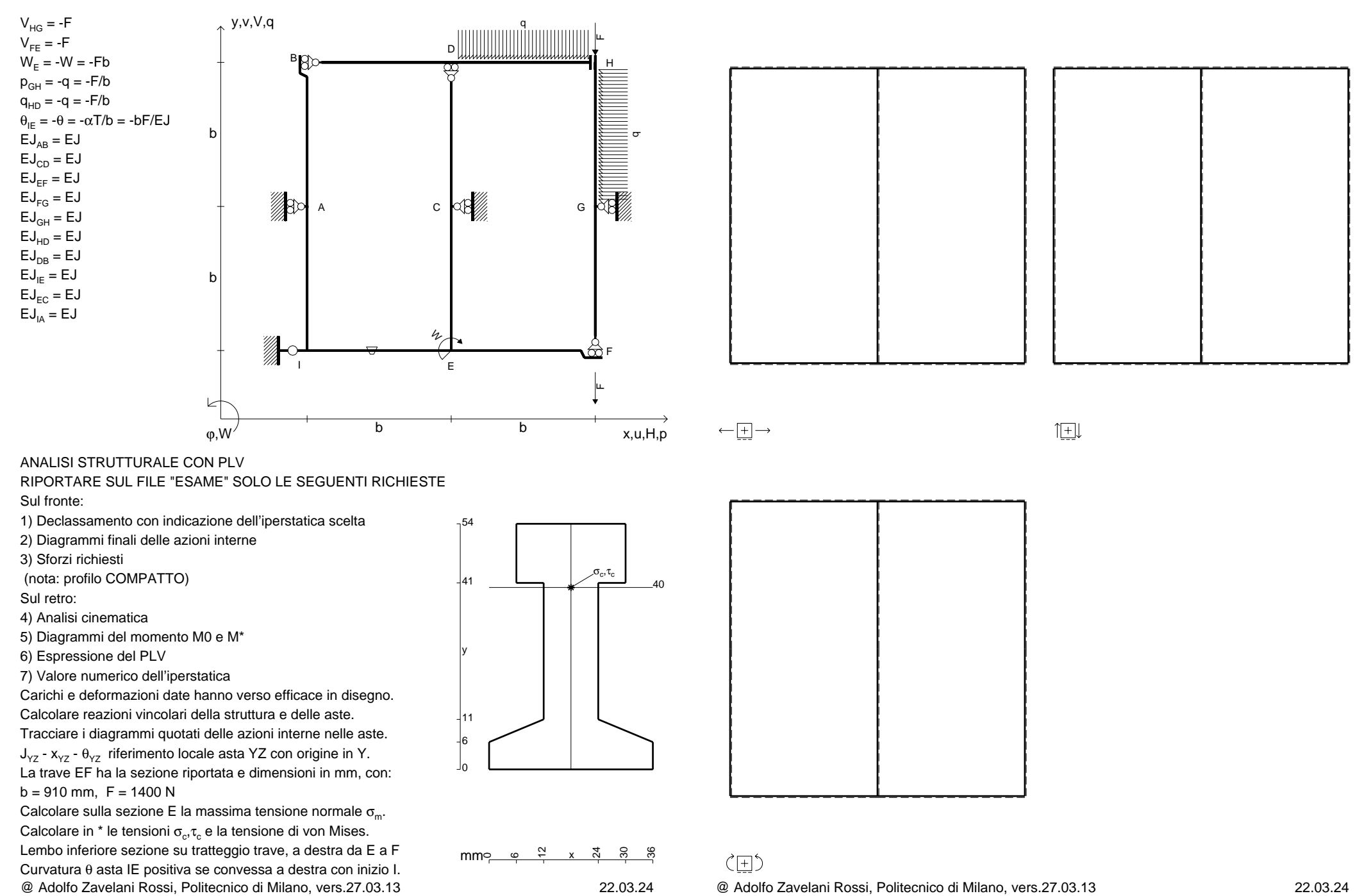

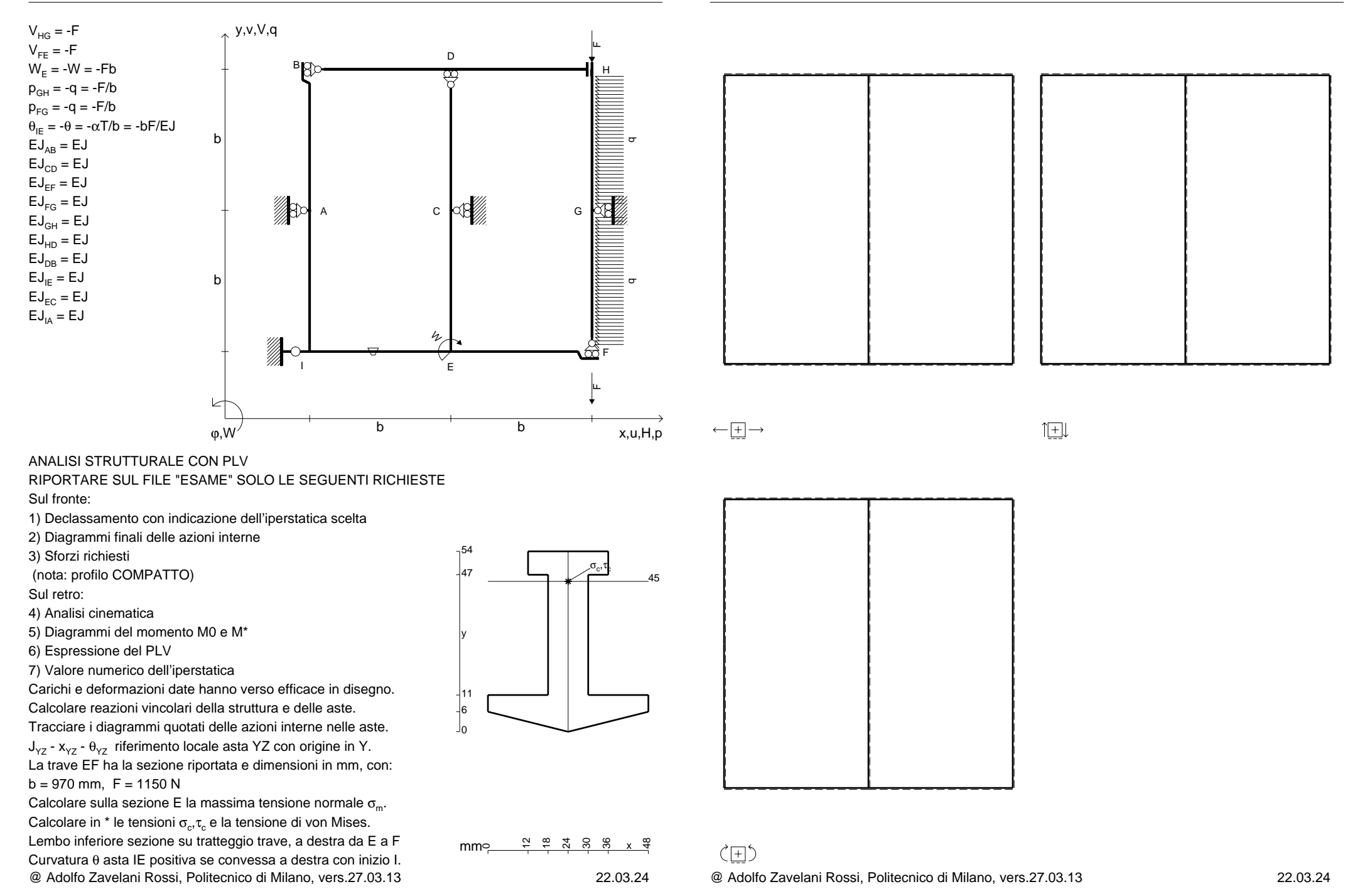
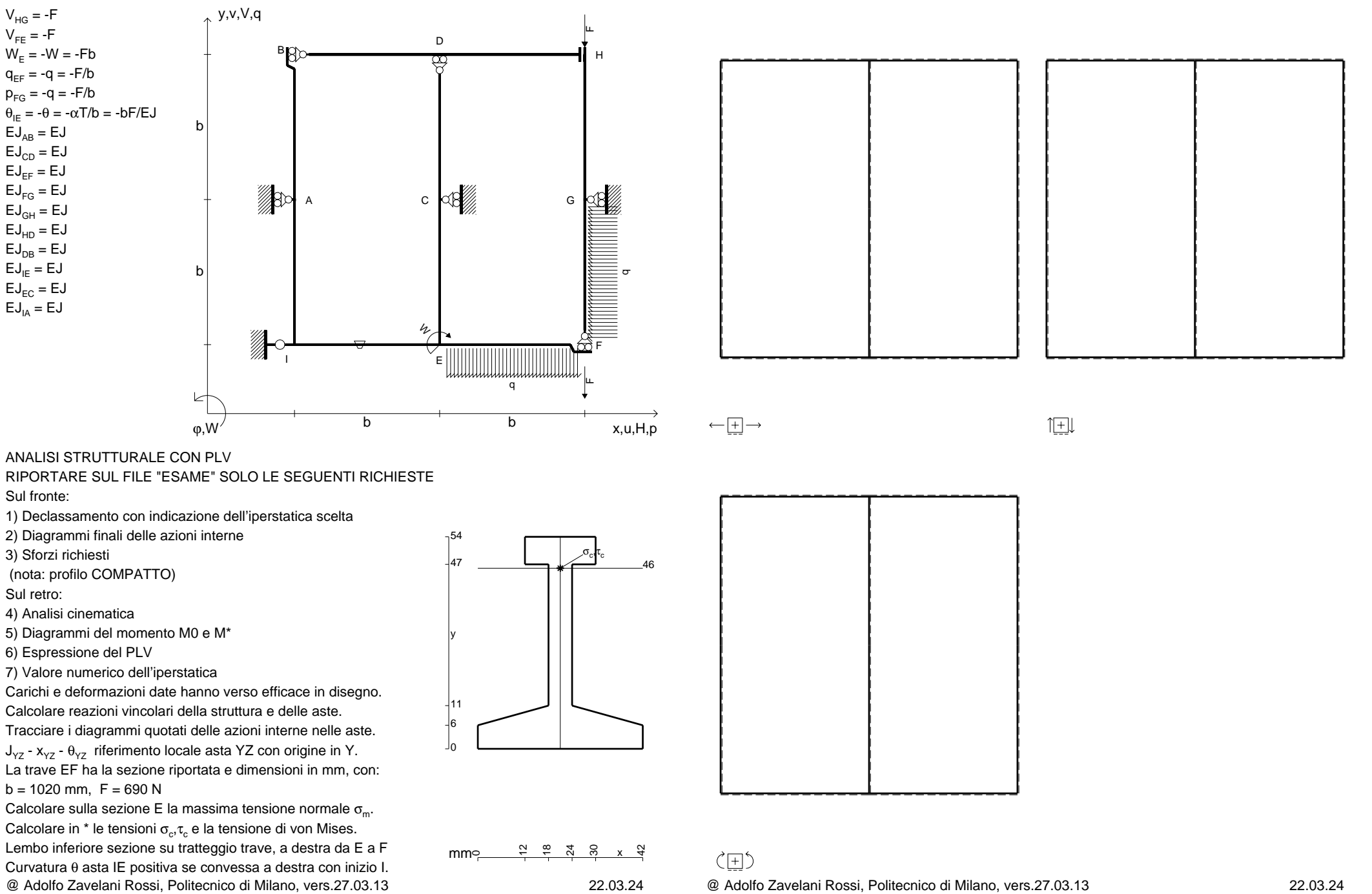

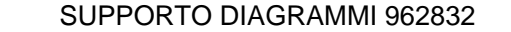

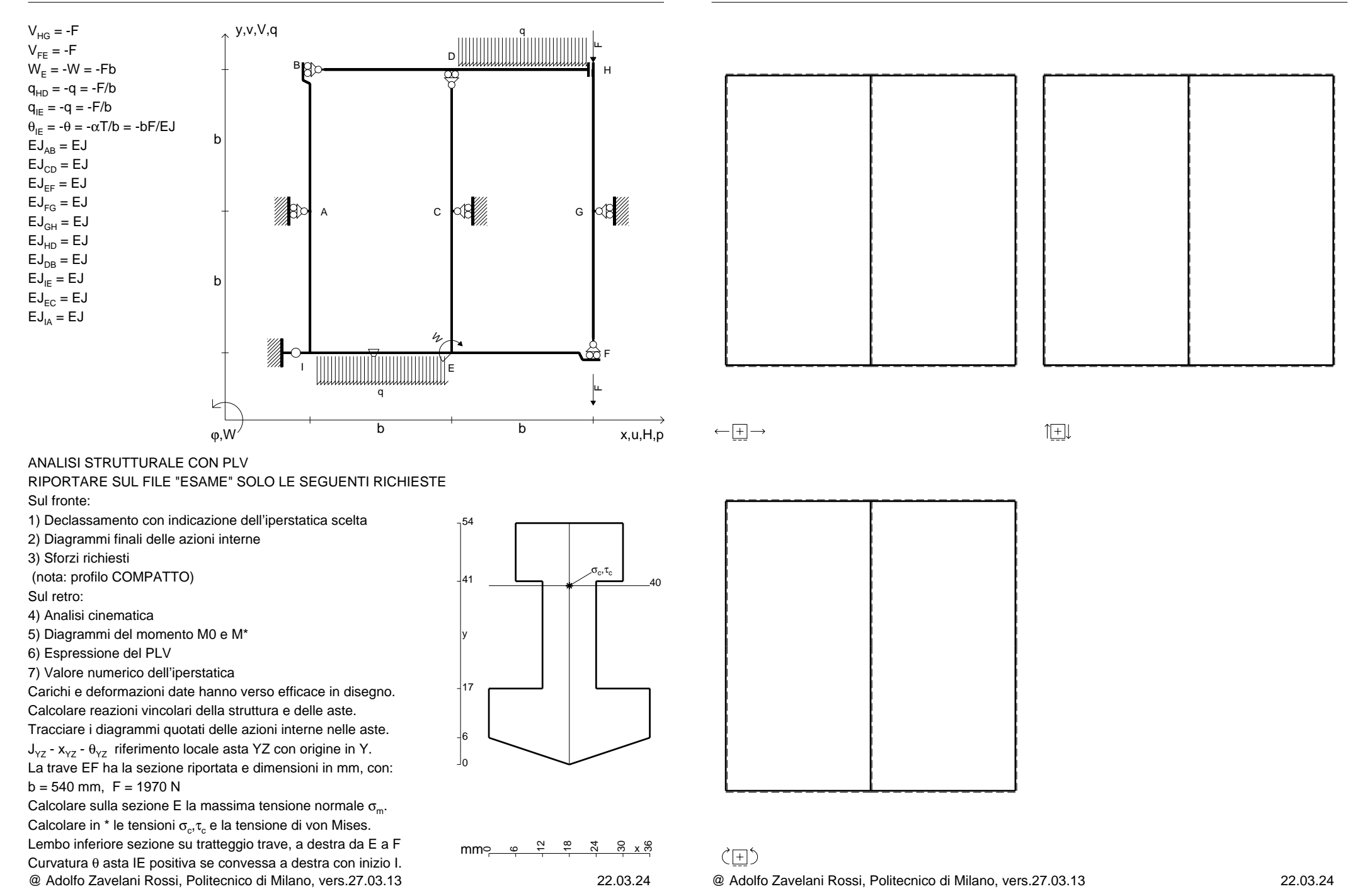

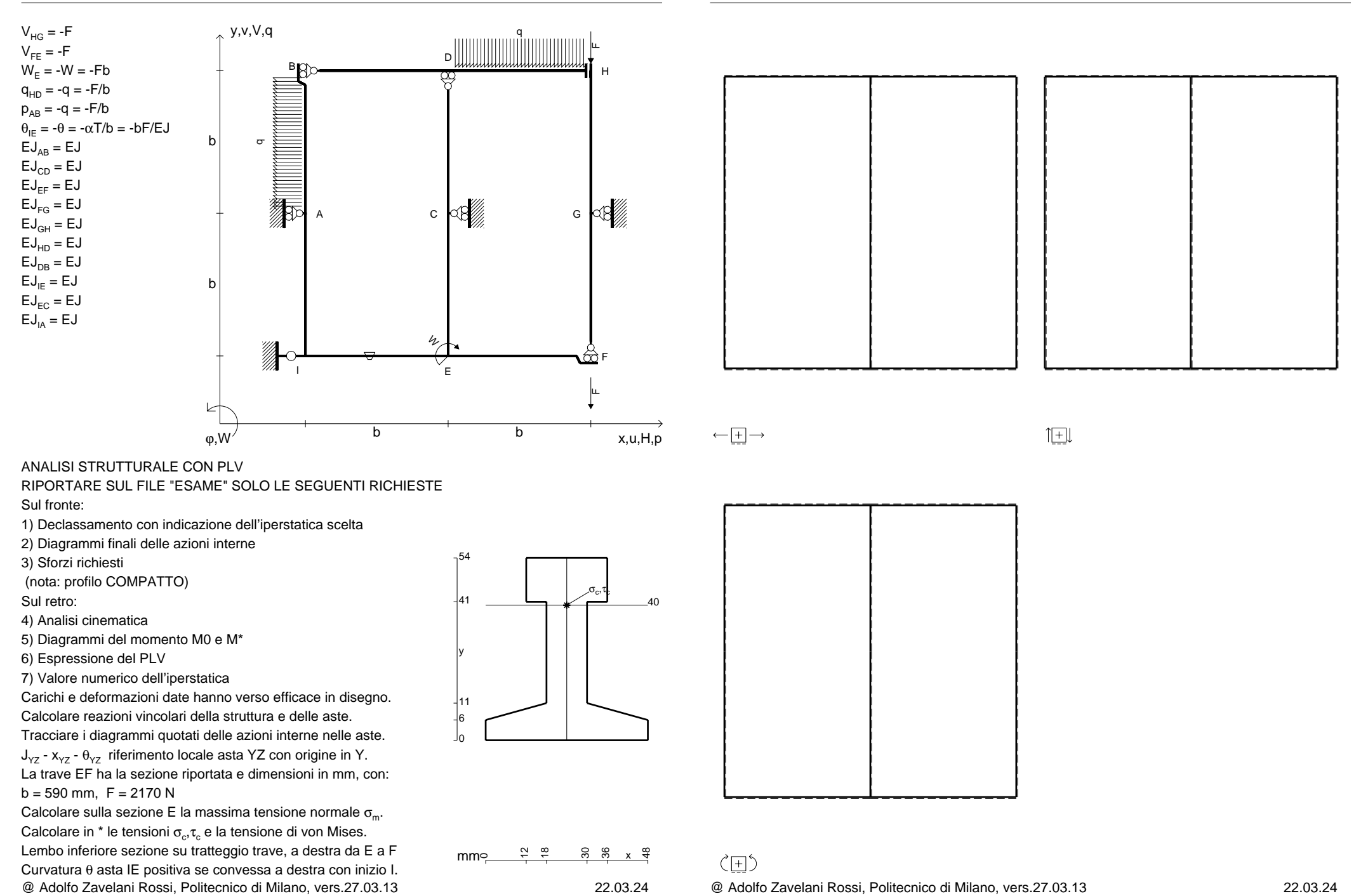

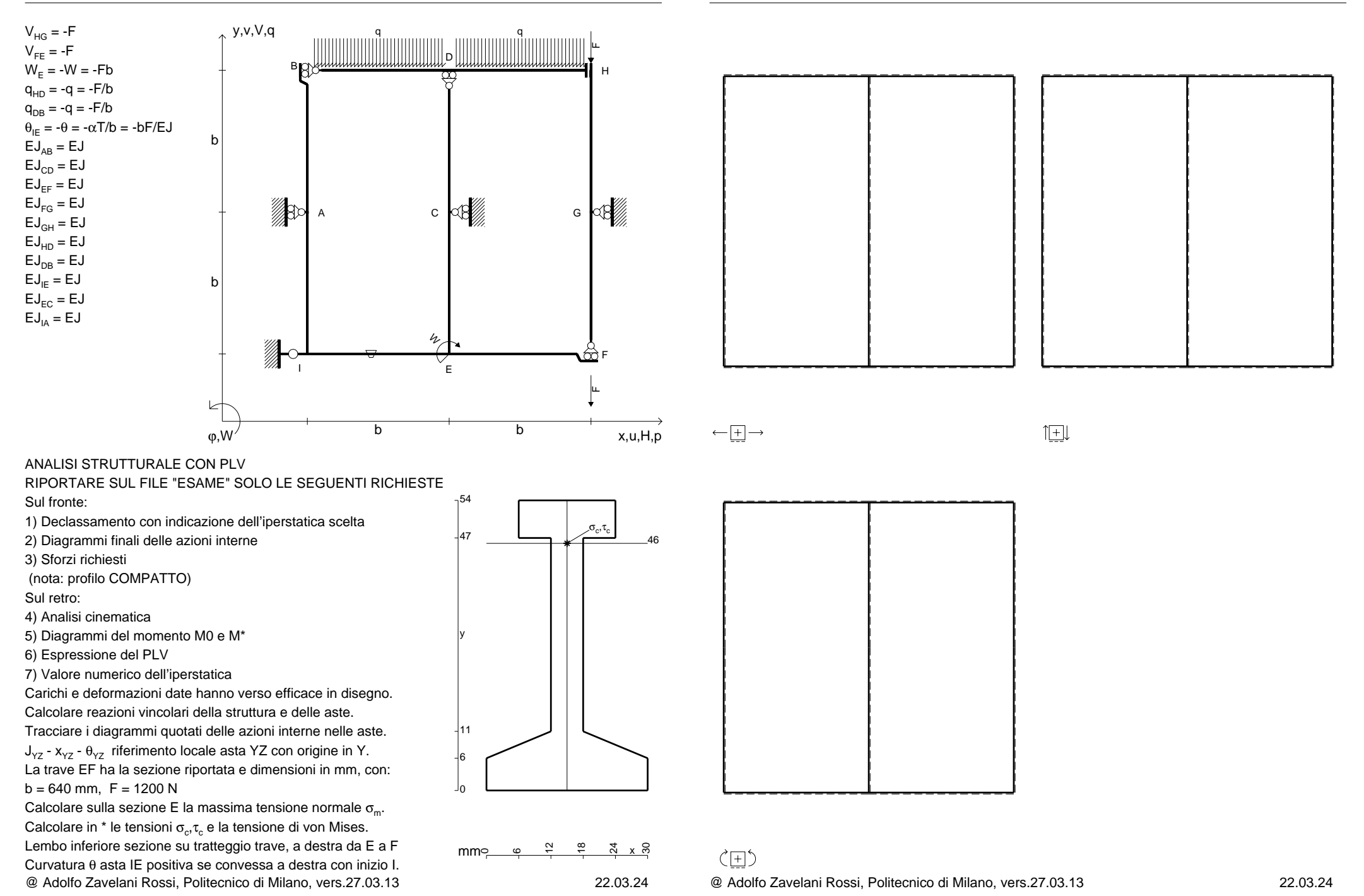

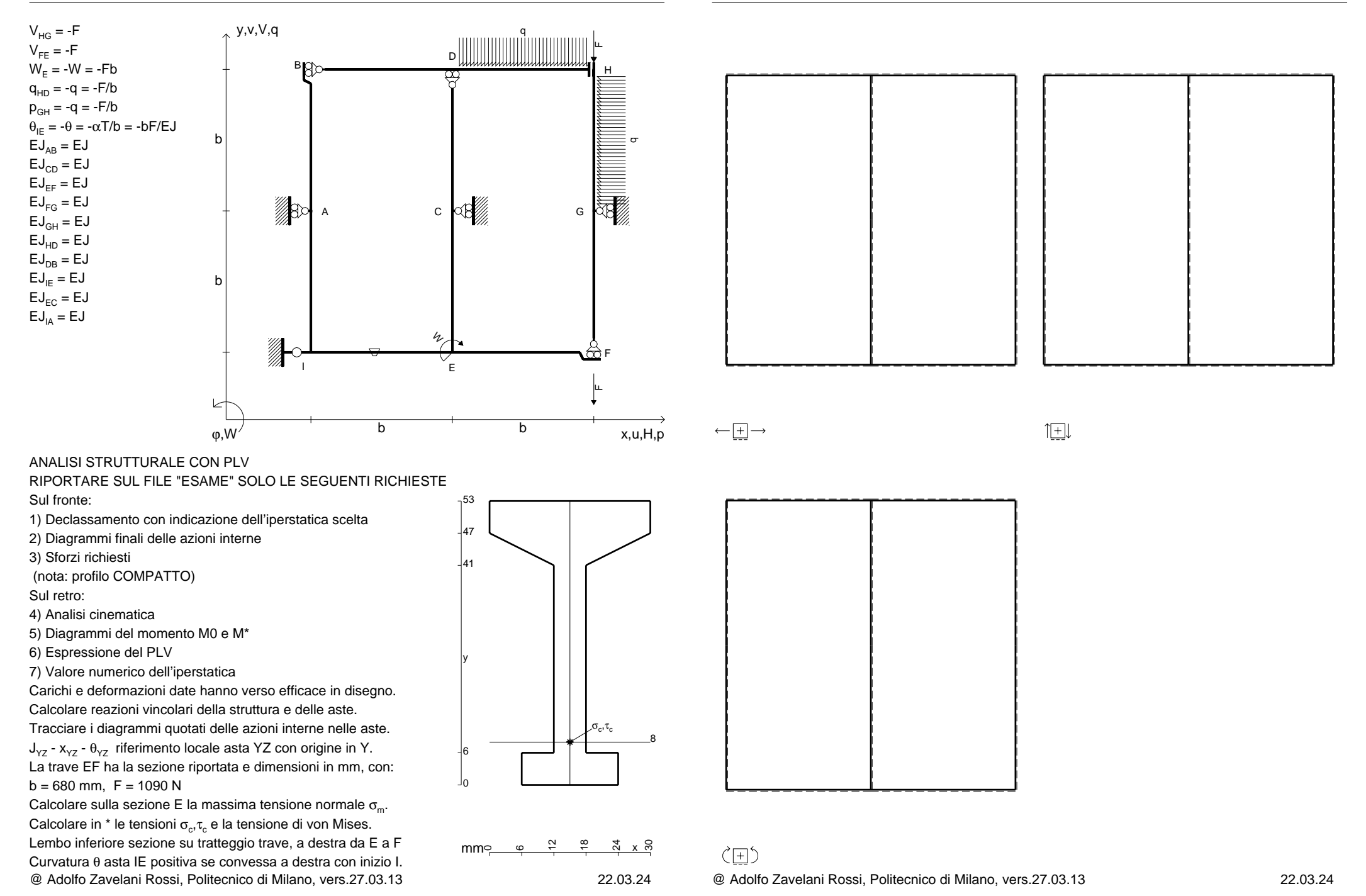

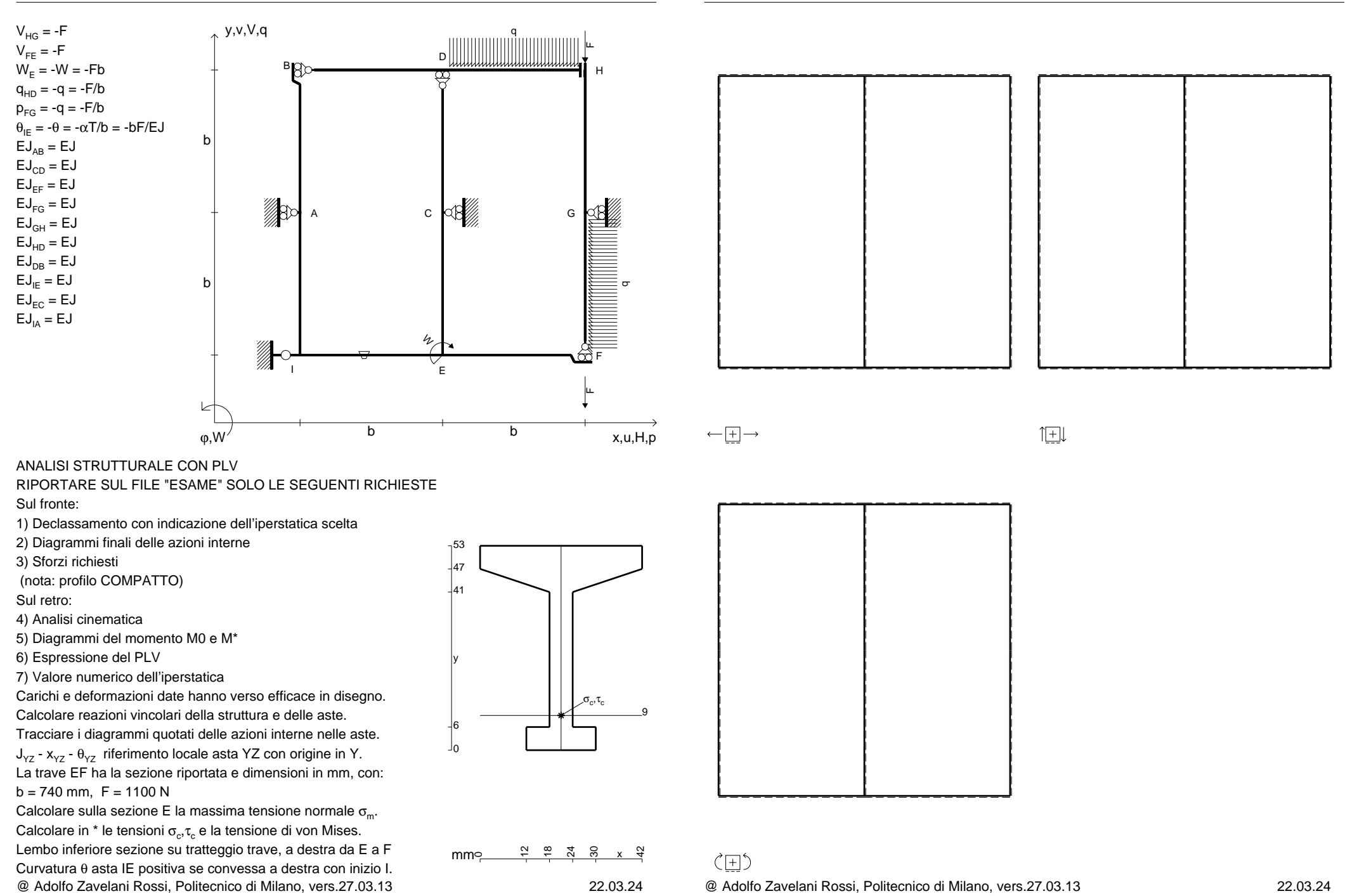

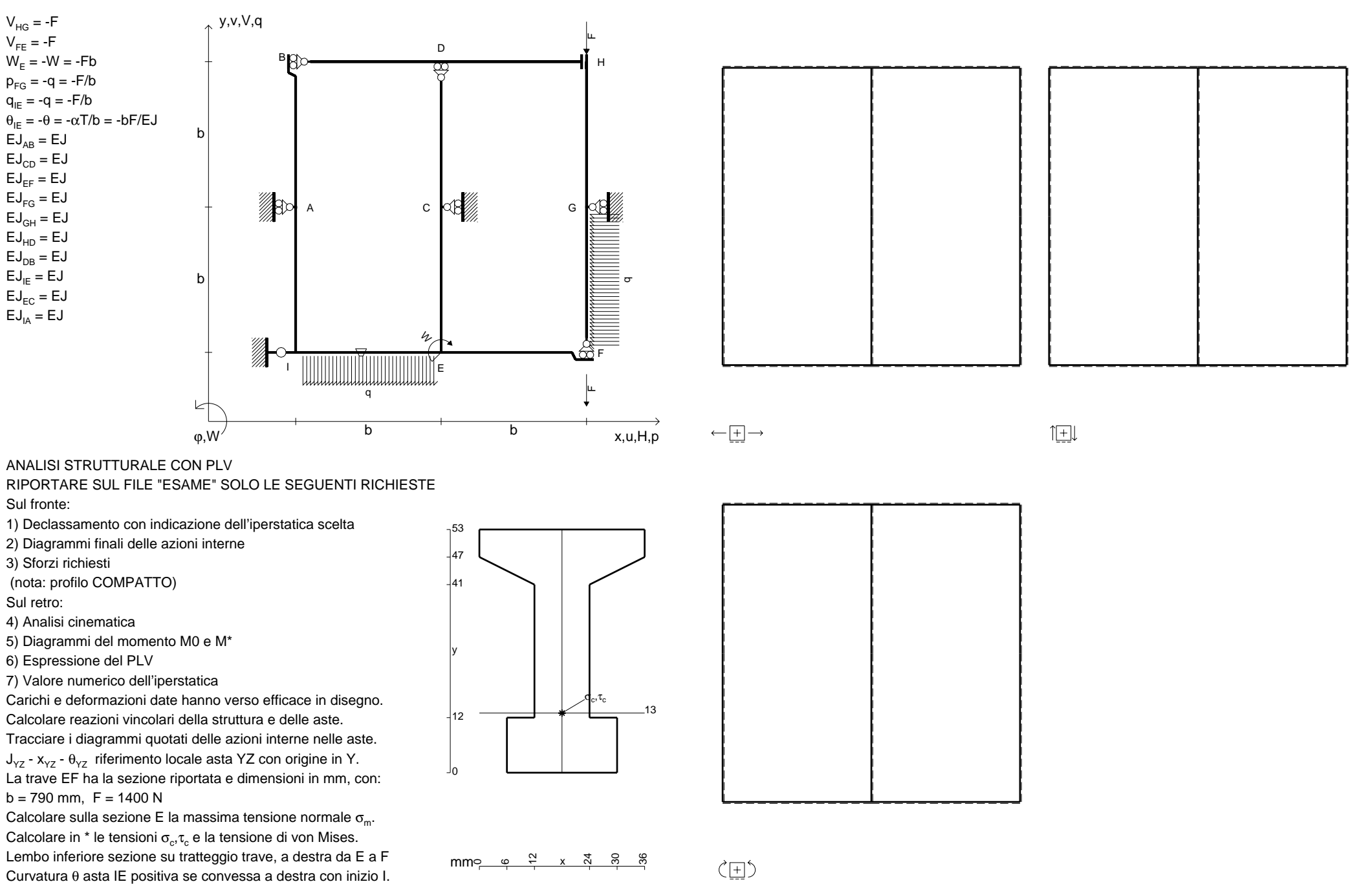

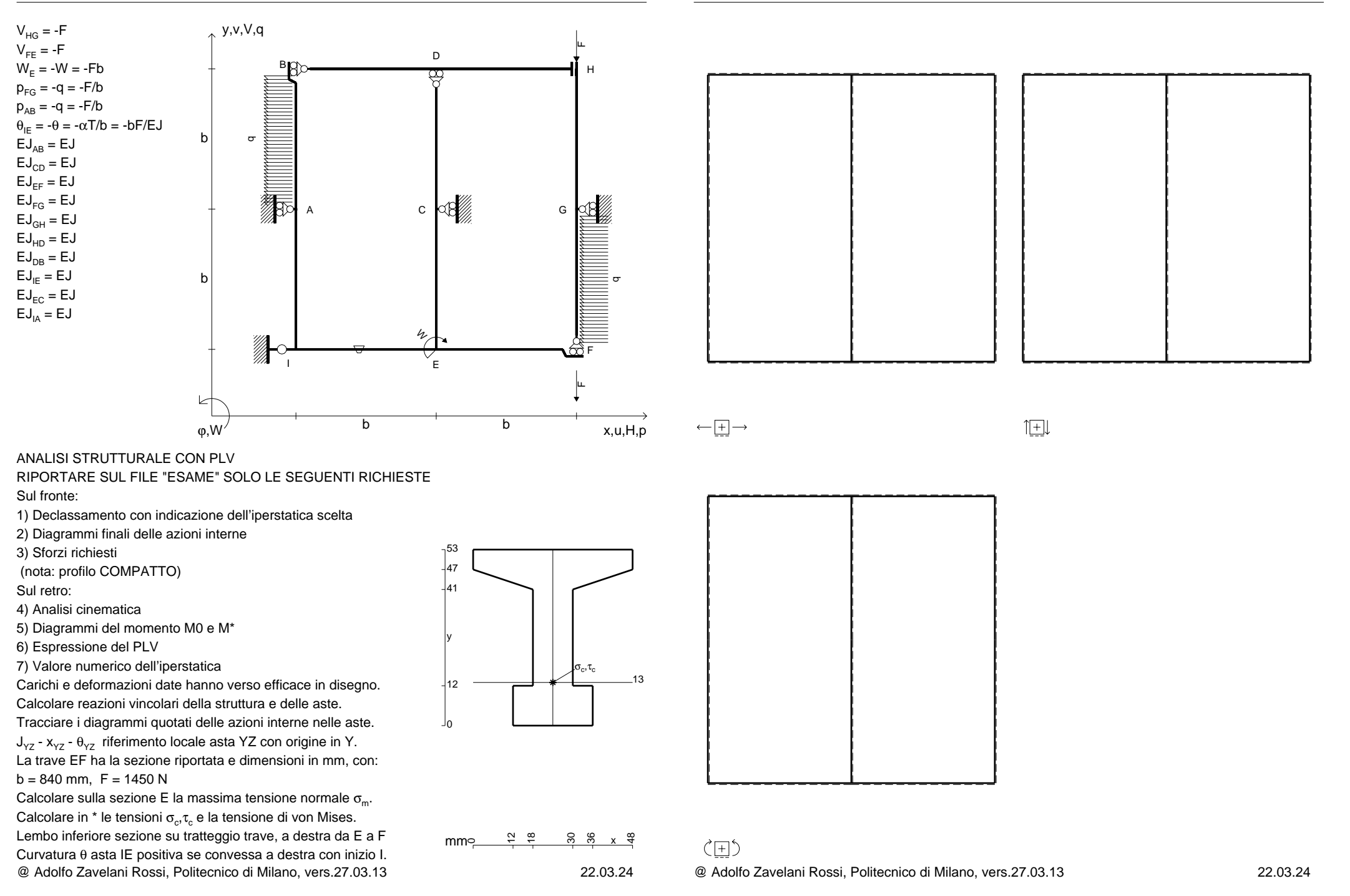

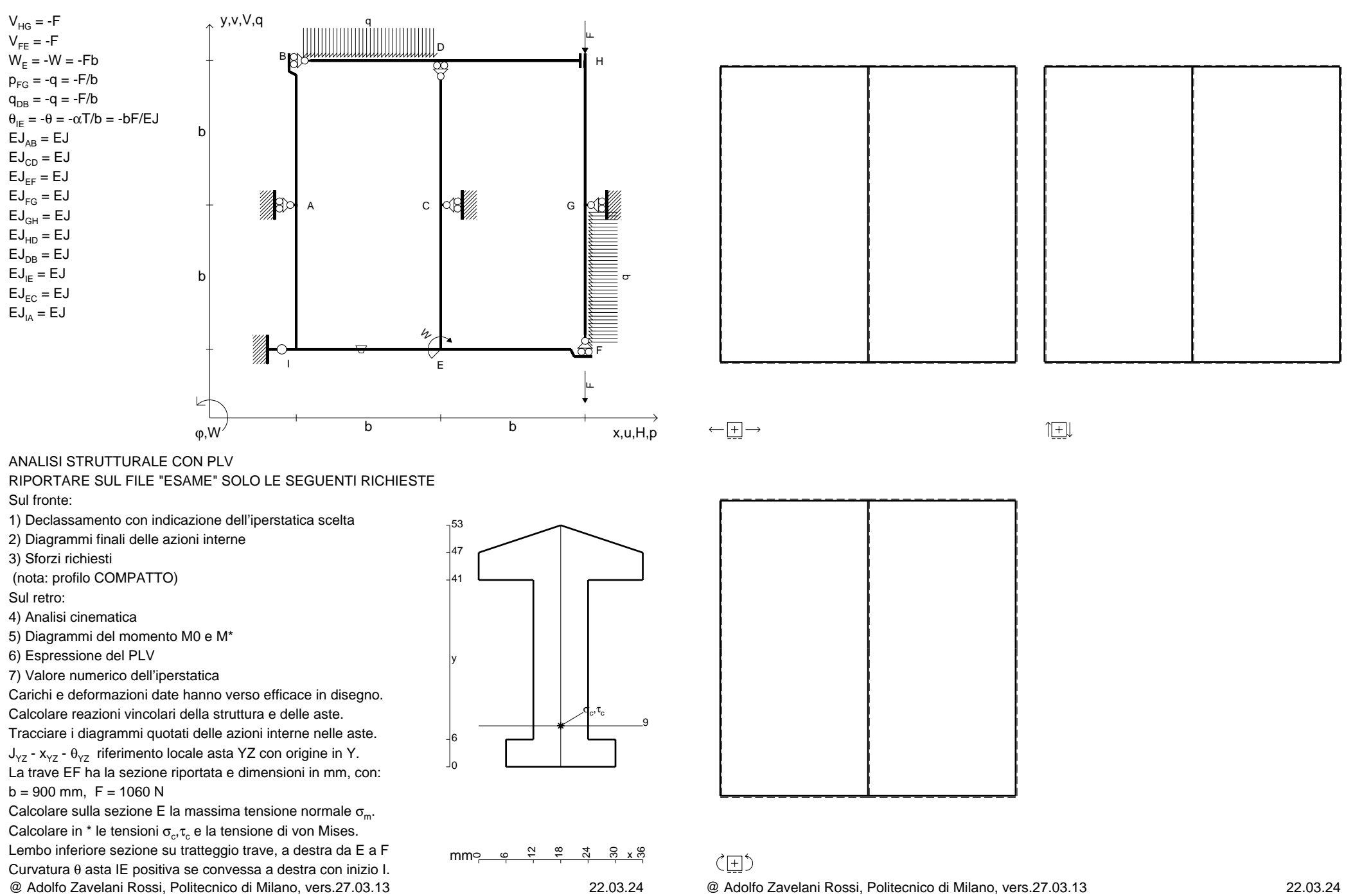

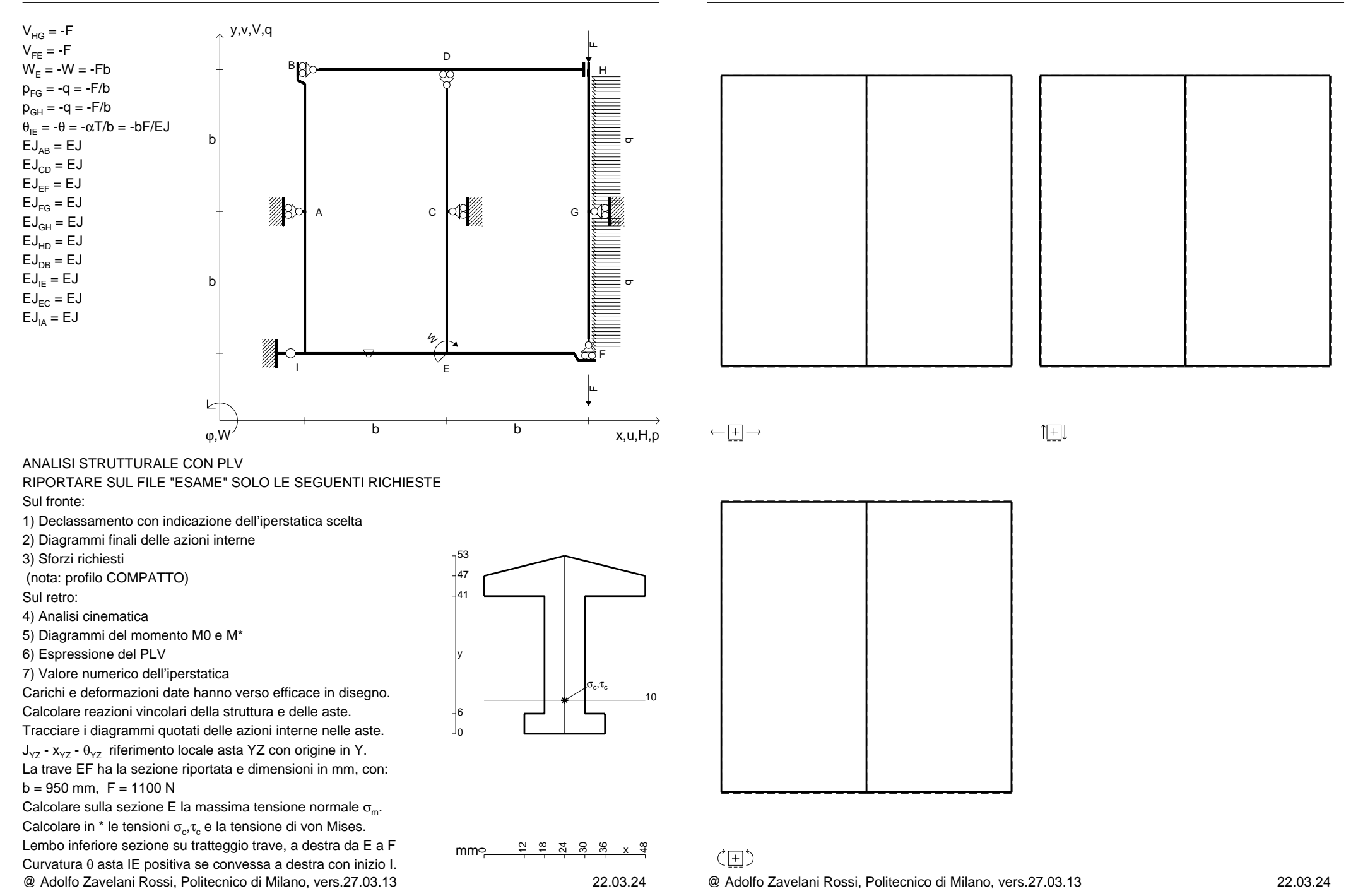

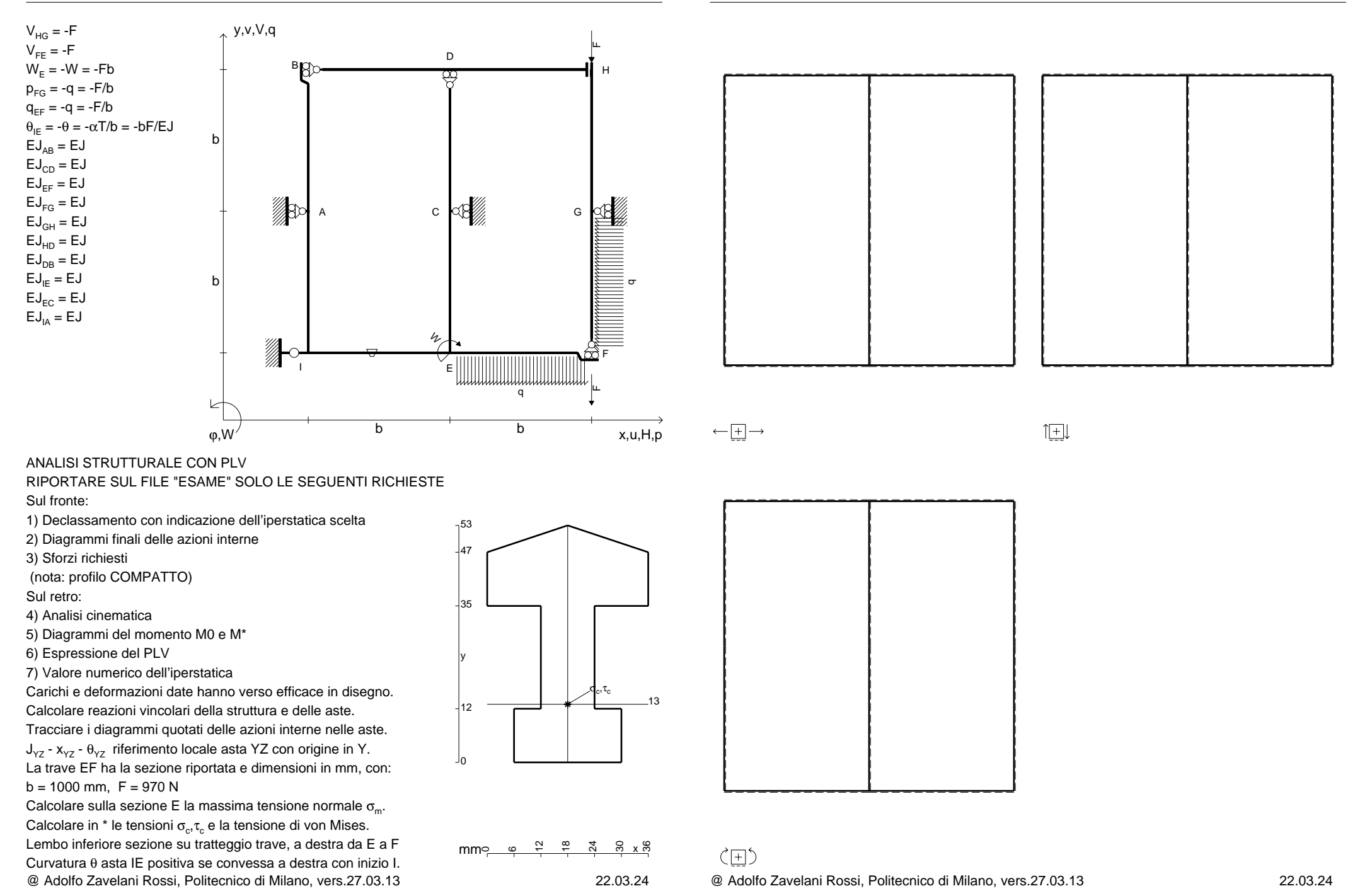

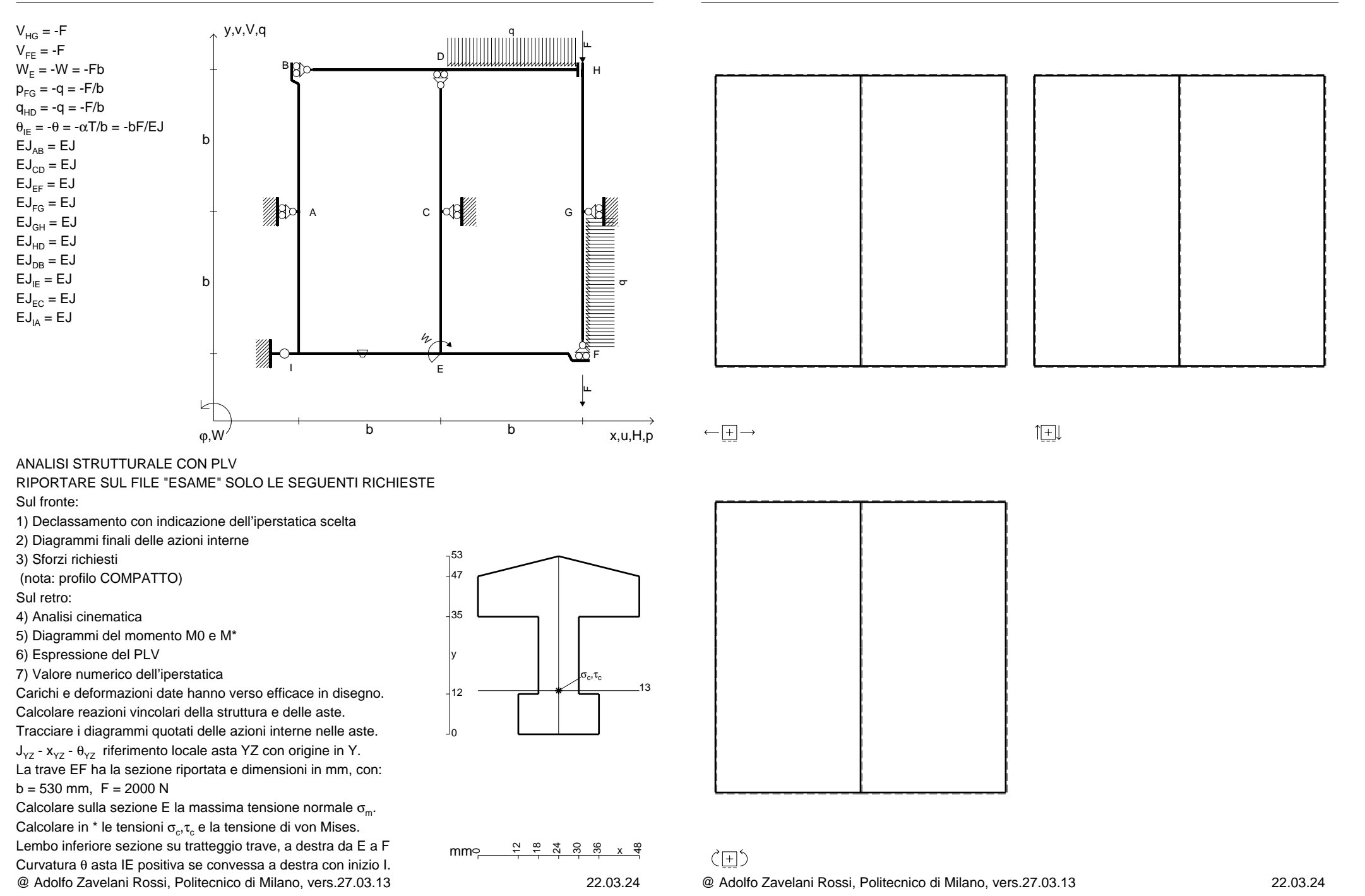

CI07.xxxx.121

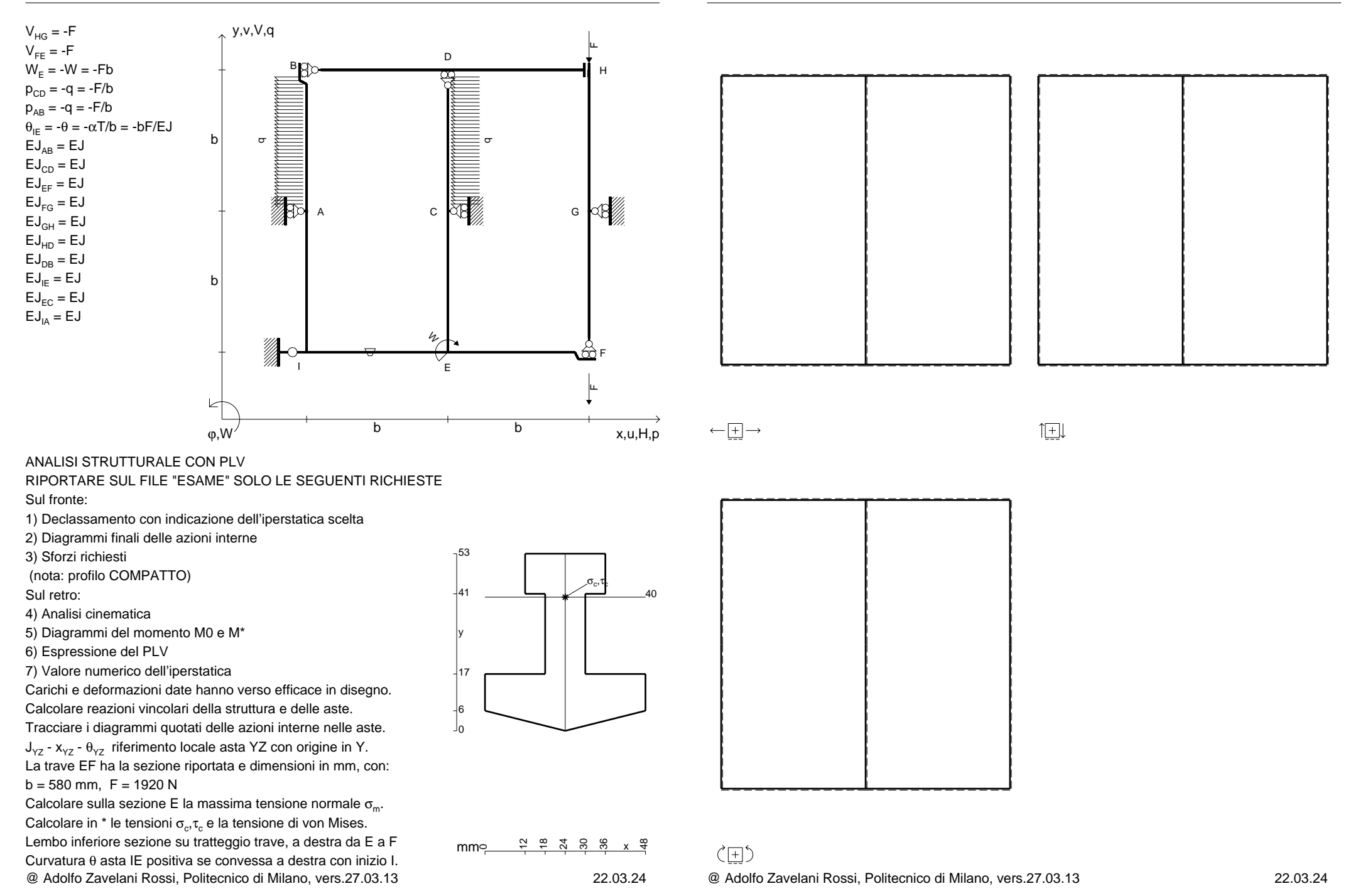

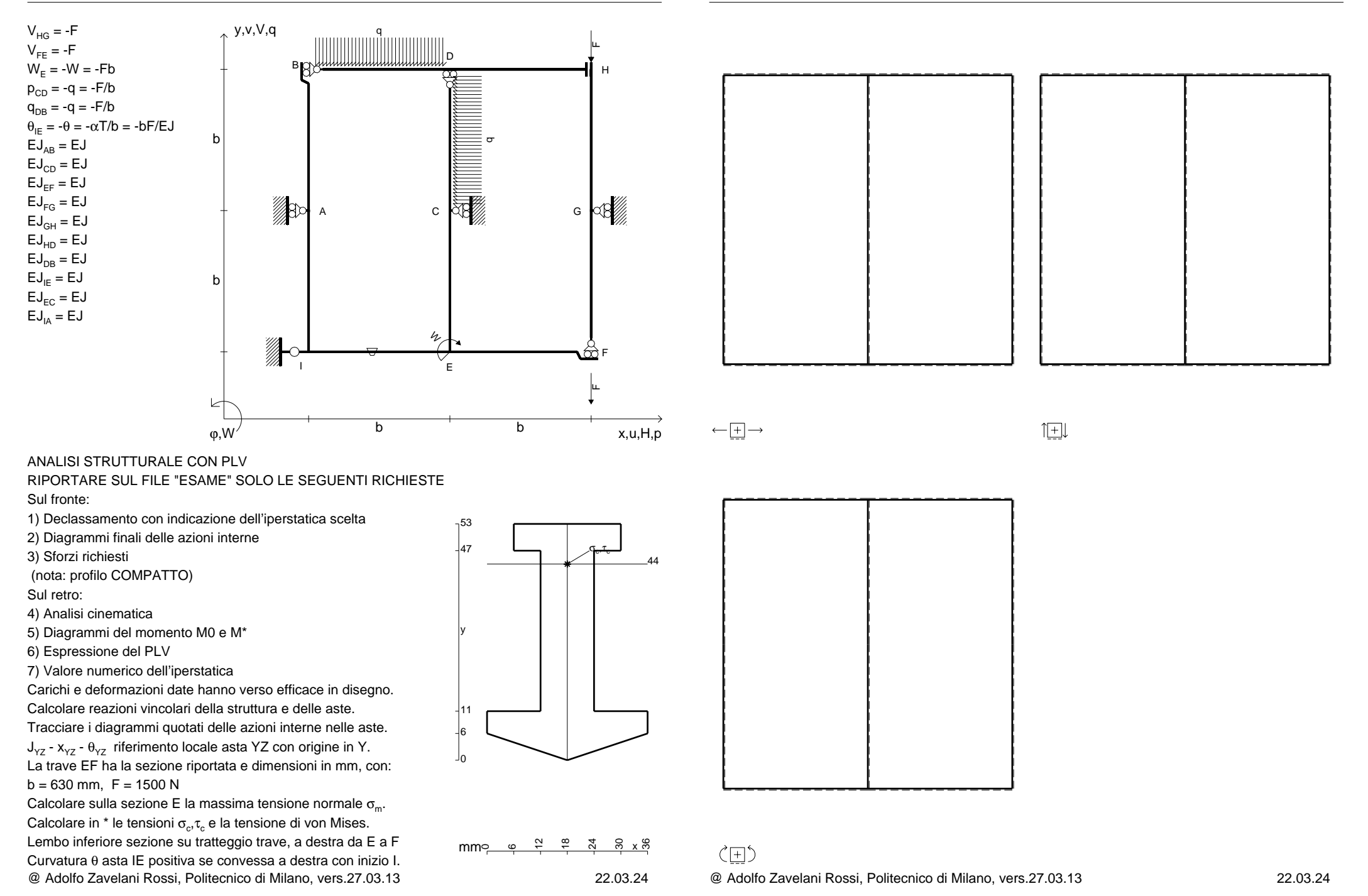

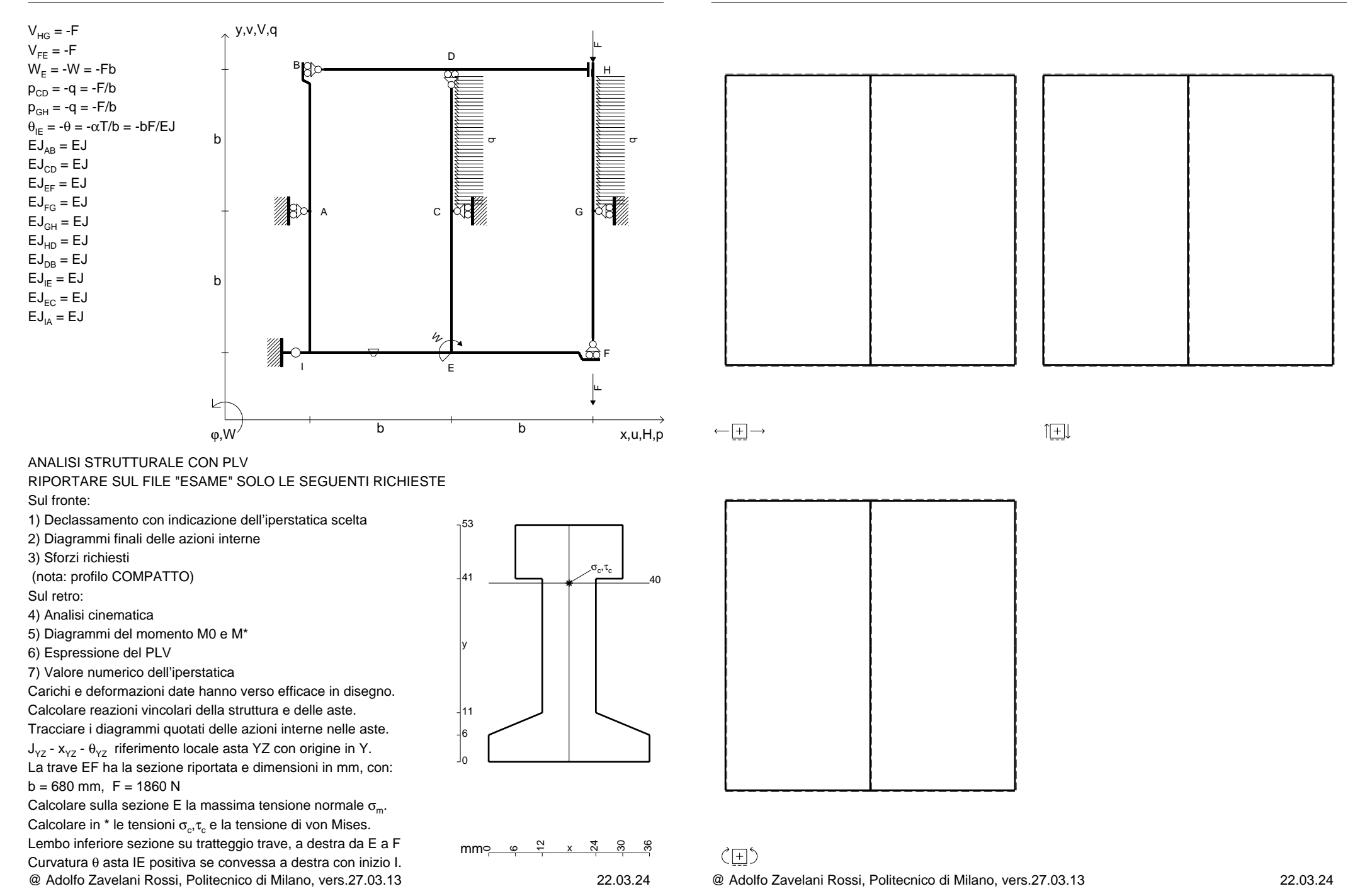

 $V_{HG} = -F$ 

 $V_{FF} = -F$ 

 $EJ_{AB} = EJ$  $\mathsf{E}\mathsf{J}_{\mathsf{CD}} = \mathsf{E}\mathsf{J}$ EJ<sub>EF</sub> = EJ  $\mathsf{E}\mathsf{J}_{\mathsf{FG}} = \mathsf{E}\mathsf{J}$ EJ<sub>GH</sub> = EJ EJ<sub>HD</sub> = EJ  $\mathsf{E}\mathsf{J}_\mathsf{DB} = \mathsf{E}\mathsf{J}$  $\mathsf{E}\mathsf{J}_{\mathsf{IE}} = \mathsf{E}\mathsf{J}$  $\mathsf{E}\mathsf{J}_{\mathsf{EC}}=\mathsf{E}\mathsf{J}$  $EJ<sub>IA</sub> = EJ$ 

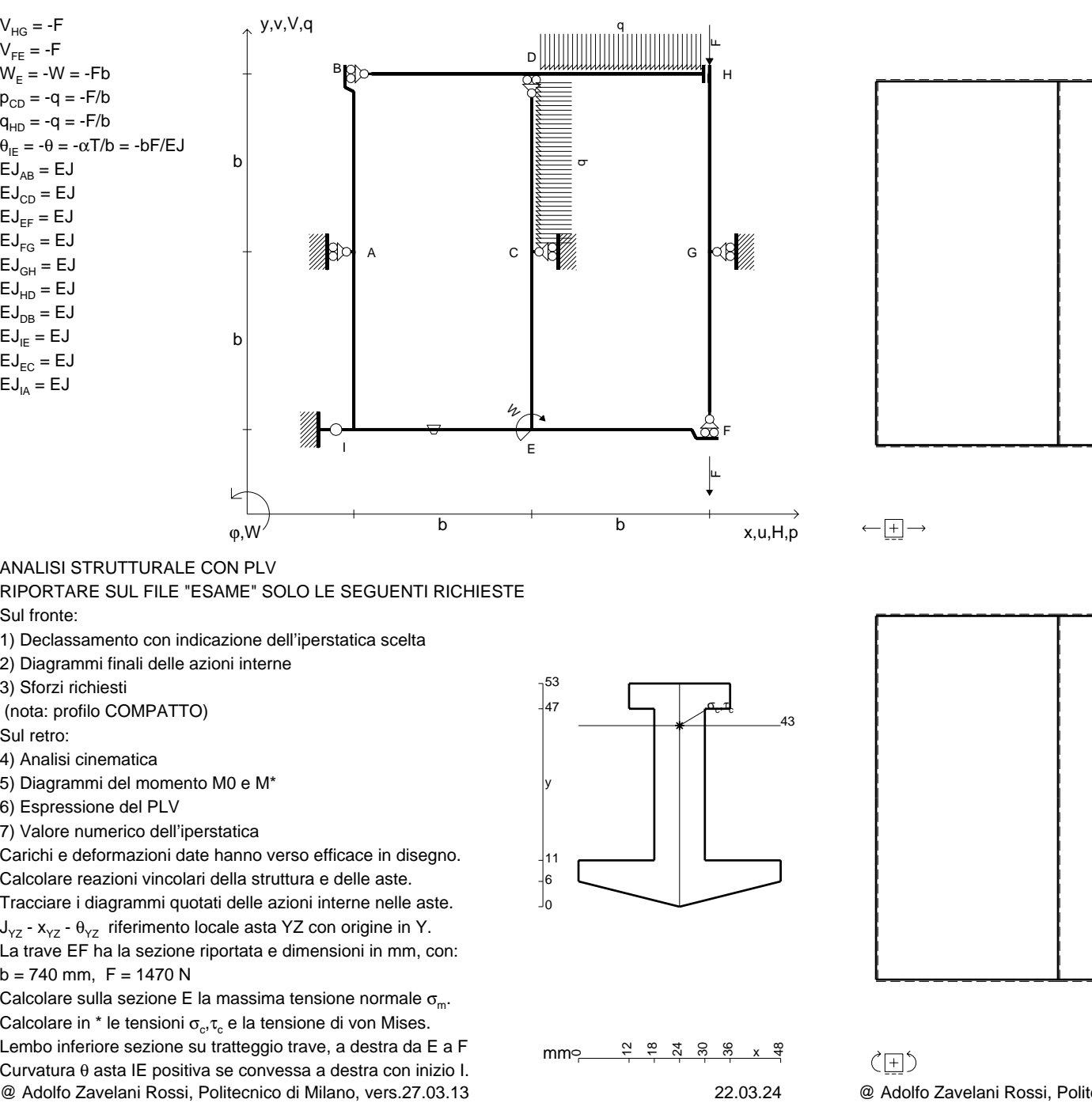

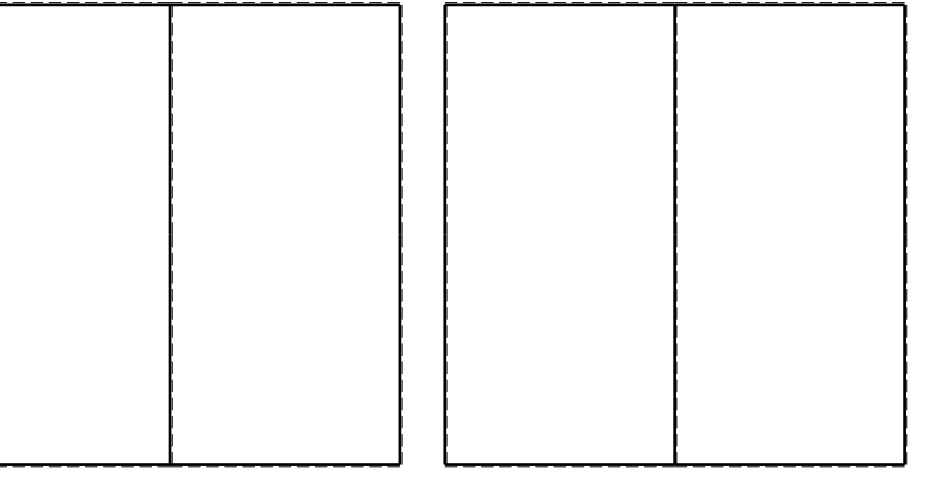

旧

ANALISI STRUTTURALE CON PLV

RIPORTARE SUL FILE "ESAME" SOLO LE SEGUENTI RICHIESTE

Sul fronte:

1) Declassamento con indicazione dell'iperstatica scelta

2) Diagrammi finali delle azioni interne

3) Sforzi richiesti

(nota: profilo COMPATTO)

Sul retro:

4) Analisi cinematica

5) Diagrammi del momento M0 e M\*

6) Espressione del PLV

7) Valore numerico dell'iperstatica

 Carichi e deformazioni date hanno verso efficace in disegno.Calcolare reazioni vincolari della struttura e delle aste.Tracciare i diagrammi quotati delle azioni interne nelle aste. $J_{yz}$  -  $x_{yz}$  -  $\theta_{yz}$  riferimento locale asta YZ con origine in Y.

La trave EF ha la sezione riportata e dimensioni in mm, con: $b = 740$  mm,  $F = 1470$  N

Calcolare sulla sezione E la massima tensione normale  $\sigma_{\scriptscriptstyle \rm m}$ . Calcolare in \* le tensioni  $\sigma_{\alpha} \tau_{\alpha}$  e la tensione di von Mises. Lembo inferiore sezione su tratteggio trave, a destra da E a FCurvatura θ asta IE positiva se convessa a destra con inizio I.

CI07.xxxx.125

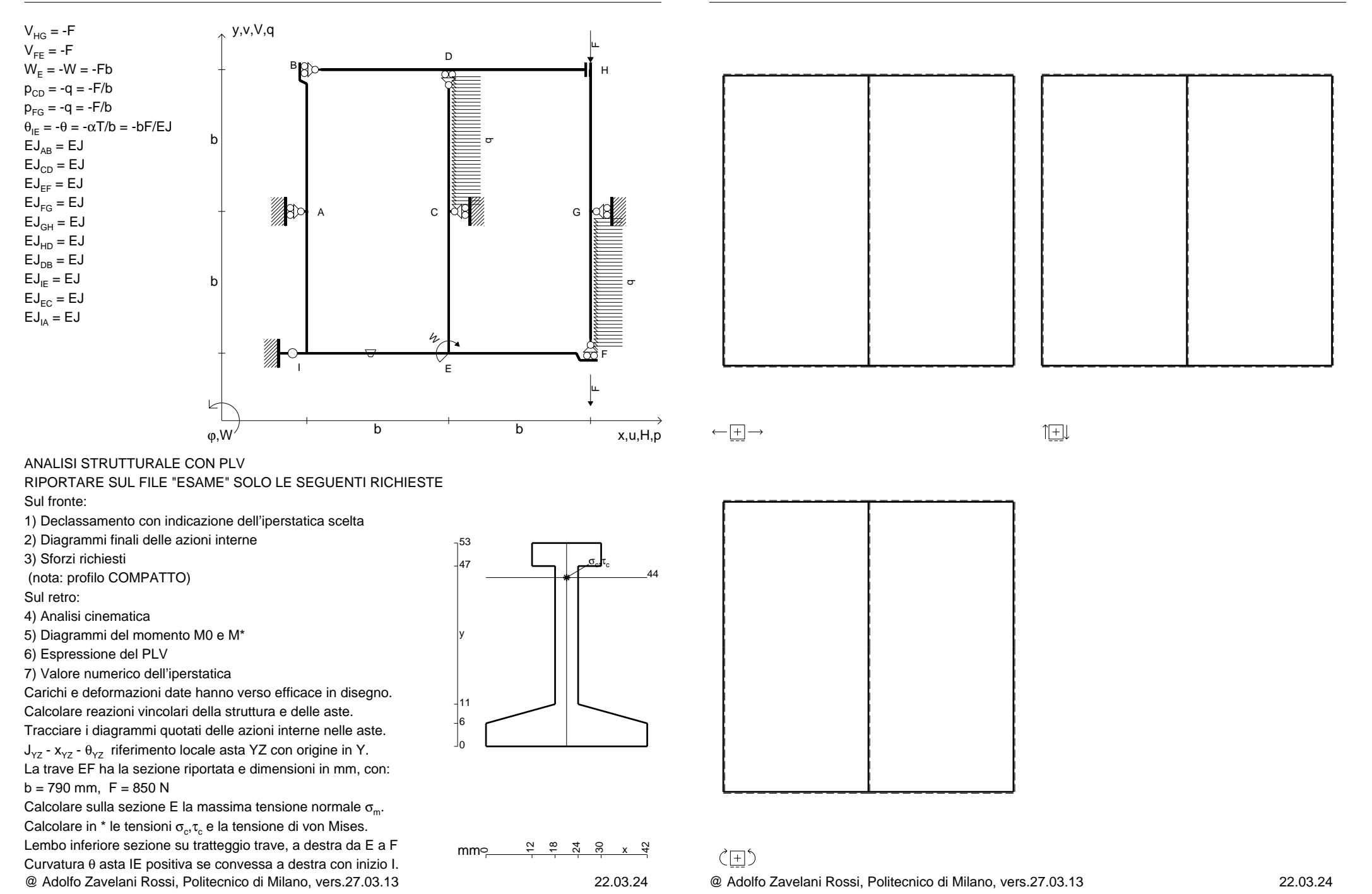

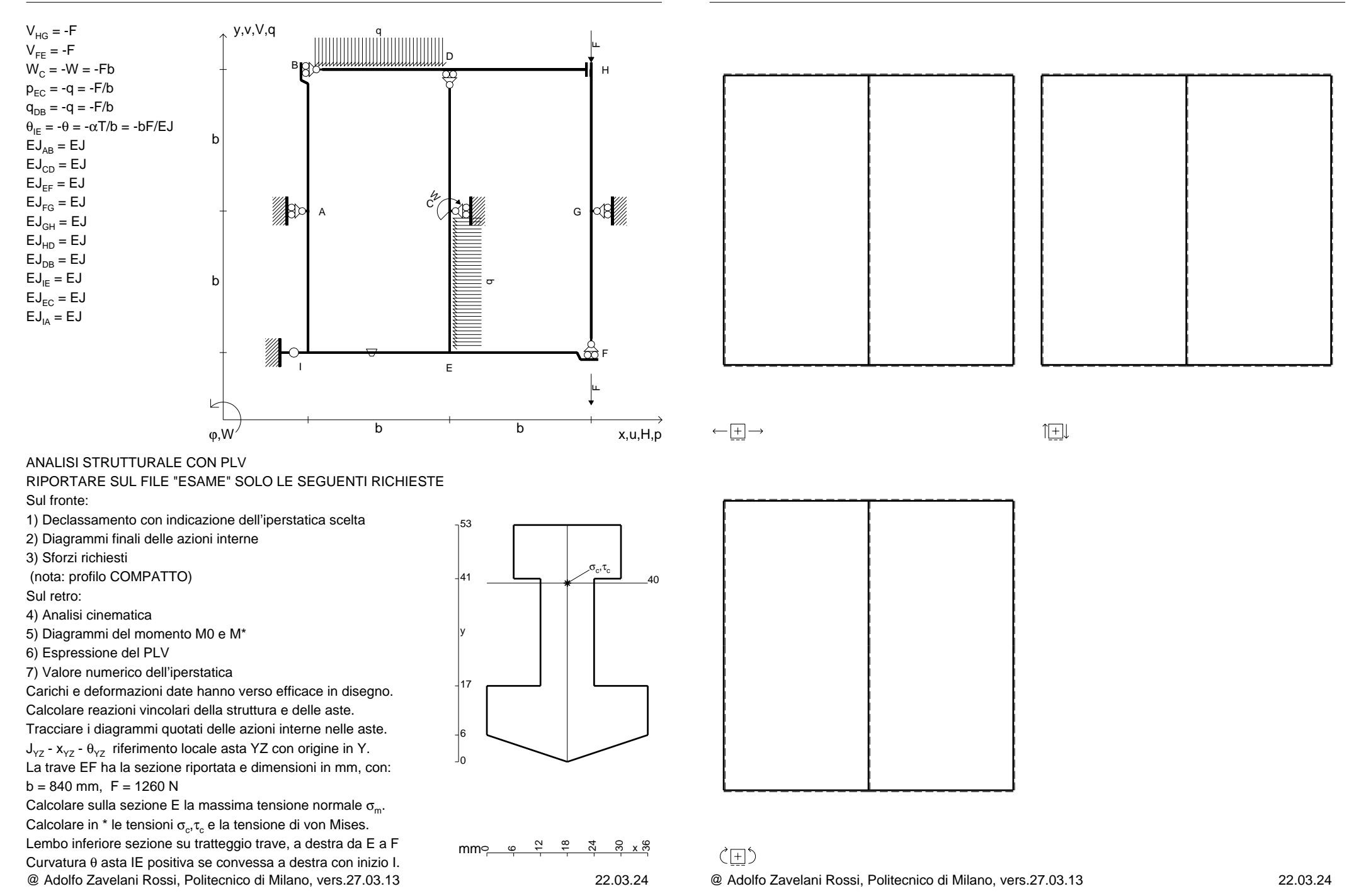

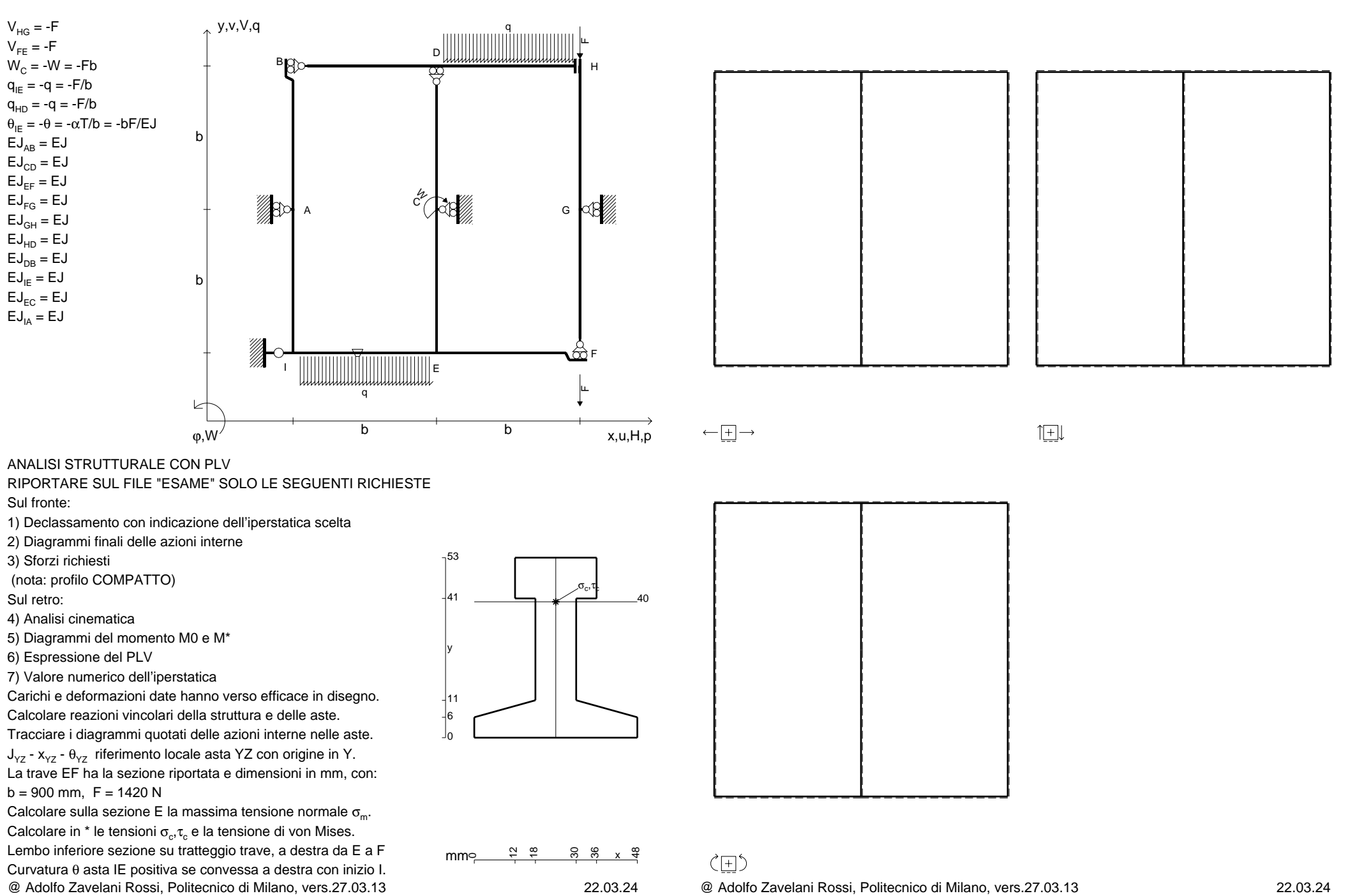

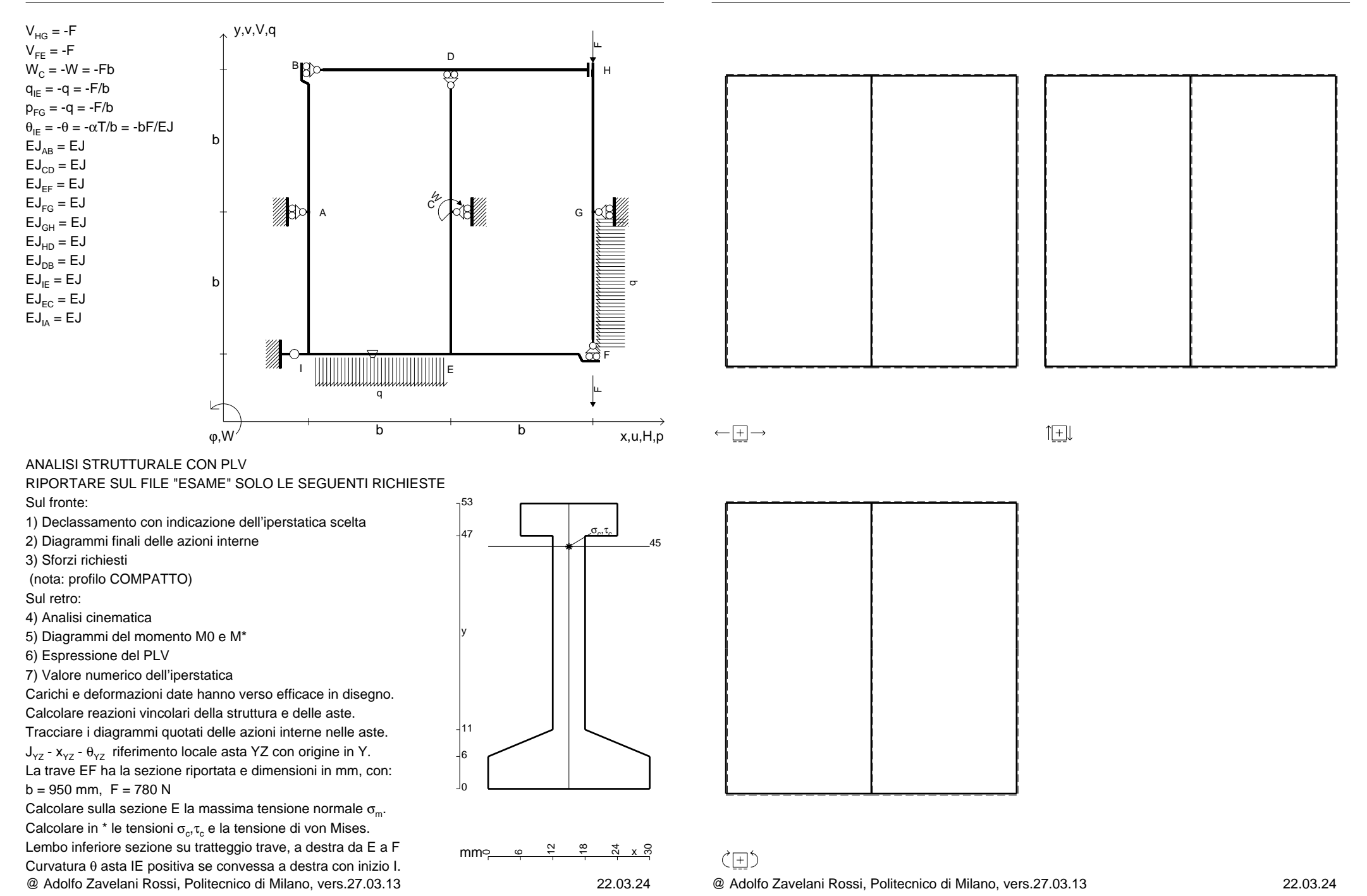

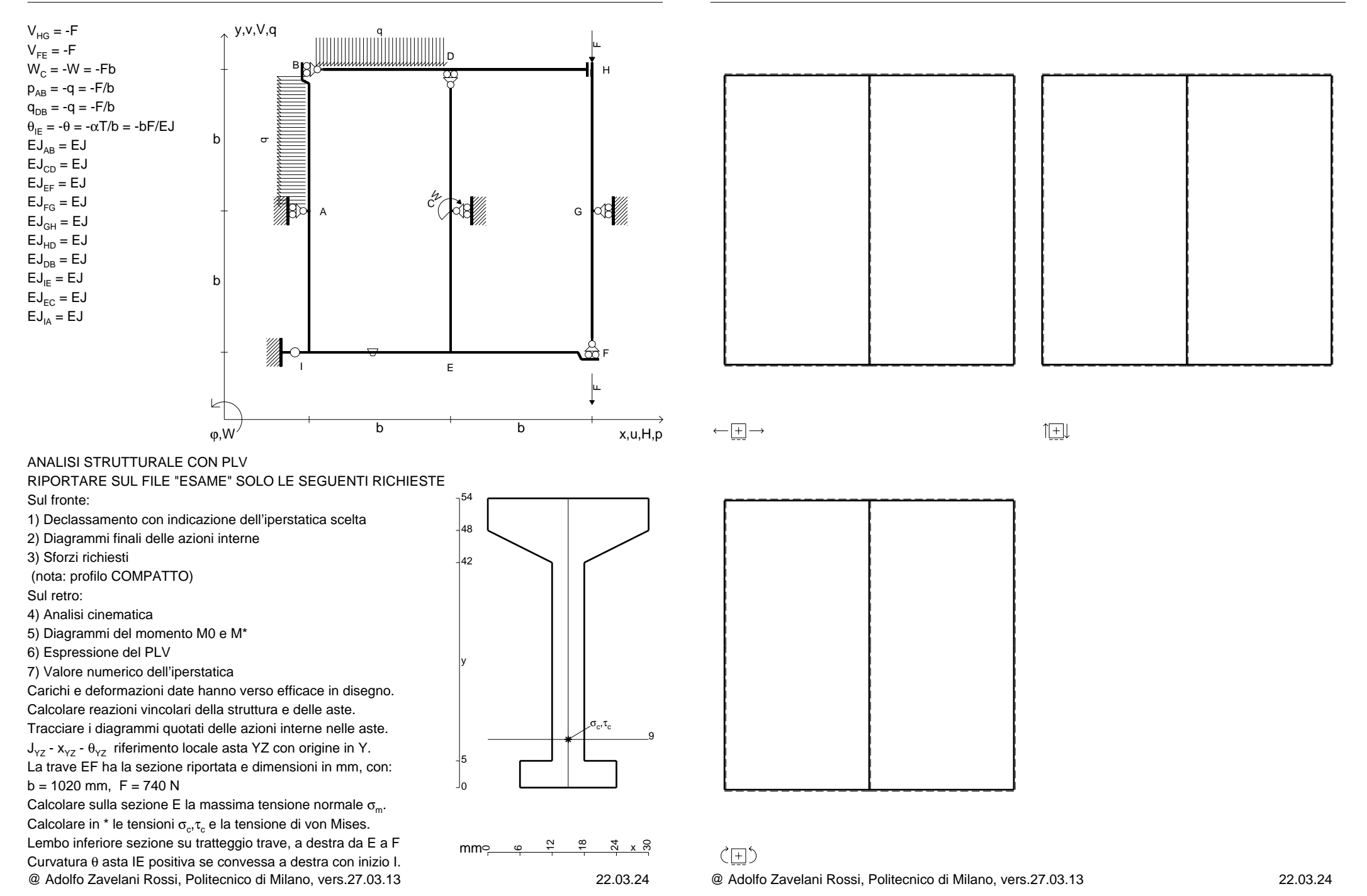

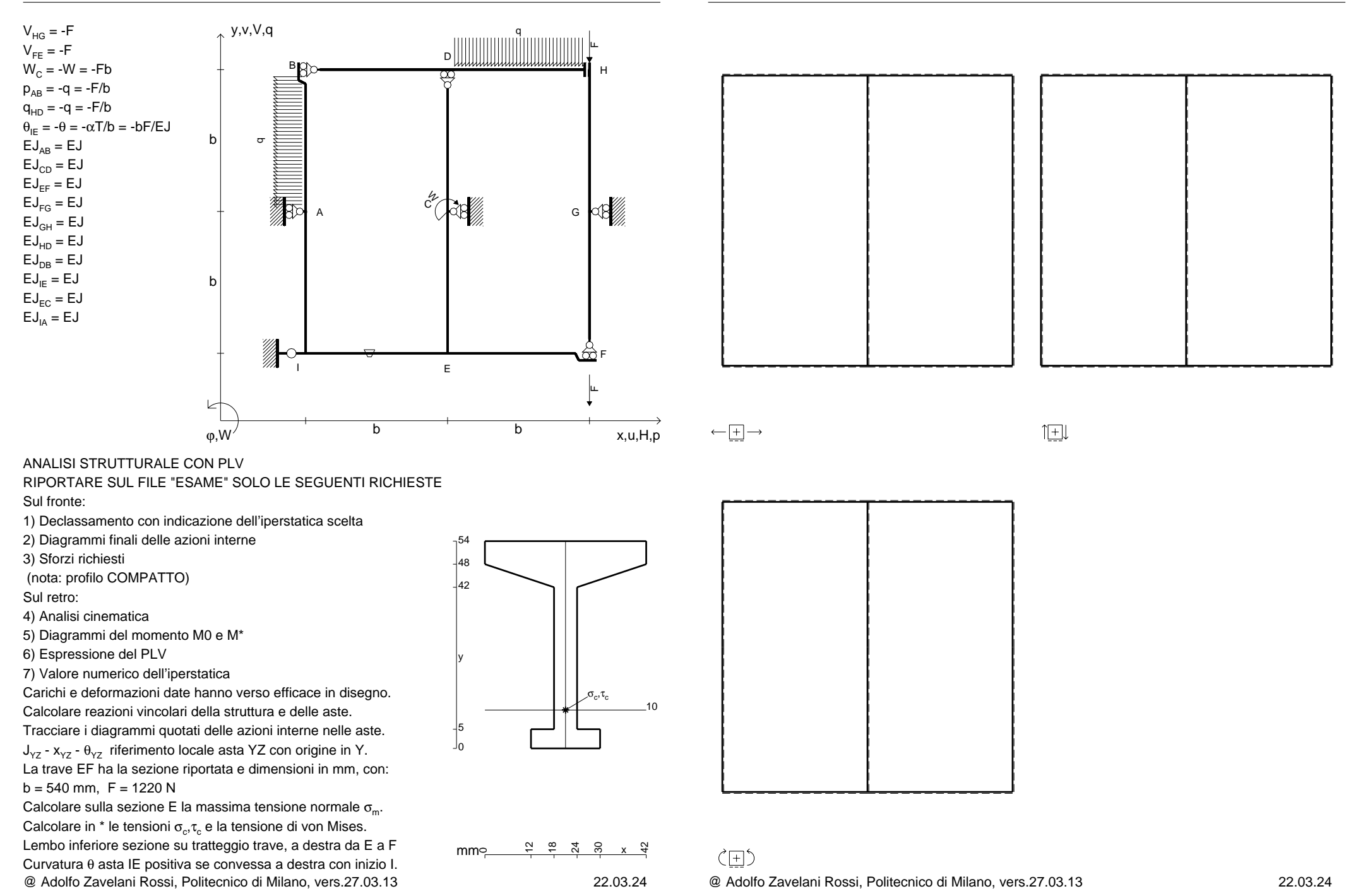

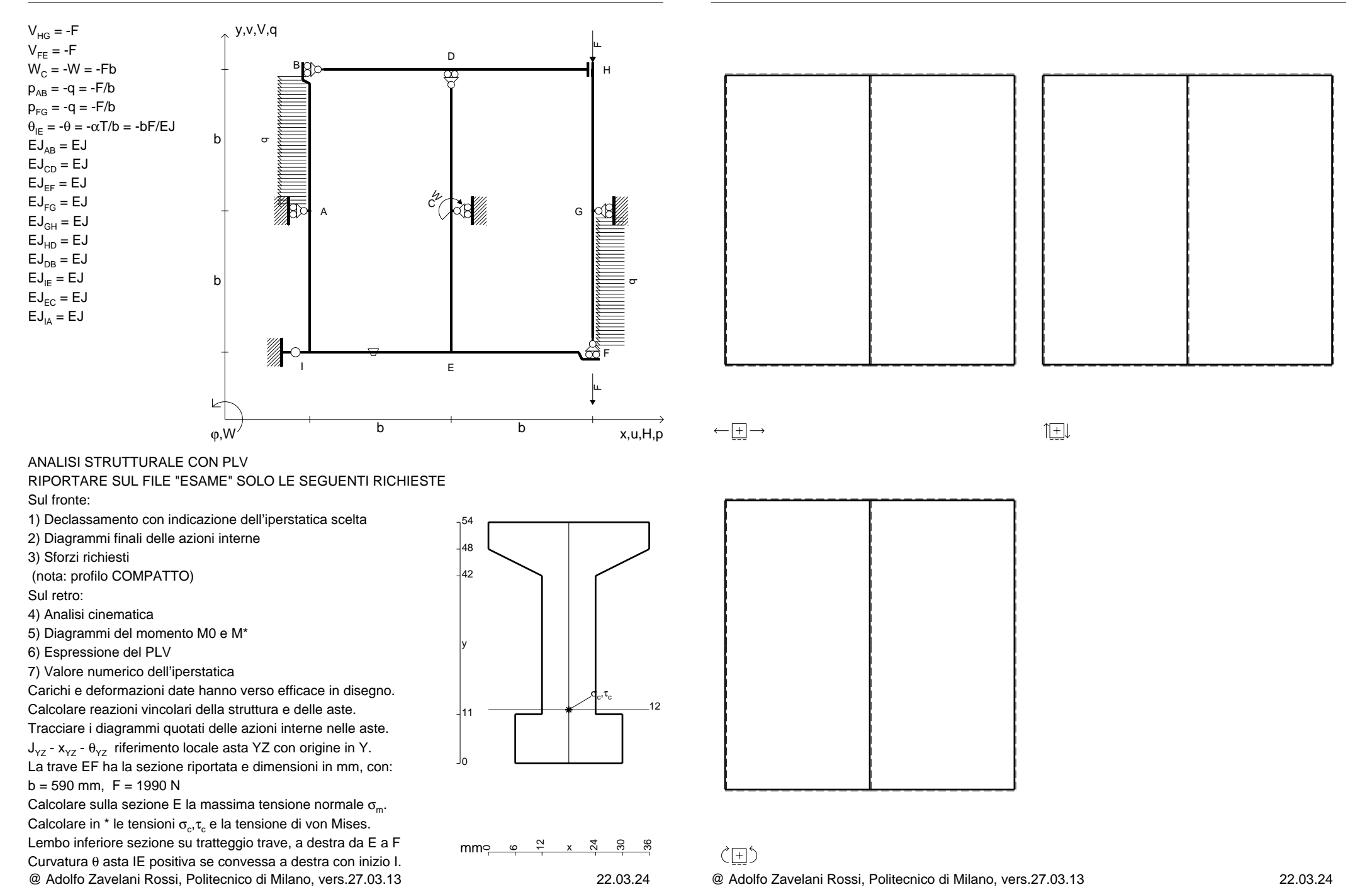

CI07.xxxx.132

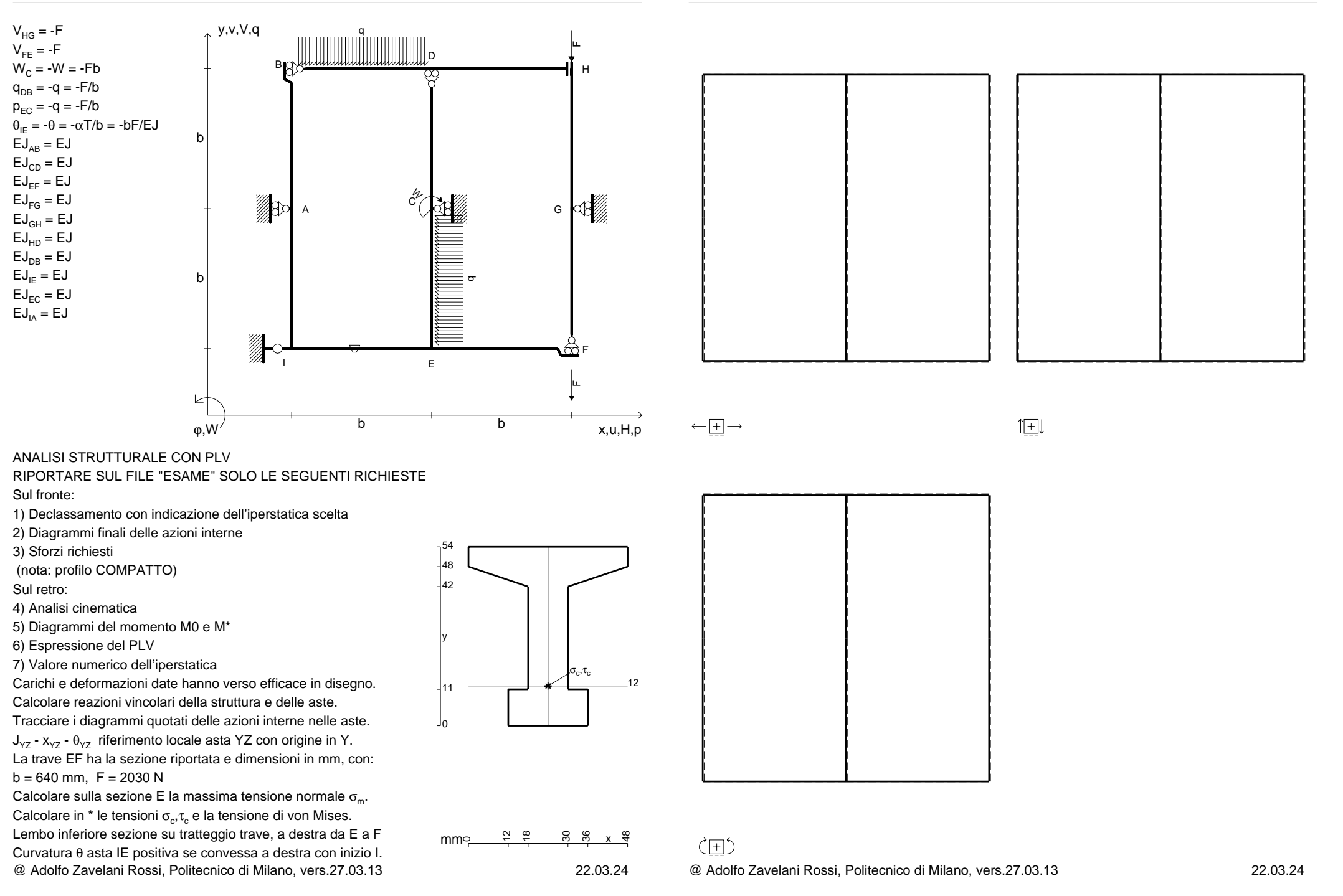

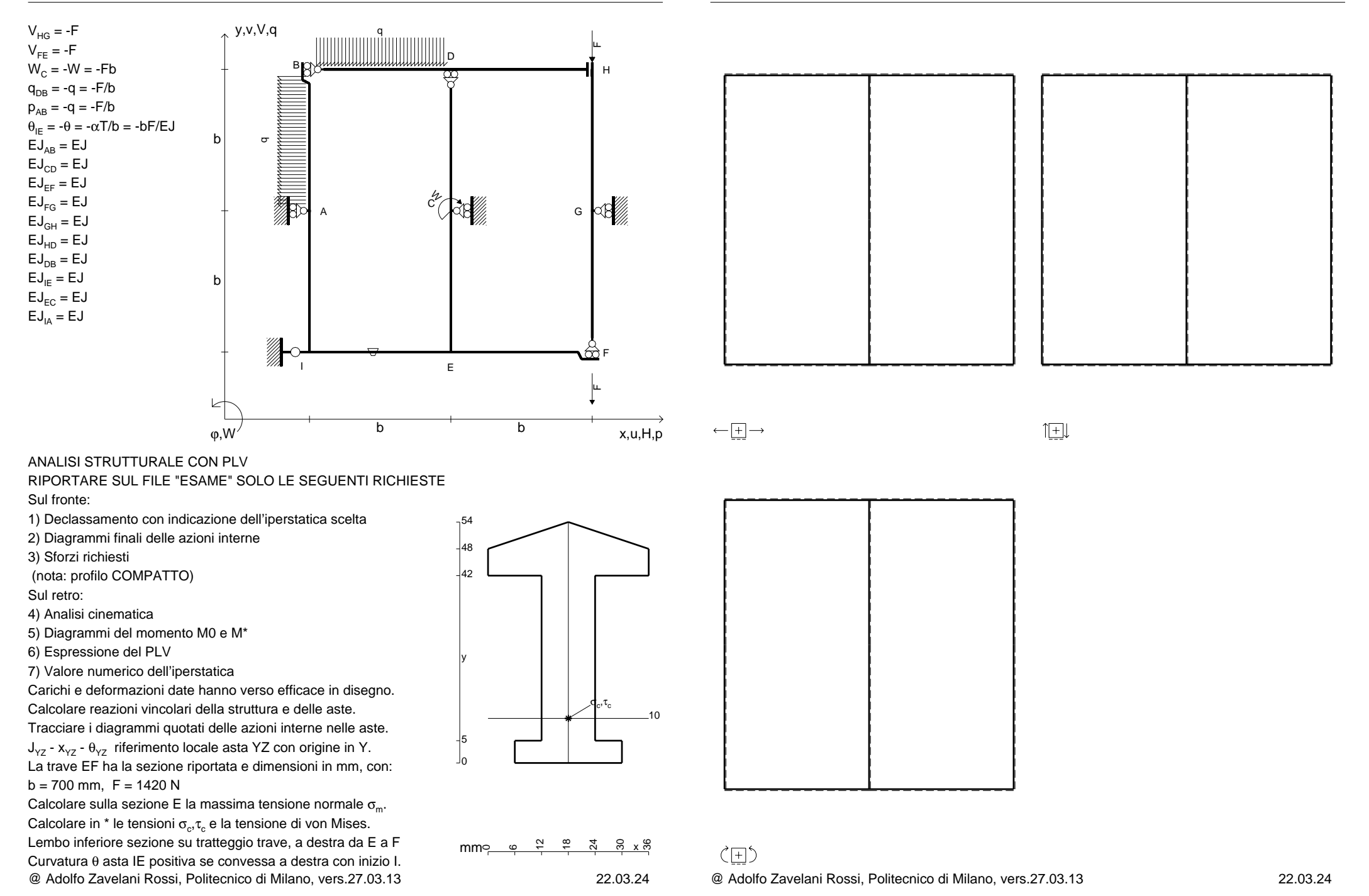

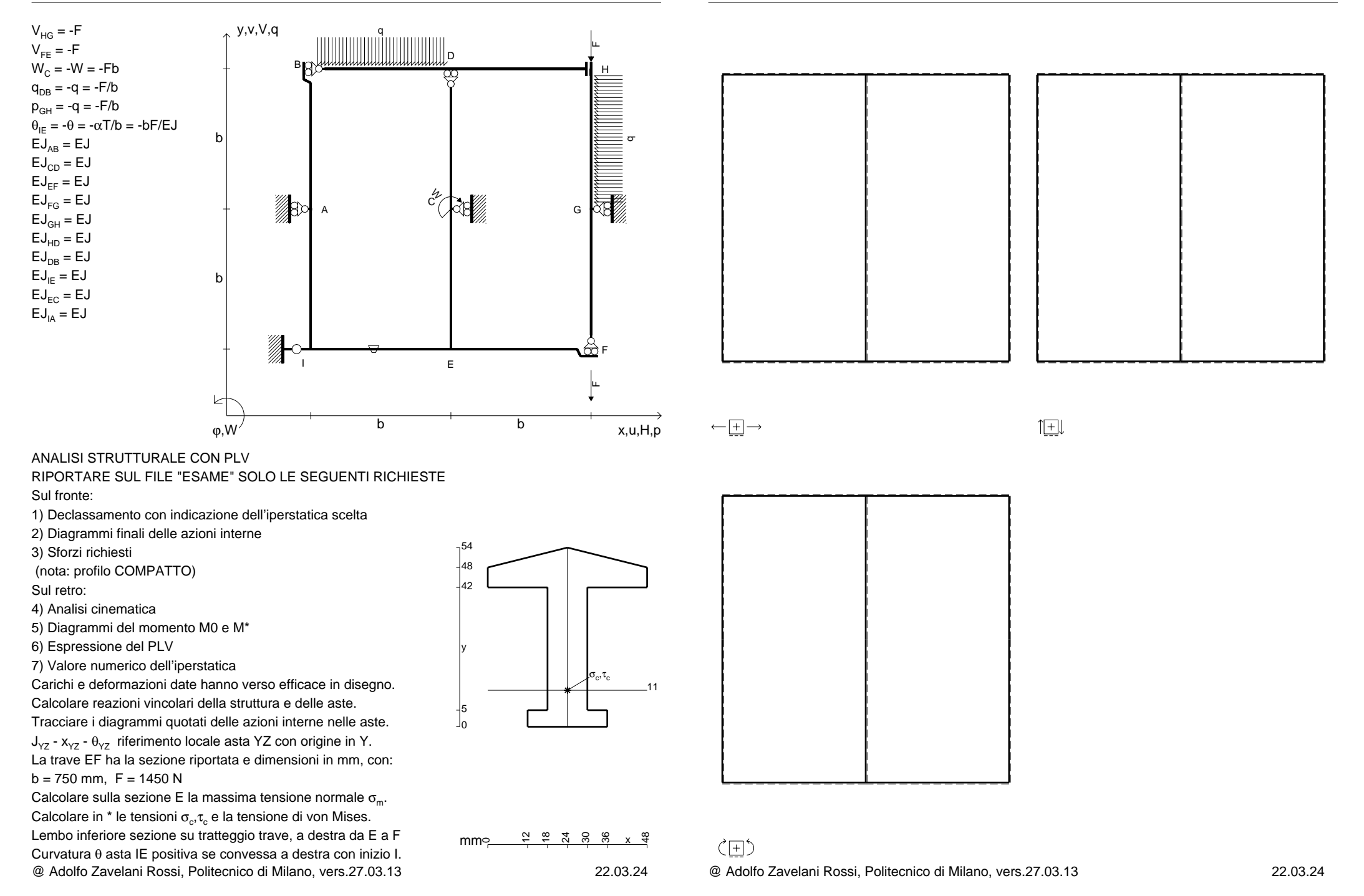

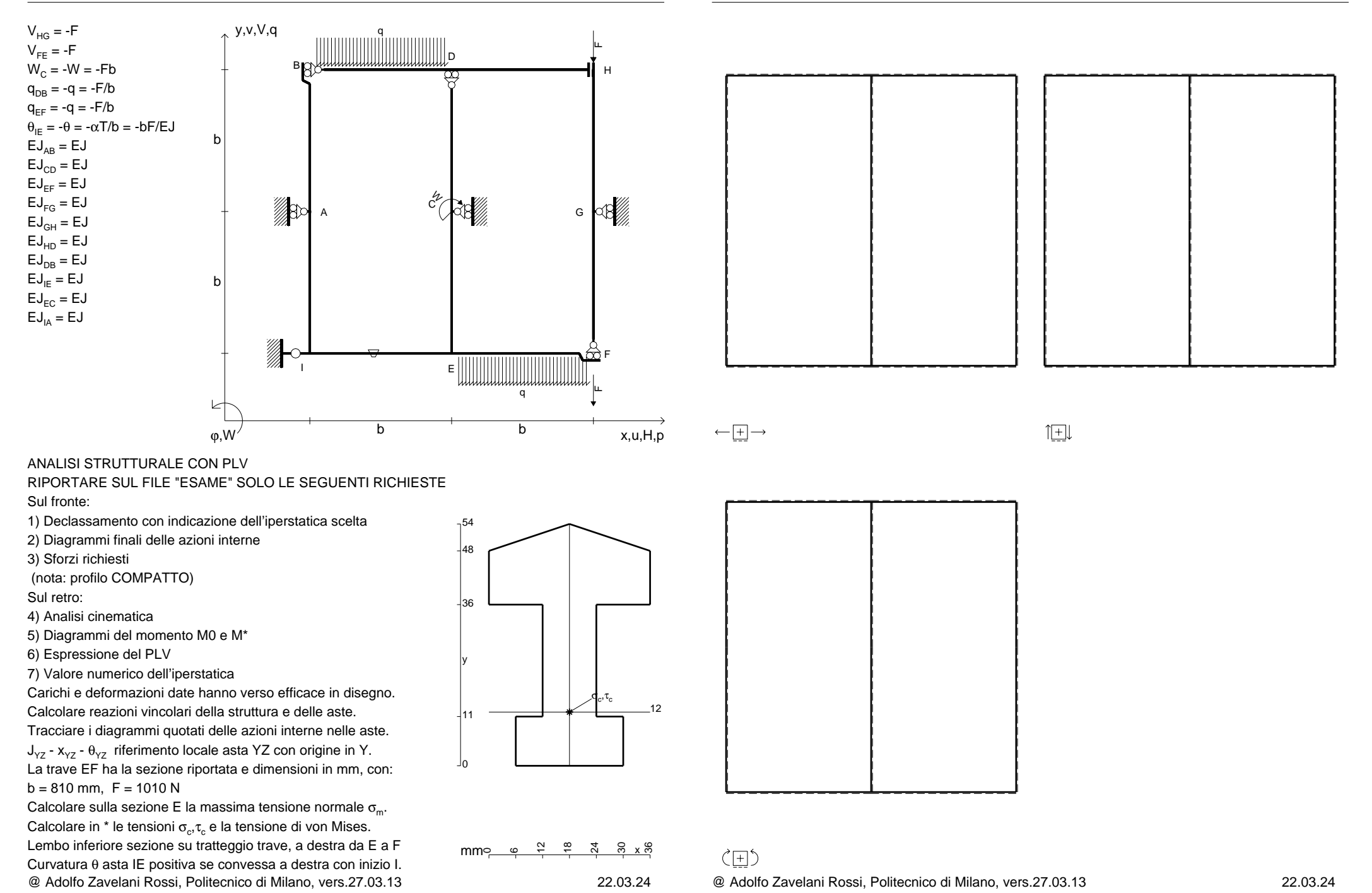

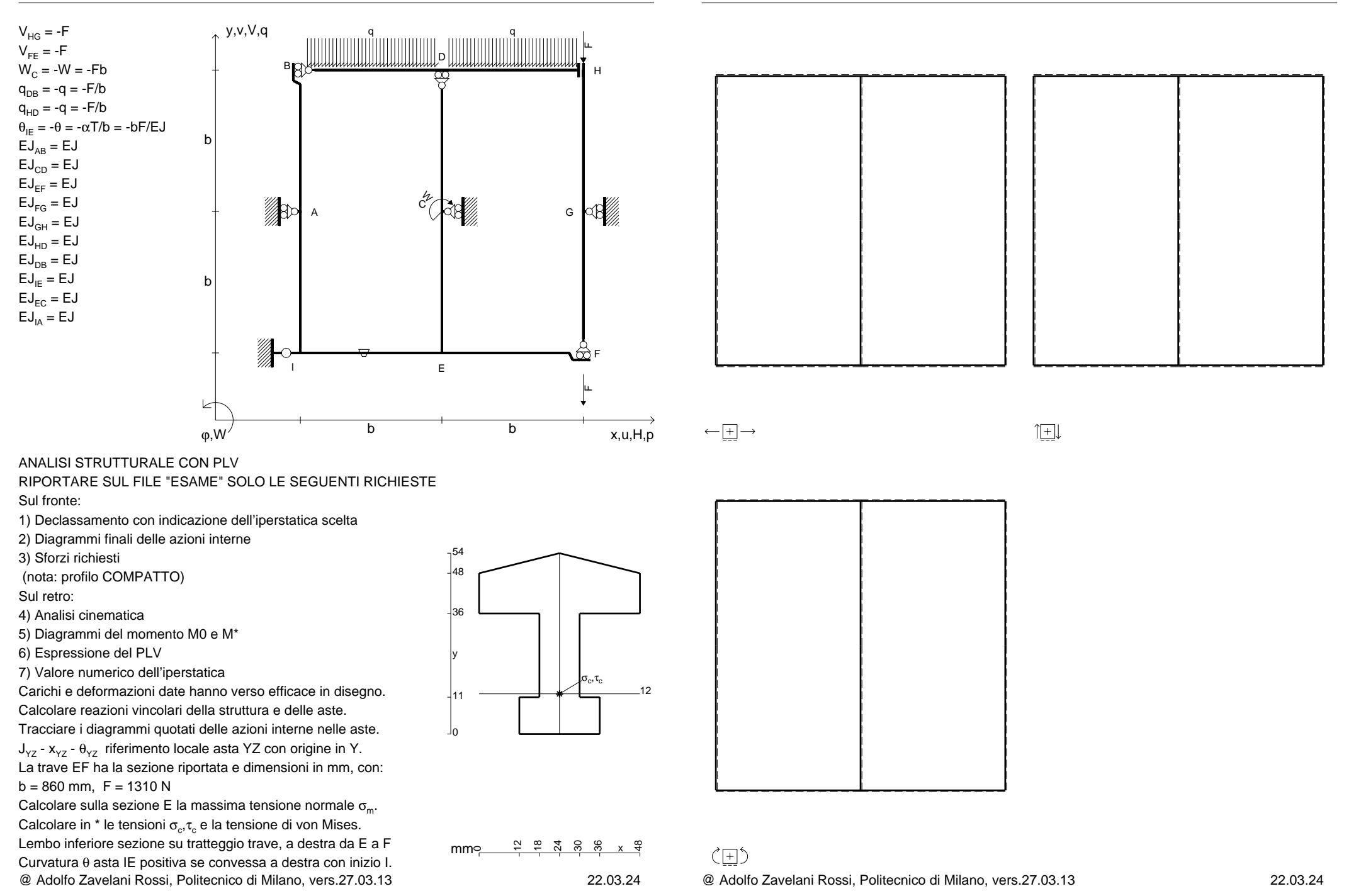

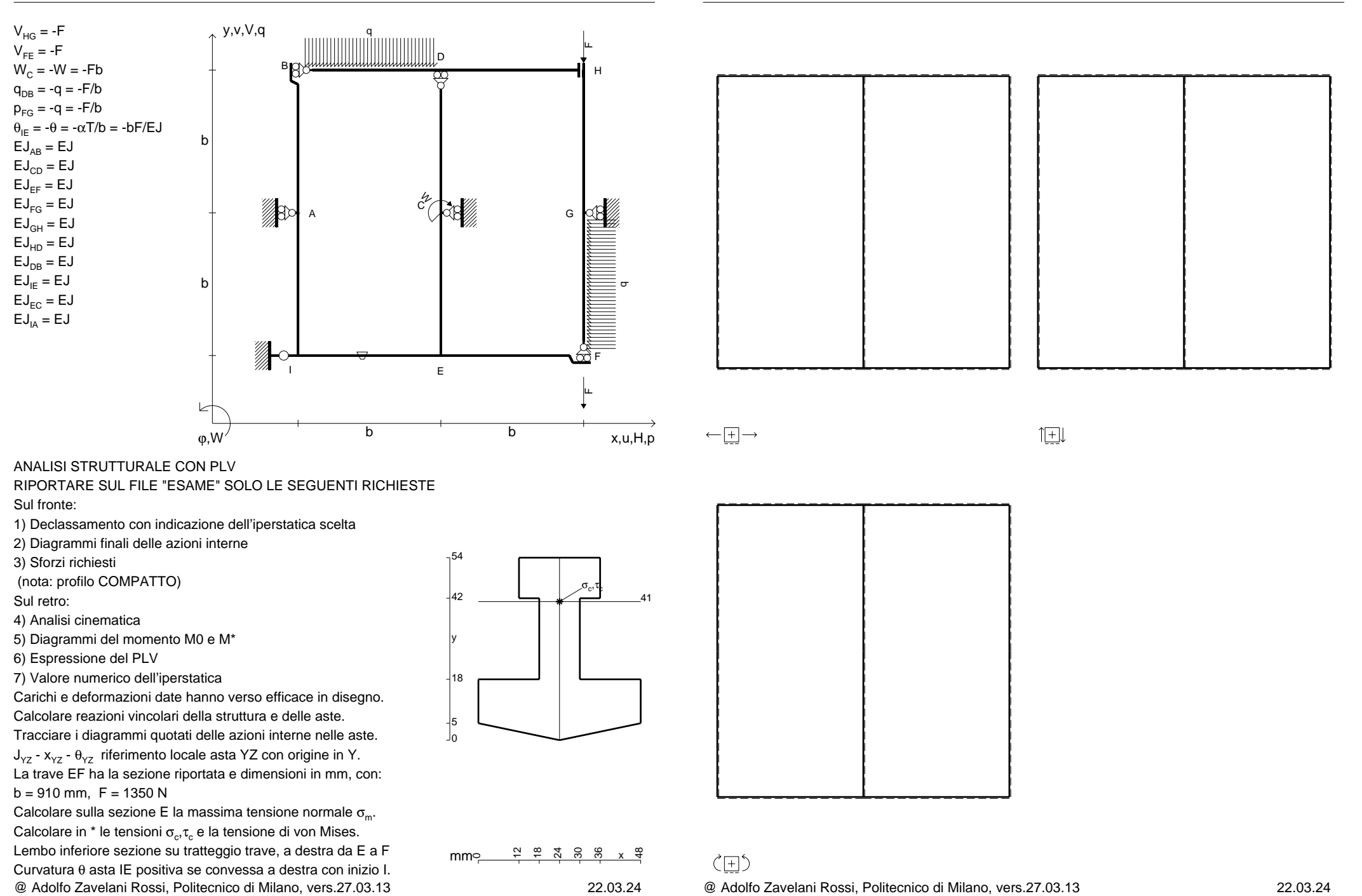

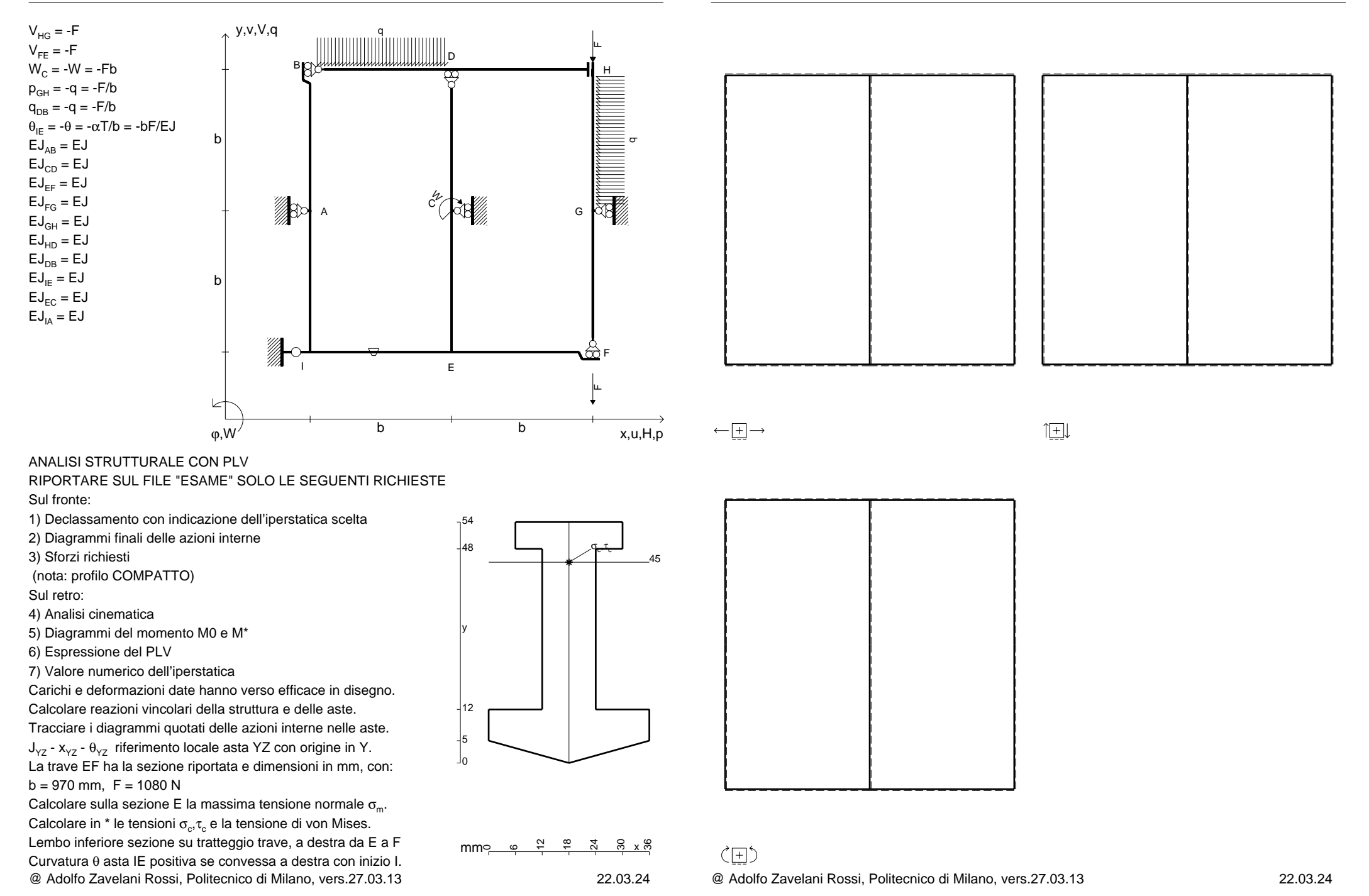

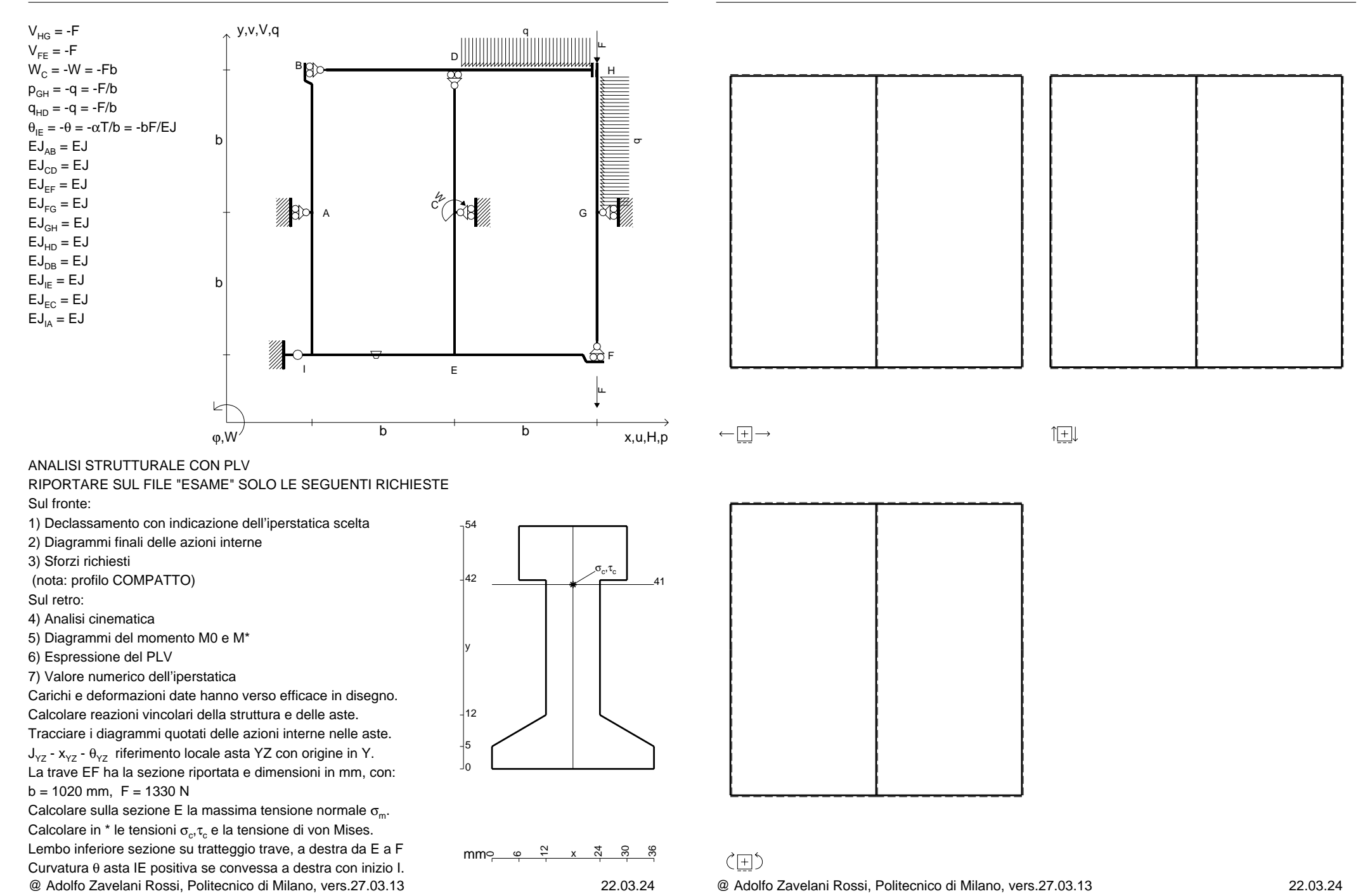

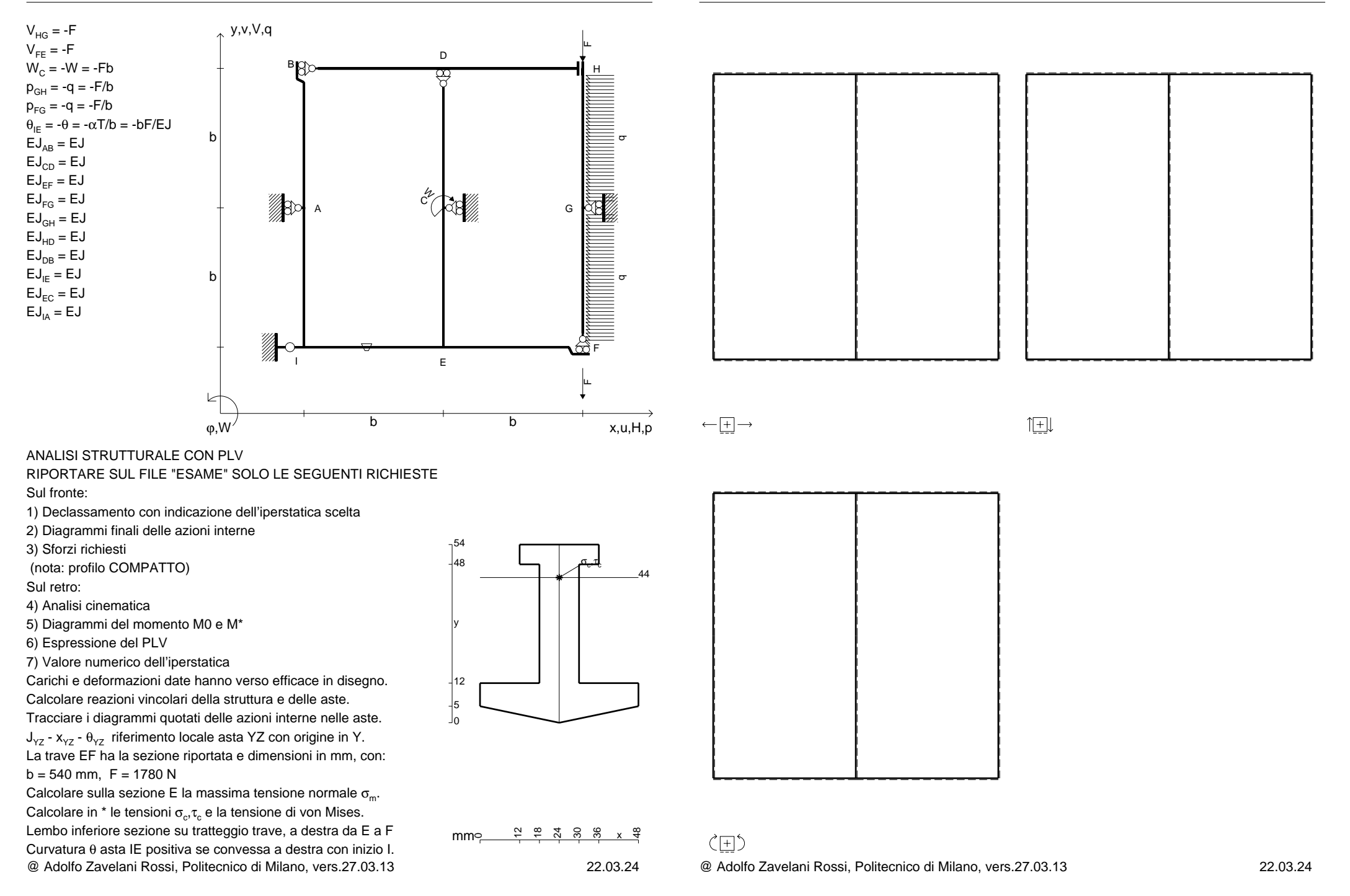

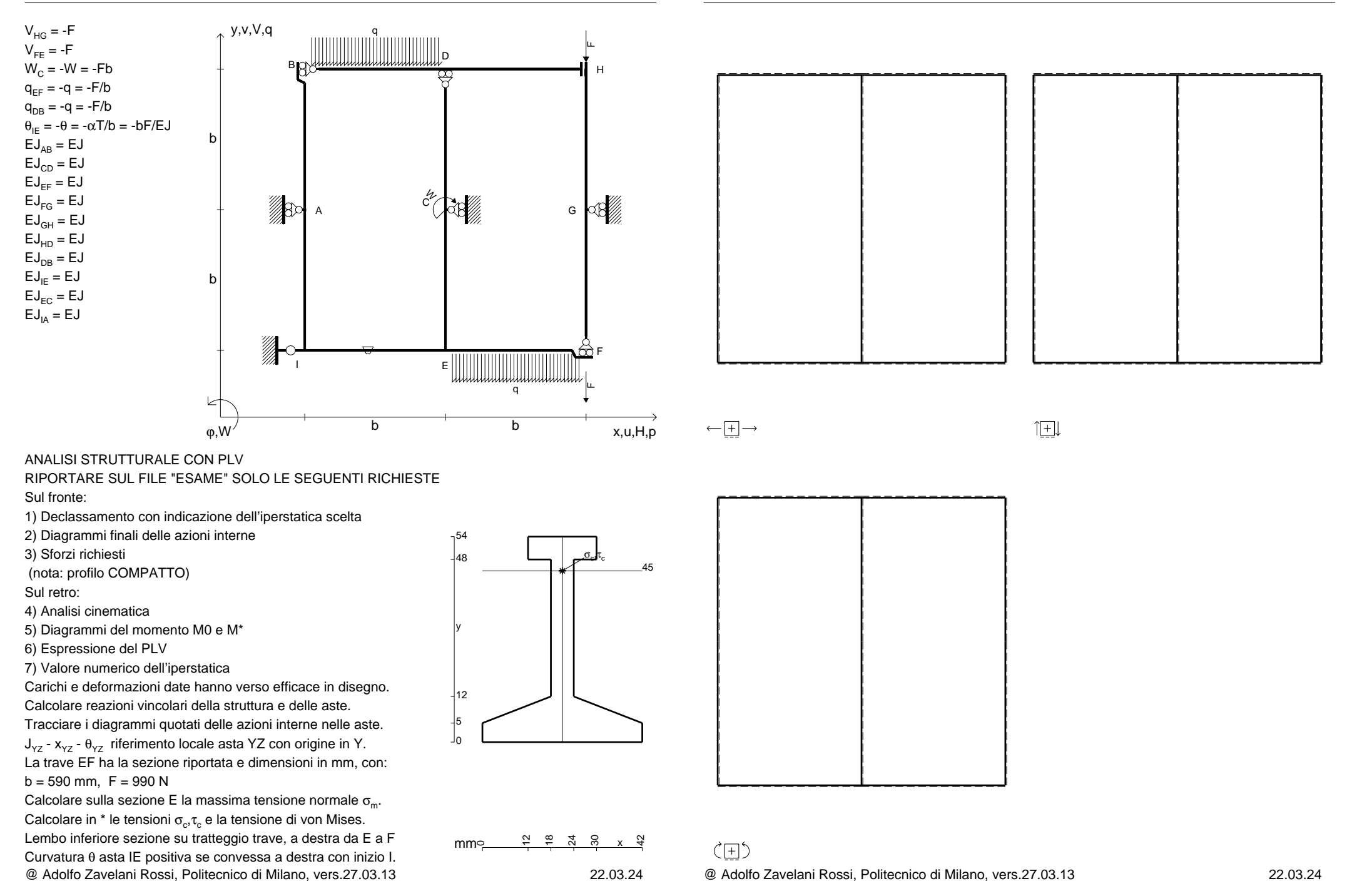

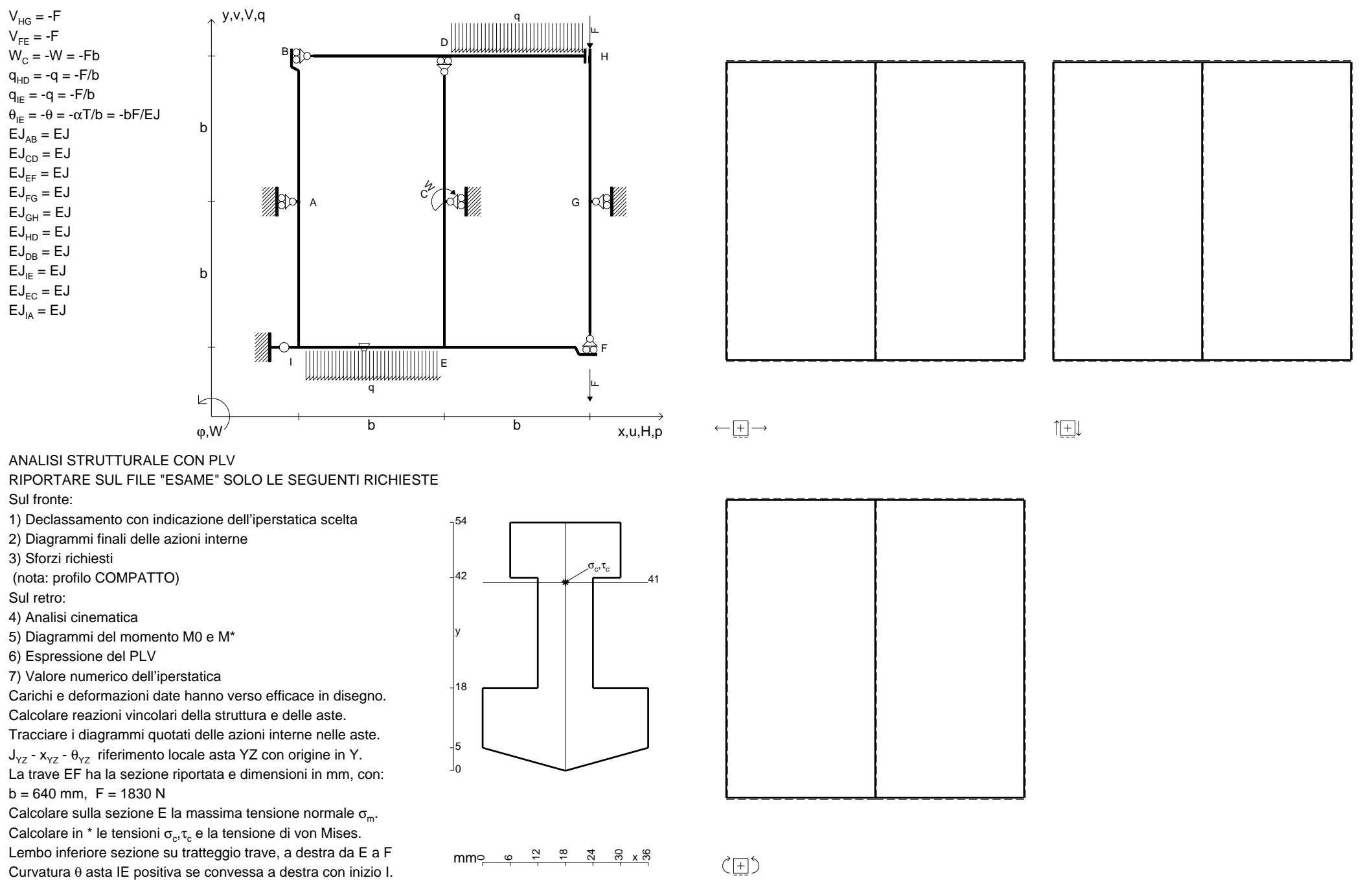

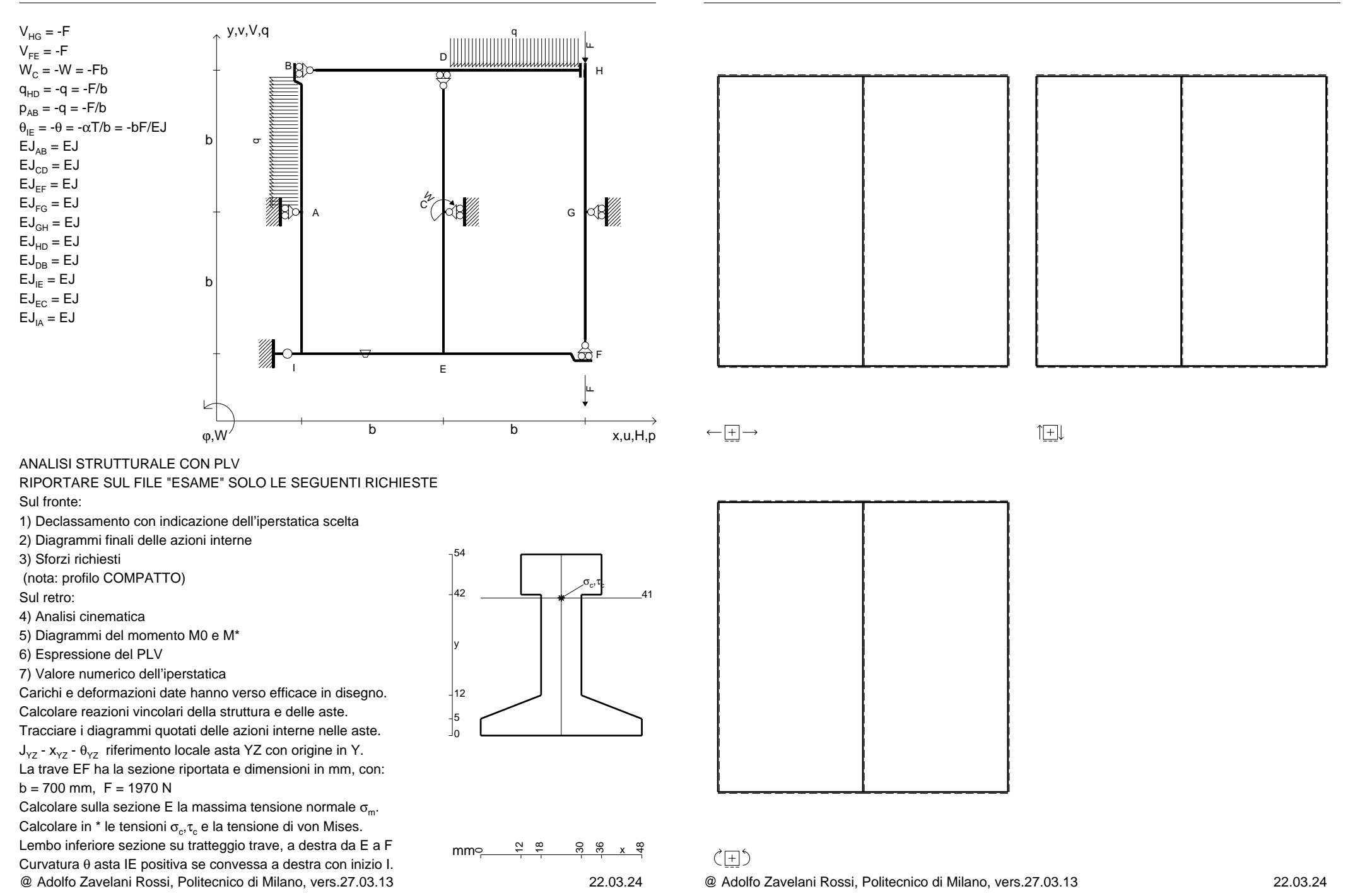

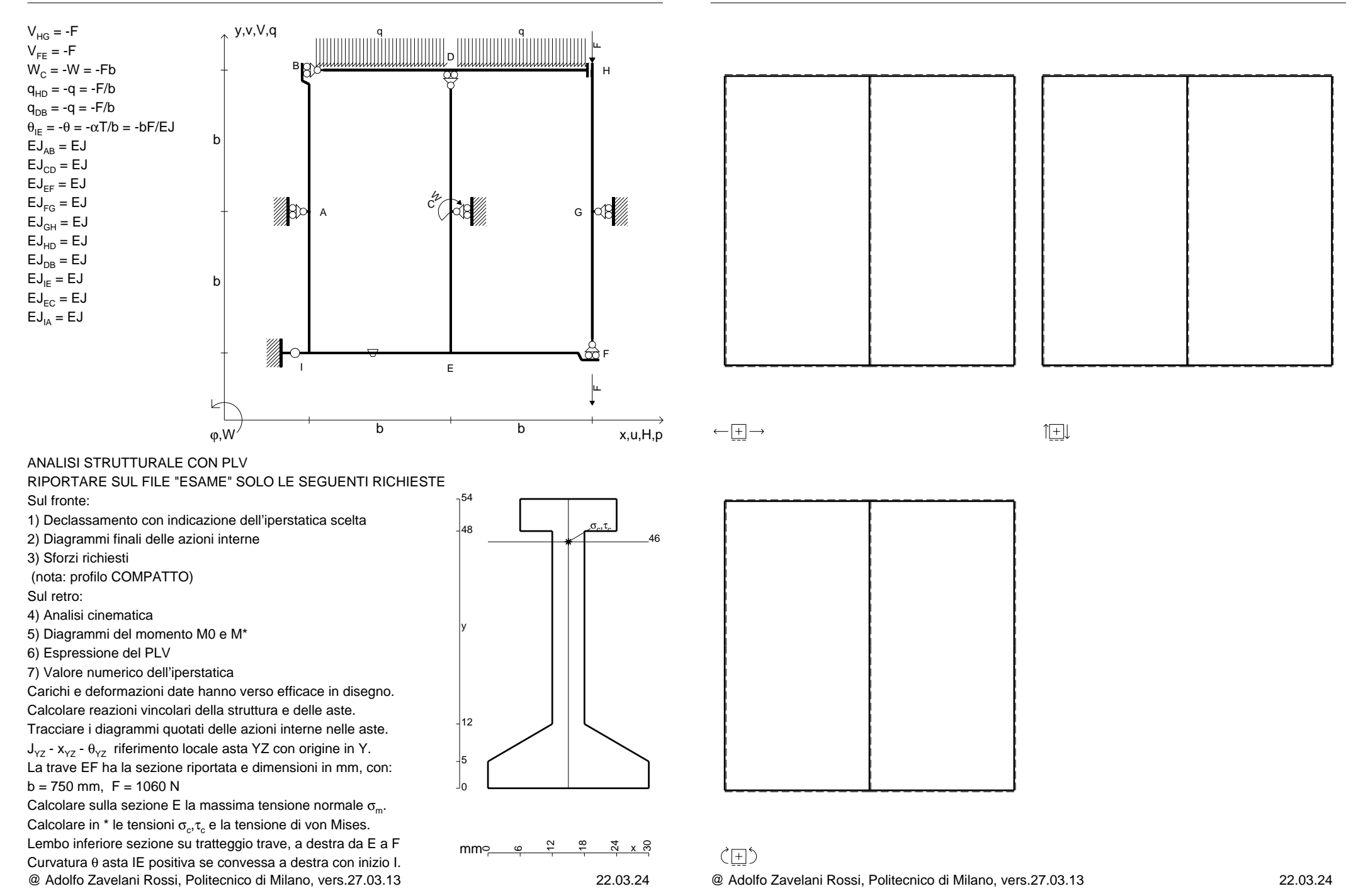
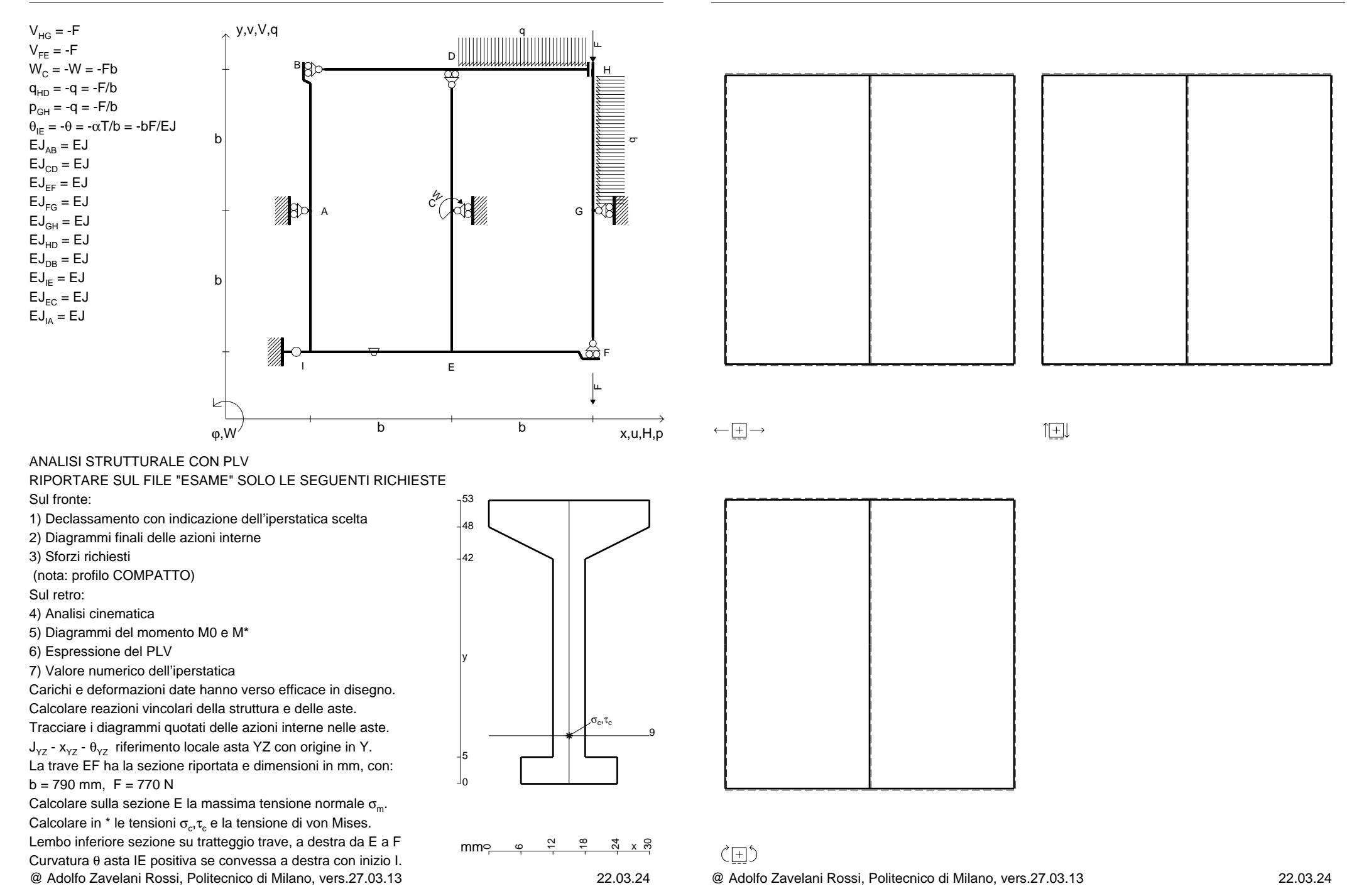

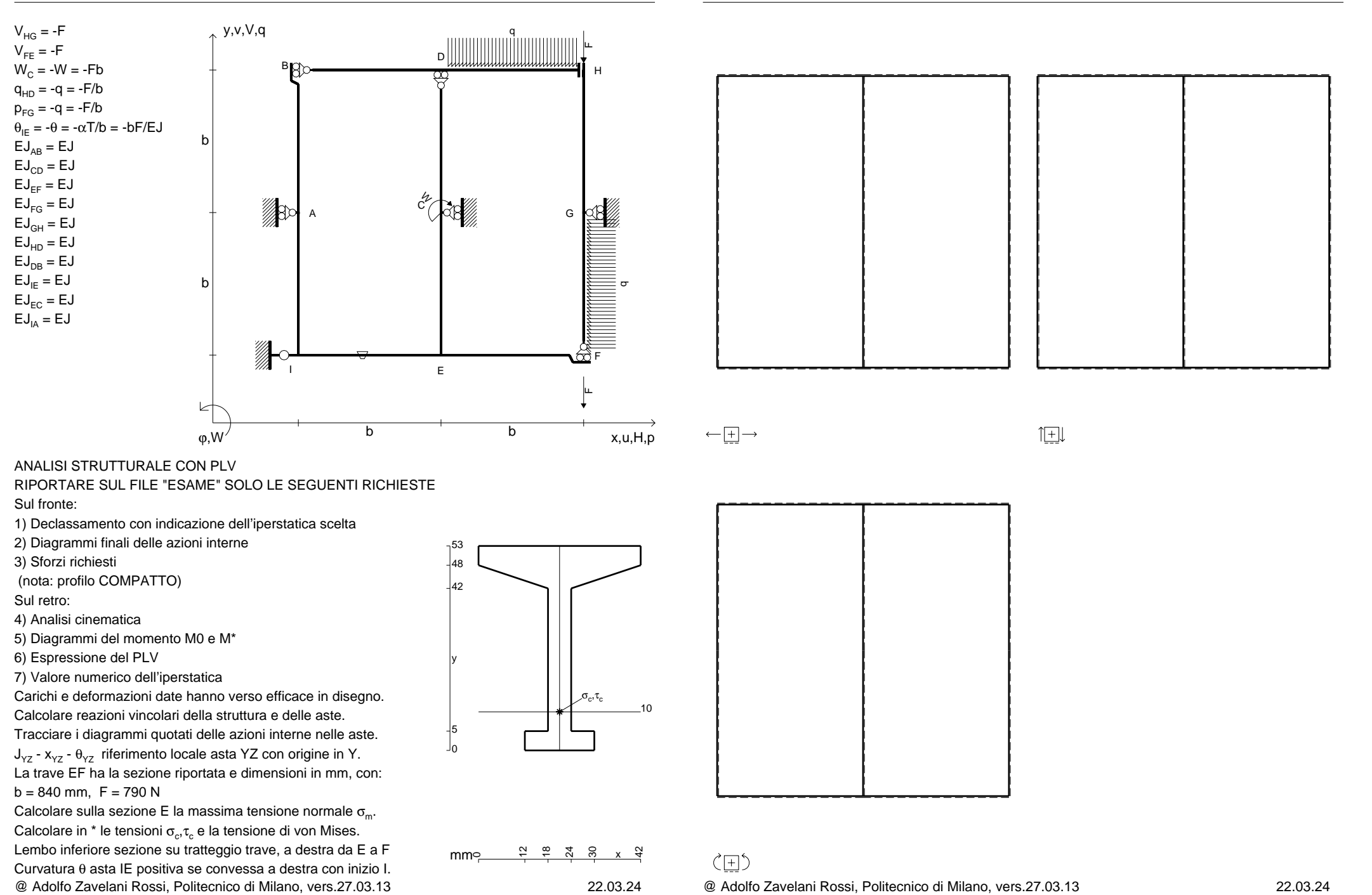

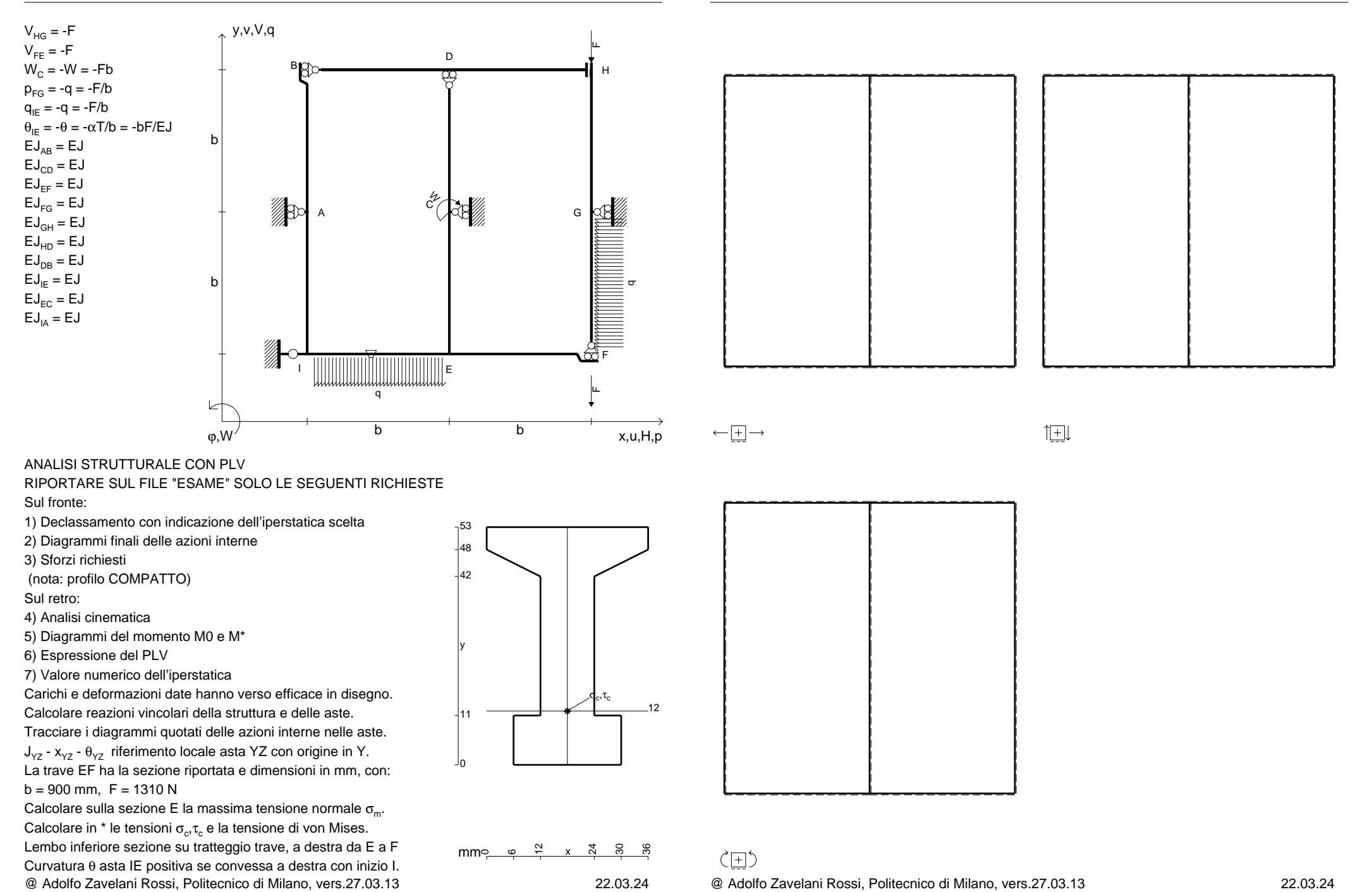

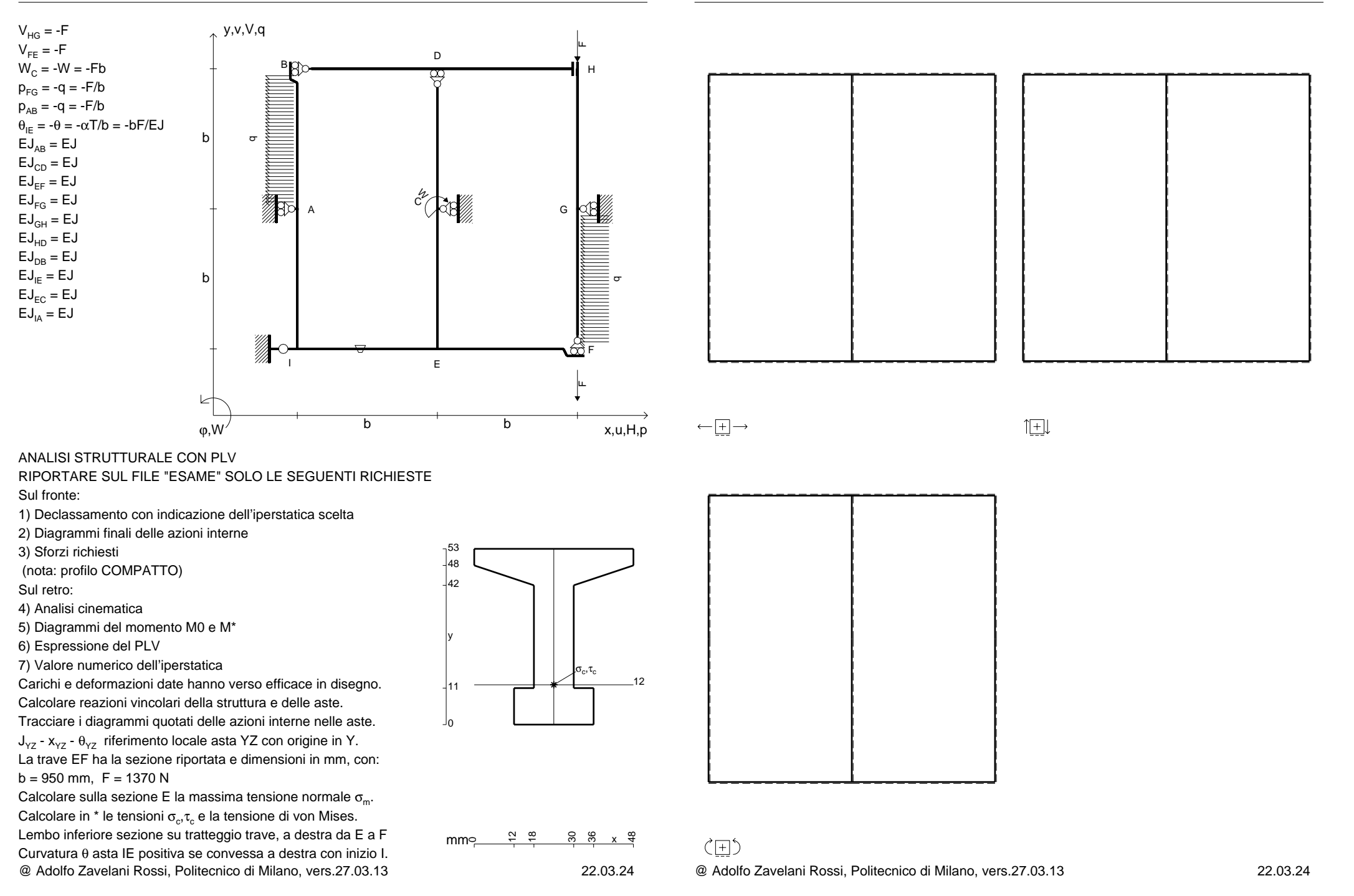

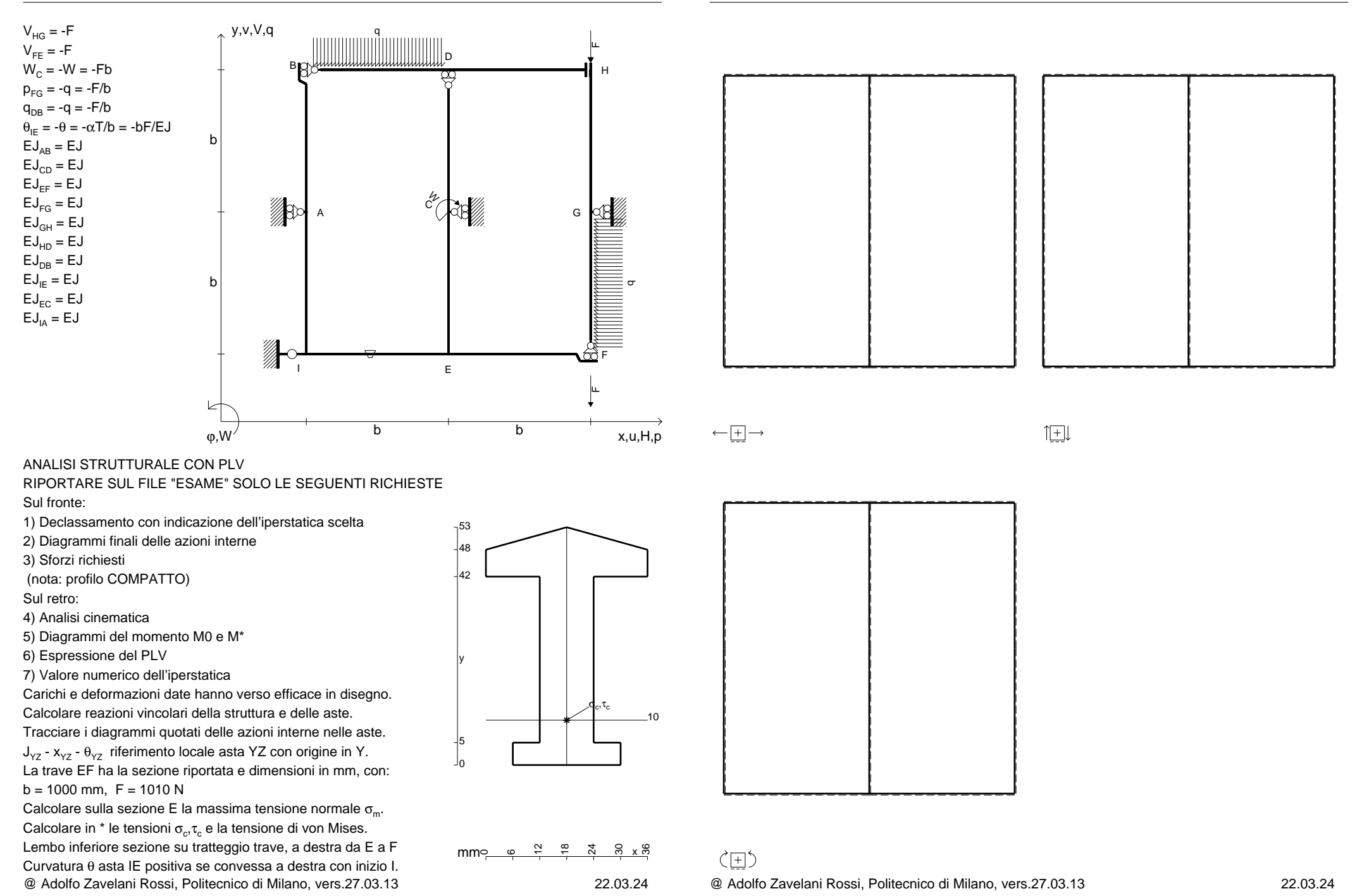

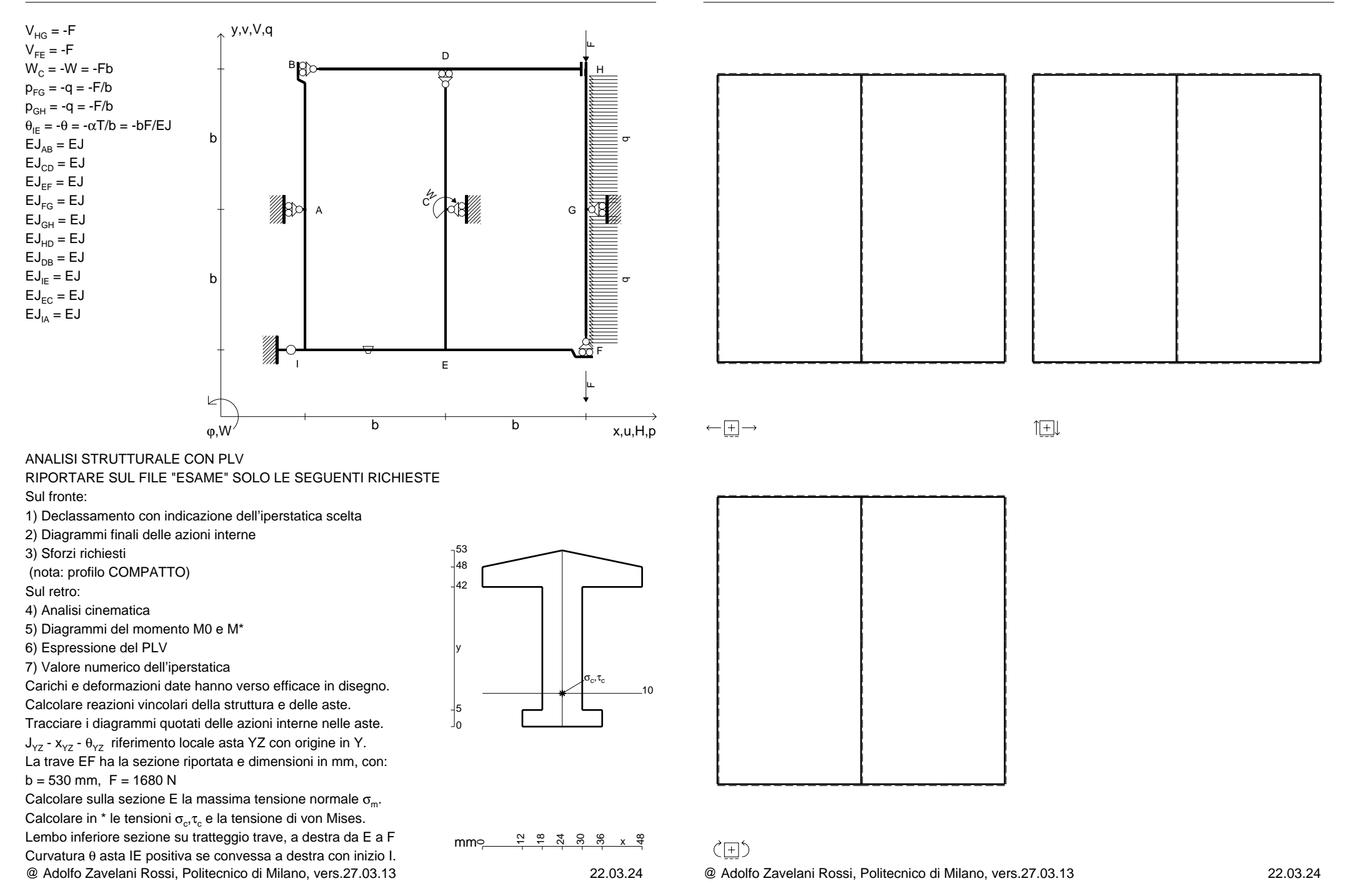

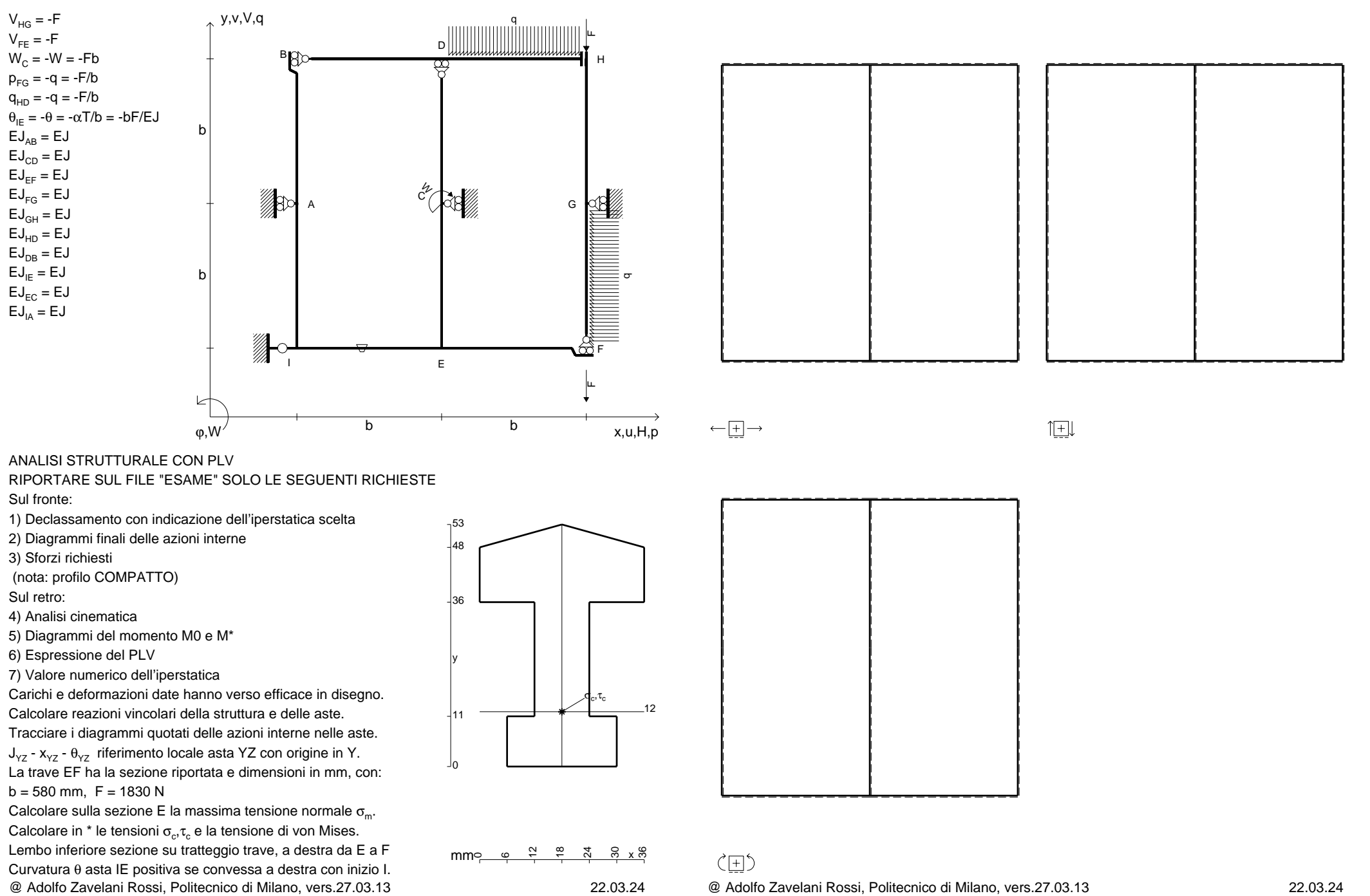

@ Adolfo Zavelani Rossi, Politecnico di Milano, vers.27.03.13 22.03.24

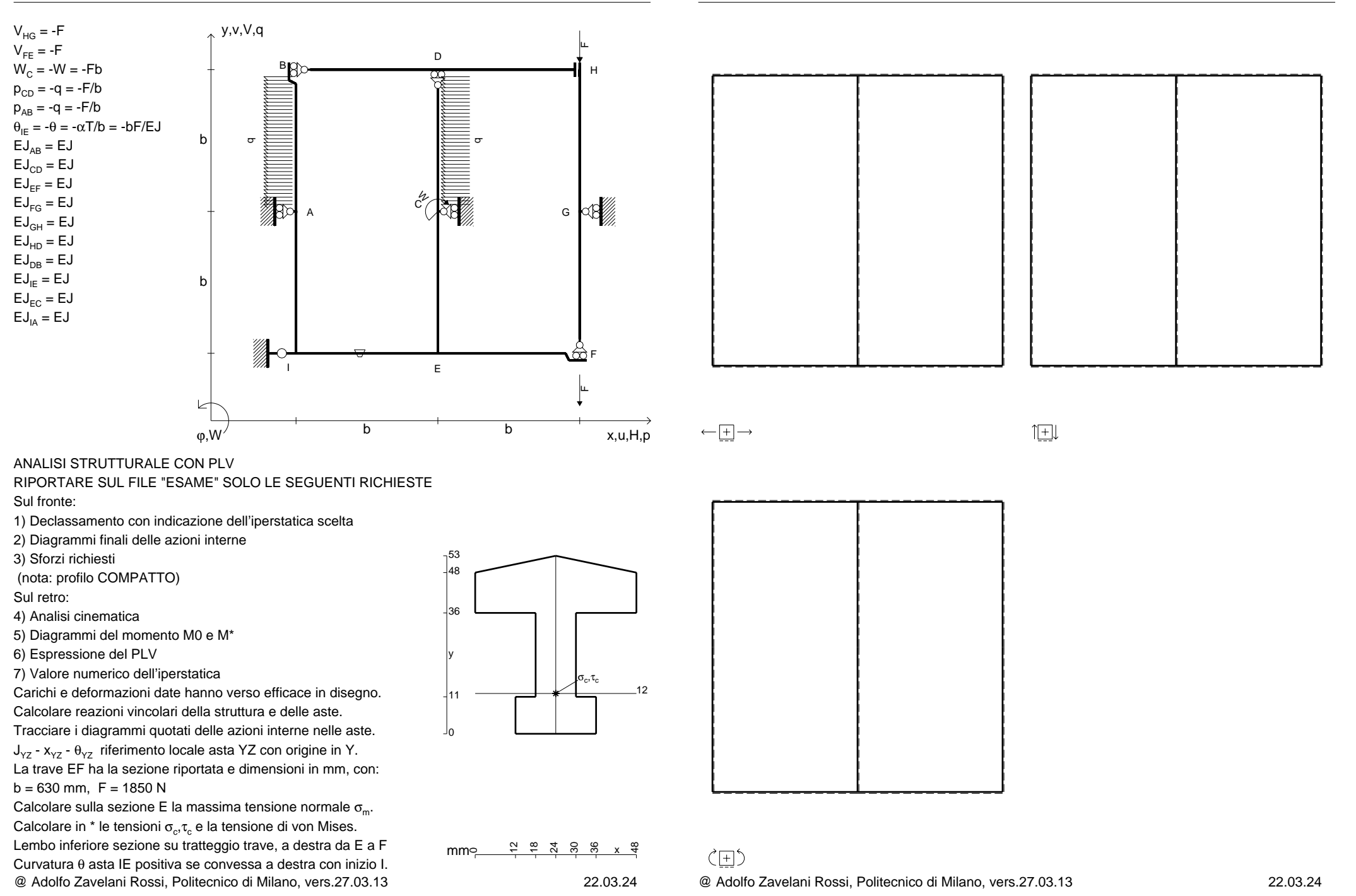

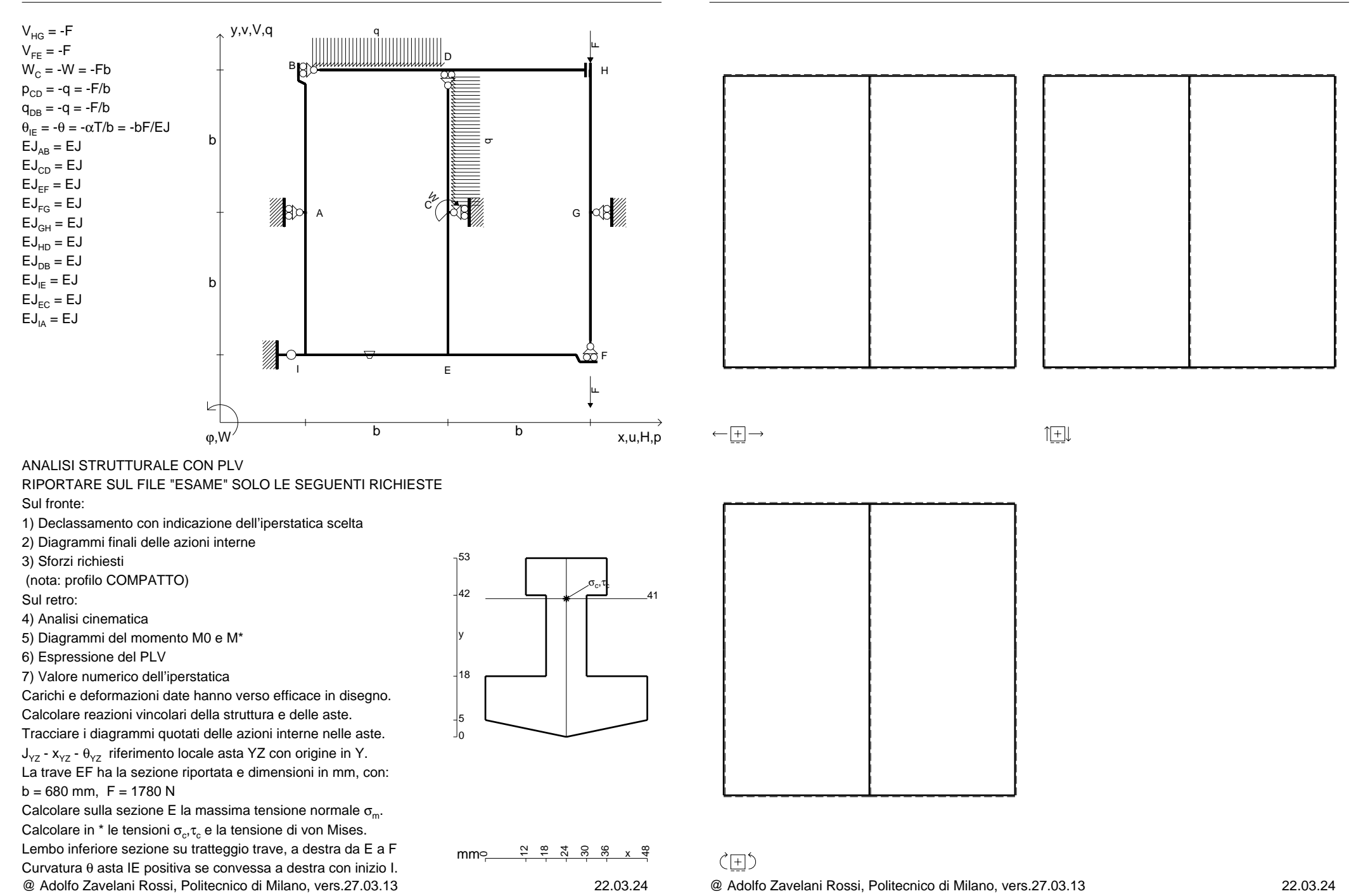

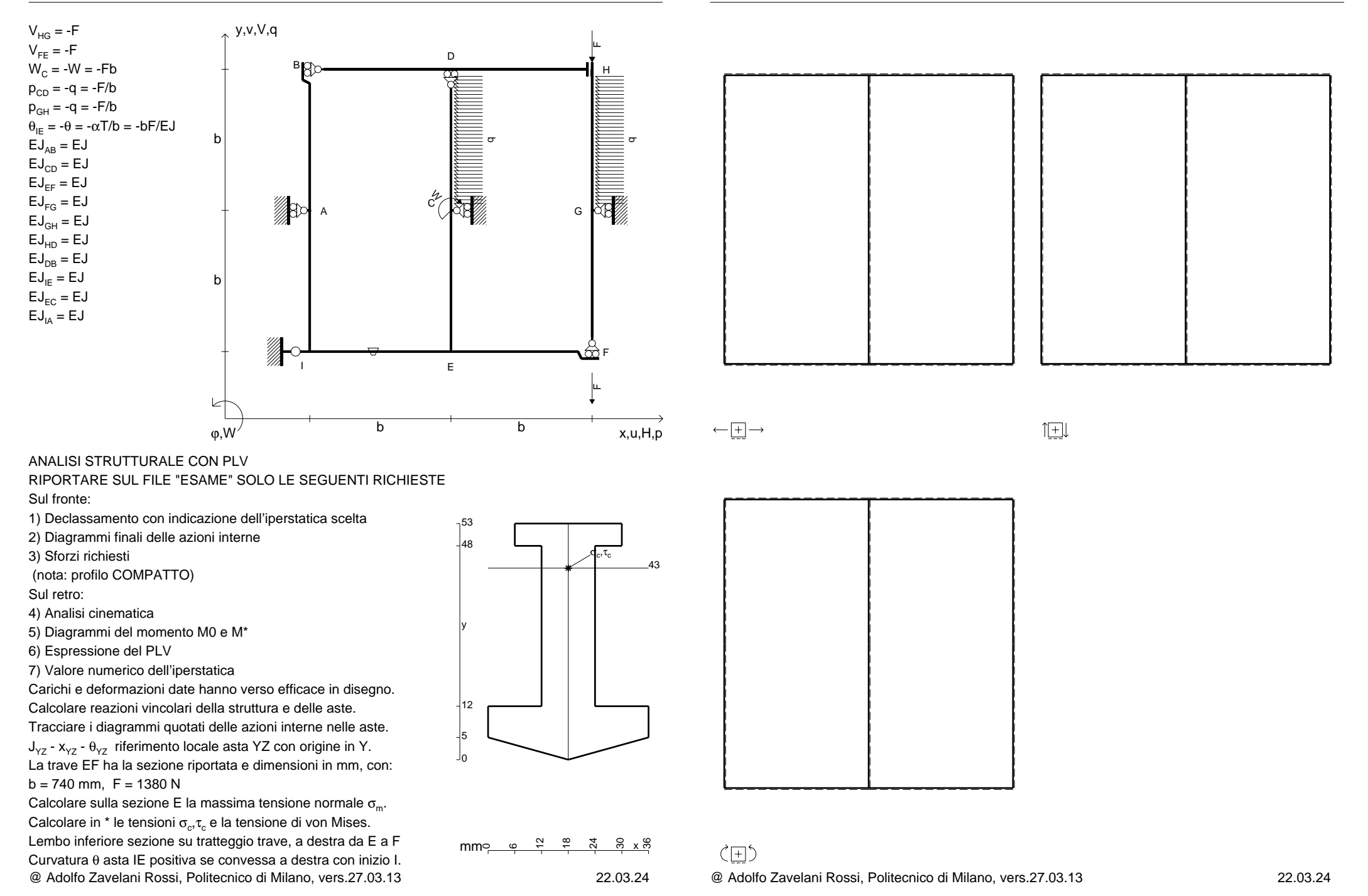

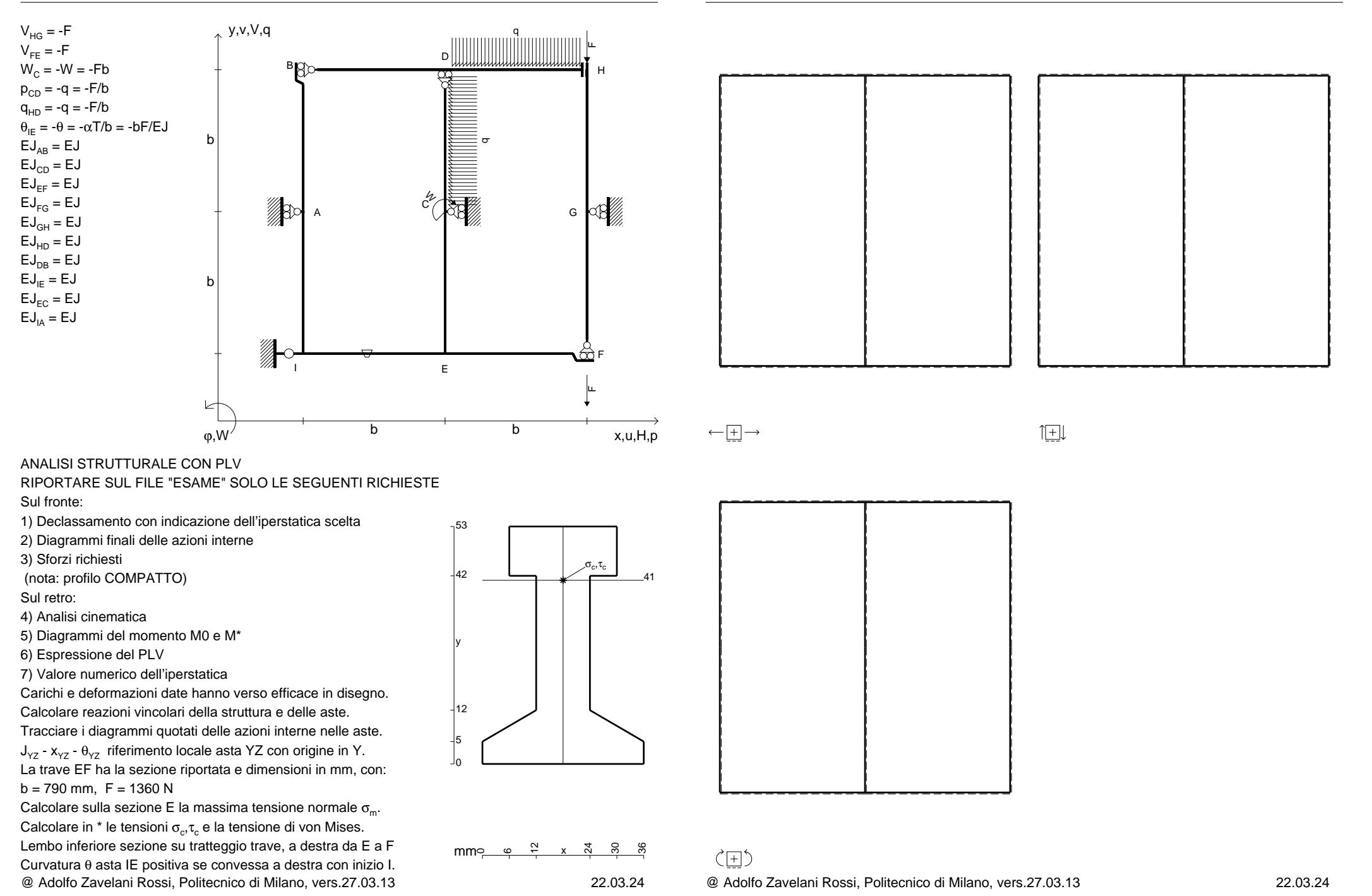

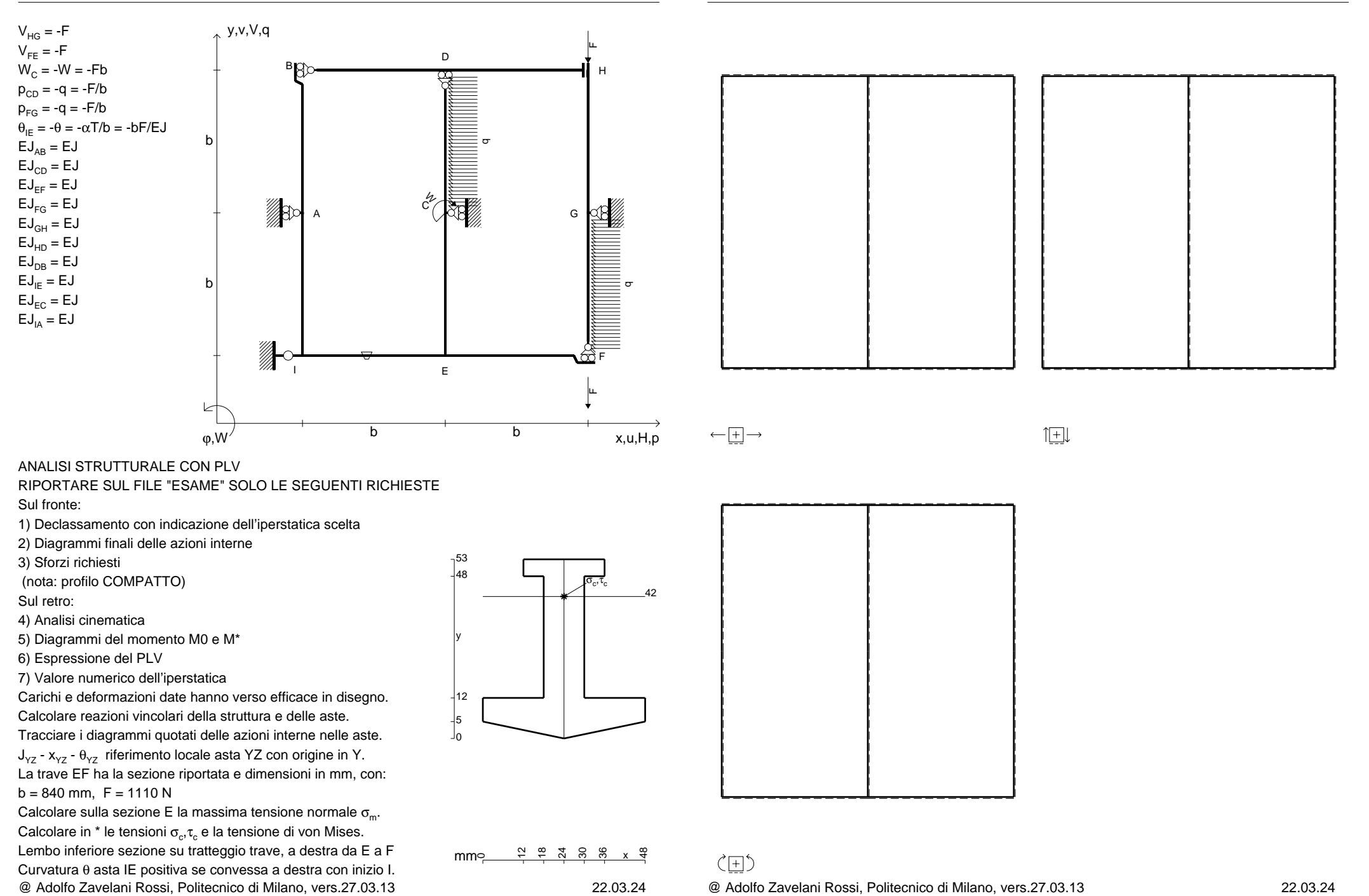

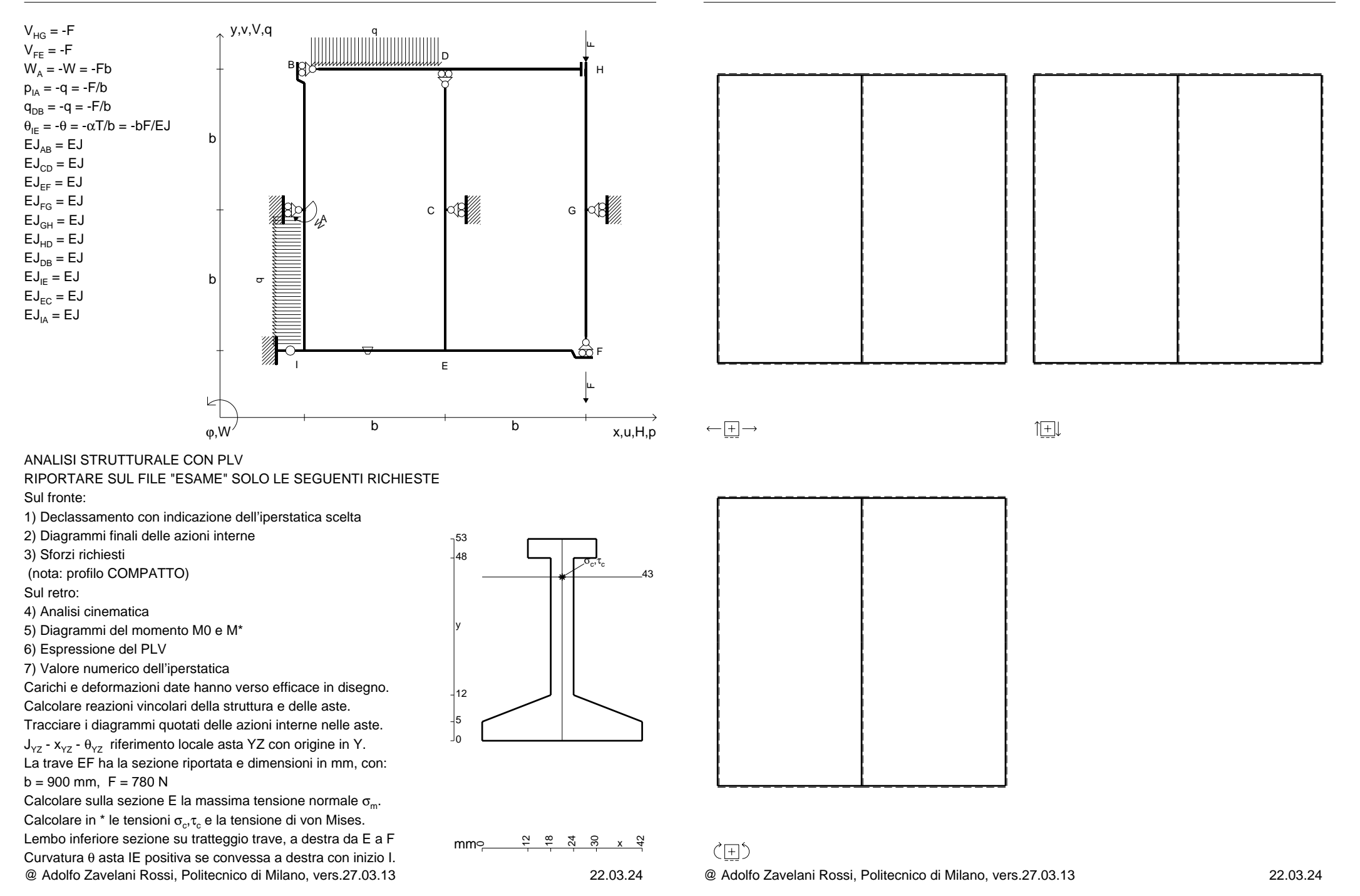

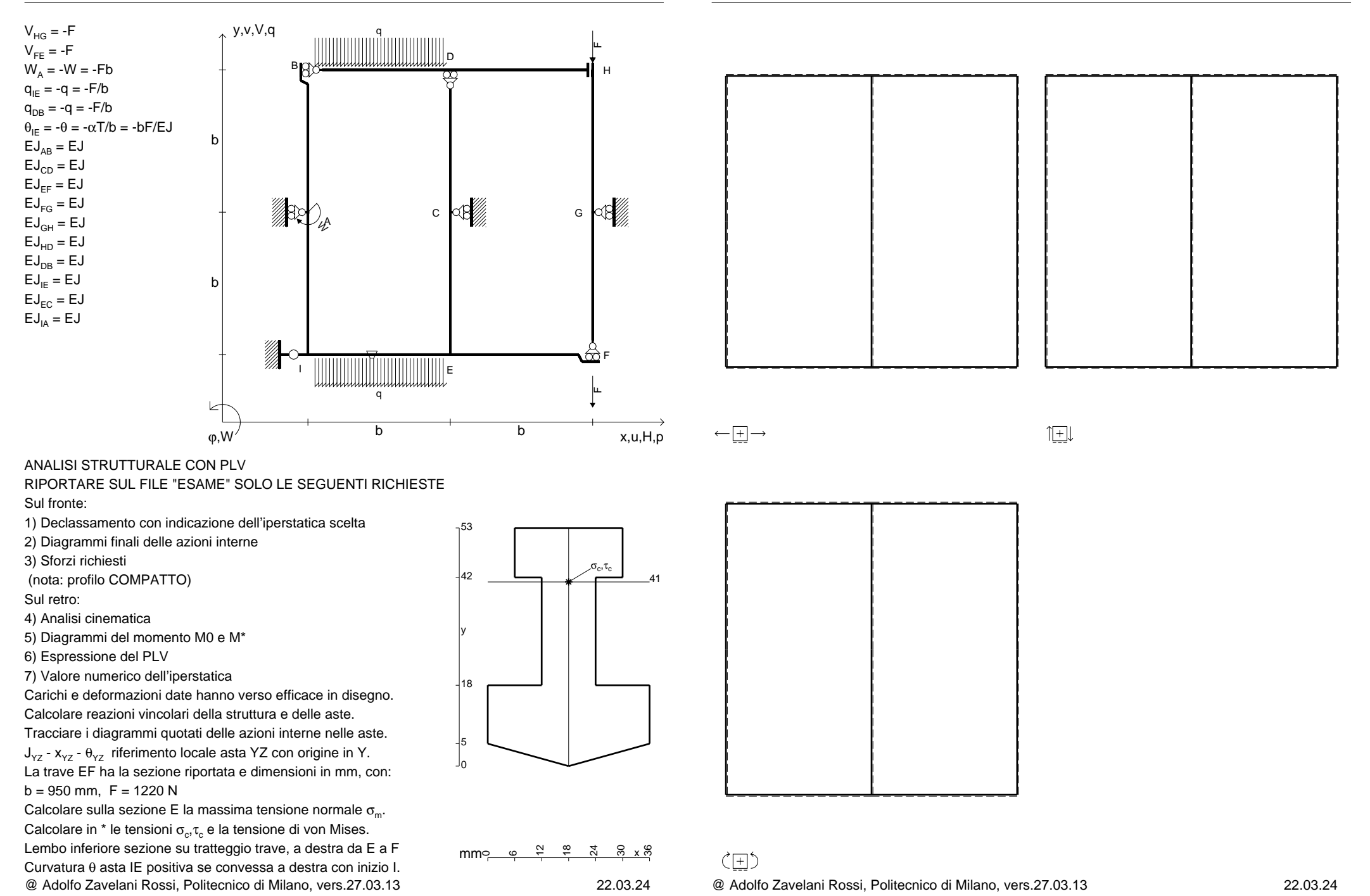

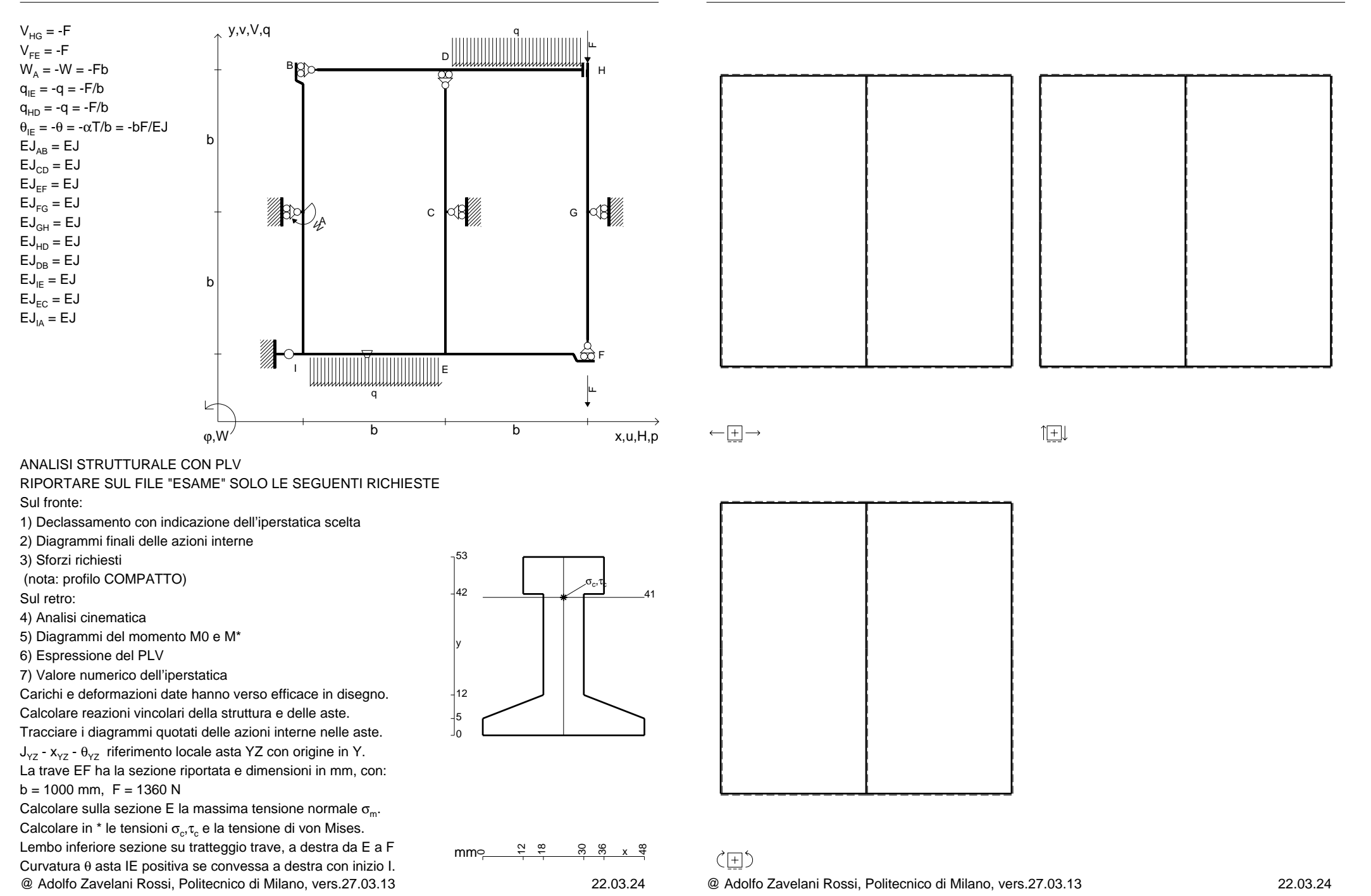

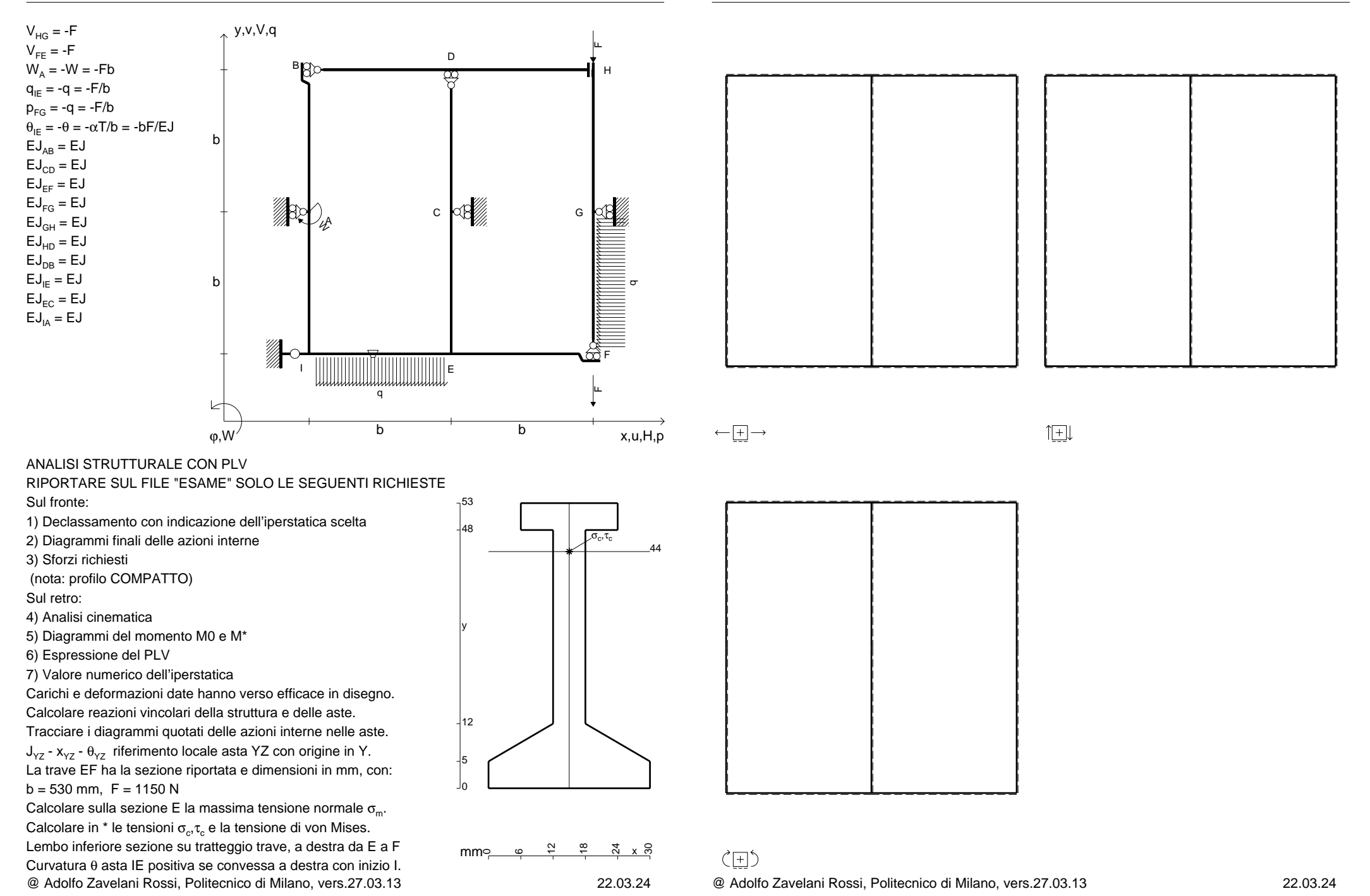

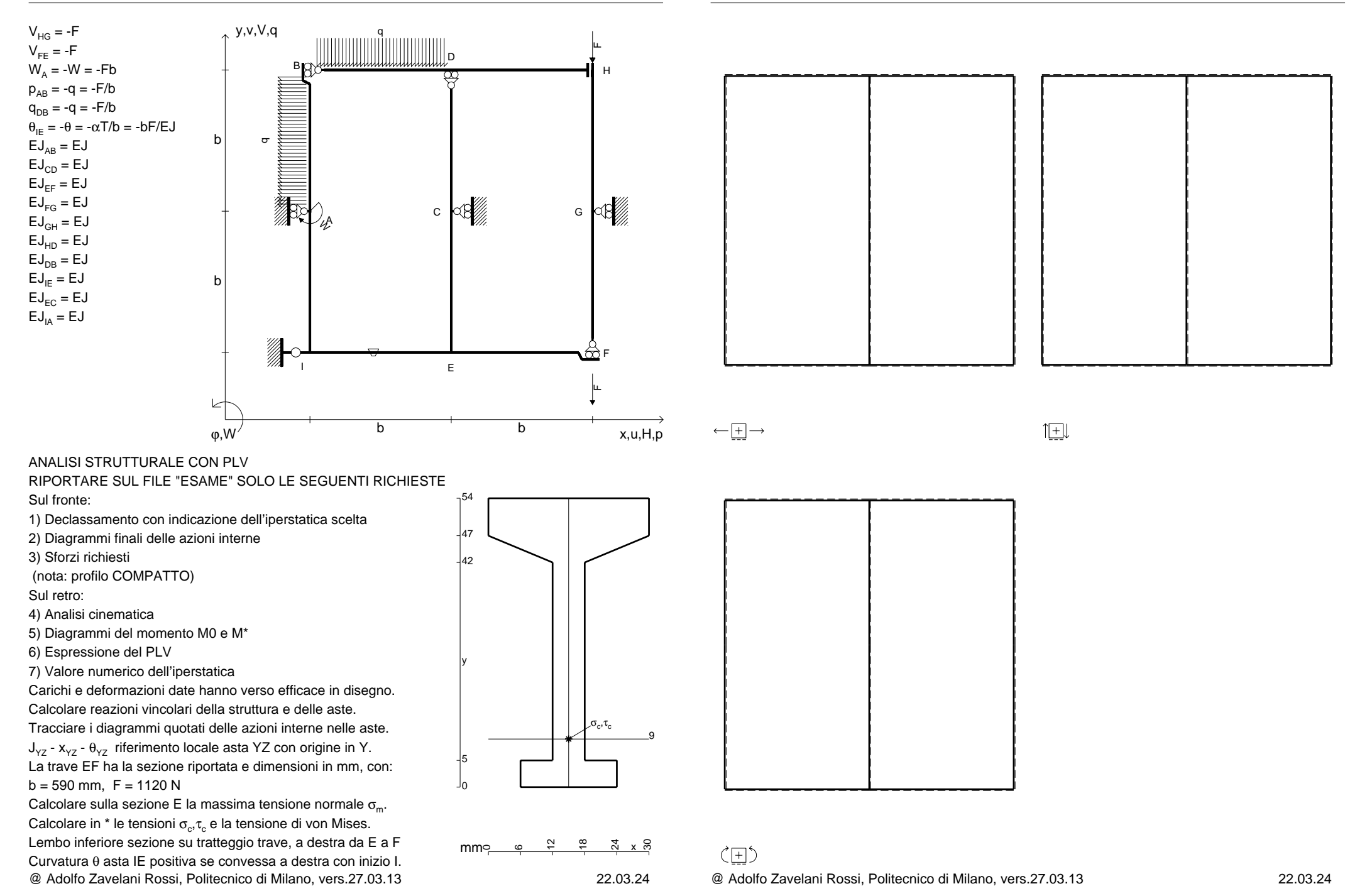

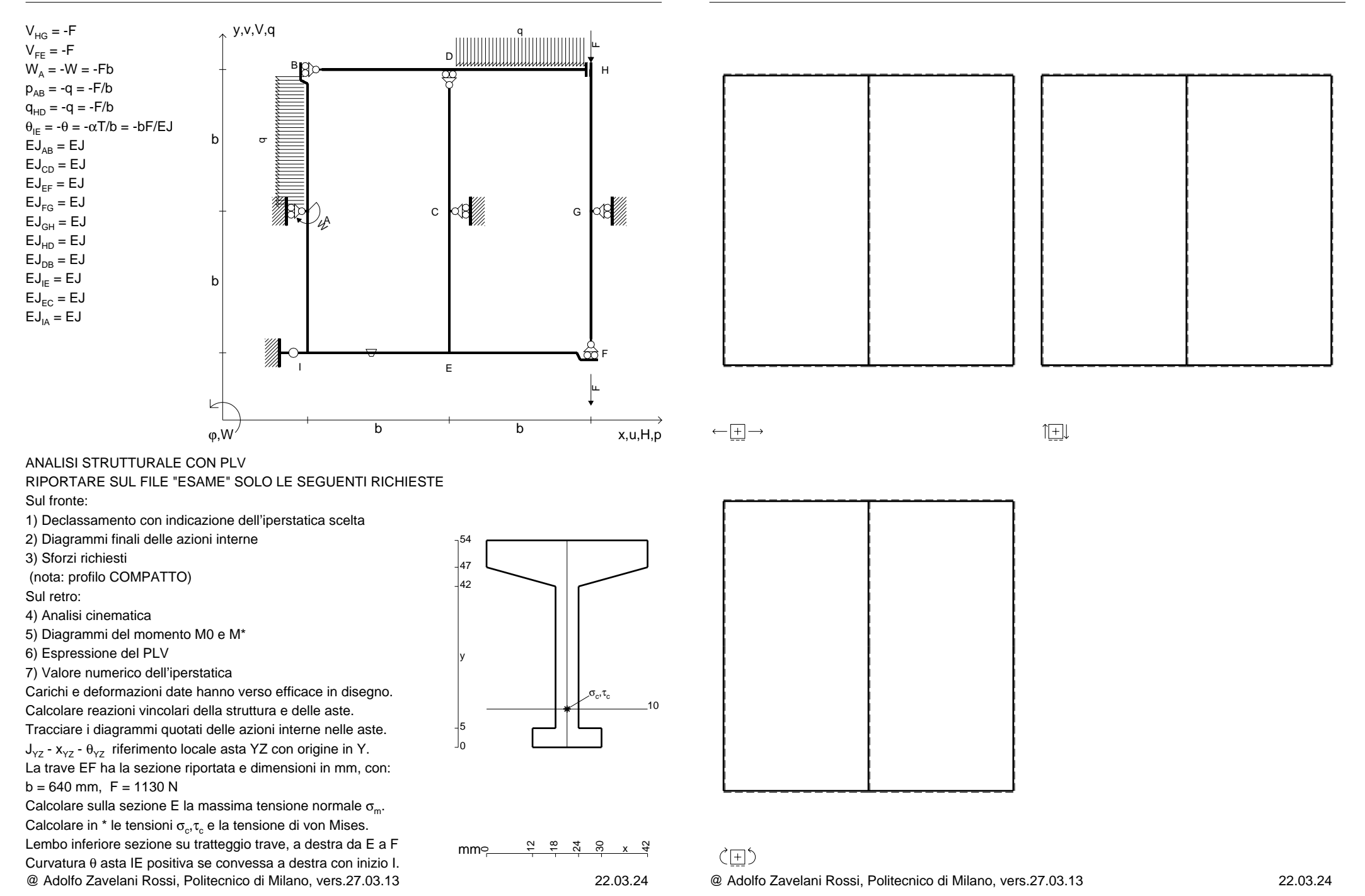

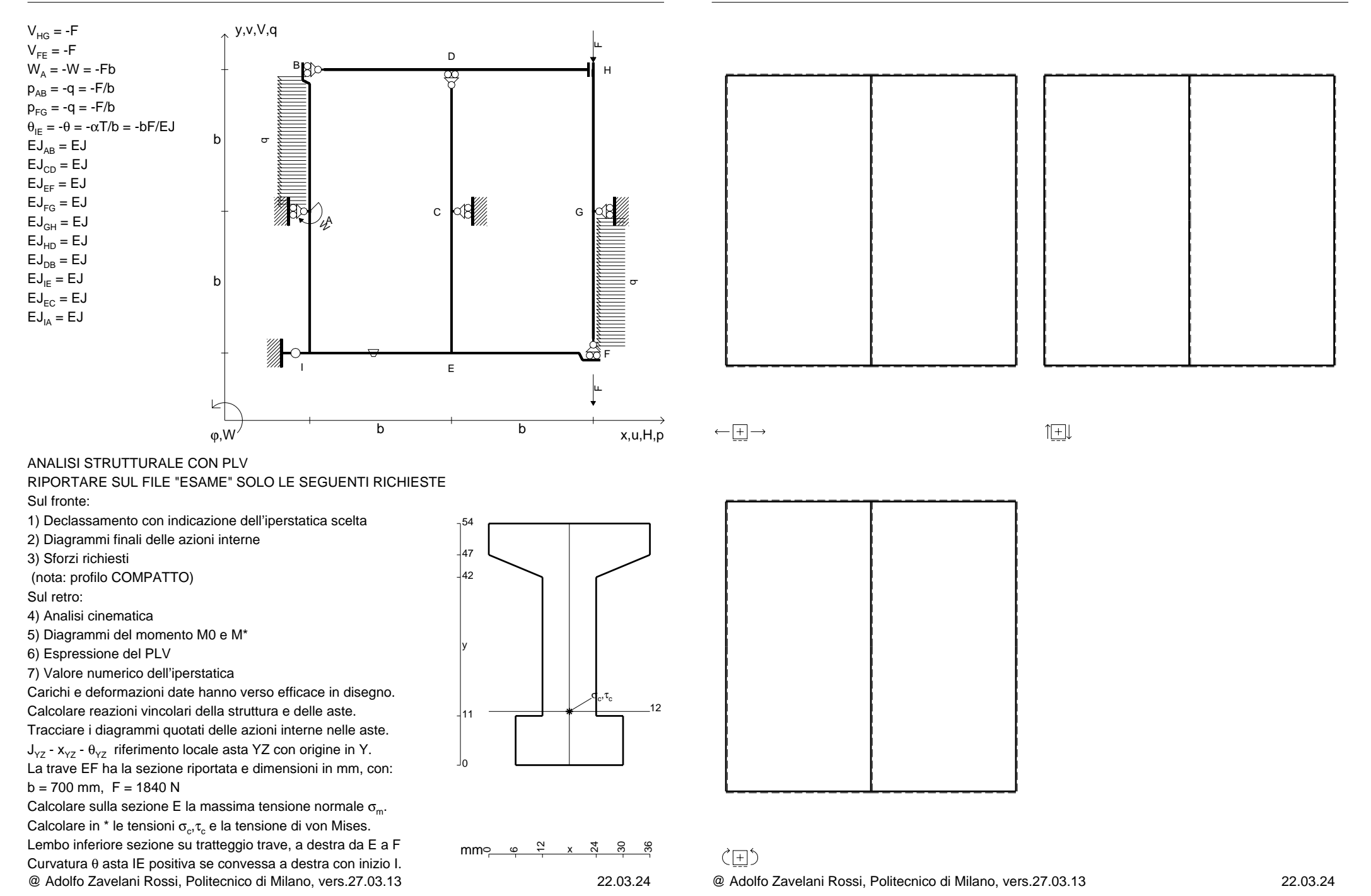

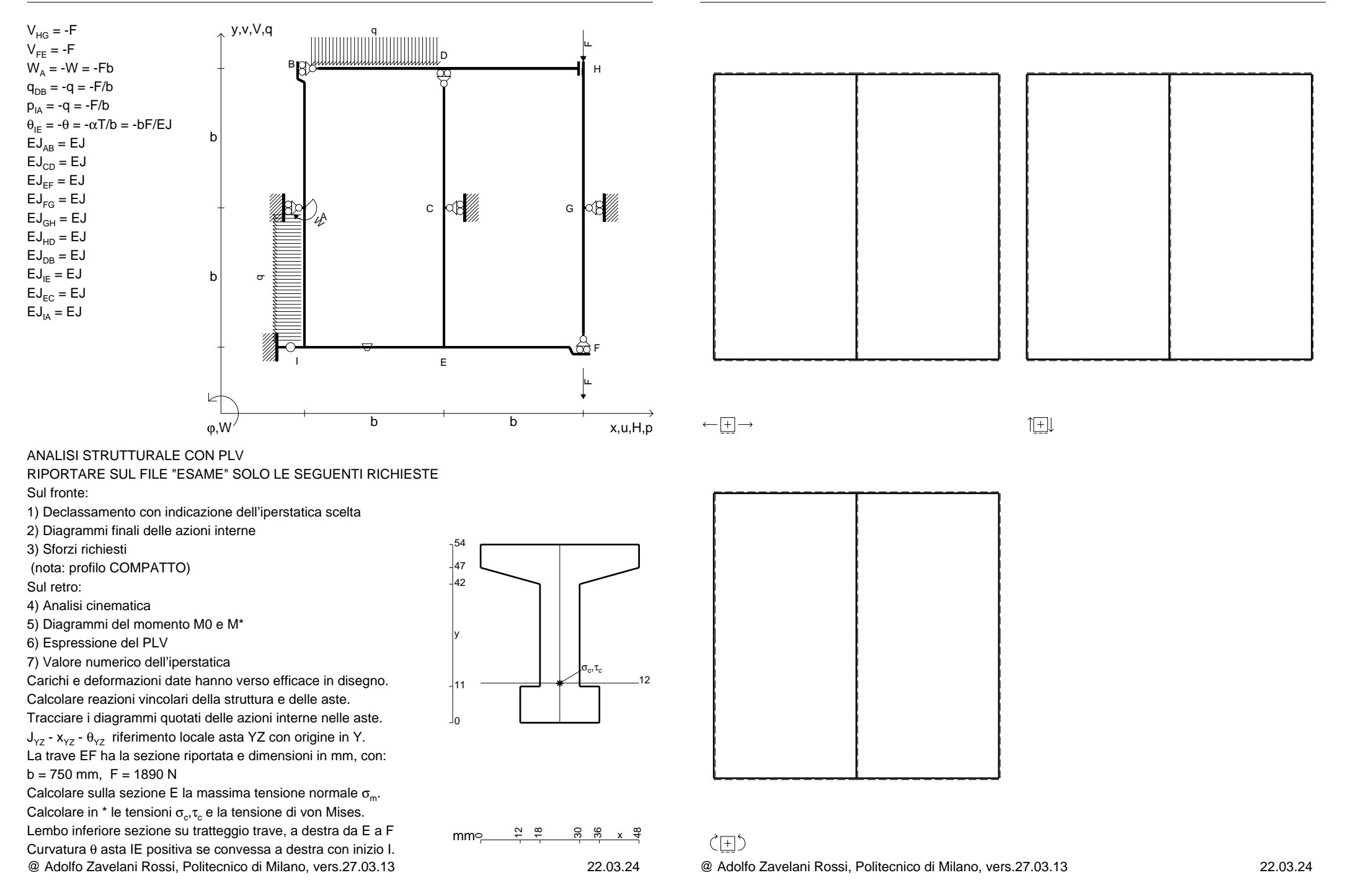